# Schnelle Amplituden- und Phasenregelung schwach gedämpfter Schwingungssysteme mit zeitvariabler Eigenfrequenz und Dämpfung am Beispiel eines Coriolis-Massendurchflussmessers

**Dissertation** 

zur Erlangung des akademischen Grades Doktor der Ingenieurwissenschaften

 $(Dr.-Ing.)$ 

der Technischen Fakultät der Christian-Albrechts-Universität zu Kiel

Dipl.-Ing. Felix Marc Koschmieder

Kiel 2014

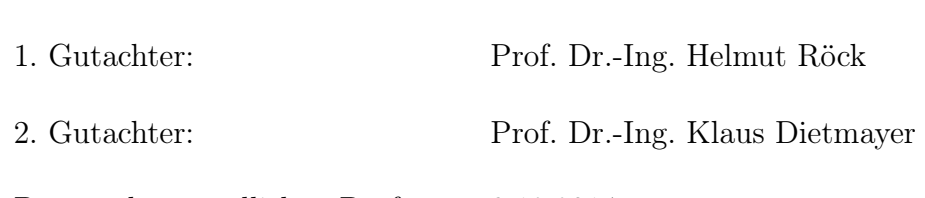

Datum der mündlichen Prüfung: 9.12.2014

# Kurzfassung

Coriolis-Massendurchflussmesser (CMD) können infolge eines direkten Messprinzips den Massendurchfluss und die Dichte des Messmediums simultan mit geringer Messunsicherheit messen, indem sie die Änderung der Schwingungseigenschaften eines vom Messmedium durchströmten Messrohres analysieren.

Mithilfe von modellbasierten Methoden und neuronalen Netzen zur Messwertkorrektur können heutzutage Mehrphasenströmungen gemessen werden. Sogar unter schwierigen Einsatzbedingungen in Pipelines der Öl- und Gasindustrie werden zur Messung eines Öl-Wassergemisches mit Gasphasen Coriolisgeräte eingesetzt. Damit die Geräte bei schwierigen Betriebsbedingungen stets zuverlässig arbeiten, ist eine robuste Amplituden- und Phasenregelung unerlässlich, die eine konstante Schwingungsamplitude des Messrohres sowie eine Anregung in der Eigenfrequenz unabhängig von den Betriebsbedingungen garantiert.

Das Ziel der vorliegenden Arbeit ist die Entwicklung eines neuartigen Amplitudenund Phasenregelkreises, der unempfindlich gegenüber dynamischen Änderungen der Regelstrecke ist. Insbesondere die Eigenfrequenz und die Dämpfung des Schwingungssystems unterliegen bei Gasanteilen im Messmedium schnellen Änderungen. Es bietet sich aufgrund der harmonischen Anregung eine Zeigergrößenbeschreibung der Messrohrschwingung an. Jedoch ist die aus der Wechselstromtechnik bekannte Zeigergrößendarstellung auf eine Beschreibung für Systeme mit einer zeitvariablen Anregungsfrequenz zu erweitern, damit sie den hohen Anforderungen am CMD genügt. Das adaptive, nichtlineare Zeigerregelungskonzept basiert auf einem vorsteuerungsbasierten Folgeregelungskonzept mit einem optimalen Trajektorienfolgeregler. Die zeitveränderliche Eigenfrequenz und Dämpfung wird mithilfe eines erweiterten Kalman-Filters geschätzt. Auch bei einer geringen Dämpfung von 10<sup>−</sup><sup>4</sup> (Güte Q ≈ 5000) beträgt die Ausregelzeit nur wenige Schwingungsperioden.

Abschließend werden in dieser Arbeit praktische Anwendungsmöglichkeiten vorgestellt, die das Potenzial des neuen Regelkonzeptes aufzeigen. Da sowohl die Messrohrschwingung im ersten und zweiten Eigenmode geregelt wird, ist ein Kompensationsverfahren zur Messung des Massendurchflusses realisierbar. Hierbei liegt die Messinformation in der zur Schwingungskompensation erforderlichen Aktorkraft der zweiten Eigenform. Des Weiteren werden neue modellbasierte Verfahren zur Empfindlichkeitsund Nullpunktkorrektur vorgestellt, welche die zwei Kennlinien für den Massendurchfluss verwenden. Sogar die simultane Messung der beiden Kennlinien bei unterschiedlichen Anregungsfrequenzen ist zur Vermeidung eines zyklischen Arbeitspunktwechsels möglich.

### Abstract

Coriolis mass flow meters measure mass flow and density of a fluid simultaneously. Mass flow is measured by analysing changes in the oscillation properties of the measuring pipe carrying the flow. Due to direct measurement, the measurement uncertainty is small.

Using model based methods together with neural networks, even measurement of multiphase flow is feasible. Exploiting these techniques, Coriolis meters can operate even under bad operating conditions as for example in pipelines of the gas and oil industry, where mixtures of oil, gas and water are present. To operate the meter under these conditions, a robust amplitude and phase control is mandatory, stabilising the amplitude and stimulating the oscillating pipe in its eigenfrequency regardless of the operating conditions.

In the thesis a new method for amplitude and phase control is presented, allowing fast changes in damping and eigenfreqency of the oscillating pipe which will occur in situations with multiphase flow, when gas bubbles are present in the flow. The new approach is based on a phasor notation describing the oscillation of the measuring pipe. But as we have to deal with rapid changes in the dynamic properties of the oscillating system, the excitation frequency has to be adjusted very rapidly in order to allow permanent stimulation the device in its eigenfrequency. So the well known phasor description for linear RLC-networks has to be extended to handle time varying excitation frequencies. The adaptive, nonlinear amplitude and phase control is based on a two degree of freedom controller together with optimal trajectory control. The time varying eigenfrequency and damping are estimated by an extended Kalman filter. The settling time of the closed loop system can be adjusted arbitrarily, depending only on the maximum control effort, which can be provided. In the experimental system, the settling time is approximately two periods of oscillation for a system with a damping factor of  $10^{-4}$  and a quality factor of approx. 5000.

In the last section of the thesis practical applications are presented in order to show the potential of the new control scheme. Since the oscillation of the first and second eigenmode is controlled simultaneously, a compensation method for measuring mass flow can easily be realised. In this regime of operation the mass flow is represented by a force compensating the oscillation of the pipe in its second eigenmode. Furthermore new methods for model based estimation of sensitivity and zero point are shown, using two different characteristics of the meter for measuring mass flow in a cyclic procedure. This cyclic regime of operation can be avoided when two different excitation frequencies for the first and second eigenmode are used. In this case, both characteristics can be exploited simultaneously.

## Inhaltsverzeichnis

### Einleitung 0

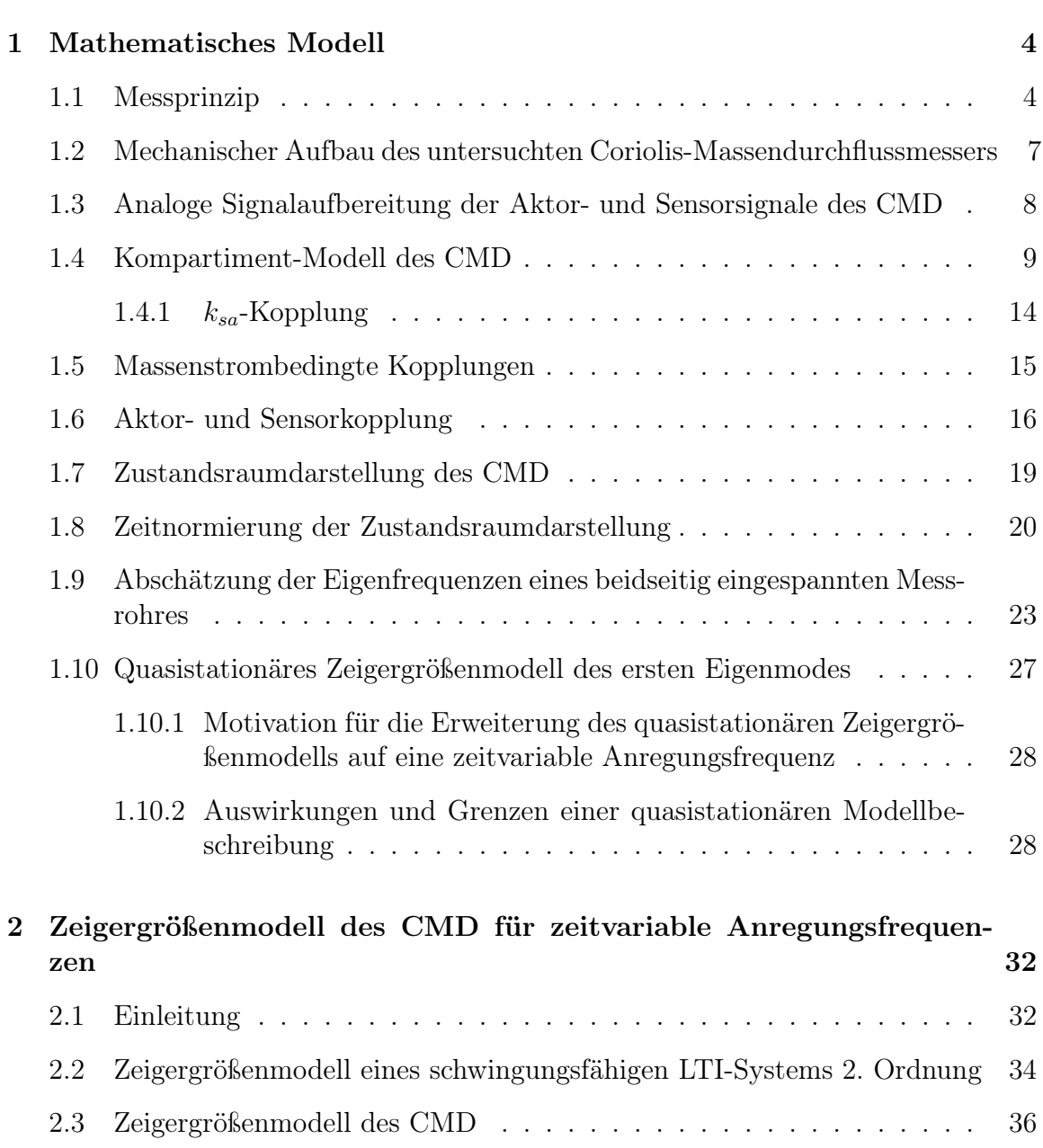

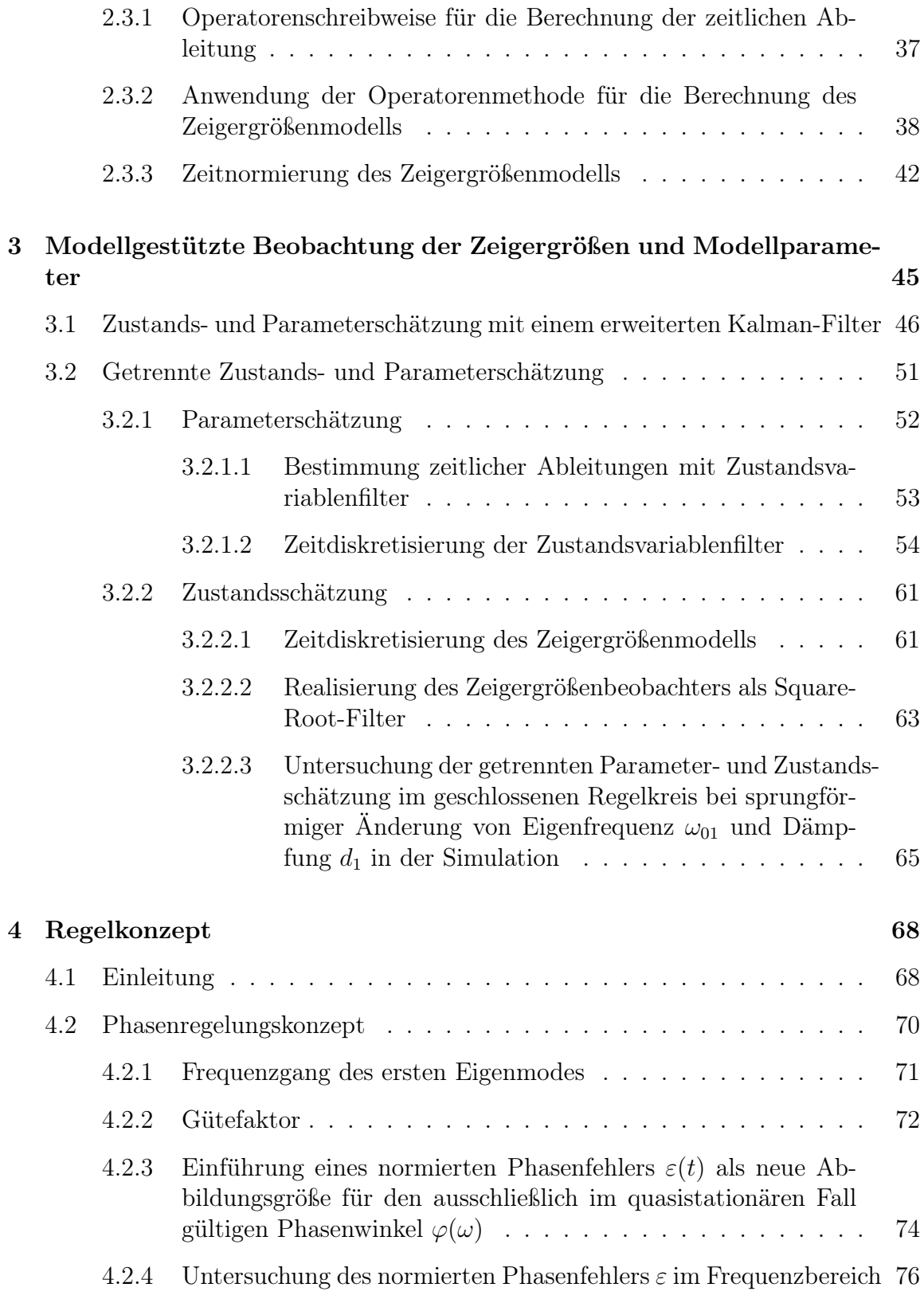

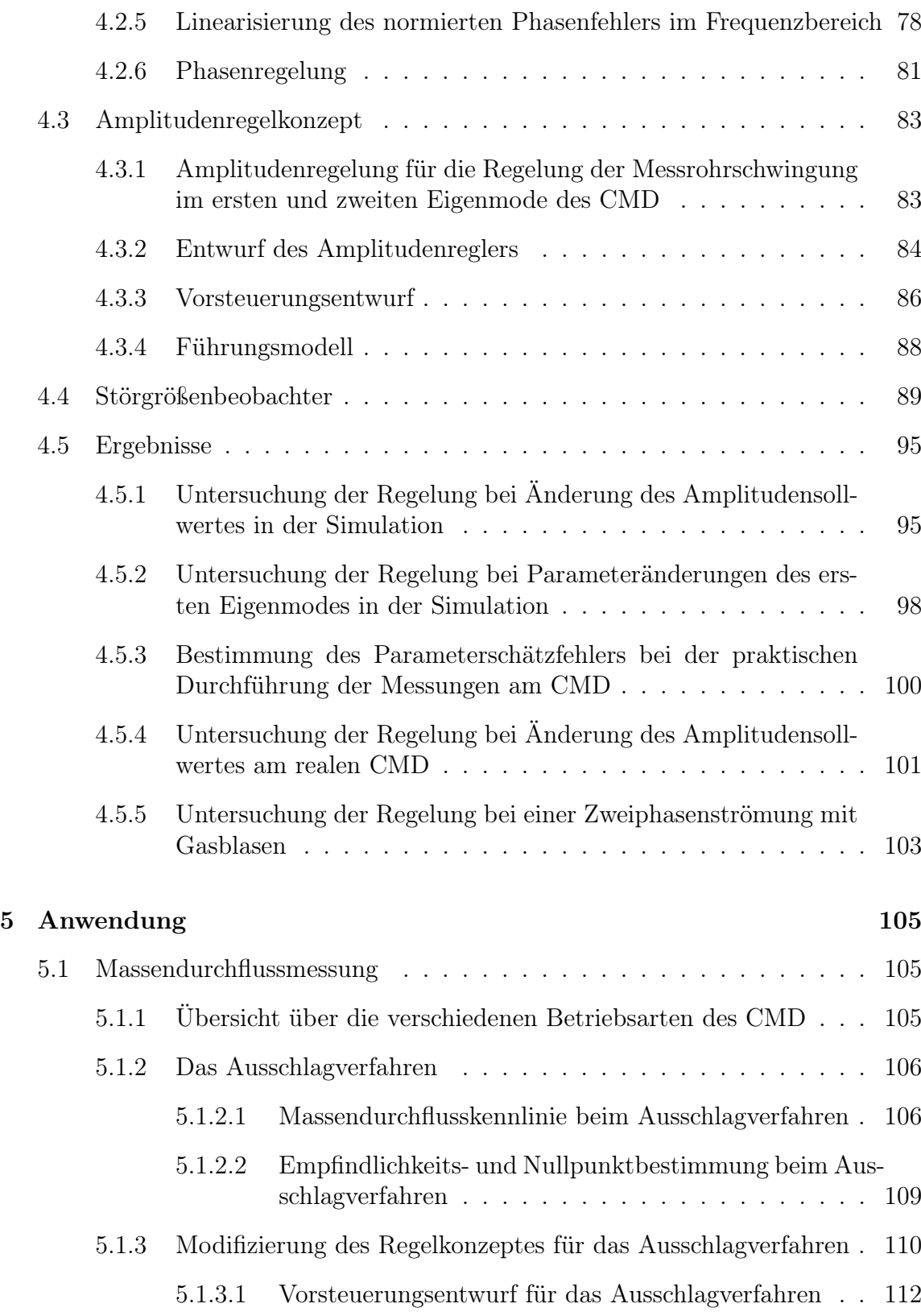

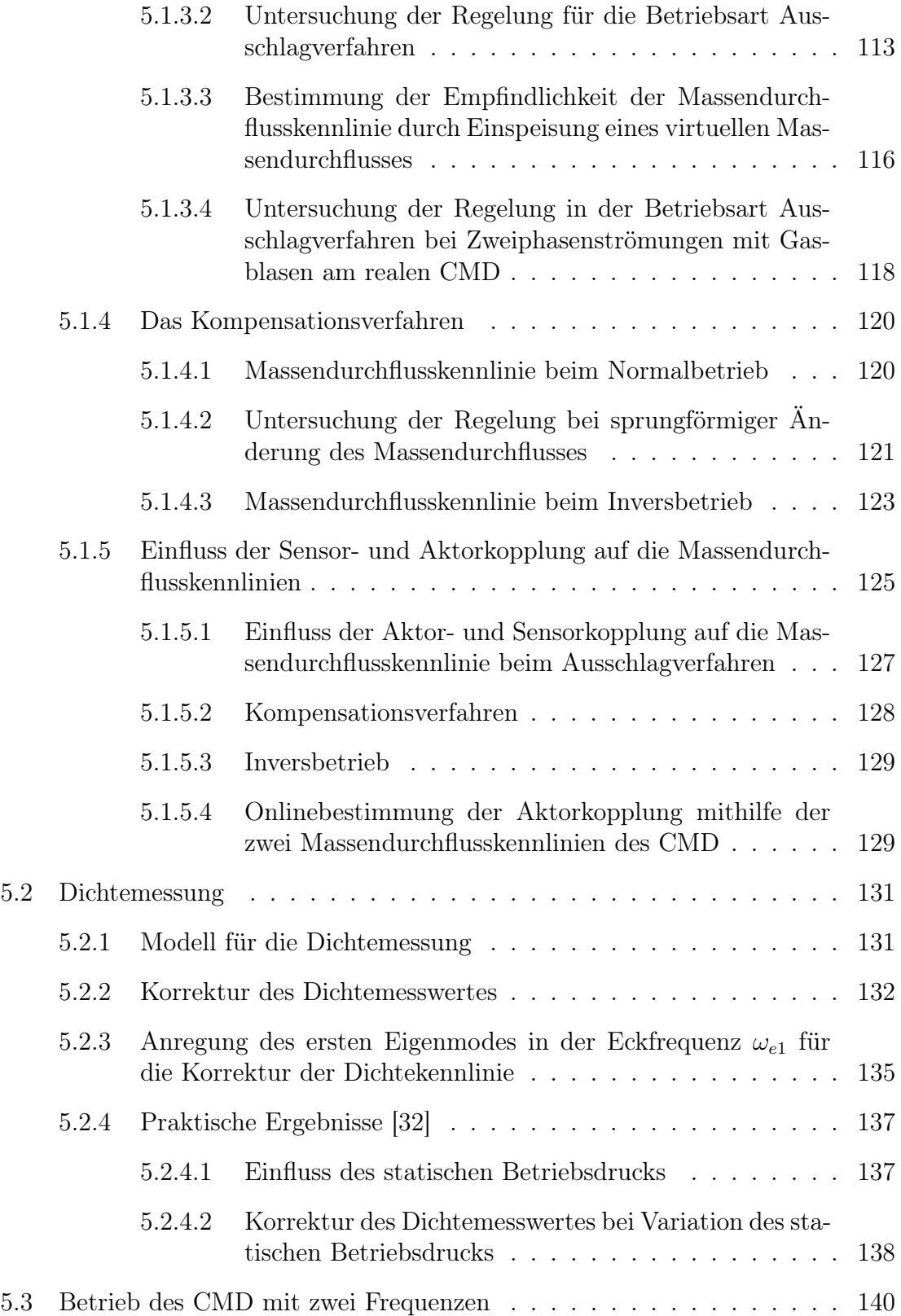

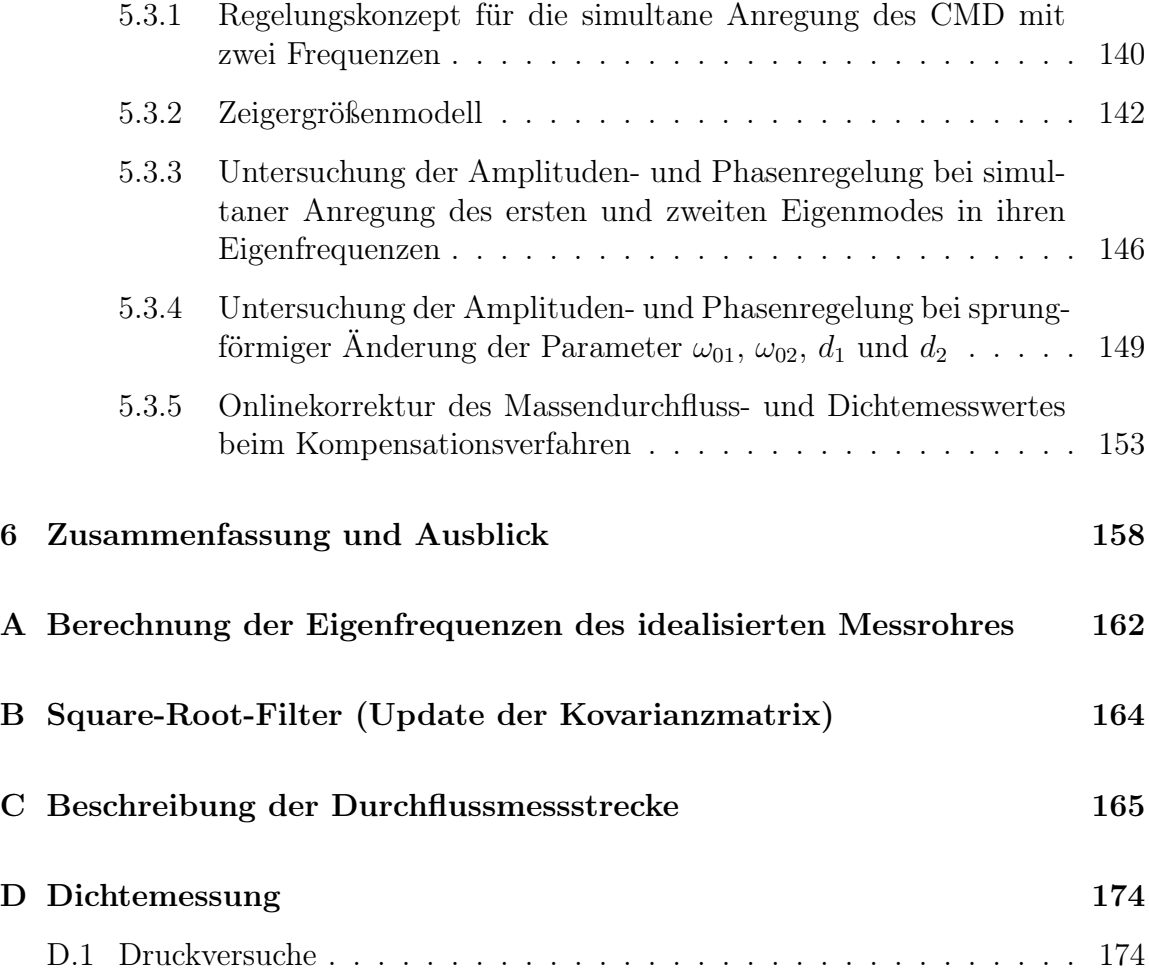

# Symbolverzeichnis

#### Lateinische Buchstaben

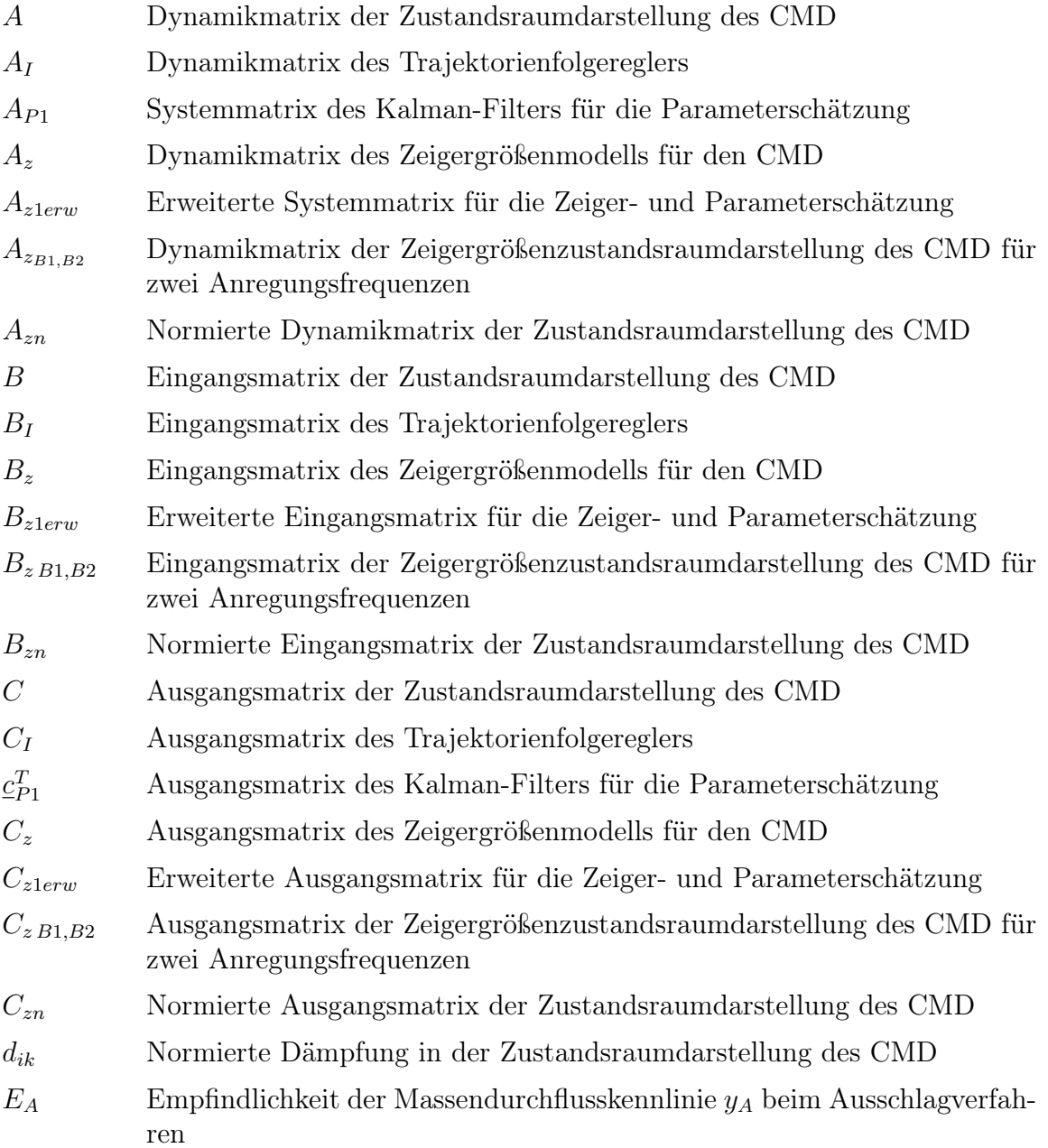

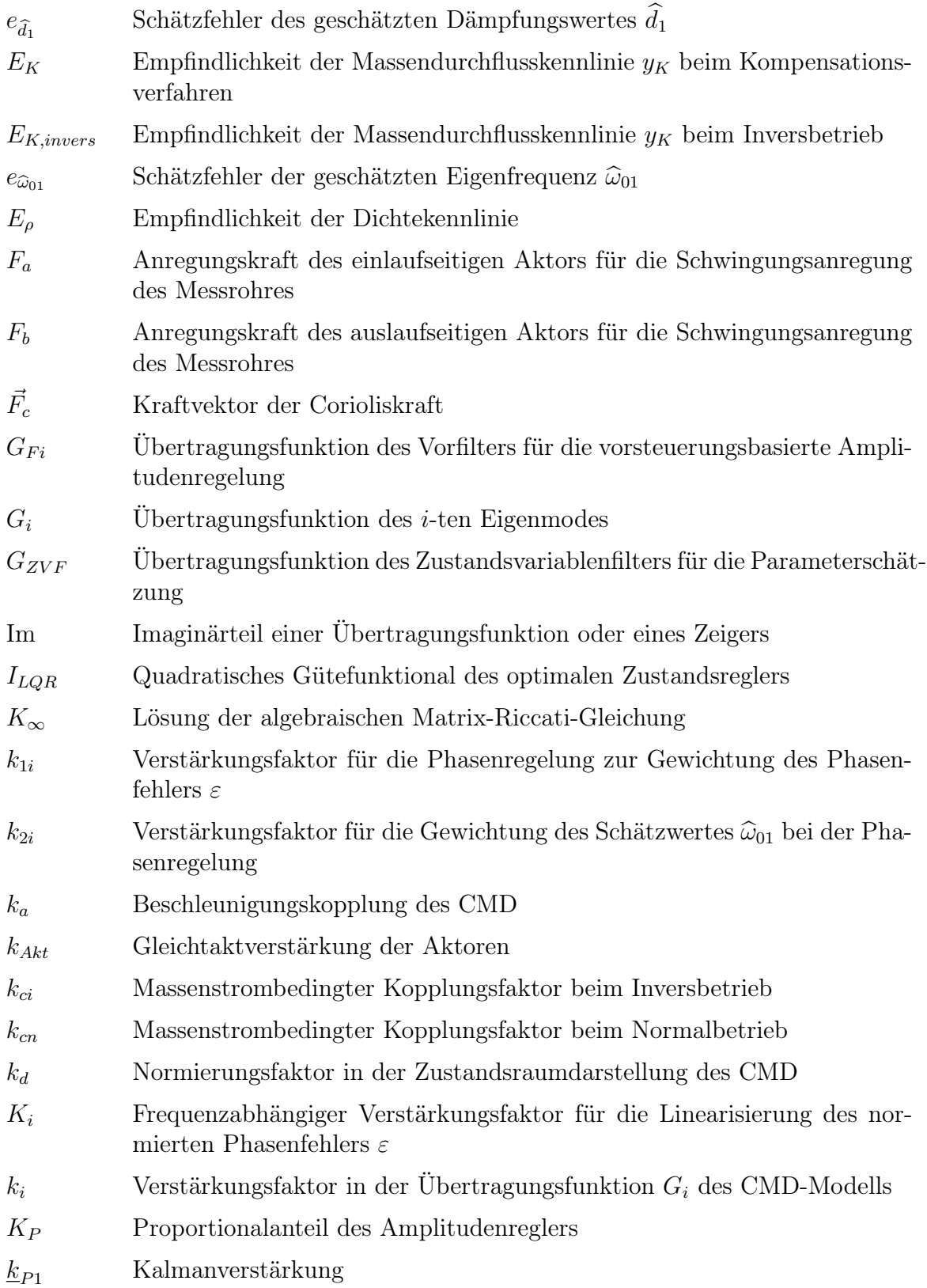

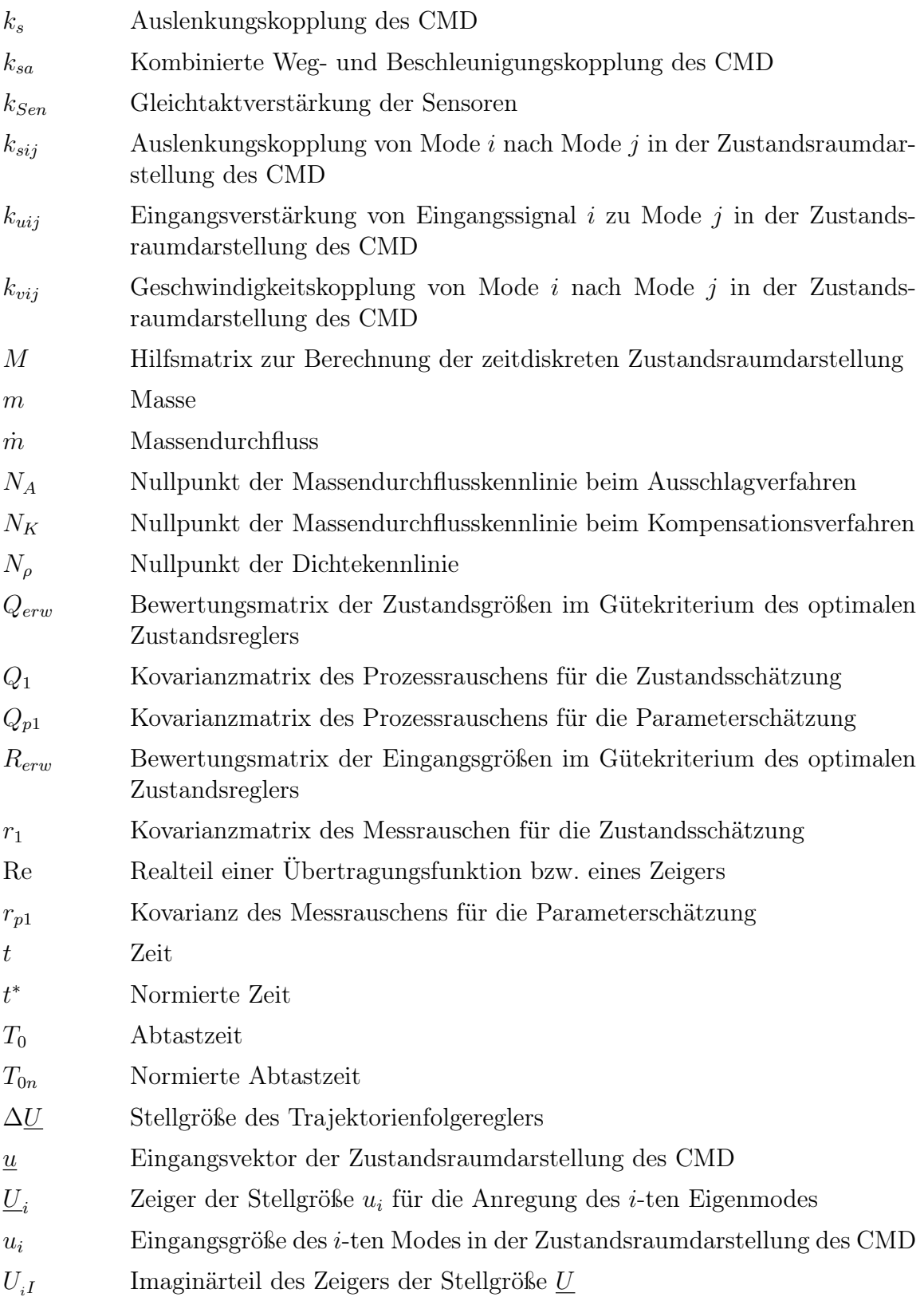

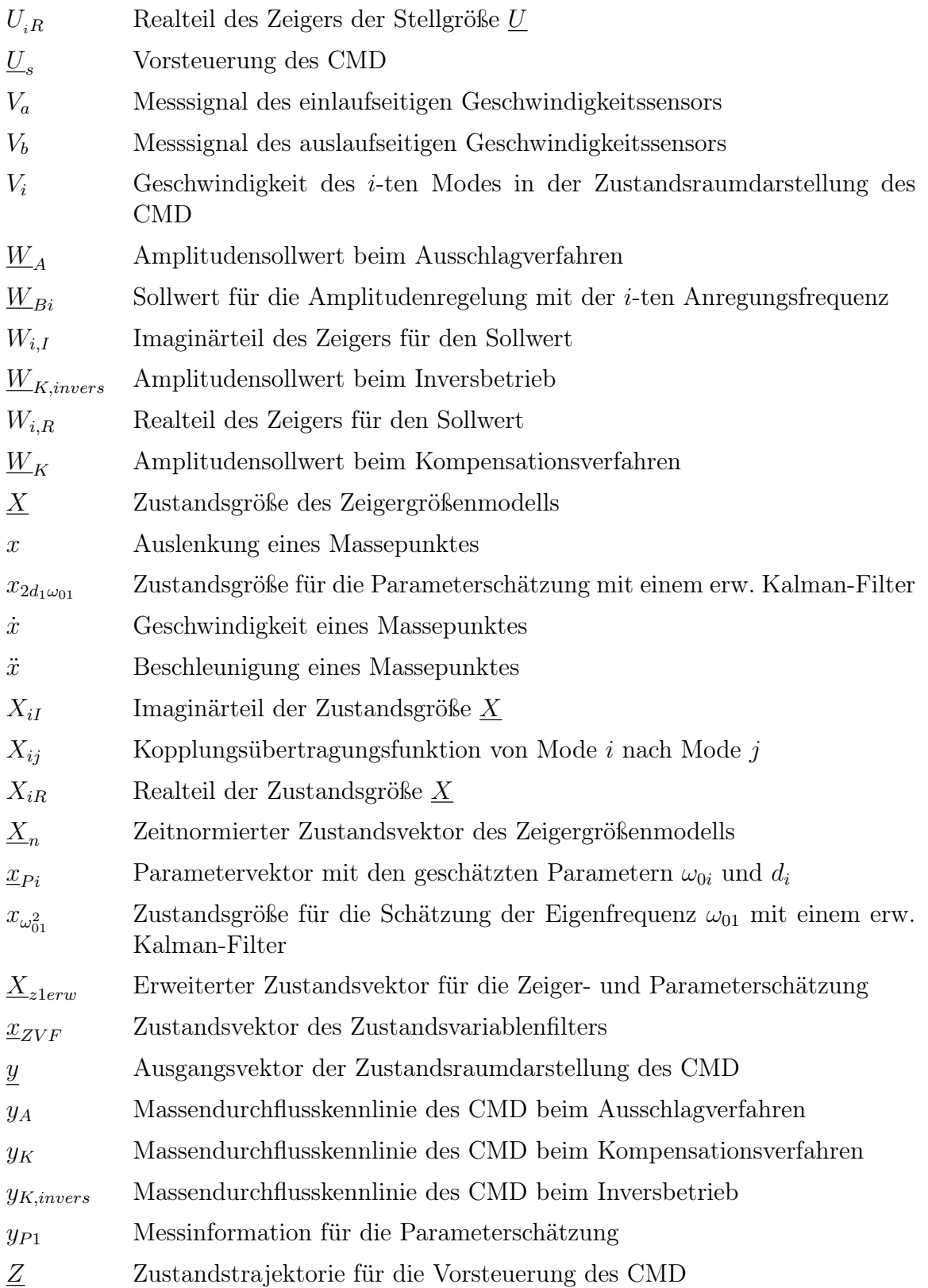

#### Griechische Buchstaben

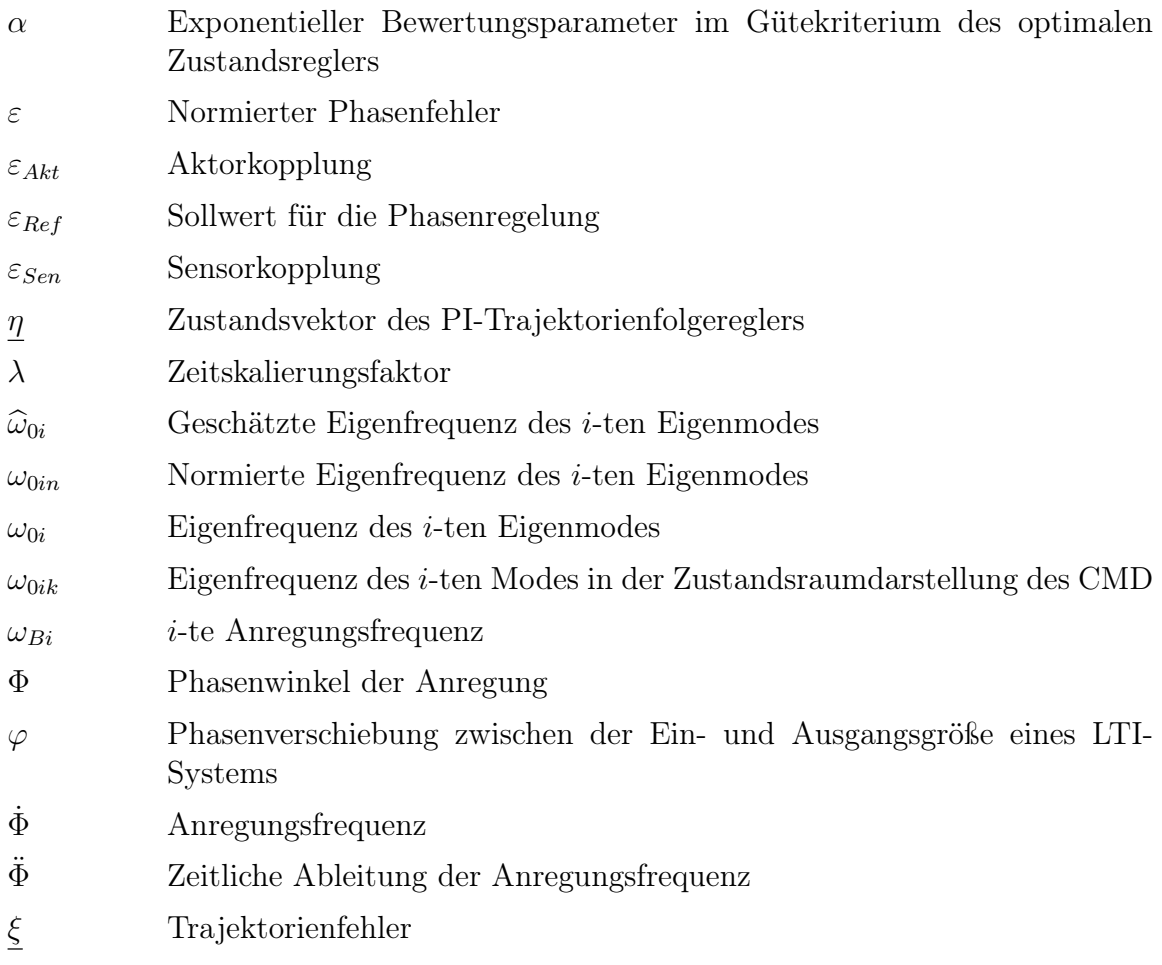

### Einleitung

Die Coriolis-Massendurchflussmessung zeichnet sich im Vergleich zu anderen Durchflussmessprinzipien durch eine geringe Messunsicherheit von derzeit  $\pm 0.05\%$  bei Einphasenströmungen aus, da der Massendurchfluss ohne eine Berechnung aus Volumenstrom und Dichte direkt gemessen wird. Der Vorteil gegenüber volumenstrombasierten Messprinzipien ist die Unabhängigkeit der Messgröße von Temperatur und Druck, zudem bilden Coriolis-Massendurchflussmesser einen echten Mittelwert über das Strömungsprofil.

Verschiedene Ursachen haben zu einer weiten Verbreitung der Coriolis-Massendurchflussmessung in der industriellen Messtechnik geführt. Beispielsweise werden mithilfe der Stöchiometrie massenbezogene Bilanzgleichungen für die Beschreibung chemischer Reaktionen aufgestellt. Im eichpflichtigen Verrechnungsverkehr, wie für die Abrechnung von Energieströmen in der Öl- und Gasindustrie, bietet sich der Massendurchfluss als Messgröße an, welcher mit dem Energiegehalt korreliert. Eine weitere oft benötigte Prozessgröße in der industriellen Messtechnik ist die Dichte des Messmediums, die simultan zum Massendurchfluss über die Eigenfrequenzänderung des schwingenden Messrohres ebenfalls mit einer geringen Messunsicherheit von typ.  $\pm 2$ kg/m<sup>3</sup> bei Fluiden gemessen werden kann.

Der in dieser Arbeit untersuchte Coriolis-Massendurchflussmesser (CMD) verwendet für die Massendurchflussmessung ein einzelnes gerades Messrohr, wodurch der Druckverlust im Vergleich zu den Zweirohrgeräten, die einen Strömungsteiler benötigen, infolge der ungestörten Strömungsführung minimal ist. Zudem verhindert die gerade Bauform Totzonen in der Strömung, in denen sich Ablagerungen bilden können. Coriolis-Massendurchflussmesser sind besonders wartungsarm, da sich keine empfindlichen Sensoren oder bewegliche Teile am Messrohr befinden.

Primäres Ziel dieser Arbeit ist die Entwicklung einer hochdynamischen Zeigerregelung, welche robust gegenüber großen dynamischen Änderungen der Regelstrecke in Bezug auf Eigenfrequenz und Dämpfung ist. Solche Änderungen treten im laufenden Betrieb bei Mehrphasenströmungen mit Gasblasen auf. Bei kommerziellen Geräten können die dynamischen Änderungen zu einem Ausfall der Schwingung und damit sogar zu einem vorübergehenden Totalausfall des CMD führen. Das neuartige Regelkonzept soll des Weiteren einen Betrieb nach dem Kompensationsprinzip erlauben, bei dem eine Kompensation der Corioliskräfte über gegenphasige Aktorkräfte erfolgt, so dass die Schwingungsamplitude des durch die Corioliskräfte angeregten zweiten Eigenmodes unabhängig vom Massendurchfluss null wird. Diese Betriebsart bietet Vorteile bei einer umfassenden Diagnose des CMD, da der erste und zweite Eigenmode nicht mehr über die massenstrombedingte Kopplung verknüpft sind.

Das erste Kapitel dieser Arbeit beschreibt das vorhandene Kompartiment-Modell des CMD, welches aus der Habilitationsschrift Kolahi [33] stammt und in der Dissertation Schröder [50] erweitert wurde. Dieses Modell besteht aus gekoppelten Feder-Dämpfer-Masse-Systemen, und es beschreibt modellhaft die wesentlichen Schwingungseigenschaften des Messrohres. Auch für eine modellbasierte Empfindlichkeitsund Nullpunktbestimmung bei Einphasenströmungen eignet sich das Modell.

Aufgrund der harmonischen Anregung des Messrohres bietet sich eine Beschreibung der Messrohrschwingung über Zeigergrößen geradezu an. Zeigergrößen sind aus der Wechselstromrechnung bekannt und stellen ein einfach zu handhabendes Konzept zur Beschreibung stationärer Wechselstromgrößen hinsichtlich Amplitude und Phase dar. Die Frequenz des Wechselstroms ist in der Regel konstant oder langsam zeitveränderlich. Beim CMD ist die Eigenfrequenz des Messrohres abhängig von der Dichte des Messmediums. Schnelle Eigenfrequenz- und Dämpfungsänderungen treten bei Gasblasen im Messmedium auf. Ein Phasenregelkreis, der für eine Anregung in der Eigenfrequenz des ersten Eigenmodes sorgt, führt die momentane Anregungsfrequenz nach. Ein quasistationäres Zeigergrößenmodell beschreibt das Schwingungsverhalten bei schnellen Änderungen der Anregungsfrequenz nicht korrekt, weshalb das Zeigergrößenmodell entsprechend erweitert wird. Das für eine zeitvariable Anregungsfrequenz erweiterte Zeigergrößenmodell stellt die Grundlage für den Entwurf einer hochdynamischen Amplituden- und Phasenregelung mit Zeigergrößen dar, es wird im zweiten Kapitel vorgestellt.

Bevor die Zeigergrößenregelung am CMD realisiert werden kann, besteht das Problem einer Bestimmung der zeitvariablen Zeigergrößen aus den sinusförmigen Zeitsignalen. Da klassische Verfahren wie die Quadratur-Demodulation kein dynamisches Modell der Regelstrecke berücksichtigen, erfolgt die Schätzung der Zeigergrößen mit einem erweiterten Kalman-Filter. Der Beobachter passt sich adaptiv den dynamischen Änderungen der Regelstrecke an, indem die Eigenfrequenz und Dämpfung des ersten Modes geschätzt werden. Eine Beschreibung des Beobachters befindet sich im dritten Kapitel.

Eine Vorstellung des MIMO-Zeigerregelungskonzeptes für die Regelung der Messrohrschwingung im ersten und zweiten Eigenmode erfolgt im vierten Kapitel. Die Regelung besteht aus einem kaskadierten Amplituden- und Phasenregelkreis. Sowohl die Amplitudenregelung als auch die Phasenregelung profitieren aufgrund einer kurzen Ausregelzeit vom neuen Regelungskonzept. So wird eine Verkürzung der Ausregelzeit des Phasenreglers dadurch erreicht, dass anstelle eines mit Zeitsignalen arbeitenden Phasenkomparators eine Phasenfehlermessung über die Zeigergrößen erfolgt. Über die zeitvariablen Zeigergrößen ist jederzeit eine Bestimmung der Abweichung von Eigenfrequenz und momentaner Anregungsfrequenz möglich. Die Amplitudenregelung besteht aus einem vorsteuerungsbasierten Folgeregelungskonzept. Als Trajektorienfolgeregler wird aus Robustheitsgründen ein optimaler Zustandsregler (LQ-Regler) eingesetzt. Eine dynamische Entkopplung der Regelkreise wie sie bei gleichzeitiger Amplituden- und Phasenregelung üblicherweise angewandt wird (schnelle Phasenregelung, langsame Amplitudenregelung) ist für Stabilität nicht mehr erforderlich. Die Ausregelzeit beträgt wenige Schwingungsperioden, obwohl die Regelstrecke schwach gedämpft ist  $(d ≈ 10^{-4}$  bei Wasser als Messmedium).

Das fünfte und letzte Kapitel beschreibt, wie das neue Regelkonzept für die modellbasierte Bestimmung von Empfindlichkeits- und Nullpunktänderungen eingesetzt werden kann. Die Bestimmung der internen Größen des CMD erfolgt in einer zyklischen Betriebsart. Der Arbeitspunktwechsel beansprucht, dank der kurzen Ausregelzeit, im Vergleich zu den Arbeiten Schröder, Kolahi nun wesentlich weniger Zeit. Auf einen Arbeitspunktwechsel kann sogar verzichtet werden, da das Regelkonzept auch eine simultane Anregung mit zwei Frequenzen erlaubt. Die Messungen können so im Frequenzbereich separiert werden.

# Kapitel 1 Mathematisches Modell

#### 1.1 Messprinzip

Coriolis-Massendurchflussmesser (CMD) sind in der Lage, den Massendurchfluss direkt zu messen, indem sie den physikalischen Effekt der Massenträgheit für die Bestimmung des Massendurchflusses nutzen. Zur Veranschaulichung des Messprinzips ist in Abbildung 1.1 ein im ersten Eigenmode schwingendes Messrohr dargestellt, welches von einem Massendurchfluss m durchströmt wird.

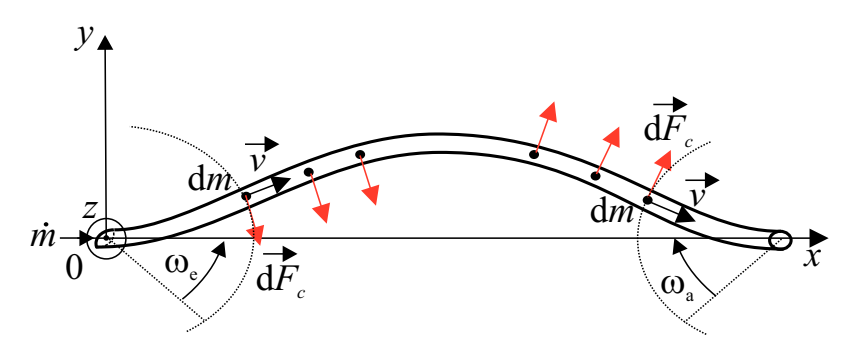

Abbildung 1.1: Entstehung von Corioliskräften beim Durchströmen eines in der ersten Eigenform schwingenden Rohres

Betrachtet man ein infinitesimales Massenelement dm beim Durchströmen des Messrohres mit einer Fließgeschwindigkeit  $\vec{v}$ , so wird dieses Massenelement durch die Messrohrschwingung einlaufseitig in  $\omega_e$ -Richtung beschleunigt. Aufgrund der Trägheit versucht das Massenelement der Richtungsänderung entgegenzuwirken. Physikalisch beschrieben wird dieser Effekt über die Corioliskraft  $\vec{F}_C$ .

Die Corioliskraft ist benannt nach dem französischen Ingenieur und Physiker Gaspard-Gustave de Coriolis (\*1792, †1843). Für ein infinitesimales Massenelement auf der einlaufseitigen Messrohrhälfte des CMD beträgt die Corioliskraft

$$
d\vec{F}_C = 2 dm (\vec{v} \times \vec{\omega}_e) \quad . \tag{1.1}
$$

Der Betrag des Vektors d $\vec{F}_C$  ist proportional zur Masse. Der Massendurchfluss kann direkt, also ohne eine Berechnung aus Volumenstrom und Dichte, durch Ausnutzung eines physikalischen Effekts gemessen werden. Man spricht daher in der Messtechnik von einem direkten Messverfahren.

Die Corioliskräfte wirken auf der ein- und auslaufseitigen Rohrhälfte als gegenphasiges Kräftepaar.

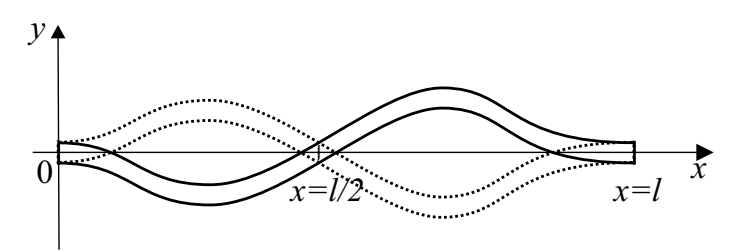

Abbildung 1.2: Eigenschwingung des Messrohres im zweiten Eigenmode

Die gegenphasigen Corioliskräfte d $\vec{F}_C$  auf der ein- und auslaufseitigen Rohrhälfte regen eine zusätzliche Eigenschwingung des Messrohres im zweiten Eigenmode an. Diese besitzt einen Schwingungsknoten in der Rohrmitte (Abbildung 1.2).

Beim untersuchten Coriolis-Massendurchflussmesser ist die Schwingungsamplitude im zweiten Eigenmode bei Nenndurchfluss um etwa zwei Größenordnungen kleiner als die im ersten Eigenmode. Die Überlagerung der beiden Eigenschwingungen des ersten und zweiten Eigenmodes ergibt die in Abbildung 1.3 dargestellte Schwingungsform. Sie sieht gegenüber der Schwingungsform des ersten Eigenmodes leicht deformiert aus.

Da die Schwingungsamplitude des zweiten Eigenmodes proportional zum Massendurchfluss ist, kann über eine Amplitudenmessung der Massendurchfluss bestimmt werden. Die Messung der Schwingungsamplitude des zweiten Eigenmodes erfolgt über zwei Sensoren, die beispielsweise an den Positionen  $x = 0, 2l$  und  $x = 0, 8l$  angeordnet sind. Da die Sensorsignale bei einer Schwingung im zweiten Eigenmode gegenphasig sind, erhält man die Schwingungsamplitude des zweiten Eigenmodes durch Subtraktion der Sensorsignale.

In der Praxis empfiehlt sich jedoch nicht eine Messung der Amplitude, sondern eine Messung der Phasenverschiebung zwischen den Nulldurchgängen der sinusförmigen Sensorsignale, da eine Phasenmessung den Vorteil aufweist, dass eine eventuell vorhandene Nullpunktdrift oder Verstärkungsänderungen von Messverstärker und Sensoren keinen Einfluss auf die Messunsicherheit des CMD haben. Um das Messergebnis zusätzlich unabhängig von der Anregungsfrequenz zu machen, wird anstelle einer

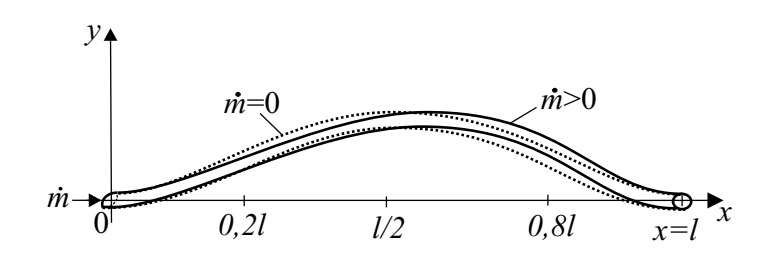

Abbildung 1.3: Überlagerung der Eigenschwingungen im ersten und zweiten Eigenmode bei einem Massendurchfluss

Phasenmessung eine Zeitdifferenzmessung am CMD realisiert. Je weiter die Sensoren von der Rohrmitte entfernt positioniert sind, desto größer ist die Zeitdifferenz zwischen den Nulldurchgängen der sinusförmigen Sensorsignale, wobei gleichzeitig die Schwingungsamplitude des Rohres abnimmt. Die gewählte Position der Sensoren bei  $x = 0, 2l$  und  $x = 0, 8l$  stellt also einen Kompromiss zwischen möglichst großer Zeitdifferenz und hohem Signal-Rausch-Verhältnis der Sensorsignale dar.

### 1.2 Mechanischer Aufbau des untersuchten Coriolis-Massendurchflussmessers

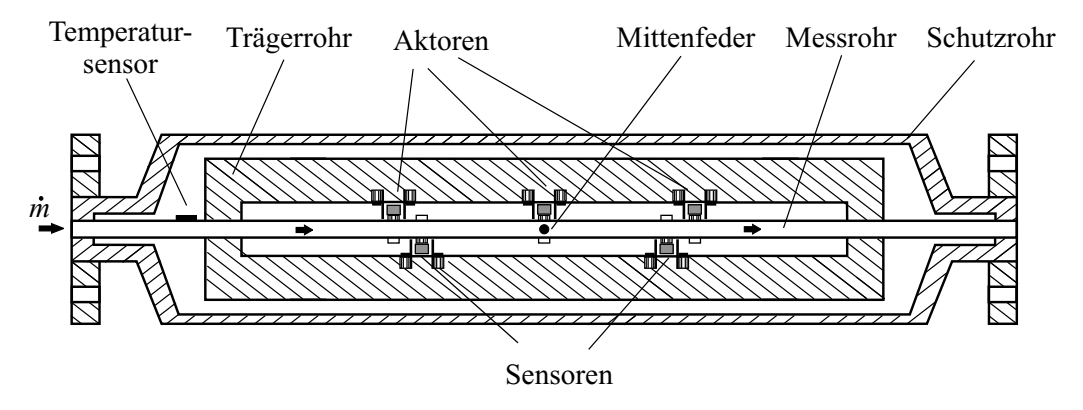

Abbildung 1.4: Mechanischer Aufbau des modifizierten Massendurchflussmessers der Baureihe Optimass T10

Beim Versuchsgerät in Abbildung 1.4 handelt es sich um einen von der Fa. Krohne Messtechnik GmbH zur Verfügung gestellten Coriolis-Massendurchflussmesser der Baureihe Optimass T10. Zentrales Element des Gerätes ist ein gerades Messrohr, welches für eine gute Korrosionsbeständigkeit aus Titan gefertigt ist und bei 10 mm Nennweite eine Gesamtlänge von 51 cm besitzt. Ein massives Trägerrohr dient zur Entkopplung der Messrohrschwingung von der Umgebung, da es aufgrund seiner großen Masse im Vergleich zur Messrohrmasse wie ein mechanisches Tiefpassfilter wirkt. Deshalb stellt das Trägerrohr auch das Bezugssystem für die Aktoren und Sensoren dar. Für die Abschirmung äußerer magnetischer Felder ist das Trägerrohr aus ferromagnetischem Stahl gefertigt.

Die Messrohrschwingung im ersten Eigenmode kann über einen mittig angeordneten elektrodynamischen Aktor von außen angeregt werden. Die zwei symmetrisch zur Messrohrmitte angeordneten Sensoren nutzen ebenfalls das elektrodynamische Messprinzip und liefern als Messergebnis die Relativgeschwindigkeit zwischen Messund Trägerrohr. Diese Aktor- und Sensorkonfiguration entspricht der kommerzieller Geräte.

Für die Realisierung einer umfassenden Selbstdiagnose ist eine zusätzliche Anregung der zweiten Eigenform notwendig, weshalb das Seriengerät um zwei weitere Aktoren erweitert wurde. Um ein induktives Übersprechen der Aktor- und Sensorsignale zu minimieren, sind die Aktoren und Sensoren leicht versetzt zueinander positioniert, wie aus Abbildung 1.4 hervorgeht. Am Versuchsgerät wird der mittlere Aktor nicht verwendet, da der erste Mode auch über eine gleichphasige Ansteuerung der äußeren Aktoren angeregt werden kann.

Ein einlaufseitiger PT500 Temperatursensor erfasst die Temperatur des Messmediums, dessen Messwert gleichzeitig zur Kompensation von Empfindlichkeits- und Nullpunktänderungen bei großen Temperaturänderungen des Messmediums dient.

Eine Mittenfeder, die stiftförmig ausgeführt ist, dient zur Führung der Messrohschwingung in einer festen Ebene. Um die empfindliche Sensorik vor mechanischen Beschädigungen zu schützen, ist das Trägerrohr von einem zusätzlichen Schutzrohr umgeben.

### 1.3 Analoge Signalaufbereitung der Aktor- und Sensorsignale des CMD

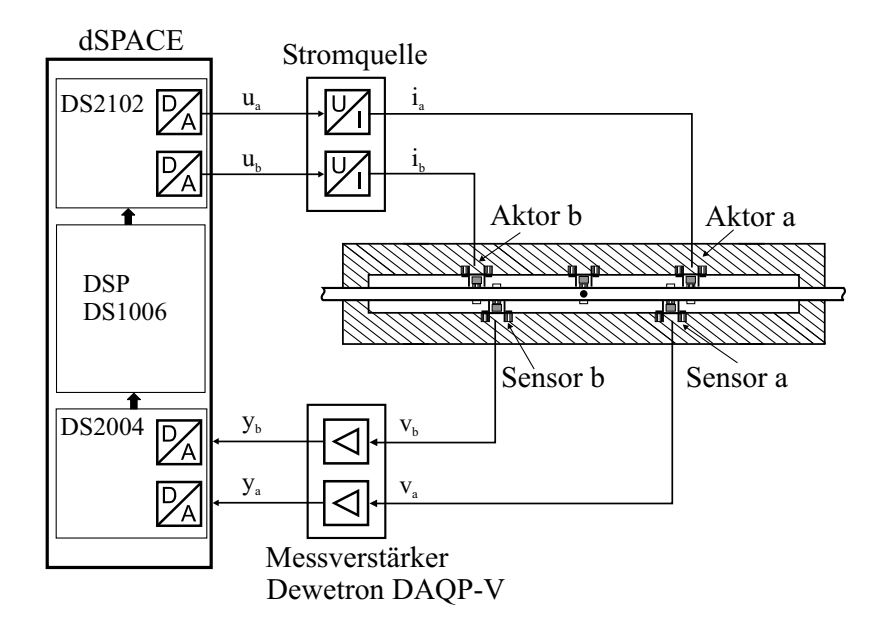

Abbildung 1.5: Prinzipschaltbild für die analoge Signalaufbereitung der Aktor- und Sensorsignale

Wie Abbildung 1.5 zu entnehmen ist, geschieht die Signalverarbeitung fast vollständig digital auf einem modularen DS1006 Signalprozessorboard der Firma dSPACE [15]. Hauptelemente des Prozessorboards sind ein AMD Opteron Dualkernprozessor mit 2,6 GHz Taktfrequenz und 128 MB Arbeitsspeicher. Schnittstelle zur analogen Peripherie sind die A/D- und D/A-Wandler mit der Bezeichnung DS2004 und DS2102. Beide Wandler besitzen 16 Bit Auflösung bei einer Bandbreite von einem Megahertz. Die analoge Signalverarbeitung beschränkt sich auf einen Präzisionsmessverstärker sowie auf eine spannungsgesteuerte Stromquelle für die Anpassung der Signalpegel.

Ein Präzisionsmessverstärker der Firma Dewetron vom Typ DAQP-V [11] verstärkt die Ausgangsspannung der elektrodynamischen Sensoren 50-fach, so dass die Sensorspannung ausreichend groß für die anschließende A/D-Wandlung ist. Die Stellgröße wird über den D/A-Wandler ausgegeben. Eine spannungsgesteuerte Stromquelle treibt die Aktoren an. Die Stromquelle ist ein Eigenbau. Präzisionsbauteile und ein symmetrisches Platinenlayout garantieren ein identisches Übertragungsverhalten der beiden Übertragungskanäle.

Die Erprobung des Regelungskonzeptes erfolgt in einer grafischen Matlab/Simulink-Umgebung, aus der mithilfe des Realtime-Workshops ein echtzeitfähiger Maschinencode erzeugt werden kann. Die hohe Abstraktionsebene für die Programmentwicklung besitzt den Vorteil, dass keine speziellen Hardwareprogrammierkenntnisse notwendig sind und in der Entwicklungsphase Programmänderungen schnell durchgeführt werden können. Allerdings erkauft man sich diesen Vorteil zu Lasten einer etwas längeren Programmausführungszeit im Vergleich zu handgeschriebenen Programmen.

#### 1.4 Kompartiment-Modell des CMD

Die in diesem Abschnitt vorgestellte Modellbildung folgt in enger Anlehnung der zitierten Literatur [33], [50]. Eine autonome Schwingung eines geraden Messrohres, welches von einem homogenen Fluid durchströmt wird, ist nach Naguleswaran [38] durch eine partielle Differenzialgleichung

$$
EI\frac{\partial^4 y}{\partial x^4} + (\overline{m}_F v^2 - \sigma_e)\frac{\partial^2 y}{\partial x^2} + 2\overline{m}_F v \frac{\partial^2 y}{\partial x \partial t} + (\overline{m}_F + \overline{m}_R)\frac{\partial^2 y}{\partial t^2} = 0
$$
\n(1.2)

mit den Parametern

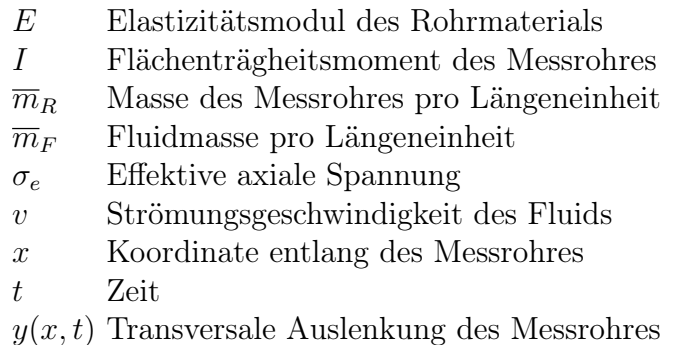

für kleine Auslenkungen und ohne Berücksichtigung dissipativer Vorgänge beschreibbar. Eine ausführliche Untersuchung sowie Ergebnisse zur numerischen Lösung der

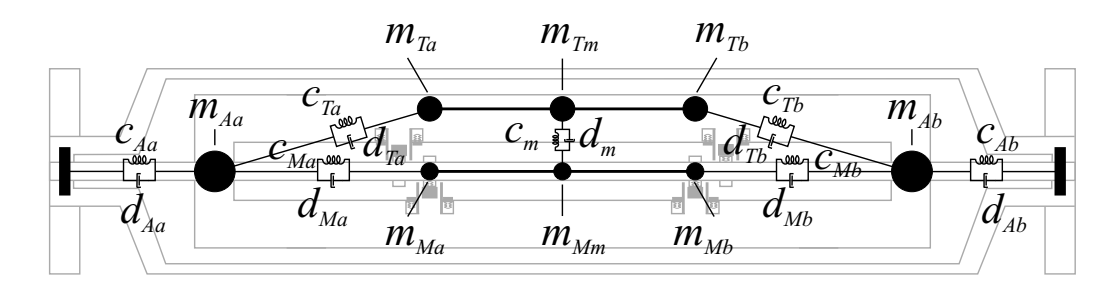

Abbildung 1.6: Kompartiment-Modell des CMD [50]

Differenzialgleichung befinden sich in der Dissertationsschrift von Schröder [50]. Diese Differenzialgleichung ist für theoretische Untersuchungen der Wechselwirkung zwischen schwingendem Messrohr und strömendem Fluid geeignet. Da die Differenzialgleichung weder Energiedissipation, Schwingungsanregung noch Inhomogenitäten des Fluids bzw. zeitveränderliche Randbedingungen berücksichtigt, stellt sie nur eine stark vereinfachte Näherung für die Beschreibung der Messrohrschwingung eines CMD dar. Eine Nullpunktdrift des CMD, die auf unterschiedliche Dämpfungseigenschaften der ein- und auslaufseitigen Messrohrhälften zurückgeführt werden kann, s. [51], [9], [50], berücksichtigt diese Gleichung ebenfalls nicht. Die partielle Differenzialgleichung ist, da sie wesentliche Phänomene nicht beschreibt, für einen Reglerentwurf nicht unmittelbar einsetzbar.

Aus diesem Grund wird in der Dissertationsschrift von Schröder [50] vorgeschlagen, ein stark vereinfachtes mechanisches Ersatzmodell nach Abbildung 1.6, bestehend aus konzentrierten Elementen, zu verwenden, welches eine Messrohrschwingung im ersten und zweiten Eigenmode beschreibt und zusätzliche Kopplungen der Messrohrschwingung mit der Umgebung, wie Trägerrohr und Anschlüssen, sowie Asymmetrien im mechanischen Aufbau des CMD und Energiedissipation berücksichtigt.

Das Modell in Abbildung 1.7 besteht aus jeweils drei starr miteinander verbundenen Feder-Masse-Dämpfer-Elementen für die Modellierung von Mess- und Trägerrohrschwingungen und zwei weiteren Massen  $m_{Aa}$  und  $m_{Ab}$  zur Berücksichtigung von Schwingungen der Anschlüsse. Eine Messrohrschwingung im ersten Eigenmode wird durch eine translatorische Bewegung der drei Massen  $m_{Ma}$ ,  $m_{Mb}$  und  $m_{Mm}$  beschrieben. Bewegen sich die äußeren Massen  $m_{Ma}$  und  $m_{Mb}$  hingegen rotatorisch um die mittlere Masse  $m_{Mm}$ , entspricht dieses einer Schwingung in der zweiten Eigenform.

Die mithilfe des Euler-Lagrange-Formalismusses von Schröder hergeleiteten Bewegungsdifferenzialgleichungen sind jedoch aufgrund der hohen Modellordnung von 12 (drei translatorische und drei rotatorische Bewegungen) für einen Reglerentwurf zu komplex.

Für den Reglerentwurf wird deshalb nur die Bewegung des Messrohres im ersten

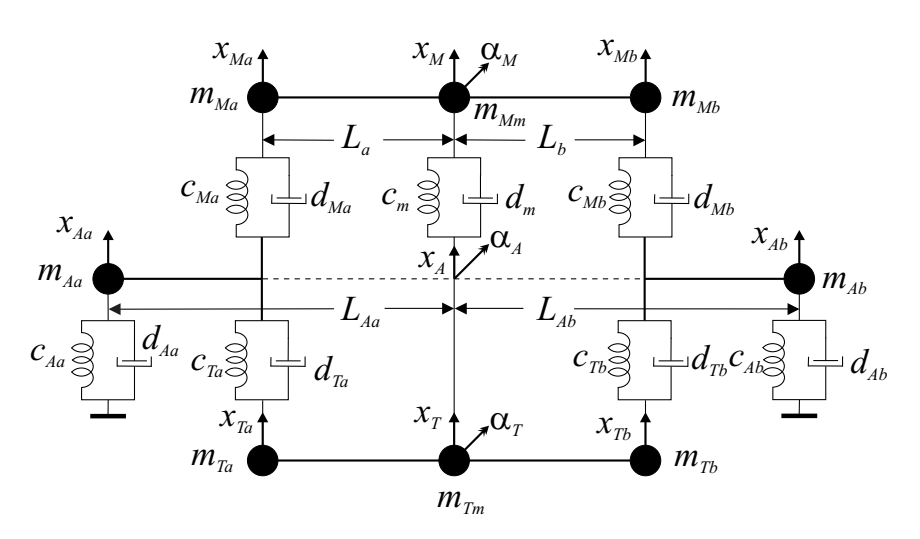

Abbildung 1.7: Kompartiment-Modell des CMD mit mechanischen Abmessungen [50]

und zweiten Eigenmode berücksichtigt, was in guter Näherung zulässig ist, da die translatorische Bewegung der Massen  $m_{Aa}$  und  $m_{Ab}$  der Anschlüsse sowie der Massen  $m_{Ta}$ ,  $m_{Tb}$  und  $m_{Tm}$  des Trägerrohres aufgrund ihrer wesentlich größeren Masse viel geringer als die des Messrohres ist. Dementsprechend ist auch die rotatorische Auslenkung  $\alpha_A$  und  $\alpha_T$  im Verhältnis zur Auslenkung des Messrohres  $\alpha_M$  im zweiten Eigenmode klein.

Das reduzierte Modell für das Messrohr ist in Abbildung 1.8 wiedergegeben. Die zugehörige Differenzialgleichung für die Beschreibung der Translationsbewegung lau-

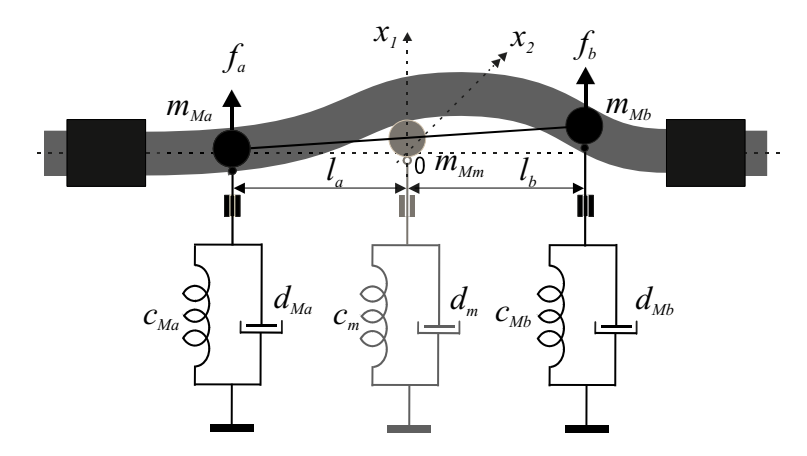

Abbildung 1.8: Reduziertes Kompartiment-Modell für das Messrohr [50]

tet [50]:

$$
(m_{Ma} + m_{Mb} + m_{Mm})\ddot{x}_M + (d_{Ma} + d_{Mb} + d_m)\dot{x}_M + (c_{Ma} + c_{Mb} + c_m)x_M + (m_{Ma}l_a - m_{Mb}l_b)\ddot{\alpha}_M + (d_{Ma}l_a - d_{Mb}l_b)\dot{\alpha}_M + (c_{Ma}l_a - c_{Mb}l_b)\alpha_M = f_T
$$
 (1.3)

Für die Rotationsbewegung ergibt sich eine Differenzialgleichung [50]

$$
(m_{Ma}l_a^2 + m_{Mb}l_b^2)\ddot{\alpha}_M + (d_{Ma}l_a^2 + d_{Mb}l_b^2)\dot{\alpha}_M + (c_{Ma}l_a^2 + c_{Mb}l_b^2)\alpha_M + (m_{Ma}l_a - m_{Mb}l_b)\ddot{x}_M + (d_{Ma}l_a - d_{Mb}l_b)\dot{x}_M + (c_{Ma}l_a - c_{Mb}l_b)x_M = m_\alpha
$$
\n(1.4)

Äußere Anregungen wie eine translatorische Anregungskraft  $f<sub>T</sub>$  und ein Anregungsmoment  $m_{\alpha}$  berücksichtigen die Gleichungen.

Bei gleichen Längen  $l_a = l_b = l_{ab}$  und kleinen Auslenkungen  $x_{Ma}$  und  $x_{Mb}$  können die Koordinaten der äußeren Massen näherungsweise über die Beziehungen

$$
x_{Ma} = x_M + l_{ab} \sin \alpha_M \approx x_M + l_{ab} \alpha_M \tag{1.5}
$$

und

$$
x_{Mb} = x_M - l_{ab}\sin\alpha_M \approx x_M - l_{ab}\alpha_M \tag{1.6}
$$

ausgedrückt werden. Die Näherung für kleine Winkelauslenkungen ist infolge der Amplitudenverhältnisse des ersten und zweiten Eigenmodes von ungefähr 100:1 bei Nenndurchfluss am untersuchten CMD gerechtfertigt.

Im nächsten Schritt werden diese Gleichungen herangezogen, um die translatorische Bewegung der mittleren Masse  $m_{Mm}$  über eine Gleichtaktauslenkung  $x_1$  und die rotatorische Auslenkung  $\alpha_M$  über eine Gegentaktauslenkung  $x_2$  der äußeren Massen zu beschreiben.

$$
x_1 = \frac{1}{2}(x_{Ma} + x_{Mb}) = x_M \quad , \tag{1.7}
$$

$$
x_2 = \frac{1}{2}(x_{Ma} - x_{Mb}) = l_{ab}\alpha_M \quad . \tag{1.8}
$$

Spaltet man zusätzlich die Anregungskraft der Aktoren  $f_a$  und  $f_b$  in einen Gleichanteil  $f_1 = \frac{1}{2}$  $\frac{1}{2}(f_a + f_b)$  und einen Gegentaktanteil  $f_2 = \frac{1}{2}$  $\frac{1}{2}(f_a - f_b)$  auf, so ergeben sich die Bewegungsdifferenzialgleichungen

$$
(m_{Ma} + m_{Mb} + m_{Mm})\ddot{x}_1 + (d_{Ma} + d_{Mb} + d_m)\dot{x}_1 + (c_{Ma} + c_{Mb} + c_m)x_1
$$
  
+ 
$$
(m_{Ma} - m_{Mb})\ddot{x}_2 + (d_{Ma} - d_{Mb})\dot{x}_2 + (c_{Ma} - c_{Mb})x_2 = \underbrace{f_T}_{f_1}
$$
 (1.9)

und

$$
(m_{Ma} + m_{Mb})\ddot{x}_2 + (d_{Ma} + d_{Mb})\dot{x}_2 + (c_{Ma} + c_{Mb})x_2
$$
  
+ 
$$
(m_{Ma} - m_{Mb})\ddot{x}_1 + (d_{Ma} - d_{Mb})\dot{x}_1 + (c_{Ma} - c_{Mb})x_1 = \underbrace{\frac{m_{\alpha}}{l_{ab}}}_{f_2}
$$
 (1.10)

Vernachlässigt man zunächst die Kopplungen zwischen den Eigenmoden, so ist die Übertragungsfunktion des i-ten Eigenmodes im Bildbereich gegeben als

$$
G_i(s) = \frac{sX_i(s)}{F_i(s)} = \frac{k_i s}{s^2 + 2d_i \omega_{0i} s + \omega_{0i}^2}, \quad d_i \approx 10^{-3} \dots 10^{-5}, \quad i \in \{1, 2\}, \tag{1.11}
$$

da die elektrodynamischen Sensoren prinzipbedingt die Auslenkungsgeschwindigkeiten der ein- und auslaufseitigen Messrohrhälften messen. Die Koeffizienten der Übertragungsfunktion berechnen sich aus den mechanischen Größen zu [50]:

$$
\omega_{01} = \sqrt{\frac{c_{Ma} + c_{Mb} + c_m}{m_{Ma} + m_{Mb} + m_{Mm}}}
$$
  
\n
$$
\omega_{02} = \sqrt{\frac{c_{Ma} + c_{Mb}}{m_{Ma} + m_{Mb}}}
$$
  
\n
$$
d_1 = \frac{1}{2} \frac{d_{Ma} + d_{Mb} + d_{Mm}}{\sqrt{(c_{Ma} + c_{Mb} + c_m)(m_a + m_{Mb} + m_{Mm})}}
$$
  
\n
$$
d_2 = \frac{1}{2} \frac{d_{Ma} + d_{Mb}}{\sqrt{(c_{Ma} + c_{Mb})(m_a + m_{Mb})}}
$$
  
\n
$$
k_1 = \frac{1}{m_{Ma} + m_{Mb} + m_{Mm}}
$$
  
\n
$$
k_2 = \frac{1}{m_{Ma} + m_{Mb}}.
$$
  
\n(1.12)

Mit Einführung dieser Größen können die Bewegungsdifferenzialgleichungen auch in der normierten Form

$$
\ddot{x}_1 + 2d_1\omega_{01}\dot{x}_1 + \omega_{01}^2x_1 - k_1(k_a\ddot{x}_2 + k_v\dot{x}_2 + k_sx_2) = k_1f_1\tag{1.13}
$$

$$
\ddot{x}_2 + 2d_2\omega_{02}\dot{x}_2 + \omega_{02}^2x_2 - k_2(k_a\ddot{x}_1 + k_v\dot{x}_1 + k_sx_1) = k_2f_2\tag{1.14}
$$

angegeben werden. Das Kompartiment-Modell berücksichtigt des Weiteren asymmetrische Schwingungseigenschaften der Messrohrhälften, die sich in zusätzlichen Kopplungstermen  $k_a$ ,  $k_s$  und  $k_v$  zwischen den Eigenmoden äußern.

Die Beschleunigungskopplung

$$
k_a = m_{Mb} - m_{Ma} \tag{1.15}
$$

tritt aufgrund asymmetrischer Massenverteilung auf und beschreibt den Energieaustausch zwischen dem ersten und zweiten Eigenmode. Neben einem Austausch der kinetischen Energie findet auch ein Austausch der potentiellen Energie über die Auslenkungskopplung

$$
k_s = c_{Mb} - c_{Ma} \tag{1.16}
$$

statt, die proportional zur Differenz der Federsteifigkeit ist. Beim Energieaustausch wird infolge dissipativer Vorgänge ein Teil der Energie in Wärme umgewandelt. Im Modell trägt die Geschwindigkeitskopplung

$$
k_v = d_{Mb} - d_{Ma} \tag{1.17}
$$

diesem Phänomen Rechnung. Die Kopplungen bewirken eine Anregung des zweiten Eigenmodes bei identischen Aktorkräften  $f_a$  und  $f_b$  auch ohne Vorhandensein eines Massendurchflusses und äußern sich in einem Nullpunktfehler des Massendurchflussmessgerätes. Hervorgerufen werden diese Kopplungen zum einen durch Fertigungstoleranzen im mechanischen Aufbau, und zum anderen können sie auch bezüglich inhomogener Materialeigenschaften wie Elastizität, Duktilität und Dichte hervorgerufen werden. Auch äußere Kräfte und Momente, die auf das Schutzrohr wirken, sowie Temperaturgradienten entlang des Messrohres führen zu einer Änderung der Schwingungseigenschaft des Messrohres.

#### 1.4.1  $k_{sa}$ -Kopplung

Da sowohl die Beschleunigungskopplung als auch die Auslenkungskopplung eine betragsmäßige Phasenverschiebung um 90◦ verursachen, werden die Kopplungen oftmals zu einer kombinierten Auslenkungs- und Beschleunigungskopplung oder kurz  $k_{sa}$ -Kopplung zusammengefasst:

$$
k_{sa} = s^2 k_a + k_s \tag{1.18}
$$

Die  $k_{sa}$ -Kopplung ist frequenzabhängig.

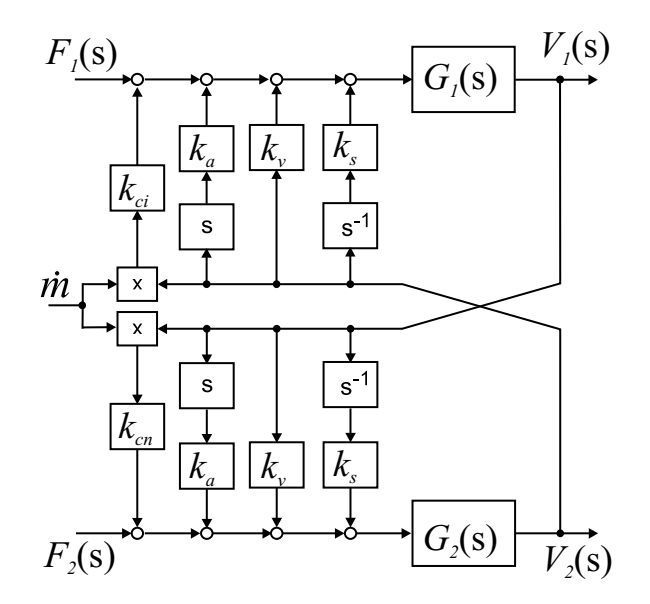

Abbildung 1.9: Blockschaltbild des CMD mit massenstrombedingten Kopplungen  $k_{ci}$  und  $k_{cn}$  [33],[50]

#### 1.5 Massenstrombedingte Kopplungen [33],[50]

Nach der Vorstellung des mechanischen Kompartiment-Modells sind die durch den Massendurchfluss hervorgerufenen Kopplungen im Modell noch unberücksichtigt. Bei einem Massendurchfluss entstehen entlang des schwingenden Messrohres Corioliskräfte. Sie stellen aufgrund der örtlichen Verteilung Kraftbeläge dar. Um die Kraftbeläge in einen Kompartiment-Modell zu berücksichtigen, werden die Kraftbeläge durch ein konzentriertes Kräftepaar substituiert, das auf die äußeren Massen  $m_{Ma}$  und  $m_{Mb}$ des Modells wirkt.

Nach Gleichung 1.1 ist die Corioliskraft proportional zur Anregungsfrequenz  $\omega$  der ein- und auslaufseitigen Messrohrhälfte. Folglich ist das Modell um geschwindigkeitsproportionale Kopplungen zu erweitern, welche die Wirkung der Corioliskräfte auf die Messrohrschwingung im ersten und zweiten Eigenmode berücksichtigt. Das Blockschaltbild in Abbildung 1.9 zeigt die zusätzlich eingeführten geschwindigkeitsproportionalen Kopplungen  $k_{ci}$  und  $k_{cn}$ , die multiplikativ mit der Messrohrgeschwindigkeit und dem Massendurchfluss verknüpft sind. Da im ersten und zweiten Eigenmode die durch die Corioliskräfte entstehenden Kraftbeläge verschieden groß sind, müssen dem Modell zwei geschwindigkeitsproportionale Kopplungsfaktoren hinzugefügt werden.

Wird über eine Amplitudenregelung eine Messrohrschwingung im ersten Eigenmode eingestellt, so entstehen auf der ein- und auslaufseitigen Messrohrhälfte bei einem Durchfluss gegenphasige Corioliskräfte, die den zweiten Eigenmode anregen. Die-
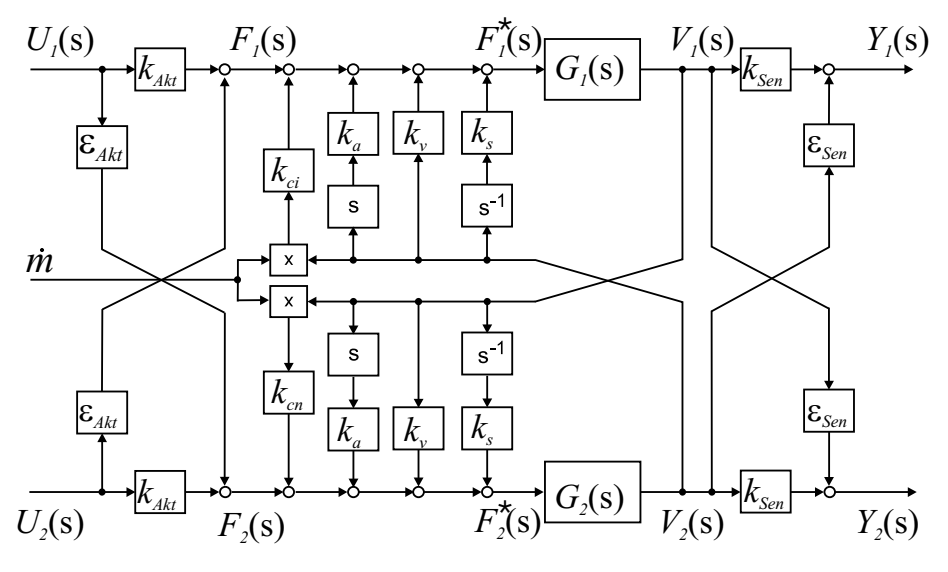

Abbildung 1.10: Blockschaltbild des CMD mit Aktor- und Sensorkopplung [33],[50]

se Kopplung berücksichtigt der Faktor  $k_{cn}$ . Umgekehrt entstehen Corioliskräfte bei einem im zweiten Eigenmode schwingenden Messrohr, die auf der ein- und auslaufseitigen Messrohrhälfte phasengleich wirken und so den ersten Eigenmode anregen. Das Modell beschreibt diese Kopplung mit dem Faktor  $k_{ci}$ . Im untersuchten Arbeitspunkt bei laminarer Strömung können die Faktoren  $k_{cn}$  und  $k_{ci}$  als konstant angenommen werden. Sie müssen einmalig bei der werksseitigen Kalibrierung des CMD bestimmt werden.

### 1.6 Aktor- und Sensorkopplung [33],[50]

Folgt man den Ausführungen in der Habilitationsschrift Kolahi [33] und der Dissertationsschrift Schröder [50], so existieren weitere Kopplungen sowohl zwischen den Aktoren als auch den Sensoren, die ihre Ursache in einer asymmetrischen Anordnung der Aktoren und Sensoren haben.

Abbildung 1.10 zeigt das Modell mit den Sensor- und Aktorkopplungen. Sind beispielsweise die Aktoren asymmetrisch zur Messrohrmitte angeordnet, so wird auch bei identischen Aktorkräften eine Schwingung im zweiten Mode angeregt oder andersherum messen die Sensoren eine Schwingung im ersten Eigenmode, obwohl das Messrohr nur im zweiten Eigenmode schwingt.

Des Weiteren können Fertigungstoleranzen der Aktorspulen oder Unterschiede in der Remanenzinduktion Abweichungen im Übertragungsverhalten herbeiführen. Es reicht jedoch nicht allein aus, Übertragungsunterschiede der Aktoren und Sensoren zu berücksichtigen, da auch in der gesamten Analogsignalverarbeitungskette, bestehend aus Stromquelle, Präzisionsmessverstärker, A/D- und D/A-Wandler, immer ein geringfügig unterschiedliches Übertragungsverhalten auftritt.

Die Bandbreite des D/A-Wandlers DS2102 sowie der Stromquelle beträgt 100 kHz, so dass beim CMD mit den Eigenfrequenzen  $\omega_{01}$  und  $\omega_{02}$  im Frequenzbereich von 304 bis 630 Hz eine Betrachtung unterschiedlicher statischer Verstärkungsfaktoren in den analogen Signalverarbeitungskanälen ausreicht.

Die vom Regler ausgegebenen Stellgrößen  $u_1$  und  $u_2$  für die Anregung des ersten und zweiten Eigenmodes werden über die D/A-Wandler als Spannungen

$$
u_a = u_1 + u_2 \tag{1.19}
$$

und

$$
u_b = u_1 - u_2 \tag{1.20}
$$

nach Abbildung 1.5 ausgegeben. Fasst man die Gesamtverstärkung der beiden Aktorkanäle in statische Verstärkungsfaktoren  $b_{Akt_b}$  und  $b_{Akt_b}$  zusammen, so ergeben sich die Anregungskräfte zu

$$
f_a = b_{Akt_a} u_a \tag{1.21}
$$

und

$$
f_b = b_{Akt_b} u_b \tag{1.22}
$$

Spaltet man diese Anregungskraft wiederum in eine Gleichtaktanregung

$$
f_1 = \frac{1}{2}(f_a + f_b) \tag{1.23}
$$

und Gegentaktanregung

$$
f_2 = \frac{1}{2}(f_a - f_b) \tag{1.24}
$$

auf und ersetzt  $f_a$  und  $f_b$  über die Stellgrößen  $u_1$  und  $u_2$ , ergibt sich hieraus

$$
f_1 = \underbrace{\underbrace{\stackrel{b_{Akt_a} + b_{Akt_b}}{2}}_{k_{Akt}} u_1 + \underbrace{\stackrel{b_{Akt_a} - b_{Akt_b}}{2}}_{\in Akt} u_2} \tag{1.25}
$$

und

$$
f_2 = \underbrace{\underbrace{\stackrel{b_{Akt_a} - b_{Akt_b}}{2}}_{\in \text{Att}}} u_1 + \underbrace{\stackrel{b_{Akt_a} + b_{Akt_b}}{2}}_{k_{Akt}} u_2 \tag{1.26}
$$

Der arithmetische Mittelwert  $k_{Akt}$  der Verstärkungsfaktoren  $b_{Akt_a}$  und  $b_{Akt_b}$  beschreibt die Gleichtaktverstärkung der Aktoren, während eine Differenzverstärkung, ausgedrückt durch  $\varepsilon_{Akt}$ , einer Aktorkopplung entspricht.

Analog zur Berücksichtigung unterschiedlicher Übertragungseigenschaften der Aktorsignalkanäle treten auch in den analogen Sensorsignalkanälen geringfügige Übertragungsunterschiede auf. Die Bandbreite des Messverstärkers sowie des A/D-Wandlers ist größer als 100 kHz, so dass Einschwingvorgänge im transienten Übergang schnell abklingen und hier ebenfalls eine statische Betrachtungsweise ausreicht.

Die elektrodynamischen Sensoren messen die Geschwindigkeit der Messrohrhälften an zwei Messpunkten. Da deren Ausgangsspannung proportional zur Geschwindigkeit ist, liefern die Sensoren die Ausgangsspannungen

$$
v_a = b_{Sen_a} \dot{x}_{Ma} \tag{1.27}
$$

und

$$
v_b = b_{Sen_b} \dot{x}_{Mb} \tag{1.28}
$$

Die Faktoren  $b_{Sen_a}$  und  $b_{Sen_b}$  beinhalten sämtliche statischen Übertragungsfaktoren der Sensorkanäle. Das Geschwindigkeitssignal im ersten und zweiten Eigenmode nach Gleichung (1.7) und (1.8) ergibt sich formal zu

$$
v_1 = \frac{1}{2}(v_a + v_b) = \frac{b_{Sen_a}}{2}(\dot{x}_1 + \dot{x}_2) + \frac{b_{Sen_b}}{2}(\dot{x}_1 - \dot{x}_2)
$$
  
= 
$$
\underbrace{\frac{b_{Sen_a} + b_{Sen_b}}{2}}_{k_{Sen}} \dot{x}_1 + \underbrace{\frac{b_{Sen_a} - b_{Sen_a}}{2}}_{\varepsilon_{Sen}} \dot{x}_2
$$
(1.29)

und

$$
v_2 = \frac{1}{2}(v_a - v_b) = \frac{b_{Sen_a}}{2}(\dot{x}_1 + \dot{x}_2) - \frac{b_{Sen_b}}{2}(\dot{x}_1 - \dot{x}_2)
$$
  
= 
$$
\underbrace{\frac{b_{Sen_a} - b_{Sen_b}}{2}}_{\in Sen} \dot{x}_1 + \underbrace{\frac{b_{Sen_a} + b_{Sen_a}}{2}}_{k_{Sen}} \dot{x}_2
$$
 (1.30)

Der arithmetische Mittelwert  $k_{Sen}$  der Verstärkungsfaktoren  $b_{Sen_a}$  und  $b_{Sen_b}$  beschreibt den Übertragungsfaktor von der Messrohrgeschwindigkeit  $\dot{x}_i$  zur Sensorspannung  $v_i$ . Eine Differenz der Verstärkungsfaktoren  $b_{Sen_a}$  und  $b_{Sen_b}$  führt zu einer Kopplung  $\varepsilon_{Sen}$ der gemessenen Geschwindigkeitssignale im ersten und zweiten Eigenmode. Deswegen spricht man auch von der sogenannten Sensorkopplung.

### 1.7 Zustandsraumdarstellung des CMD

Bevor aus den gekoppelten Bewegungsdifferenzialgleichungen (1.13) und (1.14) die Zustandsraumdarstellung des CMD angegeben werden kann, ist zuvor eine Umformung durchzuführen, da in beiden Gleichungen durch die Beschleunigungskopplung k<sup>a</sup> die zweite zeitliche Ableitung des jeweils anderen Eigenmodes auftritt, was leicht durch wechselseitiges Einsetzen der beiden Gleichungen ineinander zu beheben ist. Unter Berücksichtigung der Aktor- und Sensorkopplung ergeben sich die für die Aufstellung der Zustandsraumdarstellung geeigneten Bewegungsgleichungen

$$
\ddot{x}_1 + 2d_1\omega_{01}\dot{x}_1 + \omega_{01}^2 x_1 - k_1k_a \left[ -2d_2\omega_{02}\dot{x}_2 - \omega_{02}^2 x_2 + k_2k_a\ddot{x}_1 + k_2(k_v + k_{cn}\dot{m})\dot{x}_1 \right. \n+ k_2k_sx_1 + k_2(k_{Akt}U_2 + \varepsilon_{Akt}U_1) \left[ -k_1(k_v + k_{ci}\dot{m})\dot{x}_2 - k_1k_sx_2 \right. \n= k_1(k_{Akt}U_1 + \varepsilon_{Akt}U_2) \quad (1.31)
$$

und

$$
\ddot{x}_2 + 2d_2\omega_{02}\dot{x}_2 + \omega_{02}^2x_2 - k_2k_a \left[ -2d_1\omega_{01}\dot{x}_1 - \omega_{01}^2x_1 + k_1k_a\ddot{x}_2 + k_1(k_v + k_{ci}\dot{m})\dot{x}_2 \right] \n+ k_1k_sx_2 + k_1(k_{Akt}U_1 + \varepsilon_{Akt}U_2) \left[ -k_2(k_v + k_{cn}\dot{m})\dot{x}_1 - k_2k_sx_1 \right] \n= k_2(k_{Akt}U_2 + \varepsilon_{Akt}U_1) \quad . \quad (1.32)
$$

Sortieren der Ableitungen liefert schließlich eine Bewegungsgleichung für den ersten Eigenmode

$$
(1 - k_1 k_2 k_a^2) \ddot{x}_1 + [2d_1 \omega_{01} - k_1 k_2 k_a (k_v + k_{cn} \dot{m})] \dot{x}_1 + (\omega_{01}^2 - k_1 k_2 k_a k_s) x_1
$$
  
\n
$$
- k_1 [(k_v + k_{ci} \dot{m}) - 2k_a d_2 \omega_{02}] \dot{x}_2 - k_1 (k_s - k_a \omega_{02}^2) x_2
$$
  
\n
$$
= k_1 (k_{Akt} + k_2 k_a \varepsilon_{Akt}) u_1 + k_1 (\varepsilon_{Akt} + k_2 k_a k_{Akt}) u_2
$$
(1.33)

und entsprechend folgt für den zweiten Eigenmode

$$
(1 - k_1 k_2 k_a^2) \ddot{x}_2 + [2d_2 \omega_{02} - k_1 k_2 k_a (k_v + k_{ci} \dot{m})] \dot{x}_2 + (\omega_{02}^2 - k_1 k_2 k_a k_s) x_2 - k_2 [(k_v + k_{cn} \dot{m}) - 2k_a d_1 \omega_{01}] \dot{x}_1 - k_2 (k_s - k_a \omega_{01}^2) x_1 = k_2 (k_{Akt} + k_1 k_a \varepsilon_{Akt}) u_2 + k_2 (\varepsilon_{Akt} + k_1 k_a k_{Akt}) u_1 . (1.34)
$$

Einbeziehen der Abkürzungen

$$
\omega_{01k}^{2} = k_d(\omega_{01}^{2} - k_1k_2k_ak_s)
$$
  
\n
$$
\omega_{02k}^{2} = k_d(\omega_{01}^{2} - k_1k_2k_ak_s)
$$
  
\n
$$
2d_{1k}\omega_{01k} = k_d[2d_1\omega_{01} - k_1k_2k_a(k_{cn}\dot{m} - k_v)]
$$
  
\n
$$
2d_{2k}\omega_{02k} = k_d[2d_2\omega_{02} - k_1k_2k_a(k_{ci}\dot{m} - k_v)]
$$
  
\n
$$
k_{s12} = k_dk_2(k_s - k_a\omega_{01}^{2})
$$
  
\n
$$
k_{s21} = k_dk_1(k_s - k_a\omega_{02}^{2})
$$
  
\n
$$
k_{v12} = k_dk_2[(k_{cn} + k_v) - 2k_ad_1\omega_{01}]
$$
  
\n
$$
k_{v21} = k_dk_1[(k_{ci} + k_v) - 2k_ad_2\omega_{02}]
$$
  
\n
$$
k_{u11} = k_dk_1(k_{Akt} + k_2k_a\varepsilon_{Akt})
$$
  
\n
$$
k_{u21} = k_dk_2(\varepsilon_{Akt} + k_1k_ak_{Akt})
$$
  
\n
$$
k_{u22} = k_dk_2(\varepsilon_{Akt} + k_1k_a\varepsilon_{Akt})
$$
  
\n
$$
k_{u22} = k_dk_2(k_{Akt} + k_1k_a\varepsilon_{Akt})
$$
  
\n
$$
k_d = \frac{1}{1 - k_1k_2k_a^2}
$$

und Umformen der Gleichungen führt schließlich auf die gesuchte Zustandsraumdarstellung

$$
\begin{bmatrix} \dot{x}_1 \\ \ddot{x}_1 \\ \dot{x}_2 \\ \ddot{x}_2 \end{bmatrix} = \underbrace{\begin{bmatrix} 0 & 1 & 0 & 0 \\ -\omega_{01k}^2 & -2d_{1k}\omega_{01k} & k_{s21} & k_{v21} \\ 0 & 0 & 0 & 1 \\ k_{s12} & k_{v12} & -\omega_{02k}^2 - 2d_{2k}\omega_{02k} \end{bmatrix}}_{A} \underbrace{\begin{bmatrix} x_1 \\ \dot{x}_1 \\ x_2 \\ \dot{x}_2 \end{bmatrix}}_{\underline{x}} + \underbrace{\begin{bmatrix} 0 & 0 \\ k_{u11} & k_{u21} \\ 0 & 0 \\ k_{u12} & k_{u22} \end{bmatrix}}_{B} \underbrace{\begin{bmatrix} u_1 \\ u_2 \end{bmatrix}}_{\underline{u}}_{\underline{u}}
$$
\n
$$
\underbrace{\begin{bmatrix} y_1 \\ y_2 \end{bmatrix}}_{\underline{y}} = \underbrace{\begin{bmatrix} 0 & k_{Sen} & 0 & \varepsilon_{Sen} \\ 0 & \varepsilon_{Sen} & 0 & k_{Sen} \end{bmatrix}}_{C} \begin{bmatrix} x_1 \\ \dot{x}_1 \\ \dot{x}_2 \end{bmatrix}.
$$
\n(1.36)

## 1.8 Zeitnormierung der Zustandsraumdarstellung

Aufgrund der hohen Eigenfrequenzen und der geringen Systemdämpfung ist die Dynamikmatrix A der Zustandsraumdarstellung des mathematischen Modells schlecht konditioniert. Es treten große Unterschiede im Wertebereich der Zustandsgrößen  $x_i$ auf, da beispielsweise bei der Berechnung der Ableitung im quasistationären Zustand ein Proportionalitätsfaktor  $\omega_{01}$  zwischen den Zuständen  $x_1$  und  $\dot{x}_1$  besteht.

Um numerische Probleme bei der hardwaremäßigen Implementierung zu vermeiden, bietet sich eine Zeitnormierung der Zustandsraumdarstellung an, bei der mit normierten Eigenfrequenzen  $\omega_{01}$  und  $\omega_{02}$  gerechnet wird. Die Zeitachse wird hierzu um einen Faktor λ gedehnt, und man erhält eine normierte Zeit

$$
t^* = \lambda t \quad . \tag{1.37}
$$

Ein Faktor  $\lambda > 1$  streckt die Zeitachse und verschiebt die Eigenfrequenzen in Richtung niedrigerer Frequenzen.

Für die Berechung der zeitnormierten Zustandsraumdarstellung sind die Differenziale ebenfalls zu normieren. Es gilt nach der Kettenregel

$$
\frac{\mathrm{d}}{\mathrm{d}t}\Big\{f(t)\Big\} = \frac{\mathrm{d}}{\mathrm{d}t^*}\Big\{f(t^*)\Big\}\underbrace{\frac{\mathrm{d}t^*}{\mathrm{d}t}}_{\lambda} \tag{1.38}
$$

bzw.

$$
\frac{\mathrm{d}^2}{\mathrm{d}t^2} \left\{ f(t) \right\} = \frac{\mathrm{d}^2}{\mathrm{d}t^{*2}} \left\{ f(t^*) \right\} \lambda^2 \quad . \tag{1.39}
$$

Einsetzen der normierten Differenzialoperatoren führt auf folgende Bewegungsgleichungen:

$$
(1 - k_1 k_2 k_a^2) \lambda^2 \ddot{x}_{1n}(t^*) + [2d_1 \omega_{01} - k_1 k_2 k_a (k_v + k_{cn} \dot{m})] \lambda \dot{x}_{1n}(t^*)
$$
  
+  $( \omega_{01}^2 - k_1 k_2 k_a k_s) x_{1n}(t^*) - k_1 [(k_v + k_{ci} \dot{m}) - 2k_a d_2 \omega_{02}] \lambda \dot{x}_{2n}(t^*)$   
-  $k_1 (k_s - k_a \omega_{02}^2) x_{2n}(t^*)$   
=  $k_1 (k_{Akt} + k_2 k_a \varepsilon_{Akt}) u_1(t^*) + k_1 (\varepsilon_{Akt} + k_2 k_a k_{Akt}) u_2(t^*)$  (1.40)

$$
(1 - k_1 k_2 k_a^2) \lambda^2 \ddot{x}_{2n}(t^*) + [2d_2 \omega_{02} - k_1 k_2 k_a (k_v + k_{ci} \dot{m})] \lambda \dot{x}_{2n}(t^*)
$$
  
+  $( \omega_{02}^2 - k_1 k_2 k_a k_s) x_{2n}(t^*) - k_2 [(k_v + k_{cn} \dot{m}) - 2k_a d_1 \omega_{01}] \lambda \dot{x}_{1n}(t^*)$   
-  $k_2 (k_s - k_a \omega_{01}^2) x_{1n}(t^*)$   
=  $k_2 (k_{Akt} + k_1 k_a \varepsilon_{Akt}) u_2(t^*) + k_2 (\varepsilon_{Akt} + k_1 k_a k_{Akt}) u_1(t^*)$ . (1.41)

Schließlich ergibt sich die zeitnormierte Zustandsraumdarstellung zu

$$
\dot{x}_{n}(t^{*}) = \underbrace{\begin{bmatrix} 0 & 1 & 0 & 0 \\ -\omega_{01kn}^{2} & -2d_{1k}\omega_{01kn} & k_{s21n} & k_{v21n} \\ 0 & 0 & 0 & 1 \\ k_{s12n} & k_{v12n} & -\omega_{02kn}^{2} & -2d_{2k}\omega_{02kn} \end{bmatrix}}_{A_{n}} \underbrace{x_{n}(t^{*}) + \begin{bmatrix} 0 & 0 \\ k_{u11n} & k_{u21n} \\ 0 & 0 \\ k_{u12n} & k_{u22n} \end{bmatrix}}_{B_{n}} \underbrace{u_{n}(t^{*})}_{B_{n}} \tag{1.42}
$$

Die in der Zustandsraumdarstellung normierten Parameter lauten:

$$
\omega_{01kn}^{2} = k_{d}(\omega_{01}^{2} - k_{1}k_{2}k_{a}k_{s})/\lambda^{2}
$$
\n
$$
\omega_{02kn}^{2} = k_{d}(\omega_{01}^{2} - k_{1}k_{2}k_{a}k_{s})/\lambda^{2}
$$
\n
$$
2d_{1k}\omega_{01kn} = k_{d}[2d_{1}\omega_{01} - k_{1}k_{2}k_{a}(k_{cn}\dot{m} - k_{v})]/\lambda
$$
\n
$$
2d_{2k}\omega_{02kn} = k_{d}[2d_{2}\omega_{02} - k_{1}k_{2}k_{a}(k_{ci}\dot{m} - k_{v})]/\lambda
$$
\n
$$
k_{s12n} = k_{d}k_{2}(k_{s} - k_{a}\omega_{01}^{2})/\lambda^{2}
$$
\n
$$
k_{s21n} = k_{d}k_{1}(k_{s} - k_{a}\omega_{02}^{2})/\lambda^{2}
$$
\n
$$
k_{v12n} = k_{d}k_{2}[(k_{cn} + k_{v}) - 2k_{a}d_{1}\omega_{01}]/\lambda
$$
\n
$$
k_{v21n} = k_{d}k_{1}[(k_{ci} + k_{v}) - 2k_{a}d_{2}\omega_{02}]/\lambda
$$
\n
$$
k_{u11n} = k_{d}k_{1}(k_{Akt} + k_{2}k_{a}\varepsilon_{Akt})/\lambda^{2}
$$
\n
$$
k_{u21n} = k_{d}k_{1}(\varepsilon_{Akt} + k_{2}k_{a}k_{Akt})/\lambda^{2}
$$
\n
$$
k_{u12n} = k_{d}k_{2}(\varepsilon_{Akt} + k_{1}k_{a}k_{Akt})/\lambda^{2}
$$
\n
$$
k_{u22n} = k_{d}k_{2}(k_{Akt} + k_{1}k_{a}\varepsilon_{Akt})/\lambda^{2}
$$

Ein Vergleich der Konditionszahlen der normierten und nicht normierten Dynamikmatrix  $A_n$  und A bestätigt die wesentlich bessere numerische Konditionierung des normierten Modells.

$$
cond(A) = ||A|| \cdot ||A^{-1}|| = 6,599 \cdot 10^{6} \longleftrightarrow cond(A_{n}) = 6,599 \qquad (1.44)
$$
  
mit  $\lambda = 1000$ 

Die numerische Konditionierung wird in diesem Fall durch eine einfache Zeitnormierung um  $\lambda^2$  günstiger.

## 1.9 Abschätzung der Eigenfrequenzen eines beidseitig eingespannten Messrohres

Bei schnellen Änderungen der Schwingungsamplitude kann das Messrohr im transienten Übergang auch in höheren Eigenmoden schwingen, was das einfache Kompartiment-Modell nicht beschreibt. Die Messrohrschwingung in einem höheren Eigenmode ist ähnlich schwach gedämpft wie die im ersten oder zweiten Eigenmode. Aus diesem Grund wird für einen robusten Reglerentwurf eine Frequenzinformation über die angeregten Eigenfrequenzen benötigt. Für die Berechnung der Eigenfrequenzen wird, in enger Anlehnung an die Balkentheorie, ein stark vereinfachtes Modell eines beidseitig eingespannten geraden Rohres verwendet.

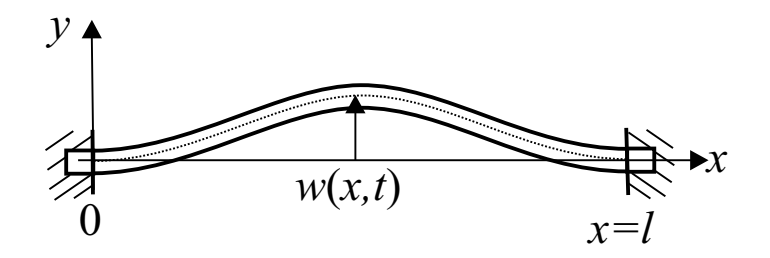

Abbildung 1.11: Biegung eines beidseitig eingespannten Rohres

Mathematisch beschreibbar ist die Biegeschwingung eines beidseitig eingespannten, frei und ungedämpft schwingenden Rohres mit konstantem Querschnitt nach Abbildung 1.11 über die partielle Differenzialgleichung [3]

$$
\frac{\partial^2 w(x,t)}{\partial t^2} = -c^2 \frac{\partial^4 w(x,t)}{\partial x^4} \qquad \text{mit} \quad c^2 = \frac{EI_y}{\rho A} \quad . \tag{1.45}
$$

Die Funktion  $w(x, t)$  beschreibt die Querverschiebung der Mittenlinie gegenüber der Ruhelage, und die folgenden Kenngrößen werden für die Lösung der Differenzialgleichung benötigt:

- E Elastizitätsmodul
- $I_y$  Flächenträgheitsmoment
- $\rho$  Dichte des Materials
- A Querschnittsfläche des Balkens
- l Länge

Der Seperationsansatz von Bernoulli [7]

$$
w(x,t) = X(x)T(t)
$$
\n<sup>(1.46)</sup>

erlaubt die Überführung der partiellen Differenzialgleichung in zwei gewöhnliche homogene Differenzialgleichungen

$$
\ddot{T}(t) + \omega^2 T(t) = 0 \tag{1.47}
$$

und

$$
X^{(4)}(x) - \frac{\omega^2}{c^2}X(x) = 0 \quad . \tag{1.48}
$$

Die allgemeine Lösung des Problems führt auf eine Gleichung [3], [7]

$$
T(t) = A_1 e^{j\omega t} = B_1 \cos(\omega t) + jB_2 \sin(\omega t) \quad , \tag{1.49}
$$

welche den zeitlichen Verlauf der Eigenschwingungen beschreibt, sowie auf eine Eigenfunktion [3], [7]

$$
X(x) = C_1 \cos(\lambda x/l) + C_2 \sin(\lambda x/l) + C_3 \cosh(\lambda x/l) + C_4 \sinh(\lambda x/l) \quad , \tag{1.50}
$$

welche die Ortsabhängigkeit der Eigenschwingung berücksichtigt. Für die Berechnung einer speziellen Lösung werden noch die Randbedingungen

X (x=0)=0, X (x=l)=0, X'(x=0)=0 und X'(x=l)=0 (1.51)

benötigt. Das Einsetzen der Randbedingungen in die Eigenfunktion führt unmittelbar auf ein homogenes Gleichungssystems (s. Anhang A) der Form

$$
\underbrace{\begin{bmatrix} \cos(\lambda) - \cosh(\lambda) & \sin(\lambda) - \sinh(\lambda) \\ -\sin(\lambda) - \sinh(\lambda) & \cos(\lambda) - \cosh(\lambda) \end{bmatrix}}_{A_K} \begin{bmatrix} C_1 \\ C_2 \end{bmatrix} = \underbrace{0} . \tag{1.52}
$$

Für die Berechnung der Koeffizienten  $C_i$  interessiert nur die nichttriviale Lösung, d.h. die Koeffizientenmatrix  $A_K$  wird in diesem Fall singulär.

$$
\det(A_K) = 0\tag{1.53}
$$

Es lässt sich unmittelbar zeigen, dass die Determinante null wird, wenn die Periodengleichung

$$
cosh(\lambda) cos(\lambda) = 1
$$
\n(1.54)

erfüllt wird. Aus der Periodengleichung wird offensichtlich, dass es keine explizite Lösung für  $\lambda$  gibt, da das Schwingungssystem unendlich viele Freiheitsgrade besitzt. Die numerische Berechnung der Lösungen mithilfe von Matlab liefert folgende auf drei Nachkommastellen gerundeten Werte für λ:

$$
\lambda_0 = 0
$$
\n
$$
\lambda_1 \approx 4,730
$$
\n
$$
\lambda_2 \approx 7,853
$$
\n
$$
\lambda_3 \approx 10,996
$$
\n
$$
\lambda_4 \approx 14,137
$$
\n
$$
\vdots
$$
\n(1.55)

Zwischen der Eigenfrequenz des ersten Eigenmodes und der Eigenfrequenz des *i*-ten Eigenmodes besteht das irrationale Frequenzverhältnis (s. Anhang A)

$$
\frac{\omega_{0i}}{\omega_{01}} = \frac{\lambda_i^2}{\lambda_1^2} \tag{1.56}
$$

Auf den CMD übertragen bedeutet es, dass neben dem ersten und zweiten Eigenmode weitere Eigenmoden existieren, die bei gleichbleibenden Randbedingungen in einem festen irrationalen Frequenzverhältnis zur Eigenfrequenz  $\omega_{01}$  stehen.

Abbildung 1.12 zeigt den bis zur 5. Eigenfrequenz gemessenen Frequenzgang des CMD. Die Übertragungsfunktionen  $G_{ij}$  sind gemäß der Übertragungsfunktion eines MIMO-Systems definiert. Für den CMD mit zwei Ein- und Ausgängen ergibt sich die Darstellung

$$
\begin{bmatrix} Y_1 \\ Y_2 \end{bmatrix} = \begin{bmatrix} G_{11} & G_{12} \\ G_{21} & G_{22} \end{bmatrix} \begin{bmatrix} U_1 \\ U_2 \end{bmatrix} \tag{1.57}
$$

Vergleicht man die Frequenzverhältnisse  $\omega_{0i}/\omega_{01}$  der Eigenfrequenzen des CMD aus Tabelle 1.1 mit den theoretisch berechneten Werten aus Gleichung (1.56), so ist eine deutliche Abweichung der Frequenzverhältnisse vorhanden.

Dies liegt zum einen an den nicht exakt bekannten Randbedingungen der Einspannung des Messrohres, zum anderen existieren zusätzliche Kopplungen zwischen Messund Trägerrohr, die das einfache Modell nicht berücksichtigt.

Bei einer hochdynamischen Regelung können diese im CMD-Modell unberücksichtigten Schwingungsmoden Stabilitätsprobleme verursachen. In Abschnitt 4.4 wird

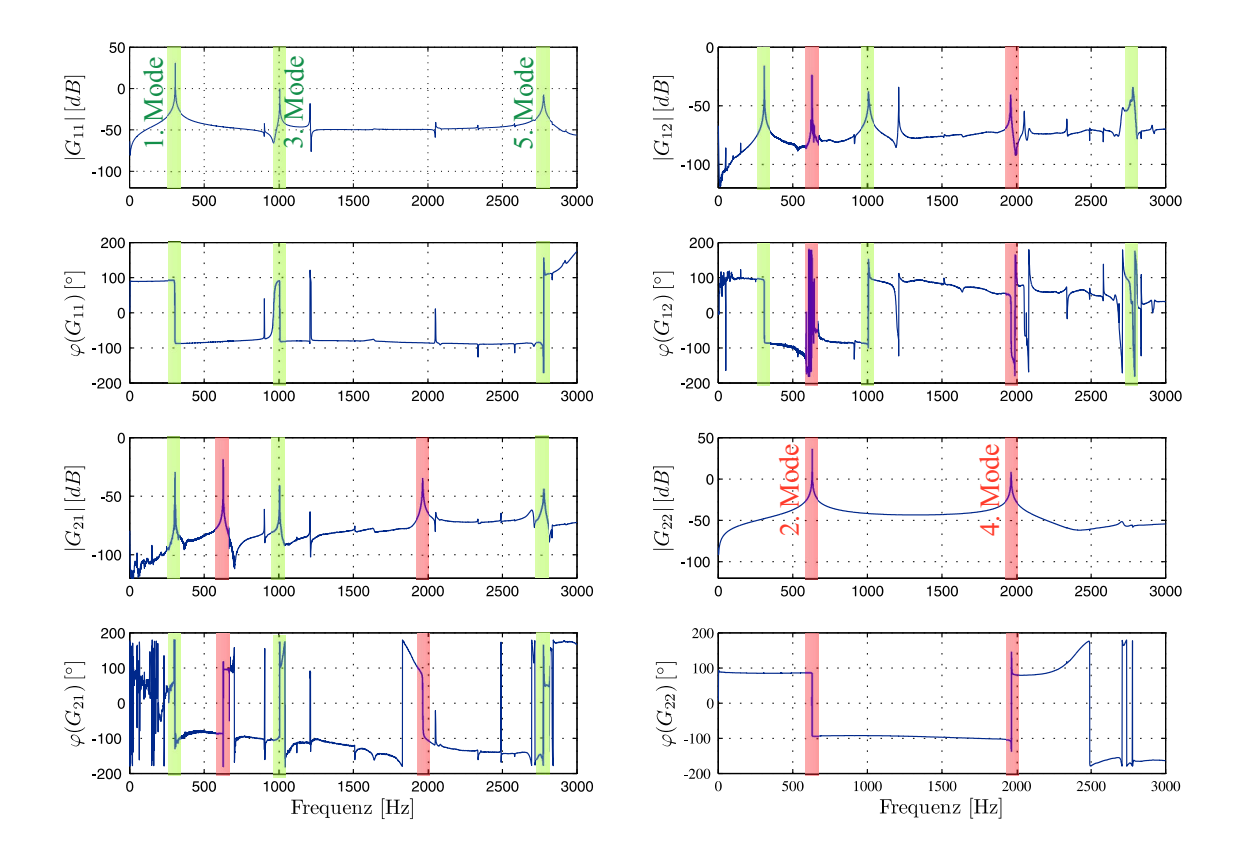

Abbildung 1.12: Gemessener Frequenzgang des CMD

| $i$ -ter Eigenmode | Eigenfrequenz $f_{0i} = 2\pi\omega_{0i}$ [Hz] | $f_{0i}/f_{01}$ |
|--------------------|-----------------------------------------------|-----------------|
|                    | 304,2                                         |                 |
|                    | 627,5                                         | 2,063           |
|                    | 1004                                          | 3,300           |
|                    | 1964                                          | 6,456           |
|                    | 2775                                          | 9,122           |

Tabelle 1.1: Eigenfrequenzen des CMD bei einem mit Wasser gefüllten Messrohr

deshalb vorgeschlagen, die Eigenschwingungen höherer Ordnung über einen Störgrößenbeobachter zu bestimmen und anschließend in der Regelgröße zu kompensieren. Hierbei wird die Information über das Frequenzverhältnis ausgenutzt.

## 1.10 Quasistationäres Zeigergrößenmodell des ersten Eigenmodes [50]

Schröder verwendet in seiner Dissertationsschrift ein quasisationäres Zeigergrößenmodell für die Beschreibung der harmonischen Schwingung des Messrohres. Ausgehend von der Zustandsraumdarstellung des ersten Eigenmodes

$$
\begin{bmatrix} \dot{x}_1 \\ \dot{x}_2 \end{bmatrix} = \underbrace{\begin{bmatrix} 0 & 1 \\ -\omega_{01}^2 & -2d_1\omega_{01} \end{bmatrix}}_{A_1} \begin{bmatrix} x_1 \\ x_2 \end{bmatrix} + \underbrace{\begin{bmatrix} 0 \\ k_1 \end{bmatrix}}_{\underline{b}_1} u_1
$$
\n
$$
y_1 = \underbrace{\begin{bmatrix} 0 & 1 \end{bmatrix}}_{\underline{c}_1^T} \begin{bmatrix} x_1 \\ x_2 \end{bmatrix}
$$
\n(1.58)

erfolgt nun die Ableitung des quasistationären Zeigergrößenmodells. Die harmonische Anregung  $u_1$  ist über einen komplexen Zeiger  $\underline{U}_1$ , der in der komplexen Ebene mit einer konstanten Winkelgeschwindigkeit $\omega_B$ um den Koordinatenursprung rotiert, beschreibbar. Es gilt:

$$
u_1(t) = \text{Im}\{(U_{1R} + jU_{1I})e^{j\omega_B t}\}\qquad\text{mit}\qquad \omega_B = \text{konst.} \tag{1.59}
$$

Dementsprechend ist auch der zeitliche Verlauf der Zustandsgröße  $x_1$  über den zugehörigen Zeiger  $\underline{X}_1$  zu beschreiben.

$$
x_1(t) = \text{Im}\{(X_{1R} + jX_{1I})e^{j\omega_B t}\}\tag{1.60}
$$

Da die Anregungsfrequenz  $\omega_B$  beim quasistationären Zeigergrößenmodell konstant ist, ergibt sich für die zeitliche Ableitung des Zustandes  $x_1$ 

$$
\dot{x}_1 = \text{Im}\left\{ \underbrace{[\dot{X}_{1R} - \omega_B X_{1I}}_{X_{2R}} + j \underbrace{(\omega_B X_{1R} + \dot{X}_{1I})}_{X_{2I}}] e^{j\omega_B t} \right\} \tag{1.61}
$$

und für die zeitliche Ableitung des Zustandes  $x_2$ 

$$
\dot{x}_2 = \text{Im}\left\{ \left[ -\omega_{01}(X_{1R} + jX_{1I}) - 2d_1\omega_{01}(X_{2R} + jX_{2I}) + k_1(U_{1R} + jU_{1I}) \right] e^{j\omega_B t} \right\}
$$
\n(1.62)

$$
\stackrel{!}{=} \operatorname{Im}\left\{ \left[ \dot{X}_{2R} - \omega_B X_{2I} + j(\omega_B X_{2R} + \dot{X}_{2I}) \right] e^{j\omega_B t} \right\} \quad . \tag{1.63}
$$

Aus den Gleichungen (1.61) bis (1.63) folgt unmittelbar die Zustandsraumdarstellung des quasistationären Modells.

$$
\begin{bmatrix}\n\dot{X}_{1R} \\
\dot{X}_{1I} \\
\dot{X}_{2R} \\
\dot{X}_{2I}\n\end{bmatrix} = \begin{bmatrix}\n0 & \omega_B & 1 & 0 \\
-\omega_B & 0 & 0 & 1 \\
-\omega_{01}^2 & 0 & -2d_1\omega_{01} & \omega_B \\
0 & -\omega_{01}^2 & -\omega_B & -2d_1\omega_{01}\n\end{bmatrix} \begin{bmatrix}\nX_{1R} \\
X_{1I} \\
X_{2R} \\
X_{2I}\n\end{bmatrix} + \begin{bmatrix}\n0 & 0 \\
0 & 0 \\
k_1 & 0 \\
0 & k_1\n\end{bmatrix} \begin{bmatrix}\nU_{1R} \\
U_{1I}\n\end{bmatrix}
$$
\n(1.64)\n
$$
\begin{bmatrix}\nY_{1R} \\
Y_{1I}\n\end{bmatrix} = \begin{bmatrix}\n0 & 0 & 1 & 0 \\
0 & 0 & 0 & 1 \\
0 & 0 & 0 & 1\n\end{bmatrix} \begin{bmatrix}\nX_{1R} \\
X_{1I} \\
X_{2R} \\
X_{2I}\n\end{bmatrix}
$$

### 1.10.1 Motivation für die Erweiterung des quasistationären Zeigergrößenmodells auf eine zeitvariable Anregungsfrequenz

Eine quasistationäre Beschreibung des schwingungsfähigen Systems mit Zeigergrößen ist für den CMD ungeeignet, da im laufenden Betrieb schnelle zeitliche Änderungen in der Eigenfrequenz  $\omega_{01}$  bei Dichteänderungen des Messmediums auftreten. Da das Schwingungssystem schwach gedämpft ist, ist eine Nachführung der Anregungsfrequenz  $\omega_B$  auf die Eigenfrequenz über eine Phasenregelung notwendig. Die Auswirkungen einer quasistationären Betrachtungsweise in Bezug auf zeitliche Änderungen der Eigenfrequenz  $\omega_{01}$  und der Anregungsfrequenz  $\omega_B$  werden im anschließenden Abschnitt an einem Simulationsbeispiel dargelegt.

#### 1.10.2 Auswirkungen und Grenzen einer quasistationären Modellbeschreibung

Das folgende Simulationsbeispiel legt die Auswirkungen einer quasistationären Modellbeschreibung auf das Ein-/Ausgangsverhalten eines schwingungsfähigen Systems 2. Ordnung bei einer zeitlichen Änderung der Eigenfrequenz  $\omega_{01}$  sowie der Anregungsfrequenz  $\omega_B$  dar.

Im oberen Block des Simulationsmodells nach Abbildung 1.13 befindet sich das Ausgangssystem zweiter Ordnung. Da dieses Modell keine quasistationäre Näherung enthält, gibt es den wahren Verlauf der Ausgangsgröße  $y_1(t)$  bei einer Anderung von Anregungs- und Eigenfrequenz wieder. Das entsprechende Zeigergrößenmodell liegt für den Vergleich in zwei Ausführungen vor. Das quasistationäre Zeigergrößenmodell

befindet sich im mittleren Block des Simulationsmodells. Dieses Modell wurde bereits im vorherigen Abschnitt vorgestellt. Im untersten Block befindet sich ein sog. zeitvariables Zeigergrößenmodell, welches eine Zeitveränderlichkeit der Anregungsfrequenz  $\omega_B$  im Modell berücksichtigt. Die Herleitung des neuen zeitvariablen Zeigergrößenmodells erfolgt anschließend im zweiten Kapitel dieser Arbeit. Aus Darstellungsgründen wird bei dem zeitvariablen Modell eine neue Variable  $\Phi(t) = \omega_B(t) \cdot t$  für den Phasenwinkel eingeführt. Dass das neue Zeigermodell eine zeitvariable Anregungsfrequenz  $\omega_B$  berücksichtigt, zeigt sich bei einer Berechnung der zeitlichen Ableitung des Phasenwinkels Φ:

$$
\ddot{\Phi} = \dot{\omega}_B t + \omega_B \qquad \ddot{\Phi} = \ddot{\omega}_B t + 2\dot{\omega}_B \qquad (1.65)
$$

Alle drei dynamischen Systeme in Abbildung 1.13 werden für den Vergleich mit einer sinusförmigen Anregung  $u_1$  konstanter Amplitude angeregt. In der Simulation beträgt die normierte Dämpfung  $d_1$  der Systeme 0,3.

Abbildung 1.14 auf der folgenden Seite zeigt, dass das Anlaufverhalten in Zeitabschnitt a) der drei parallel geschalteten Systeme erwartungsgemäß gleich ausfällt. Große Unterschiede im zeitlichen Verlauf der Ausgangsgrößen sind erst bei einer Änderung der Anregungsfrequenz  $\omega_B$  in Zeitabschnitt b) vorhanden. Die Signale  $y_1$  und  $y_{1,stat}$  weichen, insbesondere im transienten Übergang bei einer Erhöhung als auch bei einer Erniedrigung der Anregungsfrequenz  $\omega_B$ , deutlich voneinander ab. Da die Ursache hierfür in der durchgeführten quasistationären Näherung liegt, ist auch ein langsames Einschwingen der Zeigergrößen  $Y_{1R,stat}$  und  $Y_{1I,stat}$  auf den stationären Endwert zu sehen. Vergleicht man den zeitlichen Verlauf dieser Zeigergrößen mit den Zeigergrößen  $Y_{1R,zeitvar}$  und  $Y_{1I,zeitvar}$  des zeitvariablen Zeigergrößenmodells, so ist des Weiteren zu erkennen, dass bei Frequenzänderungen eine detaillierte Information über den zeitlichen Verlauf von Real- und Imaginärteil der Zeigergröße beim quasistationären Modell verloren geht. Gerade die Information über den zeitlichen Verlauf der Zeigergröße ist im transienten Übergang für eine schnelle Phasenregelung zur Anregung des ersten Eigenmodes in der Eigenfrequenz  $\omega_{01}$  zwingend erforderlich, um Stabilitätsprobleme aufgrund der quasistationären Beschreibung zu vermeiden.

In dem letzten Zeitabschnitt c) der Simulation erfolgt eine Untersuchung, welchen Einfluss eine sprungförmige Änderung der Eigenfrequenz  $\omega_{01}$  auf den zeitlichen Verlauf der Ausgangsgröße  $y_{1,stat}$  besitzt. Da nach einer sprungförmigen Erhöhung der Anregungsfrequenz das System nicht mehr in der Eigenfrequenz angeregt wird, nimmt die Schwingungsamplitude des Signals  $y_1$  erwartungsgemäß ab. Das Übergangsverhalten geben sowohl das quasistationäre Zeigergrößenmodell als auch das neue zeitvariable Zeigergrößenmodell richtig wieder. Die Ergebnisse zeigen eindrucksvoll, dass ein

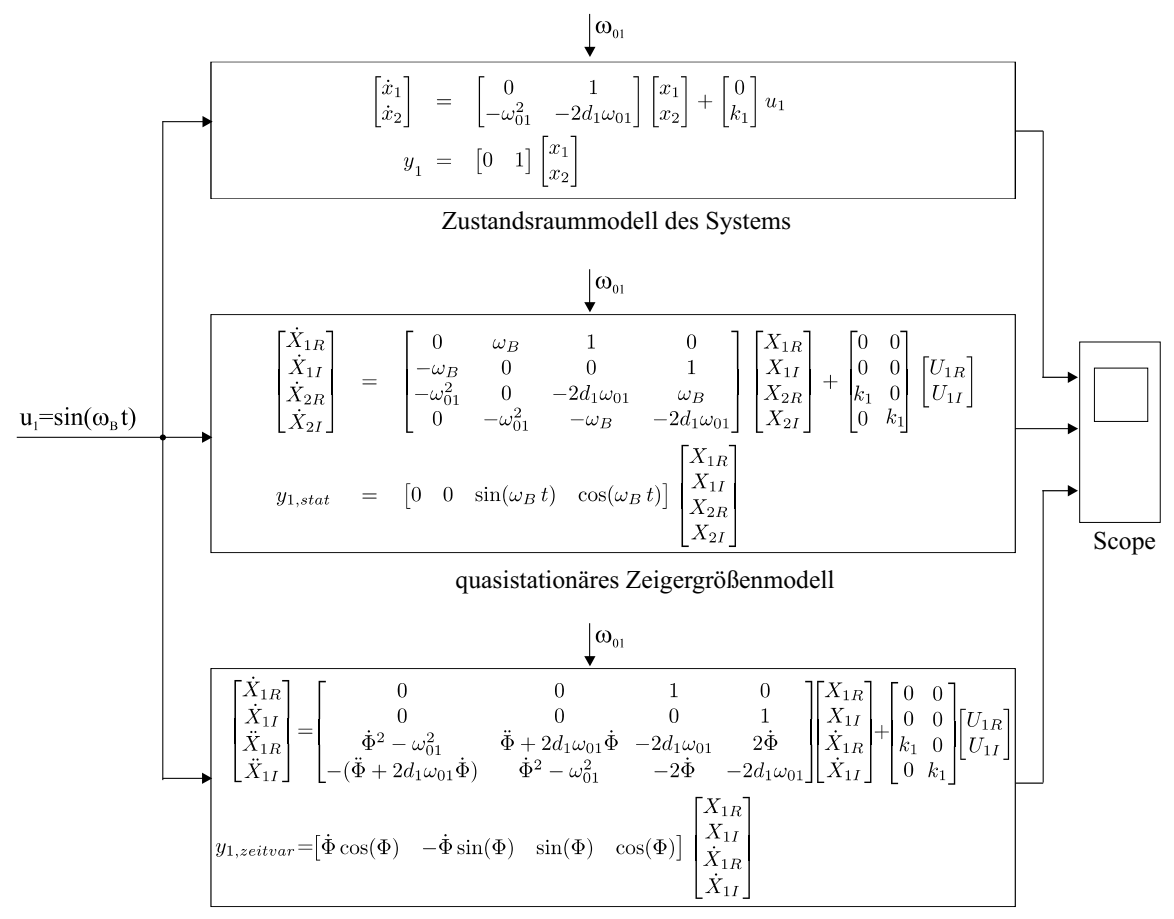

Zeigergrößenmodell für eine zeitvariable Anregungsfrequenz

Abbildung 1.13: Blockschaltbild des Simulinkmodells für den Vergleich des quasistationären Zeigergrößenmodells mit dem Zeigergrößenmodell für eine zeitvariable Anregungsfrequenz  $\omega_B(t)$ 

quasistationäres Zeigergrößenmodell ausschließlich zur Beschreibung von Systemen, die mit einer konstanten Frequenz angeregt werden, eingesetzt werden darf.

Ist die Anregungsfrequenz zeitvariabel, bietet sich zur Beschreibung der Messrohrschwingung das neue zeitvariable Zeigergrößenmodell an. Es wird im folgenden Kapitel vorgestellt.

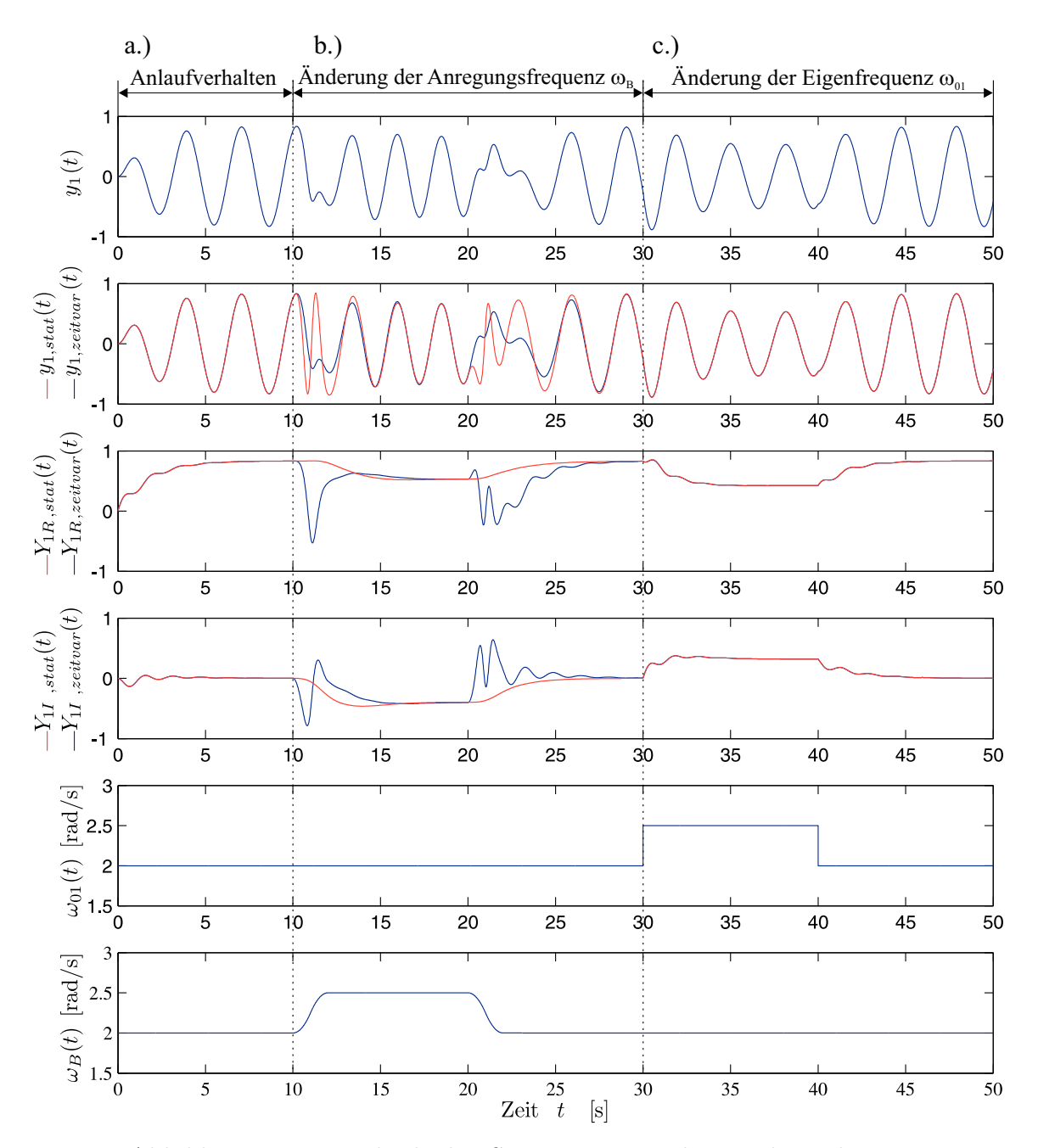

Abbildung 1.14: Vergleich der Systemantwort des Zeitbereichsmodells mit der Systemantworten des zugehörigen Zeigergrößenmodells bei Änderungen der Eigenfrequenz $\omega_{01}$ und der Anregungsfrequenz $\omega_B$ 

# Kapitel 2

# Zeigergrößenmodell des CMD für zeitvariable Anregungsfrequenzen

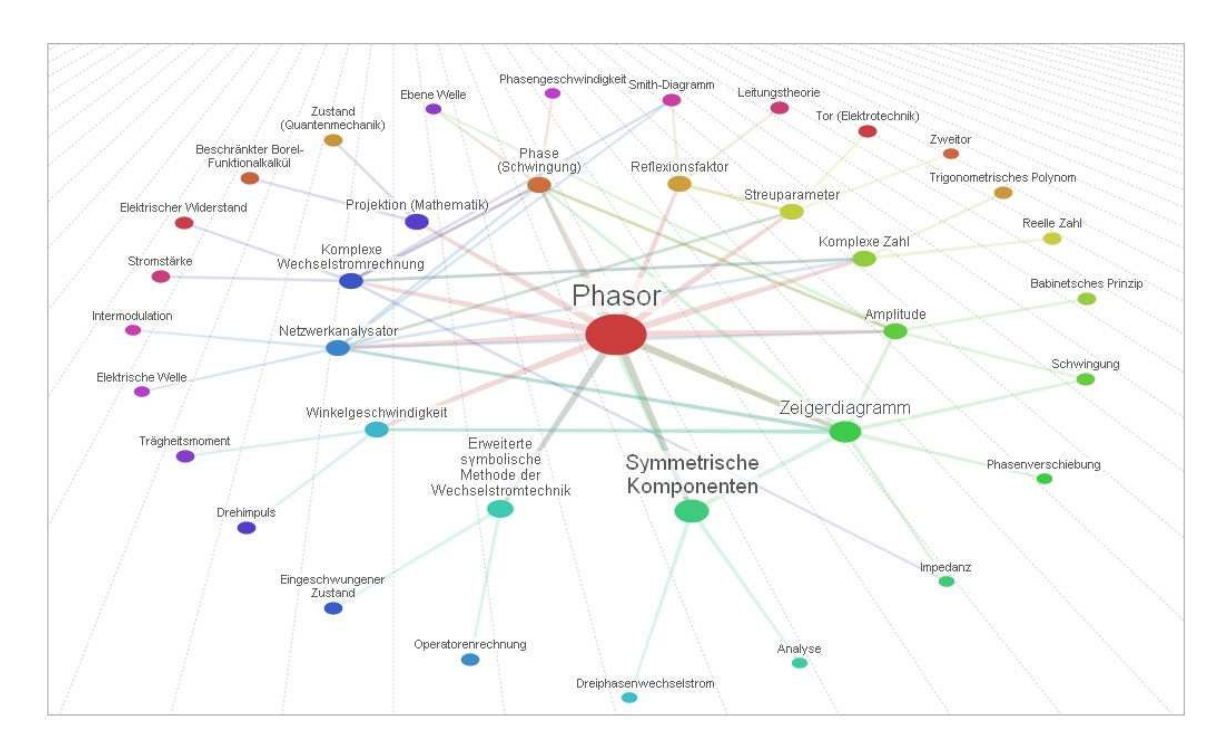

## 2.1 Einleitung

Abbildung 2.1: Einsatzgebiete der Phasorenbeschreibung [27]

Komplexe Phasoren werden nach Abbildung 2.1 in vielen technischen und naturwissenschaftlichen Disziplinen für die Darstellung von sinusförmigen, zeitabhängigen Größen herangezogen. Vorteilhaft an dieser Beschreibungsart ist, dass die sinusförmige Zeitabhängigkeit der Schwingungsamplitude in der Phasorendarstellung verschwindet. Zudem vereinfacht eine Phasorenbeschreibung im Vergleich zur Rechnung mit trigonometrischen Funktionen die analytischen Operationen wie beispielsweise die Differenziation oder die Integration. Deshalb findet die Phasordarstellung insbesondere in der komplexen Wechselstromtechnik Anwendung.

In der Leistungselektronik eignen sich Phasoren für die Beschreibung von Drehstromsystemen. Charles Legeyt Fortescue [19] bewies, dass jedes unbalancierte Drehstromsystem als Summe von drei symmetrischen Phasoren-Sets ausgedrückt werden kann. Deshalb gibt es ein weites Anwendungsspektrum in der Leistungselektronik, bei der Regelkonzepte mit Phasoren als Regelgröße für die Regelung von Umrichtern und Drehfeldmaschinen erfolgreich eingesetzt werden. In der feldorientierten Regelung werden Phasoren von magnetischer Flussdichte, Spannung und Strom der Drehbewegung des Rotors zugeordnet (Park-Transformation), und man spricht aufgrund der räumlichen Zuordnung in diesem Kontext von Raumzeigern.

In den meisten Anwendungsfällen ist die Anregungsfrequenz  $\omega_B$  konstant oder zumindest langsam zeitvariabel, so dass oftmals eine quasistationäre Betrachtungsweise  $(\dot{\omega}_B \approx 0)$  bei der Aufstellung eines Phasormodells herangezogen wird. Ein solches Phasormodell beschreibt die Orientierung des Phasors in der komplexen Ebene bei schnellen Änderungen der Anregungsfrequenz aber unzureichend.

In der Praxis können beim Coriolis-Massendurchflussmesser schnelle Eigenfrequenzänderungen bei Mehrphasenströmungen mit Gasblasen auftreten. Um ein maximales Signal-Rausch-Verhältnis der Sensorsignale zu gewährleisten, ist es notwendig, die momentane Anregungsfrequenz  $\omega_B$  der Eigenfrequenz  $\omega_{01}$  in wenigen Schwingungsperioden nachzuführen, um die Aufrechterhaltung der Messrohrschwingung bei Mehrphasenströmungen zu gewährleisten und gleichzeitig die Anregungskraft klein zu halten.

Um ein gültiges Phasormodell für die Beschreibung der Messrohrschwingung bei schnellen Änderungen der Anregungsfrequenz abzuleiten, ist die Phasorenbeschreibung so zu erweitern, dass sie auch für zeitvariable Anregungsfrequenzen ihre Gültigkeit besitzt.

Es wird nun im weiteren Verlauf aus zwei Gründen der Begriff Zeigergröße anstelle von Phasor oder Raumzeiger verwendet: Phasoren werden im Allgemeinen zur Beschreibung technischer Systeme mit einer quasistationären Anregungsfrequenz  $\omega_B$ herangezogen, wobei Raumzeiger hingegen über eine räumliche Zuordnung der Zeigergrößen verfügen, die beim CMD nicht gegeben ist.

In Abbildung 2.2 sind die harmonische Anregung  $u_1$  sowie die zugehörige Ausgangsgröße  $y_1$  eines LTI-Systems als Zeigergrößen  $\underline{U}_1$  und  $\underline{Y}_1$  beispielhaft wiedergegeben. Im quasistationären Fall ist der Zeiger $\underline{Y}_1$ gegenüber  $\underline{U}_1$ zusätzlich um einen Phasenwinkel  $\varphi$  gedreht, was im Zeitbereich gleichbedeutend mit einer Phasenverschiebung der harmonischen Signale ist.

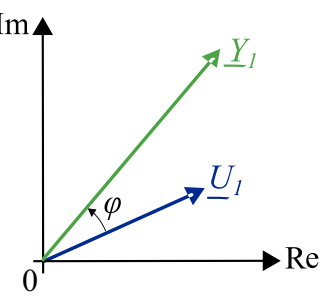

Abbildung 2.2: Momentaufnahme von Anregung  $U_1$  und Ausgangsgröße  $\underline{Y}_1$  in der komplexen Ebene eines dynamischen LTI-Systems

Der Zusammenhang zwischen der sinusförmigen Anregung  $u_1$  und der zugehörigen Zeigergröße  $\underline{U}_1$  wird folgendermaßen beschrieben:

$$
u_1(t) = \text{Im}\left\{\underline{U}_1(t)e^{j\Phi(t)}\right\} = \text{Im}\left\{\left(U_{1R}(t) + jU_{1I}(t)\right)\left(\cos\Phi(t) + j\sin\Phi(t)\right)\right\}
$$
  
=  $U_{1R}(t)\sin\Phi(t) + U_{1I}(t)\cos\Phi(t)$  (2.1)

Die Wahl des Imaginärteils zur Rekonstruktion des Zeitsignals  $u_1$  aus dem Zeiger  $U_1$ ist willkürlich, da zwischen Real- und Imaginärteil lediglich eine Phasenverschiebung von 90◦ besteht, könnte ebenso der Realteil zur Beschreibung herangezogen werden. Diese Zuordnung hat somit keinen Einfluss auf die spätere Ableitung des CMD-Zeigergrößenmodells.

## 2.2 Zeigergrößenmodell eines schwingungsfähigen LTI-Systems 2. Ordnung

Die Schwingung des Messrohres im ersten Eigenmode beschreibt die lineare Differenzialgleichung

$$
\ddot{x}_1(t) + 2d_1\omega_{01}\dot{x}_1(t) + \omega_{01}^2x_1(t) = k_1u_1(t) \quad . \tag{2.2}
$$

Die elektrodynamischen Sensoren messen die relative Geschwindigkeit zwischen Messund Trägerrohr, weshalb die Ausgangsgleichung des CMD-Modells

$$
y_1 = \dot{x}_1 \tag{2.3}
$$

lautet. Wird ausgehend von Gleichung (2.1) das System mit einer harmonischen Anregung

$$
u_1(t) = \text{Im}\left\{ (U_{1R}(t) + jU_{1I}(t))e^{j\Phi(t)} \right\} \qquad \text{mit} \quad \Phi(t) = \omega_B(t) \cdot t \qquad (2.4)
$$

angeregt, so kann der zeitliche Verlauf  $x_1(t)$  durch den zugehörigen Zeiger  $\underline{X}_1(t)$ beschrieben werden.

$$
x_1(t) = \text{Im}\left\{ (X_{1R}(t) + jX_{1I}(t))e^{j\Phi(t)} \right\}
$$
\n(2.5)

Für die Herleitung des Zeigergrößenmodells sind zusätzlich die erste und zweite zeitliche Ableitung des Zustandes  $x_1$  in der Differenzialgleichung (2.2) zu ersetzen. Anwenden der Produktregel führt auf die gesuchten Ableitungen.

$$
\dot{x}_1(t) = \text{Im}\left\{ \left( \dot{X}_{1R}(t) - \dot{\Phi} X_{1I}(t) + \dot{\Phi} X_{1I}(t) + \dot{\Phi} X_{1R}(t) \right) e^{j\Phi(t)} \right\} , \qquad (2.6)
$$

$$
\ddot{x}_1(t) = \text{Im}\left\{ \left( \ddot{X}_{1R}(t) - 2\dot{\Phi}\dot{X}_{1I}(t) - \dot{\Phi}^2 X_{1R}(t) - \ddot{\Phi}X_{1I}(t) \right. \\ \left. + \dot{j}(\ddot{X}_{1I}(t) + 2\dot{\Phi}\dot{X}_{1R}(t) - \dot{\Phi}^2 X_{1I}(t) + \ddot{\Phi}X_{1R}(t)) \right)e^{j\Phi(t)} \right\} \quad . \tag{2.7}
$$

Anschließendes Ersetzen der Ableitungen  $x_1^{(i)}$  $_1^{(i)}$  in Gleichung (2.2) führt auf das gesuchte Zeigergrößenmodell

$$
\begin{bmatrix} \ddot{X}_{1R} \\ \ddot{X}_{1I} \end{bmatrix} + \begin{bmatrix} 2d_1\omega_{01} & -2\dot{\Phi} \\ 2\dot{\Phi} & 2d_1\omega_{01} \end{bmatrix} \begin{bmatrix} \dot{X}_{1R} \\ \dot{X}_{1I} \end{bmatrix} + \begin{bmatrix} \omega_{01}^2 - \dot{\Phi}^2 & -(\ddot{\Phi} + 2d_1\omega_{01}\dot{\Phi}) \\ \ddot{\Phi} + 2d_1\omega_{01}\dot{\Phi} & \omega_{01}^2 - \dot{\Phi}^2 \end{bmatrix} \begin{bmatrix} X_{1R} \\ X_{1I} \end{bmatrix} = \begin{bmatrix} k_1 & 0 \\ 0 & k_1 \end{bmatrix} \begin{bmatrix} U_{1R} \\ U_{1I} \end{bmatrix}
$$
(2.8)

des ersten Eigenmodes. Die erste zeitliche Ableitung des Winkels Φ entspricht der zeitvariablen Winkelgeschwindigkeit und somit der momentanen Anregungsfrequenz  $\omega_B$ .

Im Fall einer quasistationären Näherung ist die zeitliche Änderung der Anregungsfrequenz null ( $\Phi \approx 0$ ). Diese Vereinfachung ist jedoch bei der Ableitung eines Zeigergrößenmodells für eine hochdynamische Phasenregelung unzulässig, da der Phasenregler die Anregungsfrequenz innerhalb weniger Schwingungsperioden auf die Eigenfrequenz des ersten Eigenmodes nachführen soll. Ist aber eine schnelle Nachführung gewünscht, so ist  $|\ddot{\Phi}| >> 0$ , und eine quasistationäre Näherung  $\ddot{\Phi} = 0$  im Systemmodell führt zu gravierenden Fehlern.

Die Zustandsraumdarstellung für das System 2. Ordnung ergibt sich nach dem Sortieren der Zustandsgrößen zu:

$$
\begin{bmatrix}\n\dot{X}_{1R} \\
\dot{X}_{1I} \\
\ddot{X}_{1R} \\
\ddot{X}_{1I}\n\end{bmatrix} = \begin{bmatrix}\n0 & 0 & 1 & 0 \\
0 & 0 & 0 & 1 \\
\frac{\dot{\Phi}^2 - \omega_{01}^2}{\ddot{\Phi} + 2d_1\omega_{01}\dot{\Phi} - 2d_1\omega_{01}} & \frac{\dot{\Phi}}{2\dot{\Phi}} \\
-(\ddot{\Phi} + 2d_1\omega_{01}\dot{\Phi}) & \dot{\Phi}^2 - \omega_{01}^2 & -2\dot{\Phi} & -2d_1\omega_{01}\n\end{bmatrix} \begin{bmatrix}\nX_{1R} \\
X_{1I} \\
\dot{X}_{1R} \\
X_{1I}\n\end{bmatrix} \\
+ \begin{bmatrix}\n0 & 0 \\
0 & 0 \\
k_1 & 0 \\
k_1 & 0 \\
0 & k_1\n\end{bmatrix} \begin{bmatrix}\nU_{1R} \\
U_{1I} \\
U_{1I}\n\end{bmatrix} \\
\frac{Y_{1R}}{Y_{1I}} = \begin{bmatrix}\nY_{1R} \\
Y_{1I} \\
Y_{1I}\n\end{bmatrix} = \begin{bmatrix}\n0 & -\dot{\Phi} & 1 & 0 \\
\dot{\Phi} & 0 & 0 & 1 \\
\dot{\Phi} & 0 & 0 & 1\n\end{bmatrix} \begin{bmatrix}\nX_{1R} \\
X_{1I} \\
X_{1I} \\
X_{1I} \\
X_{1I}\n\end{bmatrix} .
$$
\n(2.9)

Die zugehörige Ausgangsgleichung lautet

$$
y_1 = \dot{x}_1 = \begin{bmatrix} \sin(\Phi) \cos(\Phi) \end{bmatrix} \begin{bmatrix} Y_{1R} \\ Y_{1I} \end{bmatrix}
$$

$$
= \underbrace{\begin{bmatrix} \dot{\Phi} \cos(\Phi) - \dot{\Phi} \sin(\Phi) \sin(\Phi) \cos(\Phi) \end{bmatrix}}_{\mathcal{L}_{z1}^T} \begin{bmatrix} X_{1R} \\ X_{1I} \\ \dot{X}_{1R} \\ \dot{X}_{1I} \end{bmatrix} . \tag{2.10}
$$

Im folgenden Abschnitt wird das vollständige Zeigergrößenmodell für den ersten und zweiten Eigenmode des CMD hergeleitet und aus Übersichtlichkeitsgründen eine Operatorenschreibweise für die Berechnung der zeitlichen Ableitungen eingeführt.

## 2.3 Zeigergrößenmodell des CMD

Die hier präsentierte Erweiterung des Zeigergrößenmodells für den ersten und zweiten Eigenmode des CMD folgt analog der Herleitung des Zeigergrößenmodells für das schwingungsfähige System 2. Ordnung im vorherigen Abschnitt. Zusätzlich werden die Kopplungen zwischen den beiden Eigenmoden berücksichtigt.

Allerdings bietet sich angesichts der Komplexität des vollständigen Zeigergrößenmodells eine Operatorenmethode für die Berechnung der zeitlichen Ableitungen an, da diese unter Zuhilfenahme von Computeralgebraprogrammen wie Matlab, Maple oder Octave einfach umgesetzt werden kann.

#### 2.3.1 Operatorenschreibweise für die Berechnung der zeitlichen Ableitung

Die Zustandsgröße  $x_1(t)$  einschließlich der *i*-ten zeitlichen Ableitung  $x_1^{(i)}$  $j_1^{(i)}(t)$  lässt sich in Operatorenschreibweise folgendermaßen schreiben:

$$
x_1^{(i)}(t) = \operatorname{Im} \left\{ \begin{bmatrix} 1 \text{ j} \end{bmatrix} \begin{bmatrix} \frac{\mathrm{d}}{\mathrm{d}t} & -\dot{\Phi} \\ \dot{\Phi} & \frac{\mathrm{d}}{\mathrm{d}t} \end{bmatrix}^i \left\{ \begin{bmatrix} X_{1R} \\ X_{1I} \end{bmatrix} \right\} e^{\mathrm{j}\Phi} \right\} \qquad i \in \mathbb{N} \quad . \tag{2.11}
$$

Für  $i = 0$  gilt:

$$
\begin{bmatrix} \frac{\mathrm{d}}{\mathrm{d}t} & -\dot{\Phi} \\ \dot{\Phi} & \frac{\mathrm{d}}{\mathrm{d}t} \end{bmatrix}^0 = \begin{bmatrix} 1 & 0 \\ 0 & 1 \end{bmatrix} \tag{2.12}
$$

Auf der Nebendiagonale enthält die Matrix Einträge der Winkelgeschwindigkeit  $\dot{\Phi}$ , die bei einer Berechnung der zeitlichen Ableitung des Ausdrucks  $\left[X_{1R}\ X_{1I}\right]^{T}e^{\mathrm{j}\Phi}$  über die Kettenregel entstehen. Es ist aus diesem Grund für die Berechnung der i-ten Ableitung auf eine schrittweise Anwendung des Operators zu achten.

Der Ausdruck  $e^{j\Phi}$  bewirkt eine Drehung des Zeigers in der komplexen Ebene, was ähnlich wie in der euklidischen  $\mathbb{R}^2$ Ebene mittels einer Rotationsmatrix

$$
R_{rot} = \begin{bmatrix} \cos \Phi & -\sin \Phi \\ \sin \Phi & \cos \Phi \end{bmatrix}
$$
 (2.13)

beschrieben werden kann. Folglich gilt äquivalent:

$$
x_1^{(i)}(t) = \operatorname{Im} \left\{ \begin{bmatrix} 1 & j \end{bmatrix} \begin{bmatrix} \cos \Phi & -\sin \Phi \\ \sin \Phi & \cos \Phi \end{bmatrix} \begin{bmatrix} \frac{\mathrm{d}}{\mathrm{d}t} & -\dot{\Phi} \\ \dot{\Phi} & \frac{\mathrm{d}}{\mathrm{d}t} \end{bmatrix}^i \begin{bmatrix} X_{1R} \\ X_{1I} \end{bmatrix} \right\} \tag{2.14}
$$

Als Beweis für die Identität werden anschließend die zeitlichen Ableitungen über den Operator hergeleitet. Für den Zustand  $x_1$  gilt:

$$
x_1(t) = \operatorname{Im} \left\{ \begin{bmatrix} 1 & j \end{bmatrix} \begin{bmatrix} \frac{d}{dt} & -\dot{\Phi} \\ \dot{\Phi} & \frac{d}{dt} \end{bmatrix}^0 \left\{ \begin{bmatrix} X_{1R} \\ X_{1I} \end{bmatrix} \right\} e^{j\Phi} \right\} = \operatorname{Im} \left\{ \begin{bmatrix} 1 & j \end{bmatrix} \begin{bmatrix} 1 & 0 \\ 0 & 1 \end{bmatrix} \begin{bmatrix} X_{1R} \\ X_{1I} \end{bmatrix} e^{j\Phi} \right\}
$$
\n
$$
= \operatorname{Im} \left\{ (X_{1R} + jX_{1I})e^{j\Phi} \right\} \tag{2.15}
$$

Die erste zeitliche Ableitung lautet:

$$
\dot{x}_1(t) = \text{Im}\left\{ \begin{bmatrix} 1 & \mathbf{j} \end{bmatrix} \begin{bmatrix} \frac{\mathbf{d}}{\mathbf{d}t} & -\dot{\Phi} \\ \dot{\Phi} & \frac{\mathbf{d}}{\mathbf{d}t} \end{bmatrix}^{-1} \left\{ \begin{bmatrix} X_{1R} \\ X_{1I} \end{bmatrix} \right\} e^{\mathbf{j}\Phi} \right\}
$$
\n
$$
= \text{Im}\left\{ \begin{bmatrix} 1 & \mathbf{j} \end{bmatrix} \begin{bmatrix} \dot{X}_{1R} - \dot{\Phi}X_{1I} \\ \dot{\Phi}X_{1R} + \dot{X}_{1I} \end{bmatrix} e^{\mathbf{j}\Phi} \right\}
$$
\n
$$
= \text{Im}\left\{ (\dot{X}_{1R} - \dot{\Phi}X_{1I} + \mathbf{j}(\dot{X}_{1I} + \dot{\Phi}X_{1R})) e^{\mathbf{j}\Phi} \right\} \quad . \tag{2.16}
$$

Zweimaliges Ableiten ergibt:

$$
\ddot{x}_{1}(t) = \text{Im}\left\{ \begin{bmatrix} 1 & \mathbf{j} \end{bmatrix} \begin{bmatrix} \frac{\mathrm{d}}{\mathrm{d}t} & -\dot{\Phi} \\ \dot{\Phi} & \frac{\mathrm{d}}{\mathrm{d}t} \end{bmatrix}^{2} \left\{ \begin{bmatrix} X_{1R} \\ X_{1I} \end{bmatrix} \right\} e^{j\Phi} \right\} \n= \text{Im}\left\{ \begin{bmatrix} 1 & \mathbf{j} \end{bmatrix} \begin{bmatrix} \frac{\mathrm{d}}{\mathrm{d}t} & -\dot{\Phi} \\ \dot{\Phi} & \frac{\mathrm{d}}{\mathrm{d}t} \end{bmatrix} \left\{ \begin{bmatrix} \dot{X}_{1R} - \dot{\Phi}X_{1I} \\ \dot{\Phi}X_{1R} + \dot{X}_{1I} \end{bmatrix} \right\} e^{j\Phi} \right\} \n= \text{Im}\left\{ \begin{bmatrix} 1 & \mathbf{j} \end{bmatrix} \begin{bmatrix} \ddot{X}_{1R} - \frac{\mathrm{d}}{\mathrm{d}t} \{\dot{\Phi}X_{1I}\} - \dot{\Phi}^{2}X_{1R} - \dot{\Phi}\dot{X}_{1I} \\ \dot{\Phi}\dot{X}_{1R} - \dot{\Phi}^{2}X_{1I} + \frac{\mathrm{d}}{\mathrm{d}t} \{\dot{\Phi}X_{1R}\} + \ddot{X}_{1I} \end{bmatrix} e^{j\Phi} \right\} \n= \text{Im}\left\{ \begin{bmatrix} \ddot{X}_{1R} - 2\dot{\Phi}\dot{X}_{1I} - \dot{\Phi}^{2}X_{1R} - \ddot{\Phi}X_{1I} \\ \ddot{\Phi}X_{1I} + 2\dot{\Phi}\dot{X}_{1R} - \dot{\Phi}^{2}X_{1I} + \ddot{\Phi}X_{1R} \end{bmatrix} e^{j\Phi} \right\}.
$$
\n(2.17)

Die Operatorenschreibweise systematisiert die Berechnung der zeitlichen Ableitungen bei einer gleichzeitigen Steigerung der Übersichtlichkeit. Sie wird im Folgenden für die Herleitung des vollständigen Zeigergrößenmodells benötigt.

### 2.3.2 Anwendung der Operatorenmethode für die Berechnung des Zeigergrößenmodells

Die Differenzialgleichung des ersten Eigenmodes ist nach Gleichung (1.36) mit

$$
\ddot{x}_1 = -\omega_{01k}^2 x_1 - 2d_{1k}\omega_{01k}\dot{x}_1 + k_{s21}x_2 + k_{v21}\dot{x}_2 + k_{u11}u_1 + k_{u21}u_2 \tag{2.18}
$$

gegeben. Ersetzen der Zustandsgrößen  $x_i$  mit der zugehörigen Zeigergröße ergibt die Gleichung

$$
\begin{bmatrix}\n\frac{\mathrm{d}}{\mathrm{d}t} - \dot{\Phi} \\
\dot{\Phi} & \frac{\mathrm{d}}{\mathrm{d}t}\n\end{bmatrix}^2\n\begin{bmatrix}\nX_{1R} \\
X_{1I}\n\end{bmatrix} = -\omega_{01k}^2\n\begin{bmatrix}\nX_{1R} \\
X_{1I}\n\end{bmatrix} - 2d_{1k}\omega_{01k}\n\begin{bmatrix}\n\frac{\mathrm{d}}{\mathrm{d}t} - \dot{\Phi} \\
\dot{\Phi} & \frac{\mathrm{d}}{\mathrm{d}t}\n\end{bmatrix}\n\begin{bmatrix}\nX_{1R} \\
X_{1I}\n\end{bmatrix} + k_{s21}\n\begin{bmatrix}\nX_{2R} \\
X_{2I}\n\end{bmatrix} + k_{v21}\n\begin{bmatrix}\n\frac{\mathrm{d}}{\mathrm{d}t} - \dot{\Phi} \\
\dot{\Phi} & \frac{\mathrm{d}}{\mathrm{d}t}\n\end{bmatrix}\n\begin{bmatrix}\nX_{2R} \\
X_{2I}\n\end{bmatrix} + k_{u11}\n\begin{bmatrix}\nU_{1R} \\
U_{1I}\n\end{bmatrix} + k_{u21}\n\begin{bmatrix}\nU_{2R} \\
U_{2I}\n\end{bmatrix}
$$
\n(2.19)

in Zeigergrößendarstellung. Differenzieren führt auf

$$
\begin{bmatrix}\n\ddot{X}_{1R} - \dot{\Phi}^2 X_{1R} - \ddot{\Phi} X_{1I} - 2\dot{\Phi} \dot{X}_{1I} \\
\ddot{\Phi} X_{1R} + 2\dot{\Phi} X_{1R} - \dot{\Phi}^2 X_{1I} + \ddot{X}_{1I}\n\end{bmatrix} = -\omega_{01k}^2 \begin{bmatrix}\nX_{1R} \\
X_{1I}\n\end{bmatrix} - 2d_{1k}\omega_{01k} \begin{bmatrix}\n\dot{X}_{1R} - \dot{\Phi} X_{1I} \\
\dot{\Phi} X_{1R} + \dot{X}_{1I}\n\end{bmatrix} + k_{s21} \begin{bmatrix}\nX_{2R} \\
X_{2I}\n\end{bmatrix} + k_{v21} \begin{bmatrix}\n\dot{X}_{2R} - \dot{\Phi} X_{2I} \\
\dot{\Phi} X_{2R} + \dot{X}_{2I}\n\end{bmatrix} + k_{u11} \begin{bmatrix}\nU_{1R} \\
U_{1I}\n\end{bmatrix} + k_{u21} \begin{bmatrix}\nU_{2R} \\
U_{2I}\n\end{bmatrix} . \quad (2.20)
$$

Das anschließende Sortieren der Ableitungen liefert schließlich die gesuchte Differenzialgleichung in Zeigergrößendarstellung für den ersten Eigenmode.

$$
\begin{aligned}\n\begin{bmatrix}\n\ddot{X}_{1R} \\
\ddot{X}_{1I}\n\end{bmatrix} &+ \begin{bmatrix}\n2d_{1k}\omega_{01k} & -2\dot{\Phi} \\
2\dot{\Phi} & 2d_{1k}\omega_{01k}\n\end{bmatrix} \begin{bmatrix}\n\dot{X}_{1R} \\
\dot{X}_{1I}\n\end{bmatrix} \\
&+ \begin{bmatrix}\n\omega_{01k}^2 - \dot{\Phi}^2 & -\ddot{\Phi} - 2d_{1k}\omega_{01k}\dot{\Phi} \\
\ddot{\Phi} + 2d_{1k}\omega_{01k}\dot{\Phi} & \omega_{01k}^2 - \dot{\Phi}^2\n\end{bmatrix} \begin{bmatrix}\nX_{1R} \\
X_{1I}\n\end{bmatrix} \\
&+ \begin{bmatrix}\n-k_{s21} & \dot{\Phi}k_{v21} \\
-\dot{\Phi}k_{v21} & -k_{s21}\n\end{bmatrix} \begin{bmatrix}\nX_{2R} \\
X_{2I}\n\end{bmatrix} \\
&+ \begin{bmatrix}\n-k_{v21} & 0 \\
0 & -k_{v21}\n\end{bmatrix} \begin{bmatrix}\n\dot{X}_{2R} \\
\dot{X}_{2I}\n\end{bmatrix} \\
&= \begin{bmatrix}\nk_{u11} & 0 \\
0 & k_{u11}\n\end{bmatrix} \begin{bmatrix}\nU_{1R} \\
U_{1I}\n\end{bmatrix} + \begin{bmatrix}\nk_{u21} & 0 \\
0 & k_{u21}\n\end{bmatrix} \begin{bmatrix}\nU_{2R} \\
U_{2I}\n\end{bmatrix} \n\end{aligned} (2.21)
$$

Die Bewegungsdifferenzialgleichung des zweiten Eigenmodes

$$
\ddot{x}_2 = -\omega_{02k}^2 x_2 - 2d_{2k}\omega_{02k}\dot{x}_2 + k_{s12}x_1 + k_{v12}\dot{x}_1 + k_{u12}u_1 + k_{u22}u_2 \tag{2.22}
$$

ist mithilfe der Operatorenmethode ebenfalls in eine entsprechende Zeigergrößendarstellung zu überführen. Einsetzen des Operators in die Differenzialgleichung ergibt die Gleichung

$$
\begin{bmatrix}\n\frac{\mathrm{d}}{\mathrm{d}t} - \dot{\Phi} \\
\dot{\Phi} & \frac{\mathrm{d}}{\mathrm{d}t}\n\end{bmatrix}^2\n\begin{bmatrix}\nX_{2R} \\
X_{2I}\n\end{bmatrix} = -\omega_{02k}^2\n\begin{bmatrix}\nX_{2R} \\
X_{2I}\n\end{bmatrix} - 2d_{2k}\omega_{02k}\n\begin{bmatrix}\n\frac{\mathrm{d}}{\mathrm{d}t} - \dot{\Phi} \\
\dot{\Phi} & \frac{\mathrm{d}}{\mathrm{d}t}\n\end{bmatrix}\n\begin{bmatrix}\nX_{2R} \\
X_{2I}\n\end{bmatrix} + k_{s12}\n\begin{bmatrix}\nX_{1R} \\
X_{1I}\n\end{bmatrix} + k_{v12}\n\begin{bmatrix}\n\frac{\mathrm{d}}{\mathrm{d}t} - \dot{\Phi} \\
\dot{\Phi} & \frac{\mathrm{d}}{\mathrm{d}t}\n\end{bmatrix}\n\begin{bmatrix}\nX_{1R} \\
X_{1I}\n\end{bmatrix} + k_{u12}\n\begin{bmatrix}\nU_{1R} \\
U_{1I}\n\end{bmatrix} + k_{u22}\n\begin{bmatrix}\nU_{2R} \\
U_{2I}\n\end{bmatrix}.
$$
\n(2.23)

Differenzieren und Sortieren der Zustandsgrößen liefert unmittelbar folgende Zeigergrößendarstellung für den zweiten Eigenmode:

$$
\begin{aligned}\n\begin{bmatrix}\n\ddot{X}_{2R} \\
\ddot{X}_{2I}\n\end{bmatrix} &+ \begin{bmatrix}\n2d_{2k}\omega_{02k} & -2\dot{\Phi} \\
2\dot{\Phi} & 2d_{2}\omega_{02k}\n\end{bmatrix} \begin{bmatrix}\n\dot{X}_{2R} \\
\dot{X}_{2I}\n\end{bmatrix} \\
&+ \begin{bmatrix}\n\omega_{02k}^2 - \dot{\Phi}^2 & -\ddot{\Phi} - 2d_{2k}\omega_{02k}\dot{\Phi} \\
\ddot{\Phi} + 2d_{2k}\omega_{02k}\dot{\Phi} & \omega_{02k}^2 - \dot{\Phi}^2\n\end{bmatrix} \begin{bmatrix}\nX_{2R} \\
X_{2I}\n\end{bmatrix} \\
&+ \begin{bmatrix}\n-k_{s12} & \dot{\Phi}k_{v12} \\
-\dot{\Phi}k_{v12} & -k_{s12}\n\end{bmatrix} \begin{bmatrix}\nX_{1R} \\
X_{1I}\n\end{bmatrix} + \begin{bmatrix}\n-k_{v12} & 0 \\
0 & -k_{v12}\n\end{bmatrix} \begin{bmatrix}\n\dot{X}_{1R} \\
\dot{X}_{1I}\n\end{bmatrix} \\
&= \begin{bmatrix}\nk_{u12} & 0 \\
0 & k_{u12}\n\end{bmatrix} \begin{bmatrix}\nU_{1R} \\
U_{1I}\n\end{bmatrix} + \begin{bmatrix}\nk_{u22} & 0 \\
0 & k_{u22}\n\end{bmatrix} \begin{bmatrix}\nU_{2R} \\
U_{2I}\n\end{bmatrix} .\n\end{aligned} \tag{2.24}
$$

Für den folgenden Beobachter- und Reglerentwurf im Zustandsraum sind die Gleichungen (2.21) und (2.24) in eine gemeinsame Zustandsraumdarstellung zu überführen. Das gesuchte Zeigergrößenmodell des CMD lautet:

$$
\begin{bmatrix} \dot{X}_{1R} \\ \dot{X}_{1I} \\ \dot{X}_{1R} \\ \dot{X}_{1R} \\ \dot{X}_{2R} \\ \dot{X}_{2I} \\ \dot{X}_{2I} \end{bmatrix} = \begin{bmatrix} 0 & 0 & 0 & 0 \\ 0 & 0 & 0 & 0 \\ k_{z1} & k_{z21} - k_{v21} \dot{\Phi} & k_{v21} & 0 \\ k_{z21} - k_{v21} \dot{\Phi} & k_{z21} & 0 & k_{v21} \\ 0 & 0 & 0 & 0 \\ 0 & 0 & 0 & 0 & 0 \\ k_{s12} - k_{v12} \dot{\Phi} & k_{v12} & 0 & A_{z2} \\ k_{s12} - k_{v12} \dot{\Phi} & k_{v12} & 0 & k_{v12} \\ k_{s12} & 0 & k_{v12} & A_{z} & A_{z} & A_{z} \end{bmatrix} \begin{bmatrix} X_{1R} \\ X_{1R} \\ \dot{X}_{1R} \\ \dot{X}_{2R} \\ \dot{X}_{2R} \\ \dot{X}_{2R} \\ \dot{X}_{2R} \\ \dot{X}_{2I} \end{bmatrix} + \frac{1}{2}
$$

$$
\begin{bmatrix}\n0 & 0 & 0 & 0 \\
0 & 0 & 0 & 0 \\
k_{u11} & 0 & k_{u21} & 0 \\
0 & k_{u11} & 0 & k_{u21} \\
0 & 0 & 0 & 0 \\
0 & 0 & 0 & 0 \\
k_{u12} & 0 & k_{u22} & 0 \\
0 & k_{u12} & 0 & k_{u22}\n\end{bmatrix}\n\begin{bmatrix}\nU_{1R} \\
U_{1I} \\
U_{2R} \\
U_{2I}\n\end{bmatrix} (2.25)
$$
\n
$$
\begin{bmatrix}\n0.25 \\
0.25 \\
0.25\n\end{bmatrix}
$$

mit

$$
A_{zi} = \begin{bmatrix} 0 & 0 & 1 & 0 \\ 0 & 0 & 0 & 1 \\ \dot{\Phi}^2 - \omega_{0ik}^2 & \ddot{\Phi} + 2d_{ik}\omega_{0ik}\dot{\Phi} & -2d_{ik}\omega_{0ik} & 2\dot{\Phi} \\ -(\ddot{\Phi} + 2d_{ik}\omega_{0ik}\dot{\Phi}) & \dot{\Phi}^2 - \omega_{0ik}^2 & -2\dot{\Phi} & -2d_{ik}\omega_{0ik} \end{bmatrix} \quad i \in \{1, 2\}
$$

Die Ausgangsgleichung in Zeigergrößendarstellung ergibt sich zu

$$
\begin{bmatrix}\nY_{1R} \\
Y_{1I} \\
Y_{2R} \\
Y_{2I}\n\end{bmatrix} = \begin{bmatrix}\n0 & -\dot{\Phi} & 1 & 0 & 0 & 0 & 0 & 0 \\
\dot{\Phi} & 0 & 0 & 1 & 0 & 0 & 0 & 0 \\
0 & 0 & 0 & 0 & 0 & -\dot{\Phi} & 1 & 0 \\
0 & 0 & 0 & 0 & \dot{\Phi} & 0 & 0 & 1\n\end{bmatrix} \begin{bmatrix}\nX_{1R} \\
X_{1I} \\
X_{1R} \\
X_{1I} \\
X_{2I} \\
X_{2I} \\
X_{2I} \\
X_{2I} \\
X_{2I} \\
X_{2I} \\
X_{2I} \\
X_{2I}\n\end{bmatrix} .
$$
\n(2.26)

Wird als Ausgangsgröße  $y(t)$  die Geschwindigkeit  $\dot{x}(t)$  verwendet, so lautete die Ausgangsgleichung des Modells

$$
\underline{y} = \begin{bmatrix} \dot{x}_1 \\ \dot{x}_2 \end{bmatrix} = \begin{bmatrix} \dot{\Phi}\cos(\Phi) - \dot{\Phi}\sin(\Phi)\sin(\Phi)\cos(\Phi) & 0 & 0 & 0 \\ 0 & 0 & 0 & \dot{\Phi}\cos(\Phi) - \dot{\Phi}\sin(\Phi)\sin(\Phi)\cos(\Phi) \end{bmatrix} \underline{X} \quad .
$$
\n(2.27)

Das Modell ist infolge der zeitabhängigen Größe Φ zeitvariant. Zudem tritt eine multiplikative Verknüpfung von  $\Phi$  bzw.  $\Phi$  mit den Zustandsgrößen auf, die den zeitlichen Verlauf der Zeigergrößen bei Variation der Anregungsfrequenz erfasst.

#### 2.3.3 Zeitnormierung des Zeigergrößenmodells

Die Zeitnormierung stellt nach Abschnitt 1.8 eine einfache Möglichkeit dar, um bei numerischen Problemen die Konditionszahl der Systemmatrix zu verkleinern. In Anlehnung an Abschnitt 1.8 sind die Zeigergrößen für eine Zeitnormierung des Modells folgendermaßen zu ersetzen:

$$
X_{ij}(t) \# X_{ijn}(t^*) ,
$$
  
\n
$$
\dot{X}_{ij}(t) \# \lambda \dot{X}_{ijn}(t^*) ,
$$
  
\n
$$
\ddot{X}_{ij}(t) \# \lambda^2 \dot{X}_{ijn}(t^*) ,
$$
 wobei  $i \in \{1, 2\}$  und  $j \in \{R, I\}$ ist. (2.28)

Nachdem auch die Anregungsfrequenz $\dot{\Phi}$ und die Ableitung der Anregungsfrequenz $\ddot{\Phi}$ durch die normierten Größen $\dot{\Phi}_n$ und $\ddot{\Phi}_n$ gemäß

$$
\dot{\Phi}_n(t^*) \# \frac{1}{\lambda} \dot{\Phi}(t) \qquad \text{und} \qquad \ddot{\Phi}_n(t^*) \# \frac{1}{\lambda^2} \ddot{\Phi}(t) \qquad (2.29)
$$

ersetzt worden sind, ergibt sich unter Einbeziehung der zeitnormierten Parameter aus Gleichung (1.43) die Zustandsraumdarstellung formal zu:

$$
\begin{bmatrix}\n\dot{X}_{1Rn} \\
\dot{X}_{1In} \\
\dot{X}_{1In} \\
\dot{X}_{1In} \\
\dot{X}_{2In} \\
\dot{X}_{2In} \\
\dot{X}_{2In}\n\end{bmatrix} = \n\begin{bmatrix}\n0 & 0 & 0 & 0 & 0 \\
0 & 0 & 0 & 0 & 0 \\
0 & 0 & 0 & 0 & 0 & 0 \\
0 & 0 & 0 & 0 & 0 & 0 \\
0 & 0 & 0 & 0 & 0 & 0 \\
0 & 0 & 0 & 0 & 0 & 0 \\
k_{s12n} & -k_{v12n}\dot{\Phi}_n & k_{v12n} & 0 & k_{v21n} \\
0 & 0 & 0 & 0 & 0 & 0 \\
k_{v12n}\dot{\Phi}_n & k_{s12n} & 0 & k_{v12n} & 0\n\end{bmatrix}
$$
\n
$$
\begin{bmatrix}\n0 & 0 & 0 & 0 & 0 \\
k_{s12n} & -k_{v12n}\dot{\Phi}_n & k_{v12n} & 0 & k_{s21n} \\
k_{v12n}\dot{\Phi}_n & k_{s12n} & 0 & k_{v12n} \\
0 & 0 & 0 & 0 & 0 \\
0 & 0 & 0 & 0 & 0 \\
0 & 0 & 0 & 0 & 0 \\
0 & 0 & 0 & 0 & 0 \\
0 & 0 & 0 & 0 & 0 \\
0 & 0 & 0 & 0 & 0 \\
0 & k_{u11n} & 0 & k_{u21n} \\
0 & k_{u12n} & 0 & k_{u22n} & 0 \\
0 & k_{u12n} & 0 & k_{u22n}\n\end{bmatrix}
$$
\n
$$
\begin{bmatrix}\nU_{1Rn} \\
U_{1In} \\
U_{2In} \\
U_{2In}\n\end{bmatrix}
$$
\n
$$
(2.30)
$$

mit

$$
A_{zni} = \begin{bmatrix} 0 & 0 & 1 & 0 \\ 0 & 0 & 0 & 1 \\ \dot{\Phi}_n^2 - \omega_{0ikn}^2 & \ddot{\Phi}_n + 2d_{ik}\omega_{0ikn}\dot{\Phi}_n - 2d_{ik}\omega_{0ikn} & 2\dot{\Phi}_n \\ -(\ddot{\Phi}_n + 2d_{ik}\omega_{0ikn}\dot{\Phi}_n) & \dot{\Phi}_n^2 - \omega_{0ikn}^2 & -2\dot{\Phi}_n & -2d_{ik}\omega_{0ikn} \end{bmatrix}
$$
  
 $i \in \{1, 2\}$ 

Die zeitnormierte Ausgangsgleichung lautet:

$$
\begin{bmatrix}\nY_{1Rn} \\
Y_{1In} \\
Y_{2Rn} \\
Y_{2In}\n\end{bmatrix} = \begin{bmatrix}\n0 & -\dot{\Phi}_n & 1 & 0 & 0 & 0 & 0 \\
\dot{\Phi}_n & 0 & 0 & 1 & 0 & 0 & 0 \\
0 & 0 & 0 & 0 & 0 & -\dot{\Phi}_n & 1 & 0 \\
0 & 0 & 0 & 0 & \dot{\Phi}_n & 0 & 0 & 1\n\end{bmatrix} \underline{X}_n
$$
\n(2.31)\n
$$
\underline{Y}_n
$$

Nach der Berechnung des zeitnormierten Modells, ist die Normierung für die weitere Verarbeitung des Ergebnisses wieder aufzuheben. Die Entnormierung erfolgt mit der Gleichung

$$
\underline{y}_n(t^*) = \lambda \begin{bmatrix} \dot{x}_{1n}(t^*) \\ \dot{x}_{2n}(t^*) \end{bmatrix} = \begin{bmatrix} \lambda \dot{\Phi}_n \cos(\Phi_n) - \lambda \dot{\Phi}_n \sin(\Phi_n) \lambda \sin(\Phi_n) \lambda \cos(\Phi_n) \\ 0 & 0 & 0 \end{bmatrix} \dots
$$

$$
\begin{bmatrix} 0 & 0 & 0 & 0 \\ 0 & \lambda \dot{\Phi}_n \cos(\Phi_n) - \lambda \dot{\Phi}_n \sin(\Phi_n) \lambda \sin(\Phi_n) \lambda \cos(\Phi_n) \end{bmatrix} \underline{X}_n \quad (2.32)
$$

Nun ist die Zeitachse  $t^*$  noch um den Faktor  $\lambda$  gestreckt und es stellt sich die Frage, wie diese Zeitachse wieder zur ursprünglichen Achse t deckungsgleich und damit synchron laufend gebracht werden kann.

Prinzipiell müsste das normierte System bei der späteren Implementierung auf dem dSPACE-System einfach um den Dehnungsfaktor  $\lambda$  schneller ausgeführt werden, damit die Zeitachsen t <sup>∗</sup> und t wieder synchron laufen. Treten in einem Modell Systeme mit unterschiedlichen Zeitnormierungen auf, so benötigt jedes System eine eigene Zeitskala. Das dSPACE-System stellt in Verbindung mit Matlab/Simulink zwar keine direkte Möglichkeit für die Ausführung zeitkontinuierlicher Systeme mit unterschiedlichen Zeitskalen zur Verfügung, man kann aber über eingebettete Simulinkfunktionen eigene Integrationsroutinen für das zeitnormierte System implementieren. Dieses Vorgehen ist bezüglich der Integration numerisch aufwändig und kostet bei einer späteren Implementierung viel Rechenzeit.

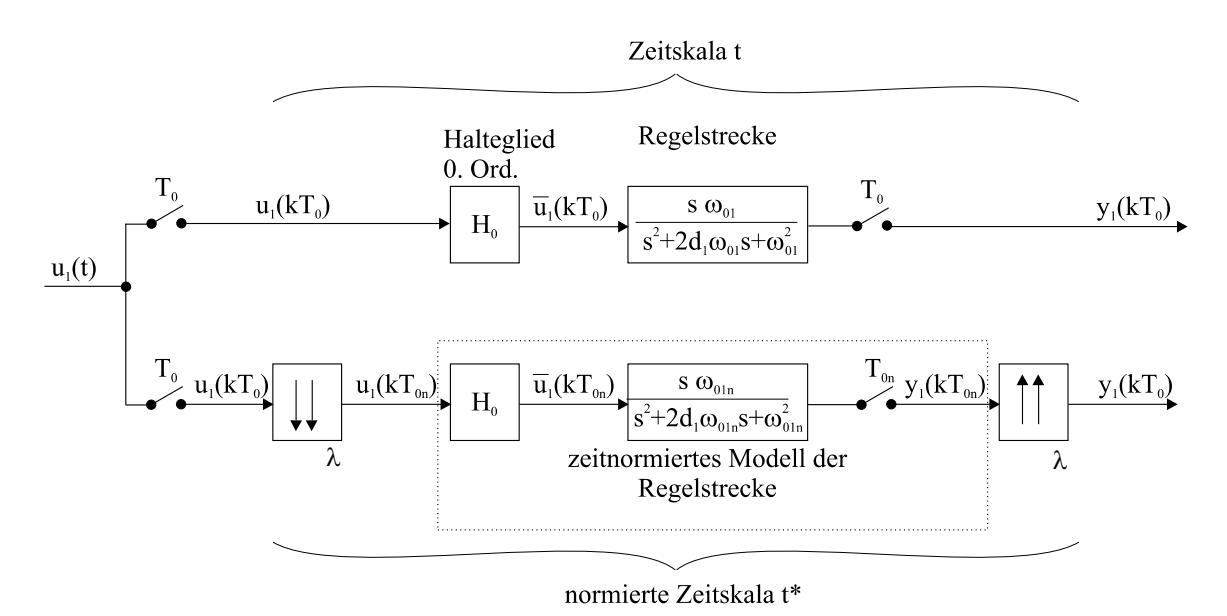

Abbildung 2.3: Realisierung zeitdiskreter Systeme mit unterschiedlichen Zeitskalen

Eine numerisch zeitsparende Methode ist eine zeitdiskrete Realisierung des zeitnormierten Modells, die auch eine einfache Implementierung mit unterschiedlichen Zeitskalen auf dem dSPACE-System erlaubt. Beispielhaft gezeigt wird eine mögliche Realisierung mit zwei Zeitskalen in Abbildung 2.3. Die Vorstellung einer geeigneten Methode für die Zeitdiskretisierung des Zeigergrößenmodells erfolgt später in Abschnitt 3.2.2.1.

Bevor das Regelkonzept im übernächsten Kapitel vorgestellt wird, folgt im anschließenden Kapitel Zeigergrößenschätzung die Entwicklung eines modellbasierten Beobachters, welcher direkt aus dem harmonischen Zeitsignal die Zeigergrößen schätzt.

# Kapitel 3

# Modellgestützte Beobachtung der Zeigergrößen und Modellparameter

Im ersten Kapitel wurden bereits die Nachteile und Grenzen einer quasistationären Modellbeschreibung in einer Simulation dargelegt. Ein neuartiges modellbasiertes Verfahren, das auf einem erweiterten Kalman-Filter basiert und auch bei zeitvariabler Anregungsfrequenz erwartungstreue Schätzwerte für die Zeigergrößen liefert, wird in diesem Kapitel vorgestellt. Das Kalman-Filter benötigt infolge der geringen Dämpfung des schwingungsfähigen Systems für eine erwartungstreue Schätzung der Zeigergrößen eine Information über die momentane Eigenfrequenz, die über einen Adaptionsalgorithmus zur Verfügung gestellt werden muss.

An das Schätzverfahren werden zudem hohe Robustheitsanforderungen gestellt, da die Stoffeigenschaften des Messmediums die Schwingungseigenschaften des Messrohres maßgeblich bestimmen. Bei Einphasenströmungen mit Wasser als Messmedium ist die Dämpfung so gering, dass die Bandbreite bei unter einem Hertz liegt. Bereits geringste Gaseinschlüsse können die Dämpfung um zwei Größenordnungen ansteigen lassen. Gleichzeitig treten Eigenfrequenzänderungen um bis zu 20% auf.

Zusammenfassend werden folgende Anforderungen an den Beobachter gestellt:

- Adaptive Anpassung des Beobachters an die momentane Eigenfrequenz  $\omega_{01}$ .
- Um eine Anregung in der Eigenfrequenz  $\omega_{01}$  bei kleiner Systemdämpfung sicherzustellen, darf der Schätzwert  $\hat{\omega}_{01}$  nur einen geringen Schätzfehler aufweisen.
- Schätzung der Eigenfrequenz  $\omega_{01}$  innerhalb weniger Schwingungsperioden, um schnellen Eigenfrequenzänderungen bei Mehrphasenströmungen zu folgen.
- Numerische Stabilität infolge der geringen Dämpfung  $d_1$ .
- Robustheit gegenüber Modellunsicherheiten.

In den folgenden Abschnitten werden zwei verschiedene Schätzverfahren am Beispiel des ersten Eigenmodes vorgestellt, die zum einen auf einem erweiterten Kalman-Filterentwurf für eine gemeinsame Zustands- und Parameterschätzung und zum anderen auf eine separierte Parameter- und Zustandsschätzung mit einem linearen Kalman-Filter basieren. Eine Erweiterung des Beobachters auf beide Eigenmoden ist rein formal möglich, weshalb die Ableitung nur am Beispiel des ersten Eigenmodes erläutert wird.

## 3.1 Zustands- und Parameterschätzung mit einem erweiterten Kalman-Filter

Ausgehend vom Zeigergrößenmodell des ersten Eigenmodes, s. Gleichung (2.9), wird das Modell für einen erweiterten Kalman-Filterentwurf um die zu schätzenden Größen erweitert, indem die a priori unbekannten Parameter  $2d_1\omega_{01n}$  und  $\omega_{01n}^2$  im erweiterten Modell als Zustandsgrößen  $x_{2d_1\omega_{01n}}$  und  $x_{\omega_{01n}^2}$  eingeführt werden. Anhand dieses erweiterten Modells kann eine Zustandsschätzung und Parameterschätzung mit einem einzigen Kalman-Filter realisiert werden.

Durch den unbekannten zeitlichen Verlauf von Eigenfrequenz und Dämpfung wird als Ansatz für einen Beobachterentwurf eine langsam zeitveränderliche Dämpfung und Eigenfrequenz angenommen. Es gilt:  $\dot{x}_{2d_1\omega_{01n}} \approx 0$  und  $\dot{x}_{\omega_{01n}}^2 \approx 0$ .

Unter dieser Annahme lautet das erweiterte Zustandsraummodell für den Kalman-Filterentwurf

$$
\begin{bmatrix}\n\dot{X}_{1Rn} \\
\dot{X}_{1In} \\
\dot{x}_{1In} \\
\dot{x}_{2d_1\omega_{01n}}\n\end{bmatrix} = \n\begin{bmatrix}\n0 & 0 & 1 & 0 & 0 \\
\dot{x}_{2d_1\omega_{01n}} \\
\dot{x}_{\omega_{01n}^2}\n\end{bmatrix}
$$
\n
$$
\begin{bmatrix}\n0 & 0 & 1 & 0 & 0 \\
0 & 0 & 0 & 1 & 00 \\
\dot{\Phi}_n^2 - x_{\omega_{01n}^2} & \ddot{\Phi}_n + x_{2d_1\omega_{01n}}\dot{\Phi}_n - x_{2d_1\omega_{01n}} & 2\dot{\Phi}_n & 0 & 0 \\
-(\ddot{\Phi}_n + x_{2d_1\omega_{01n}}\dot{\Phi}_n) & \dot{\Phi}_n^2 - x_{\omega_{01n}^2} & -2\dot{\Phi}_n - x_{2d_1\omega_{01n}} & 0 & 0 \\
0 & 0 & 0 & 0 & 0 & 0 \\
0 & 0 & 0 & 0 & 0 & 0\n\end{bmatrix} \begin{bmatrix}\nX_{1Rn} \\
X_{1In} \\
X_{1Rn} \\
X_{1Rn} \\
X_{1In} \\
X_{1In} \\
X_{2d_1\omega_{01n}} \\
x_{\omega_{01n}^2}\n\end{bmatrix}
$$

$$
+\begin{bmatrix} 0 & 0 \\ 0 & 0 \\ k_{1n} & 0 \\ 0 & k_{1n} \\ 0 & 0 \\ 0 & 0 \end{bmatrix} \underbrace{\begin{bmatrix} U_{1Rn} \\ U_{1In} \end{bmatrix}}_{\underbrace{U_{1n}} + \underbrace{W}_{1} \quad (3.1)
$$

mit der Ausgangsgleichung

$$
y_{1} = \underbrace{\left[\dot{\Phi}_{n}\cos\Phi_{n} - \dot{\Phi}_{n}\sin\Phi_{n}\sin\Phi_{n}\cos\Phi_{n} 0 0\right]}_{C_{z1}_{\text{eriv}}} \begin{bmatrix} X_{1Rn} \\ X_{1In} \\ \dot{X}_{1Rn} \\ \dot{X}_{1In} \\ x_{2d_{1}\omega_{01n}} \\ x_{\omega_{01n}} \end{bmatrix} + v_{1} \quad , \tag{3.2}
$$

wobei $\underline{W}_1$  und  $v_1$  mittelwertfreies Prozess- und Messrauschen beschreiben.

$$
\underline{W}_1 \sim N(\underline{0}, Q_1) \tag{3.3}
$$
\n
$$
v_1 \sim N(0, r_1)
$$

Abbildung 3.1 auf der folgenden Seite zeigt in der Simulation eine gute Übereinstimmung der mittels Kalman-Filter geschätzten Zeigergrößen mit den wahren Zeigergrößen bei sprungförmiger Eigenfrequenz- und Dämpfungsänderung des ersten Eigenmodes. Im transienten Übergang sind höherfrequente Oszillationen in den wahren Zustandsgrößen  $X_{1R}$  und  $X_{1I}$  und in den geschätzten Zustandsgrößen  $\hat{X}_{1R}$  und  $\hat{X}_{1I}$  vorhanden, die im Zeitsignal  $\hat{y}_1(t)$  nicht zu beobachten sind. Die Oszillationen in den geschätzten Zustandsgrößen klingen bereits nach wenigen Schwingungsperioden ab, was über eine geeignete Gewichtung von Prozess- und Messrauschen im Kalman-Filterentwurf erreicht wird.

Der zeitliche Verlauf der Zeigergrößen bei einer Frequenzrampe wird in Abbildung 3.2, Seite 49, vorgestellt. Dass die Zeigergrößenbeschreibung ebenfalls bei zeitlicher Änderung der Anregungsfrequenz gültig ist, bestätigt die gute Übereinstimmung von  $y_1(t)$  und  $\hat{y}_1(t)$  sowie der Verlauf der geschätzten Zeigergrößen.

Schätzwerte für die Eigenfrequenz  $\hat{x}_{\omega_{01n}^2}$  und Dämpfung  $\hat{x}_{2d_1\omega_{01n}}$  liegen auch nach sprungförmigen Änderungen dieser Größen nach zwei bis drei Schwingungsperioden

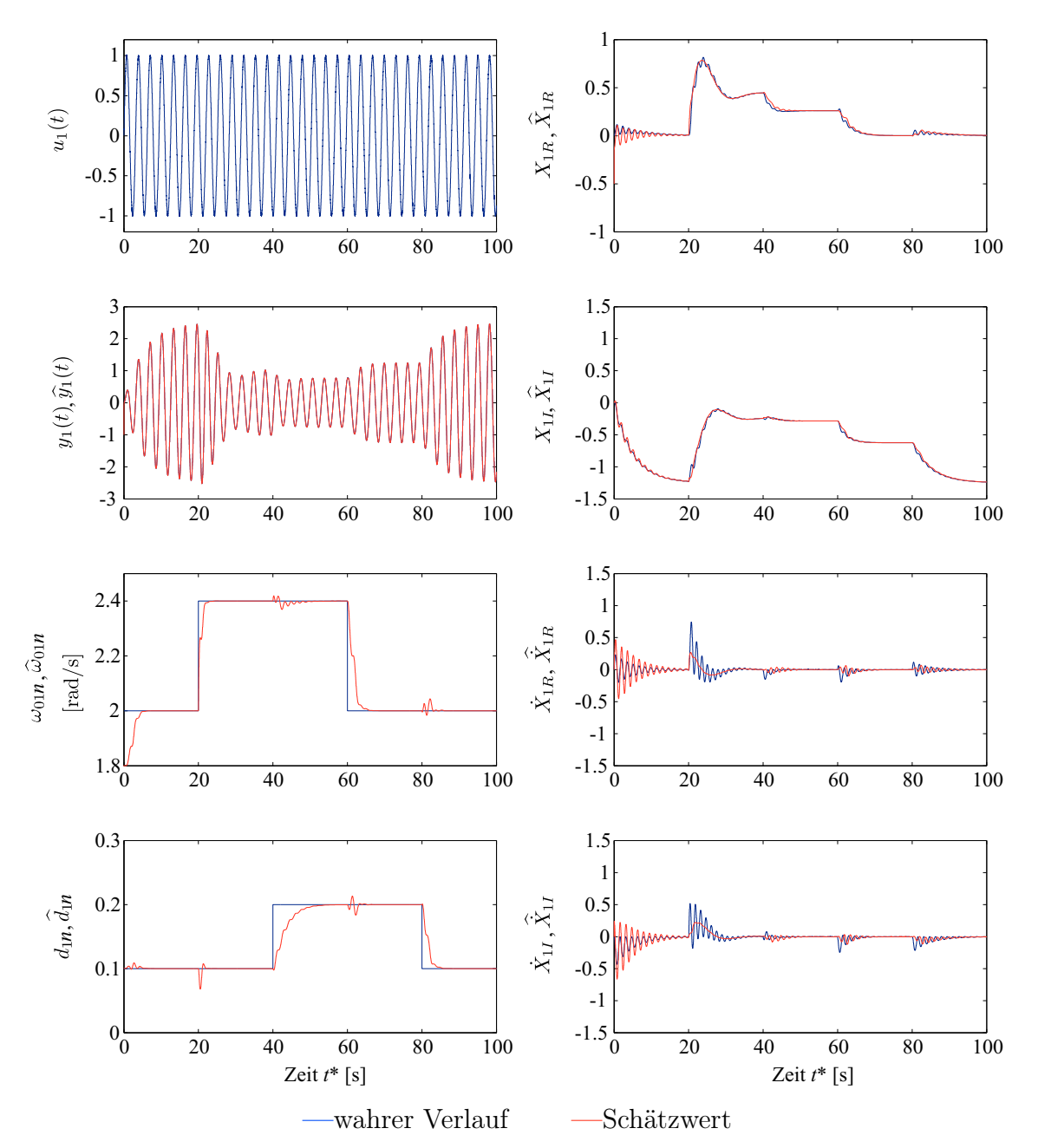

Abbildung 3.1: Parameterschätzung mit einem erweiterten Kalman-Filter bei sprungförmiger Änderung der Eigenfrequenz  $\omega_{01}$  und Dämpfung  $d_1$  im offenen Regelkreis (Simulation, Anregungsfrequenz:  $\dot{\Phi}_n = 2 \text{ rad/s}$ )

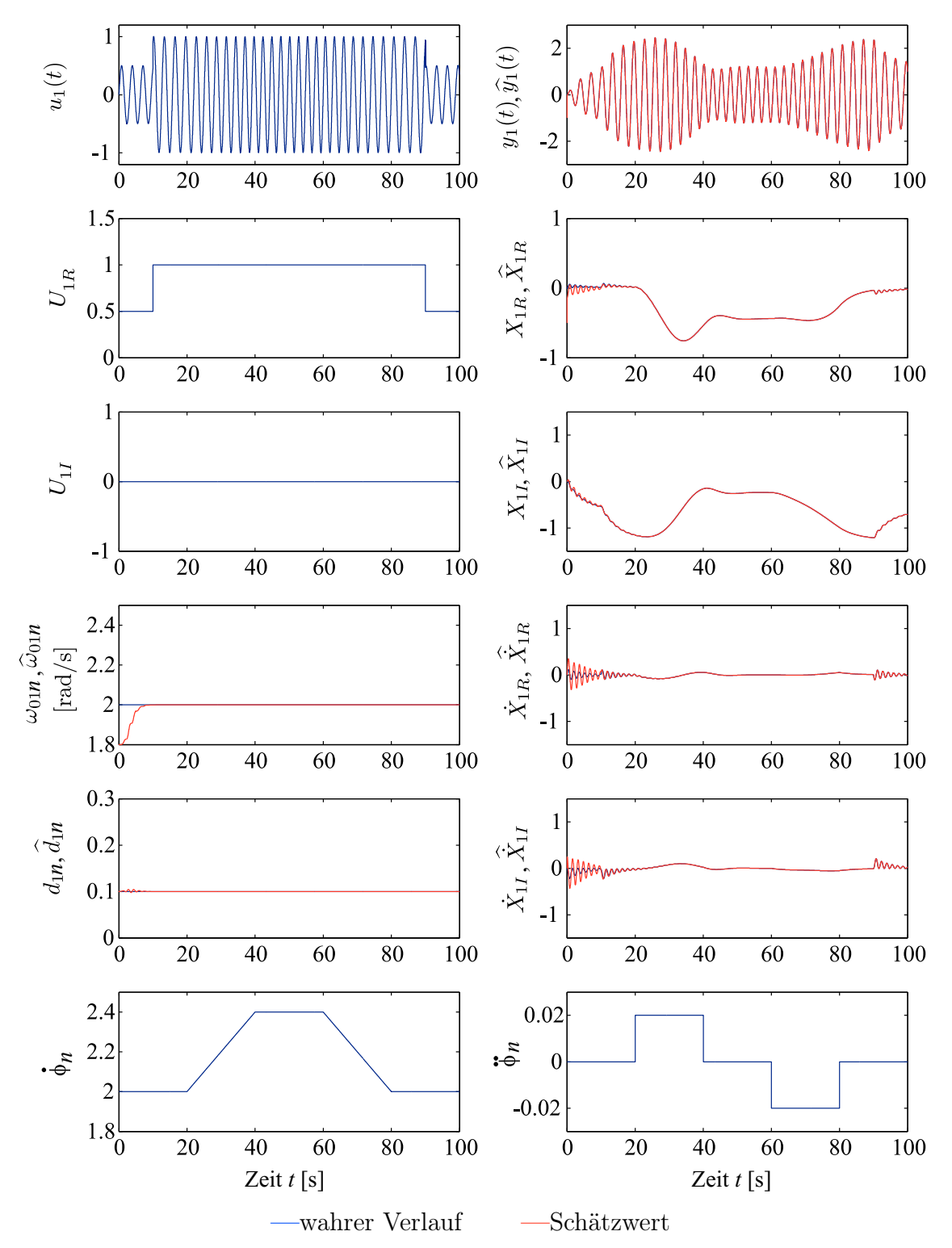

3.1 Zustands- und Parameterschätzung mit einem erweiterten Kalman-Filter 49

Abbildung 3.2: Zustands- und Parameterschätzung mit einem erweiterten Kalman-Filter bei rampenförmiger Änderung der Anregungsfrequenz  $\dot{\Phi}_n$  im offenen Regelkreis (Simulation)

vor. Die Simulation erfolgt mit normierten Größen, da bei einer Berechnung des Kalman-Filters mit nomineller Dämpfung  $d_1$  und Eigenfrequenz  $\omega_{01}$  numerische Probleme auftreten. Ursächlich hierfür ist der große Unterschied im Wertebereich der geschätzten Parameter. Der Zustand  $x_{\omega_{01}^2}$  liegt zahlenmäßig bei 3,655 · 10<sup>6</sup> und der  $\sum_{\omega_{01}}^{\omega_{01}}$  bei 0, 3824. Der Unterschied beträgt sieben Größenordnungen.

Zur Vermeidung des großen Unterschieds im Wertebereich bietet sich eine Zeitnormierung an. Bei einer getrennten Parameterschätzung können anstelle des erweiterten Kalman-Filters zwei einfachere lineare Kalman-Filter eingesetzt werden. Da für das lineare Kalman-Filter keine Jacobi-Matrix berechnet werden muss, ist die Ausführungszeit auf einen Prozessor kleiner.

#### 3.2 Getrennte Zustands- und Parameterschätzung

Das Schema der getrennten Zustands- und Parameterschätzung ist in Abbildung 3.3 beispielhaft für den ersten Eigenmode gezeigt. Zwei lineare Kalman-Filter werden für die Zustands- und Parameterschätzung im Hinblick auf eine einfache Implementierung eingesetzt. Die Zustands- und Parameterschätzung arbeiten zeitdiskret und zeitnormiert. Die Realisierung mit zwei Zeitskalen t und  $t^*$  bietet die angesprochenen numerischen Vorteile, und bei einer zeitdiskreten Realisierung ist der zusätzliche Rechenaufwand für die Normierung im Vergleich zur Berechnung des Kalman-Filters vernachlässigbar.

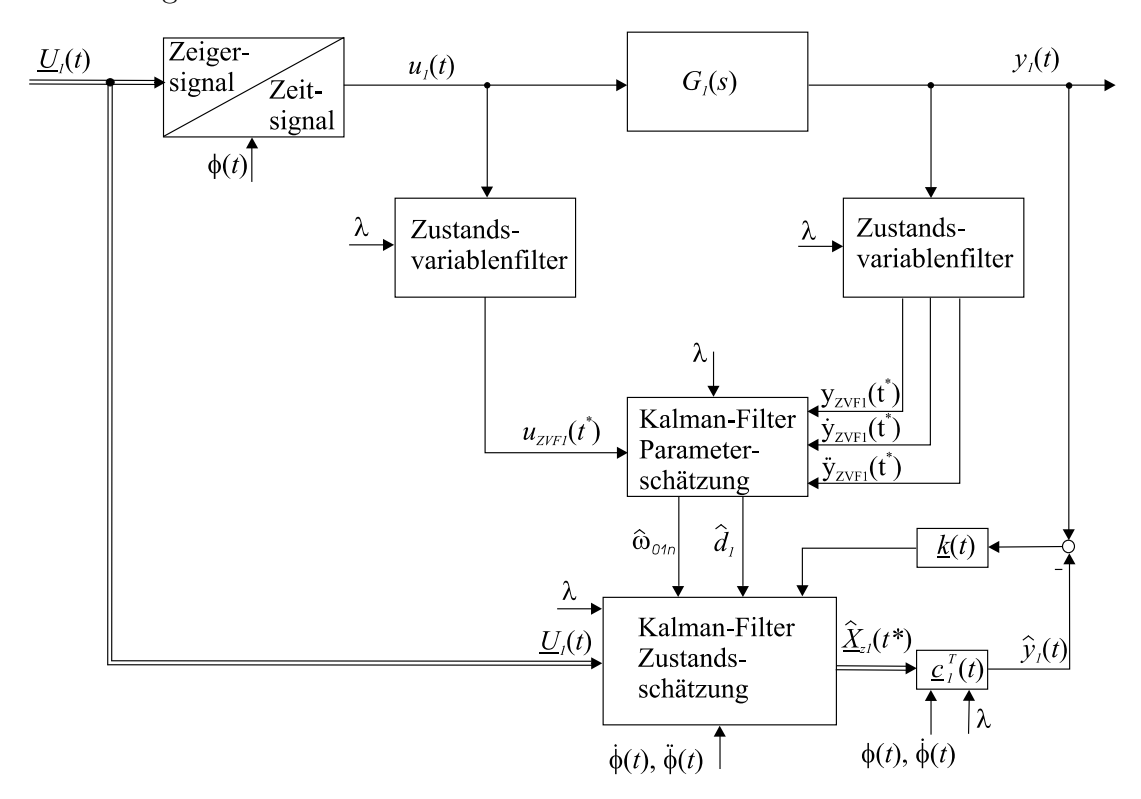

Abbildung 3.3: Struktur der getrennten Parameter- und Zustandsschätzung

Für die Schätzung der Eigenfrequenz  $\omega_{01}$  und Dämpfung  $d_1$  benötigt das Kalman-Filter eine Messinformation über die erste und zweite zeitliche Ableitung der Regelgröße y1. Diese werden aus numerischen Gründen über Zustandsvariablenfilter bestimmt.

Die geschätzten Parameter werden anschließend einem zweiten Kalman-Filter für die Schätzung der Zustandsgrößen  $\underline{X}_{z1}$ zugeführt. Dieses Kalman-Filter ist zur Verbesserung der numerischen Stabilität als Square-Root-Filter entworfen worden.
In den folgenden Abschnitten wird auf die Besonderheiten beim Entwurf der einzelnen Komponenten wie Zustandsvariablenfilter und Square-Root-Filter eingegangen.

## 3.2.1 Parameterschätzung

Das Schätzproblem wird ausgehend von der zeitnormierten Differenzialgleichung des ersten Eigenmodes

$$
\ddot{x}_{1n}(t^*) + 2d_1 \underbrace{\frac{\omega_{01}}{\lambda}}_{\omega_{01n}} \dot{x}_{1n}(t^*) + \frac{\omega_{01}^2}{\lambda^2} x_{1n}(t^*) = \underbrace{\frac{k_1}{\lambda^2}}_{k_{1n}} u_{1n}(t^*)
$$
\n(3.4)

in folgender Weise formuliert:

$$
\underbrace{\ddot{x}_{1n}(t^*) - k_{1n}u_{1n}(t^*)}_{\mathcal{Y}P1}(k) = \underbrace{\left[-x_{1n}(t^*) - \dot{x}_{1n}(t^*)\right]}_{\mathcal{L}_{P1}^T(k)} \underbrace{\left[\begin{array}{c} x_{\omega_{01n}^2} \\ x_{2d_1\omega_{01n}} \end{array}\right]}_{\mathcal{Z}P1}(k) \quad . \tag{3.5}
$$

Die Gleichung entspricht unmittelbar der Messgleichung eines Kalman-Filters, bei der die Messwertaufnahme zu den Zeitpunkten  $kT_0$  erfolgt. Mittelwertfreies Messrauschen mit Gauß-Verteilung wird mit

$$
v_{P1}(k) \sim N(0, r_{P1})
$$
\n(3.6)

berücksichtigt.

Es fehlt noch für die Realisierung des Kalman-Filters eine Beschreibung des zeitlichen Verlaufs der zu schätzenden Eigenfrequenz und Dämpfung. Da der Verlauf a-priori unbekannt ist, wird ebenfalls wie im vorangegangenen Abschnitt die Annahme getroffen, dass die Größen langsam zeitveränderlich sind.

$$
\begin{bmatrix} x_{\omega_{01n}^2}(k+1) \\ x_{2d_1\omega_{01n}}(k+1) \end{bmatrix} = \underbrace{\begin{bmatrix} 1 & 0 \\ 0 & 1 \end{bmatrix}}_{Ap_1} \begin{bmatrix} x_{\omega_{01n}^2}(k) \\ x_{2d_1\omega_{01n}}(k) \end{bmatrix} + \underbrace{w}_{P1}(k)
$$
\n(3.7)

Die Zustandsgleichung berücksichtigt des Weiteren ein Prozessrauschen

$$
\underline{w}_{P1}(k) \sim N(\underline{0}, Q_{P1}) \quad . \tag{3.8}
$$

Das Kalman-Filter wird in der bekannten Form für die a priori Schätzwerte gemäß [22],[2]

$$
\begin{aligned} \hat{\underline{x}}_{P1-}(k+1) &= A_{P1}\hat{\underline{x}}_{P1+}(k) \\ P_{-}(k+1) &= A_{P1}P_{+}(k)A_{P1}^{T}(k) + Q_{P1} \end{aligned} \tag{3.9}
$$

berechnet und nach Berücksichtigung des aktuellen Messwertes

$$
y_{P1}(k) = \underline{c}_{P1}^T(k)\underline{x}_{P1-}(k) \tag{3.10}
$$

ergeben sich die a posteriori Schätzwerte im Filterschritt zu

$$
\begin{aligned}\n\widehat{\underline{x}}_{P1+}(k) &= \widehat{\underline{x}}_{P1-}(k) + \underline{k}_{P1}(k) \big( y(k) - \underline{c}_{P1}^T(k) \widehat{\underline{x}}_{P1-} \big) \\
P_+(k) &= \left( I - \underline{k}_{P1}(k) \underline{c}_{P1}^T(k) \right) P_-(k) \quad .\n\end{aligned} \tag{3.11}
$$

 $\underline{k}_{P1}(k)$  stellt hierbei die Kalman-Verstärkung dar, die folgendermaßen berechnet wird:

$$
\underline{k}_{P1}(k) = P_{-}(k)(\underline{c}_{P1}^{T}(k))^{T} (\underline{c}_{P1}^{T}(k)P_{-}(k)(\underline{c}_{P1}^{T}(k))^{T} + r_{P1})^{-1} \quad . \tag{3.12}
$$

Die Größen  $Q_{P1}$  und  $r_{P1}$  berücksichtigen die Kovarianz von unkorreliertem Prozessund Messrauschen. Die Kovarianzmatrix wird nicht messtechnisch bestimmt, sondern als ein zusätzlicher Freiheitsgrad für eine gezielte Beeinflussung der Beobachterdynamik aufgefasst [12]. Eine Verkleinerung des Messrauschens  $r_{P1}$  bei konstantem Prozessrauschen Q<sup>P</sup><sup>1</sup> führt zu einer Verschiebung der Eigenwerte des Beobachters weiter links in die linke s-Halbebene, da dem Messwert infolge einer geringeren Varianz mehr vertraut wird. Umgekehrt ruft bei konstantem Messrauschen  $r_{P1}$  eine Vergrößerung der Kovarianz des Prozessrauschens  $Q_{P1}$  ebenfalls eine Verschiebung der Beobachterpole weiter links in die s-Halbebene hervor.

Ein Nachteil bei der Schätzung der zeitkontinuierlichen Parameter der Regelstrecke besteht in der Notwendigkeit, die erste und zweite zeitliche Ableitung der Regelgröße zu bestimmen. Eine numerische Berechnung der Ableitung empfiehlt sich in der Praxis nicht, da so höherfrequentes Messrauschen verstärkt wird. Deshalb folgt im anschließenden Abschnitt die Vorstellung eines Verfahrens mittels Zustandsvariablenfiltertechnik für die Bestimmung der zeitlichen Ableitungen.

#### 3.2.1.1 Bestimmung zeitlicher Ableitungen mit Zustandsvariablenfilter [30]

Zustandsvariablenfilter werden bei der Identifikation zeitkontinuierlicher Prozessmodelle [28] für die Bestimmung zeitlicher Ableitungen der Ein- und Ausgangsgrößen benötigt, die oftmals nicht unmittelbar messbar sind. Bis zu einer oberen Grenzfrequenz  $\omega_g$  rekonstruieren Zustandsvariablenfilter die gesuchten Ableitungen, und oberhalb der Grenzfrequenz liegt ein Tiefpassverhalten vor. Höherfrequentes Rauschen wird so unterdrückt. Damit Zustandsvariablenfilter keinen Einfluss auf die Schätzung haben, sind sowohl Eingangs- als auch Ausgangsgröße der zu identifizierenden Systeme über identische Zustandsvariablenfilter zu führen, was nur durch eine digitale Realisierung sichergestellt werden kann.

In der Regel werden Zustandsvariablenfilter mit Butterworth-Charakteristik für einen maximal flachen Amplitudengang ausgeführt. Die Übertragungsfunktion des Zustandsvariablenfilters mit Butterworth-Charakteristik lautet:

$$
G_{ZVF}(s) = \frac{Y_{ZVF}(s)}{U_{ZVF}(s)} = \frac{1}{\prod_{i}(1 + \alpha_i s + \beta_i s^2)}
$$
(3.13)

Die zu berechnenden Koeffizienten des Polynoms sind nachfolgend wiedergegeben [52]:

• gerade Filterordnung  $n$ :

$$
\alpha_i = 2 \cos \frac{(2i - 1)\pi}{2n}
$$
\n
$$
i \in \left\{1, \dots, \frac{n}{2}\right\}
$$
\n
$$
\beta_i = 1
$$
\n(3.14)

 $\bullet$  ungerade Filterordnung *n*:

$$
\alpha_i = 2 \cos \frac{(i-1)\pi}{n} \qquad i \in \left\{2, \dots, \frac{n+1}{2}\right\}
$$
\n
$$
\beta_1 = 0, \beta_i = 1 \qquad (3.15)
$$

Die Polstellen der Übertragungsfunktion  $G_{ZVF}(s)$  liegen spiegelsymmetrisch zur reellen Achse auf dem Einheitskreis in der linken s-Halbebene.

Angesichts einer späterer Implementierung in Hardware eignet sich die zeitkontinuierliche Darstellung der Zustandsvariablenfilter wegen des hohen Rechenaufwandes nicht, weshalb im folgenden Abschnitt ein Verfahren für den Entwurf eines zeitdiskreten Zustandsvariablenfilters vorgestellt wird.

#### 3.2.1.2 Zeitdiskretisierung der Zustandsvariablenfilter [30]

Die allgemeine Lösung für den Zustandsverlauf  $x_{ZVF}(t)$  eines SISO LTI-Systems

$$
\dot{\underline{x}}_{ZVF}(t) = A_{ZVF} \underline{x}_{ZVF}(t) + \underline{b}_{ZVF} u_{ZVF}(t) \tag{3.16}
$$

ist nach Isermann [28] über

$$
\underline{x}_{ZVF}(t) = e^{A_{ZVF}(t-t_0)} \underline{x}_{ZVF}(t_0) + \int_{t_0}^t e^{A_{ZVF}(t-\tau)} \underline{b}_{ZVF} u_{ZVF}(\tau) d\tau
$$
(3.17)

gegeben. Üblicherweise werden bei D/A-Wandlern, der einfachen Realisierbarkeit wegen, Halteglieder nullter Ordnung verwendet. Die Eingangsgröße  $u_{ZVF}(t)$  wird über einen Abtastschritt der Dauer  $T_0$  konstant gehalten:

$$
u_{ZVF}(t) = u_{ZVF}(kT_0) \qquad kT_0 \le t < (k+1)T_0 \tag{3.18}
$$

Unter Berücksichtigung des Anfangszustandes

$$
\underline{x}_{ZVF}(t) = \underline{x}_{ZVF}(kT_0) \qquad kT_0 \le t < (k+1)T_0 \tag{3.19}
$$

lautet die Lösung des Zustandsvektors im folgenden Zeitschritt  $t = (k + 1)T_0$ 

$$
\underline{x}_{ZVF}((k+1)T_0) = e^{AT_0}\underline{x}_{ZVF}(kT_0) + \int_{kT_0}^{(k+1)T_0} e^{A_{ZVF}((k+1)T_0-\tau)} \underline{b}_{ZVF} d\tau \ u_{ZVF}(kT_0) \quad (3.20)
$$

Das Substituieren mit

$$
z = (k+1)T_0 - \tau \tag{3.21}
$$

und dem Anpassen der Integrationsgrenzen des Integrals sowie des Differenzials  $d\tau = -dz$  ergibt den modifizierten Ausdruck

$$
\underline{x}_{ZVF}((k+1)T_0) = e^{A_{ZVF}T_0} \underline{x}_{ZVF}(kT_0) + \int_0^{T_0} e^{A_{ZVF}z} \underline{b}_{ZVF} dz u_{ZVF}(kT_0)
$$
\n(3.22)

Nach dem Integrieren beträgt der gesuchte Zustandswert

$$
\underline{x}_{ZVF}((k+1)T_0) = e^{A_{ZVF}T_0} \underline{x}_{ZVF}(kT_0) + [e^{A_{ZVF}T_0} - I]A^{-1} \underline{b}_{ZVF} u_{ZVF}(kT_0) .
$$
 (3.23)

Mit den Abkürzungen

$$
A_{ZVF\,d} = e^{A_{ZVF}T_0} \tag{3.24}
$$

und

$$
\underline{b}_{ZVF\,d} = [e^{A_{ZVF}T_0} - I]A_{ZVF}^{-1} \ \underline{b}_{ZVF} \tag{3.25}
$$

erhält man die zeitdiskrete Zustandsgleichung

$$
\underline{x}_{ZVF}((k+1)T_0) = A_{ZVFd} \underline{x}_{ZVF}(kT_0) + \underline{b}_{ZVFd} u_{ZVF}(kT_0) \quad . \tag{3.26}
$$

Abbildung 3.5 (S. 59) zeigt den Frequenzgang des zeitkontinuierlichen Zustandsvariablenfilters  $y_{ZVF\,kont.}(j\omega)$  sowie den des zeitdiskreten Filters  $y_{ZVF\, diskret}(j\omega)$ . Es ist ein deutlicher Unterschied zwischen den beiden Amplitudengängen zu sehen. Zudem entsteht bei der Bestimmung der ersten und zweiten Ableitung mit dem zeitdiskreten Zustandsvariablenfilter ein Amplitudenfehler, der separat in Abbildung 3.6 dargestellt ist.

Da die Ableitung der gefilterten Regelgröße  $\dot{y}_{ZVF1}$  und  $\ddot{y}_{ZVF1}$  für die Schätzung der zeitkontinuierlichen Streckenparameter benötigt wird, entsteht ein systematischer Schätzfehler bei den geschätzten Parametern  $\hat{\omega}_{01n}$  und  $d_1$ , der mit kleiner werdender Abtastzeit  $T_0$  stetig abnimmt.

Aus diesem Grund wird eine Möglichkeit für eine zeitdiskrete Realisierung der Zustandsvariablenfilter vorgestellt, die eine bessere Übereinstimmung zwischen den Frequenzgängen des zeitkontinuierlichen und des zeitdiskreten Zustandsvariablenfilters ermöglicht. Aufgrund der begrenzten Rechenkapazität ist zudem eine ressourcensparende Realisierung von Interesse.

Der Amplitudenfehler entsteht bei der Zeitdiskretisierung infolge der über einen Abtastschritt konstant gehaltenen Eingangsgröße  $u_{ZVF}(t)$ . Wird die Eingangsgröße als zeitveränderliche Größe im Intervall  $(0, T_0)$  angenommen, folgt aus Gleichung (3.17) und Substitution (3.21)

$$
\underline{x}((k+1)T_0) = e^{A_{ZVF}T_0}\underline{x}_{ZVF}(kT_0) + \int_0^{T_0} e^{A_{ZVF}z} \underline{b}_{ZVF} u_{ZVF}((k+1)T_0 - z) dz \quad . \quad (3.27)
$$

Im Integrationsintervall  $(0, T_0)$  ist der Verlauf der Eingangsgröße  $u_{ZVF}(kT_0)$  bis  $u_{ZVF}((k+1)T_0)$  unbekannt, weshalb in [28], [57] eine Approximation mit einem Polynomansatz der Art

$$
u_{ZVF}((k+1)T_0 - z) \approx p(z) = \sum_{i=0}^{r} \kappa_i \left(\frac{z}{T_0}\right)^i \tag{3.28}
$$

im Integrationsintervall vorgeschlagen wird. Man erhält folgende Approximation des Zustandsverlaufs:

$$
\underline{x}_{ZVF}((k+1)T_0) \approx e^{A_{ZVF}T_0} \underline{x}_{ZVF}(kT_0) + \int_0^{T_0} e^{A_{ZVF}z} \underline{b}_{ZVF} \sum_{i=0}^r \kappa_i \left(\frac{z}{T_0}\right)^i dz \quad . \quad (3.29)
$$

Die Polynomkoeffizienten sind im Integrationsintervall konstant, weshalb die Summenbildung vors Integral gezogen werden kann:

$$
\underline{x}_{ZVF}((k+1)T_0) = e^{A_{ZVF}T_0}\underline{x}_{ZVF}(kT_0)
$$

$$
+ \sum_{i=0}^r \kappa_i \underbrace{\int_0^{T_0} e^{A_{ZVF}z} \underline{b}_{ZVF} \left(\frac{z}{T_0}\right)^i dz}_{\gamma_i}
$$

$$
= e^{A_{ZVF}T_0}\underline{x}_{ZVF}(kT_0) + [\gamma_0 \gamma_1 \cdots \gamma_r] \begin{bmatrix} \kappa_0 \\ \kappa_1 \\ \vdots \\ \kappa_r \end{bmatrix} . \tag{3.30}
$$

Die Koeffizienten  $\gamma_i$  berechnen sich über partielle Integration zu:

 $\bullet i = 0:$ 

$$
\gamma_0 := \int_0^{T_0} e^{A_{ZVF}z} \underline{b}_{ZVF} dz = A_{ZVF}^{-1} \left[ e^{A_{ZVF}z} \right]_0^{T_0} \underline{b}_{ZVF}
$$
  
=  $A_{ZVF}^{-1} [e^{A_{ZVF}T_0} - I] \underline{b}_{ZVF}$  (3.31)

 $\bullet i = 1 \dots r$ :

$$
\gamma_i := \int_0^{T_0} e^{A_{ZVF}z} \underline{b}_{ZVF} \left(\frac{z}{T_0}\right)^i dz
$$
  
\n
$$
= A_{ZVF}^{-1} \left[ \left[ e^{A_{ZVF}z} \underline{b}_{ZVF} \left(\frac{z}{T_0}\right)^i \right]_0^{T_0} - \frac{i}{T_0} \underbrace{\int_0^{T_0} e^{A_{ZVF}z} \underline{b}_{ZVF} \left(\frac{z}{T_0}\right)^{i-1} dz}_{\gamma_{i-1}} \right]
$$
  
\n
$$
= A_{ZVF}^{-1} \left[ e^{A_{ZVF}T_0} \underline{b}_{ZVF} - \frac{i}{T_0} \gamma_{i-1} \right]
$$
(3.32)

Eine Möglichkeit für die Bestimmung der noch unbekannten Polynomkoeffizienten  $\kappa_i$ besteht in der Berechnung der Koeffizienten aus den r + 1 vorangegangenen Abtastwerten:

$$
p(nT_0) = u((k - n)T_0) = \sum_{i=0}^{r} \kappa_i n^i \qquad n \in \{0, ..., r\} \quad . \tag{3.33}
$$

Durch die Forderung nach Übereinstimmung des Polynoms in den Abtastwerten kann das Gleichungssystem in der Form

$$
\begin{bmatrix}\nu(kT_0) \\
u((k-1)T_0) \\
\vdots \\
u((k-(r-1))T_0) \\
u((k-r)T_0)\n\end{bmatrix} = \begin{bmatrix}\n1 & 0 & \cdots & 0 & 0 \\
1 & 1 & \cdots & 1 & 1 \\
\vdots & \vdots & & \vdots & \vdots \\
1 & r-1 & \cdots & (r-1)^{r-1} & (r-1)^r \\
1 & r & \cdots & r^{r-1} & r^r\n\end{bmatrix} \begin{bmatrix}\n\kappa_0 \\
\kappa_1 \\
\vdots \\
\kappa_{r-1} \\
\kappa_r\n\end{bmatrix}
$$
\n(3.34)\n  
\n
$$
\underline{u}(k)
$$

dargestellt werden. Da die Van-der-Mond-Matrix P regulär ist, berechnen sich die Koeffizienten  $\kappa_i$  zu:

$$
\underline{\kappa} = P^{-1}\underline{u}(k) \tag{3.35}
$$

Die Interpolation ist in Abbildung 3.4 exemplarisch für den Fall r=3 gezeigt.

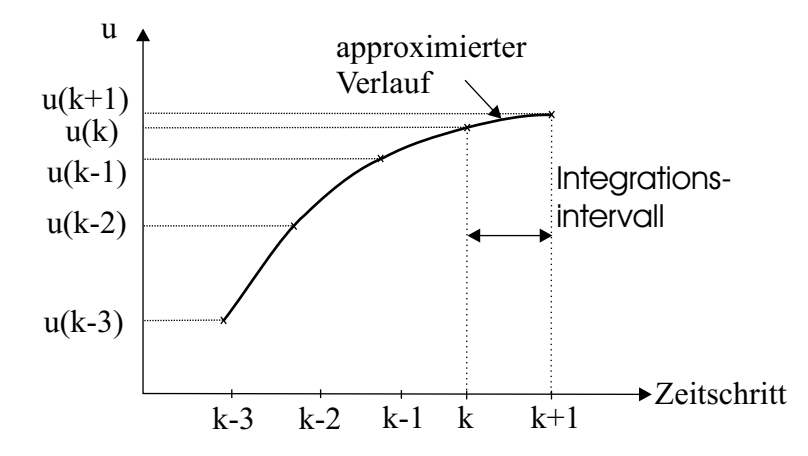

Abbildung 3.4: Approximation des zeitlichen Verlaufs  $u(k)$ ...  $u(k+1)$  über das Interpolationspolynom p

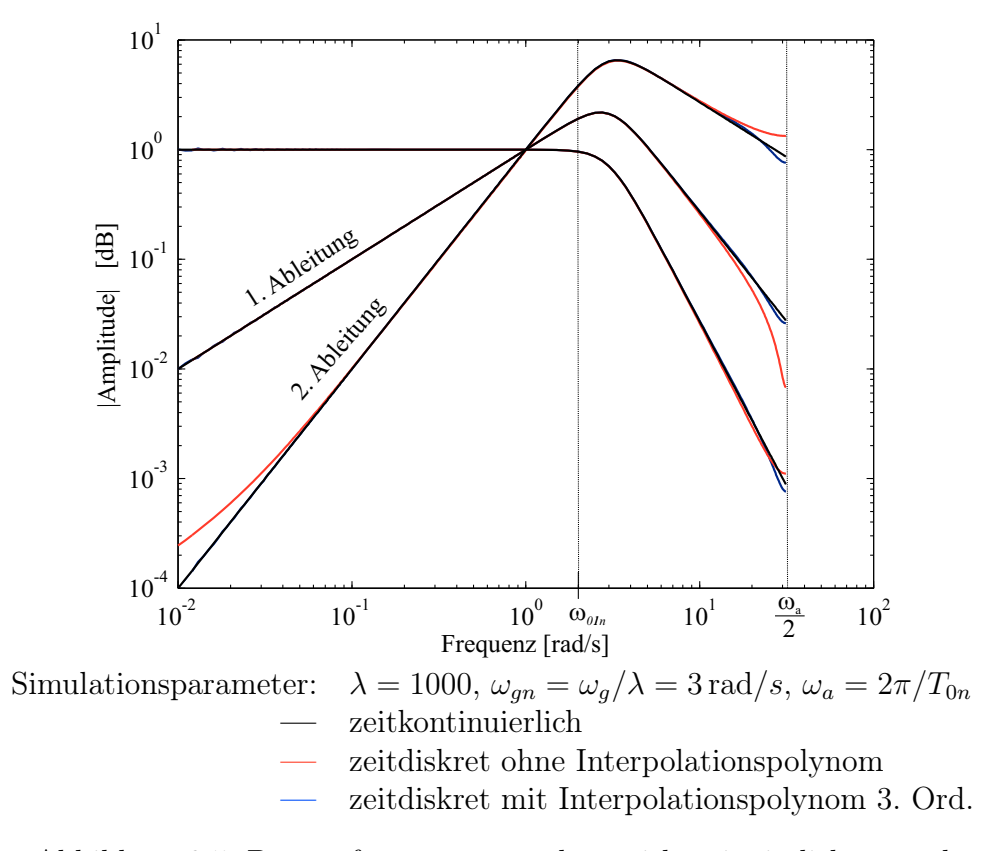

Abbildung 3.5: Betragsfrequenzgang des zeitkontinuierlichen und zeitdiskreten Zustandsvariablenfilters 3. Ordnung

Abbildung 3.5 zeigt den Amplitudengang des zeitdiskreten Zustandsvariablenfilters 3. Ordnung ohne Interpolationspolynom im Vergleich zum zeitdiskreten Filter mit Interpolationspolynom 3. Ordnung. Die Eckfrequenz ist so gewählt, dass Frequenzen bis zur Eigenfrequenz des ersten Eigenmodes das Filter ungehindert passieren und höherfrequente Störsignale unterdrückt werden. Bei hohen Frequenzen in Richtung Nyquistfrequenz $\frac{\omega_a}{2}$ ist ein Amplitudenfehler zu erkennen, der insbesondere bei der ersten und zweiten Ableitung ausgeprägt vorhanden ist. Beim Zustandsvariablenfilter mit Interpolationspolynom fällt der Amplitudenfehler kleiner aus, jedoch zeigt sich eine Welligkeit im Amplitudengang, die bei einer höheren Polynomordnung r zunimmt [30], [40].

Der aufgrund der Zeitdiskretisierung vorhandene Amplitudenfehler

$$
E_A(j\omega) = Y_{ZVF\,kont.}(j\omega) - Y_{ZVF\,diskret}(j\omega)
$$
\n(3.36)

sowie die Fehler der zeitlichen Ableitungen erster und zweiter Ordnung sind in Abbildung 3.6 wiedergegeben. Der Amplitudenfehler wächst beim zeitdiskreten Filter

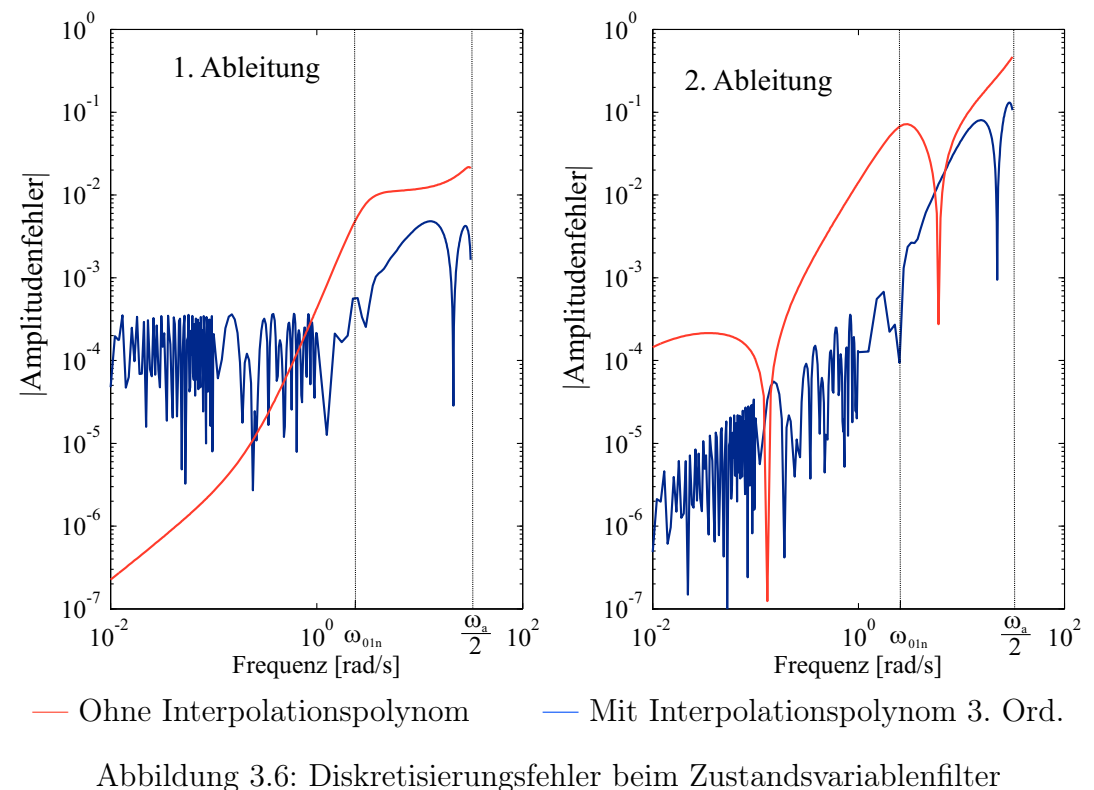

ohne Interpolation mit steigender Frequenz an, und die Ableitung zweiter Ordnung weist tendenziell einen größeren Amplitudenfehler auf als die der ersten Ableitung. Das Filter mit Interpolationspolynom weist bei der normierten Eigenfrequenz des ersten Eigenmodes  $\omega_{01n}$  einen geringeren Fehler auf.

#### 3.2.2 Zustandsschätzung

#### 3.2.2.1 Zeitdiskretisierung des Zeigergrößenmodells

Für die Realisierung des Zeigergrößenbeobachters mit einem Kalman-Filter ist im Hinblick auf die hohe Modellordnung des Zeigergrößenmodells und der begrenzt zur Verfügung stehenden Rechenleistung auf der vorhandenen Hardwareplattform eine ressourcensparende zeitdiskrete Implementierung von Interesse.

Das Zeigergrößenmodell ist aufgrund der in der Dynamikmatrix  $A<sub>z</sub>$  auftretenden Terme  $\Phi$  und  $\Phi$  zeitvariant. Eine geschlossene Lösung für den Zustandsverlauf existiert in diesem Fall nicht, da der zeitliche Verlauf der Anregungsfrequenz  $\dot{\Phi}$  je nach Dichte und Zusammensetzung des Messmediums a priori unbekannt ist.

Um dennoch eine Approximation für den Zustandsverlauf anzugeben, soll vereinfachend angenommen werden, dass die Anregungsfrequenz über einen Zeitschritt konstant ist:

$$
\dot{\Phi}(t) \approx \dot{\Phi}(k \, T_0) \tag{3.37}
$$
\n
$$
k \quad \quad k \quad \leq t < (k+1) \quad \quad (3.37)
$$

Demzufolge ist die zweite Ableitung ebenfalls im betrachteten Zeitabschnitt konstant.

$$
\ddot{\Phi}(t) \approx \ddot{\Phi}(k \, T_0) \quad . \tag{3.38}
$$

Für diesen Spezialfall ist die Dynamikmatrix  $A_z$  im Integrationsintervall  $(kT_0,(k+1)T_0)$ zeitinvariant, und es gilt

$$
A_{z,k} = A_z(kT_0) \tag{3.39}
$$

Mit dieser Annahme ergibt sich der Zustandsverlauf

$$
\underline{X}((k+1)T_0) \approx e^{A_{z,k}T_0}\underline{X}(kT_0) + \int_{kT_0}^{(k+1)T_0} e^{A_{z,k}(k+1)T_0 - \tau} B_z \underline{U}(\tau) d\tau \quad . \quad (3.40)
$$

Ist zusätzlich U bei der Verwendung eines Abtast-Haltegliedes nullter Ordnung im betrachteten Intervall konstant, kann der Zustandsverlauf der Zeigergrößen über die bekannte Lösung

$$
\underline{X}((k+1)T_0) \approx e^{A_{z,k}T_0} \underline{X}(kT_0) + (e^{A_{z,k}T_0} - I)A_{z,k}^{-1} B_z \underline{U}(kT_0)
$$
\n(3.41)

approximiert werden. Der Approximationsfehler wächst mit zunehmender Abtastzeit  $T_0$ , weshalb am CMD eine Abtastzeit von  $100\mu s$  gewählt wird, um eine gute Approximation bei raschen Änderungen der Anregungsfrequenz zu erhalten.

In jedem Abtastschritt ist die Exponentialmatrix  $e^{A_{z,k}T_0}$  sowie die Inverse der Dynamikmatrix  $A_{z,k}$  zu berechnen. Diese rechenintensiven Aufgaben können aufgrund der hohen Modellordnung mit der vorhandenen Hardware derzeit nicht in Echtzeit ausgeführt werden. Daher wird eine weitere Möglichkeit für die Berechnung der zeitdiskreten Zustandsraumdarstellung aufgeführt. Es wird zunächst eine erweiterte Matrix

$$
M = \begin{bmatrix} A_{z,k} & B_z \\ 0 & 0 \end{bmatrix} \tag{3.42}
$$

aufgestellt. Die zeitdiskrete Zustandsraumdarstellung ergibt sich, wenn die Matrix  $e^{MT_0}$  berechnet wird [10].

$$
e^{MT_0} = \begin{bmatrix} A_{dz,k} & B_{dz} \\ 0 & I \end{bmatrix} \tag{3.43}
$$

Eine weitere Reduktion des Rechenaufwandes ist durch eine Approximation der Matrixexponentialfunktion für kleine Abtastzeiten über eine Taylorreihenentwicklung

$$
e^{MT_0} = \sum_{n=0}^{\infty} \frac{(MT_0)^n}{n!} \approx I + MT_0 + \frac{1}{2} (MT_0)^2 + \frac{1}{6} (MT_0)^3 + \frac{1}{24} (MT_0)^4 \tag{3.44}
$$

möglich. Der Reihenabbruch nach dem Glied vierter Ordnung stellt einen Kompromiss von Rechenaufwand zu Approximationsgenauigkeit dar. Wegen der endlichen Rechengenauigkeit entstehen bei der Berechnung der höheren Potenzen Rundungsfehler, weshalb sich eine Berechnung nach dem Horner-Schema

$$
e^{MT_0} \approx I + MT_0 \left( I + MT_0 \left( \frac{1}{2} I + MT_0 \left( \frac{1}{6} I + \frac{1}{24} MT_0 \right) \right) \right) = \begin{bmatrix} \tilde{A}_{dz,k} & \tilde{B}_{dz} \\ 0 & I \end{bmatrix} \tag{3.45}
$$

anbietet, um die Rundungsfehler zu verkleinern [20]. Setzt man die Konditionszahl der Matrizen  $A_{dz,k}$  und  $\tilde{A}_{dz,k}$  als Fehlermaß  $\delta$  ins Verhältnis zueinander, so kann der entstehende Approximationsfehler aufgrund des Reihenabbruchs bei stationärer Anregung ( $\ddot{\Phi} = 0$ ,  $\dot{\Phi} = \omega_{01}$ ) beim untersuchten CMD mit

$$
\delta = \frac{\text{cond}(\tilde{A}_{dz,k})}{\text{cond}(A_{dz,k})} = 0,999467
$$
\n(3.46)

angeben werden. Ein Vergleich der Konditionszahl zeigt somit eine gute Approximation der diskreten Zustandsraumdarstellung und benötigt im Vergleich zur exakten Berechnung der Matrixexponentialfunktion wesentlich weniger Rechenoperationen.

#### 3.2.2.2 Realisierung des Zeigergrößenbeobachters als Square-Root-Filter

Nachdem im vorangegangenen Abschnitt ein Verfahren für die Zeitdiskretisierung der Strecke vorgestellt wurde, folgt nun der Kalman-Filterentwurf als Square-Root-Filter. Folgendes Modell wird dem Entwurf zugrunde gelegt:

$$
\begin{aligned}\n\widehat{\underline{X}}(k+1) &= \tilde{A}_{dz,k}\widehat{\underline{X}}(k) + \tilde{B}_{zd}\underline{U}(k) + \underline{W}(k) & \qquad \underline{W}(k) \sim N(\underline{0}, Q_z) \\
\underline{y}(k) &= C_{z,k}\underline{X}(k) + \underline{v}(k) & \qquad \underline{v}(K) \sim N(\underline{0}, R_z)\n\end{aligned} \tag{3.47}
$$

Hier stellen die Kovarianzmatrizen  $R_z$  und  $Q_z$  wie bei der Parameterschätzung wiederum Designparameter dar, die für eine gezielte Beeinflussung der Beobachterdynamik herangezogen werden.

Zwischen den Zustandsgrößen kann bei einer Änderung der Dämpfung, obwohl das Modell zeitnormiert ist, weiterhin ein großer Unterschied im Wertebereich auftreten. Dieses Problem kann eine zusätzliche Amplitudennormierung der Zustandsgrößen nur lösen, wenn die Dämpfung während des Betriebs keinen großen Änderungen unterliegt. Beim CMD treten im Betrieb durchaus Änderungen um ein bis zwei Größenordnungen in der Dämpfung bei Zweiphasenströmungen mit Gasblasen im Fluid auf, wodurch eine Amplitudennormierung mit einem konstanten Faktor ungeeignet ist.

Anstelle einer Amplitudennormierung wird stattdessen ein Square-Root-Filterentwurf für das Kalman-Filter gewählt. Square-Root-Filter wurden maßgeblich in den 60er und 70er Jahren entwickelt, da damalige Computer mit der üblichen 8 und 16 Bit Wortbreite eine geringere Rechengenauigkeit besaßen als heutige 64 Bit Computer. Um das Kalman-Filter auch bei ungünstig konditionierten Dynamikmatrizen einzusetzen, wurden Square-Root-Filtertechniken entwickelt, die eine effektive Verdopplung der Rechengenauigkeit erreichen [31]. Die ersten Entwürfe der Square-Root-Filtertechnik für das zeitdiskrete Kalman-Filter gehen auf Potter [42] im Jahre 1963 zurück. Der Square-Root-Ansatz wurde beispielsweise in der Raumfahrt für die Navigation bei den Apollo-Missionen eingesetzt.

Der Ansatz für die Verbesserung der numerischen Robustheit besteht darin, für die Berechnung des Kalman-Filter, anstelle der Kovarianzmatrix P selbst, nur die Wurzel der Kovarianzmatrix S zu verwenden. In dieser Arbeit werden folgende Definitionen für die Wurzeln benötigt:

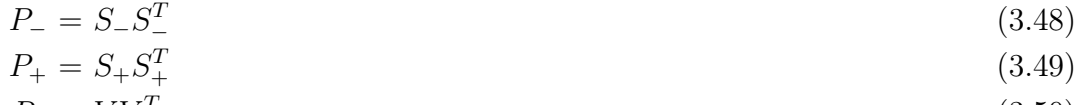

$$
R_z = VV^T \tag{3.50}
$$

$$
Q_z = U U^T \quad . \tag{3.51}
$$

Durch diesen Ansatz ist zum einen gewährleistet, dass die Kovarianzmatrix aufgrund der Produktbildung  $SS<sup>T</sup>$  auch bei Rundungsfehlern symmetrisch bleibt. Zum anderen wird die Konditionszahl der Kovarianzmatrix kleiner, da nach [31]

$$
\kappa(P) = \kappa(SS^T) = (\kappa(S))^2 \tag{3.52}
$$

gilt. Die Konditionszahl  $\kappa(S)$  entspricht somit der Wurzel der Konditionszahl  $\kappa(P)$ .

Das am CMD eingesetzte Square-Root-Filter wurde von Andrews [2] abgeleitet und stellt eine Erweiterung des Potter-Algorithmus für vektorielle Messgrößen dar. Es besitzt folgende Gleichungen im Filterschritt:

$$
F(k) = S(k)^{T} C_{zd}(k)^{T}
$$
\n
$$
(3.53)
$$

$$
G(k) = (R + F(k)^{T} F(k))^{\frac{1}{2}}
$$
\n(3.54)

$$
S_{+}(k) = S_{-}(k) - S_{-}(k)F(k)G(k)^{-T}(G(k) + V)^{-1}F(k)^{T}
$$
\n(3.55)

$$
\underline{\widehat{X}}_{+}(k) = S_{-}(k)F(k)G(k)^{-T}G(k)^{-1}(\underline{y}(k) - C_{zd}(k)\underline{\widehat{X}}(k)) \quad . \tag{3.56}
$$

Die Zustandsprädiktion erfolgt über die Gleichung

$$
\underline{\widehat{X}}_{-}(k+1) = A_{zd}(k)\underline{\widehat{X}}_{+}(k) + B_{zd}\underline{U}(k) \quad . \tag{3.57}
$$

Die Berechnung der Kovarianz ist mit der Gleichung (s. Schmidt [47])

$$
\begin{bmatrix} S_{-}^{T}(k+1) \\ 0 \end{bmatrix} = T \begin{bmatrix} S_{+}^{T}(k) A_{zd}^{T}(k) \\ U^{T}(k) \end{bmatrix}
$$
\n(3.58)

möglich. Die Matrix T stellt hierbei eine orthogonale Matrix dar.

Die Berechnung der Transformationsmatrix T erfolgt mithilfe des modifizierten Gram-Schmidt Algorithmus [6], welcher im Vergleich zum klassischen Gram-Schmidt-Verfahren eine höhere Rechengenauigkeit aufweist. Die Matrix  $S_{-}^{T}(k+1)$  hat anschließend die Form einer oberen Dreiecksmatrix. Für den Beweis der Identität der Gleichungen (3.53)–(3.58) sind die Wurzeln S<sup>−</sup> und S<sup>+</sup> gemäß der Gleichungen (3.48) und (3.49) auszumultiplizieren. Für den Beweis der Gleichung (3.58) wird der Leser an dieser Stelle auf den Anhang B verwiesen.

Die numerischen Vorteile des Square-Root-Filters erkauft man sich durch eine etwas höhere Anzahl an Rechenoperationen im Vergleich zum klassischen Kalman-Filter. Zudem ist in Gleichung (3.54) eine Wurzel der Matrix zu berechnen, die beispielsweise über einer Cholesky-Zerlegung [7] berechnet werden kann.

Eine weitere Reduktion des Rechenaufwandes lässt sich durch den Entwurf des Kalman-Filters als einen reduzierten Beobachter oder durch eine Transformation der zu berechnenden Matrizen auf eine Dreiecksform [8] erreichen. Da das vorhandene dSPACE-System noch ausreichend Rechenleistung besitzt, um die Parameterschätzung des ersten Eigenmodes, die Zeigergrößenschätzung und die Regelung des ersten und zweiten Eigenmodes in Echtzeit auszuführen, sind diese weiteren Maßnahmen für die Rechenzeiteinsparung zur Zeit noch nicht umgesetzt worden.

#### 3.2.2.3 Untersuchung der getrennten Parameter- und Zustandsschätzung im geschlossenen Regelkreis bei sprungförmiger Änderung von Eigenfrequenz  $\omega_{01}$  und Dämpfung  $d_1$  in der Simulation

Die Ergebnisse für die getrennte Parameter- und Zustandsschätzung des ersten Eigenmodes sind in Abbildung 3.7 zu sehen. Die Schätzung erfolgt hierbei im geschlossenen Regelkreis mit einer vorsteuerungsbasierten Regelung für den ersten Eigenmode, wie sie im folgenden Kapitel Regelkonzept vorgestellt wird. Ein zusätzlicher Phasenregler gewährleistet eine Anregung in der Eigenfrequenz  $\omega_{01}$ . Der Amplitudensollwert beträgt  $W_{1I} = -0, 5$ . Die Parameter- und Zeigergrößenschätzung sind zeitnormiert ausgeführt. Die Abtastzeit von Zustandsvariablenfilter, Parameter- und Zustandsschätzung beträgt einheitlich  $100 \mu s$ .

In der Simulation sind die nominellen Parameter der Strecke verwendet worden, wie sie bei Einphasenströmungen mit Wasser als Messmedium vorliegen. In der Praxis können bei Zweiphasenströmungen mit Gasblasen schnelle zeitliche Änderungen dieser Parameter auftreten, weshalb in der Simulation sprungförmige Änderungen der Eigenfrequenz  $\omega_{01}$  um 20 % und Dämpfungsänderungen um zwei Größenordnungen untersucht werden.

Der zeitliche Verlauf der Schätzwerte für die Eigenfrequenz  $\widehat{\omega}_{01}$  und für die Dämpfung  $d_1$  zeigt, dass die Schätzung von Eigenfrequenz und Dämpfung innerhalb von ca. ein bis zwei Schwingungsperioden gelingt. Für die Anregung des ersten Eigenmodes in der Eigenfrequenz darf die geschätzte Eigenfrequenz nur einen geringen Schätzfehler aufweisen, da die Bandbreite aufgrund der geringen Dämpfung bei etwa einem Hertz liegt. Es zeigt sich in der Simulation ein kleiner systematischer Schätzfehler, der bei der Eigenfrequenz ca.  $e_{\widehat{\omega}_{01}} = 0,001\,\%$  und bei der Dämpfung ca.  $e_{\widehat{d}_1} = 5\,\%$  groß ist. Insbesondere der Schätzfehler des Dämpfungswertes entsteht maßgeblich bei der Rekonstruktion der zeitlichen Ableitungen über diskrete Zustandsvariablenfilter, die ein Interpolationspolynom 3. Ordnung verwenden.

Der Diskretisierungsfehler der Zustandsvariablenfilter kann nach Abbildung 3.6 durch eine höhere Abtastfrequenz der Zustandsvariablenfilter verringert werden, was aller-

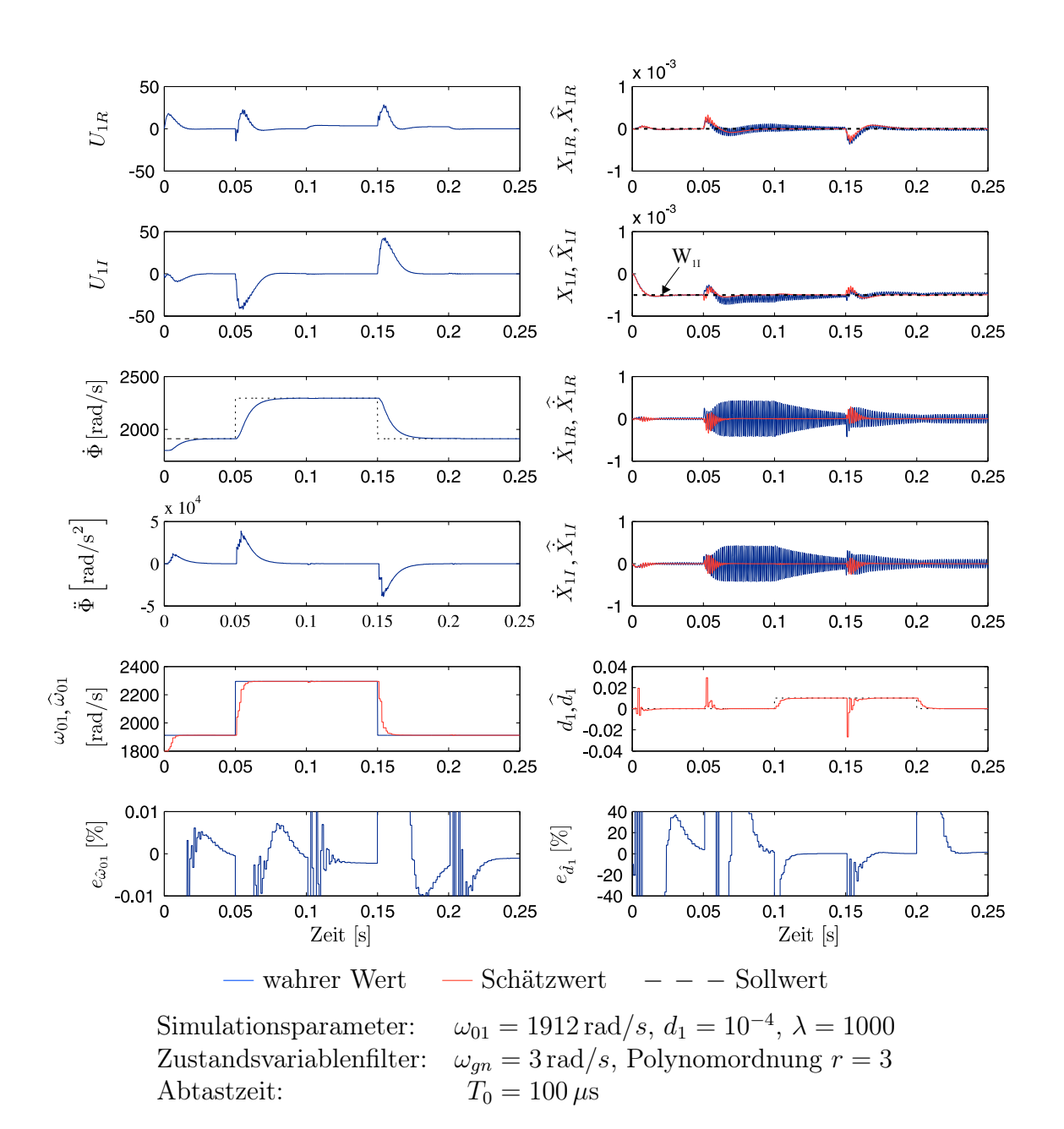

66 Kapitel 3 Modellgestützte Beobachtung der Zeigergrößen und Modellparameter

Abbildung 3.7: Dynamisches Verhalten des geschlossenen Regelkreises bei sprungförmiger Änderung der Eigenfrequenz  $\omega_{01}$  und Dämpfung  $d_1$  unter Verwendung der getrennten Parameter- und Zustandsschätzung in der Simulation

dings aufgrund der begrenzt zur Verfügung stehenden Rechenzeit nicht ohne Weiteres möglich ist.

Der zeitliche Verlauf der geschätzten Zeigergrößen $\widehat{X}_{1R},$   $\widehat{X}_{1I}$  und deren zeitliche Ableitungen zeigen eine gute Übereinstimmung mit den wahren Größen. Obwohl in der Simulation eine sprungförmige Änderung in der Dämpfung von zwei Größenordnungen auftritt, zeigt sich im zeitlichen Verlauf der Regelgrößen nur eine geringfügige Abweichung vom geforderten Sollwert. Bei einer sprungförmigen Änderung in der Eigenfrequenz ist eine kurzzeitige Abweichung vom Sollwert  $W_{1I}$  zu sehen. Da die Phasenregelung innerhalb von 15 ms die momentane Anregungsfrequenz auf die neue Eigenfrequenz führt, ist die Abweichung vom Amplitudensollwert nur wenige Schwingungsperioden lang. Bei einer Berücksichtigung der großen dynamischen Änderungen der Regelstrecke kann das Regelergebnis als hervorragend angesehen werden.

Nachdem in diesem Kapitel Beobachter für die Parameter- und Zustandsschätzung vorgestellt wurden, folgt im anschließenden Kapitel Regelkonzept die Vorstellung des neuartigen Zeigerregelungskonzeptes für zeitvariable Anregungsfrequenzen.

# Kapitel 4 Regelkonzept

#### Einleitung  $4.1$

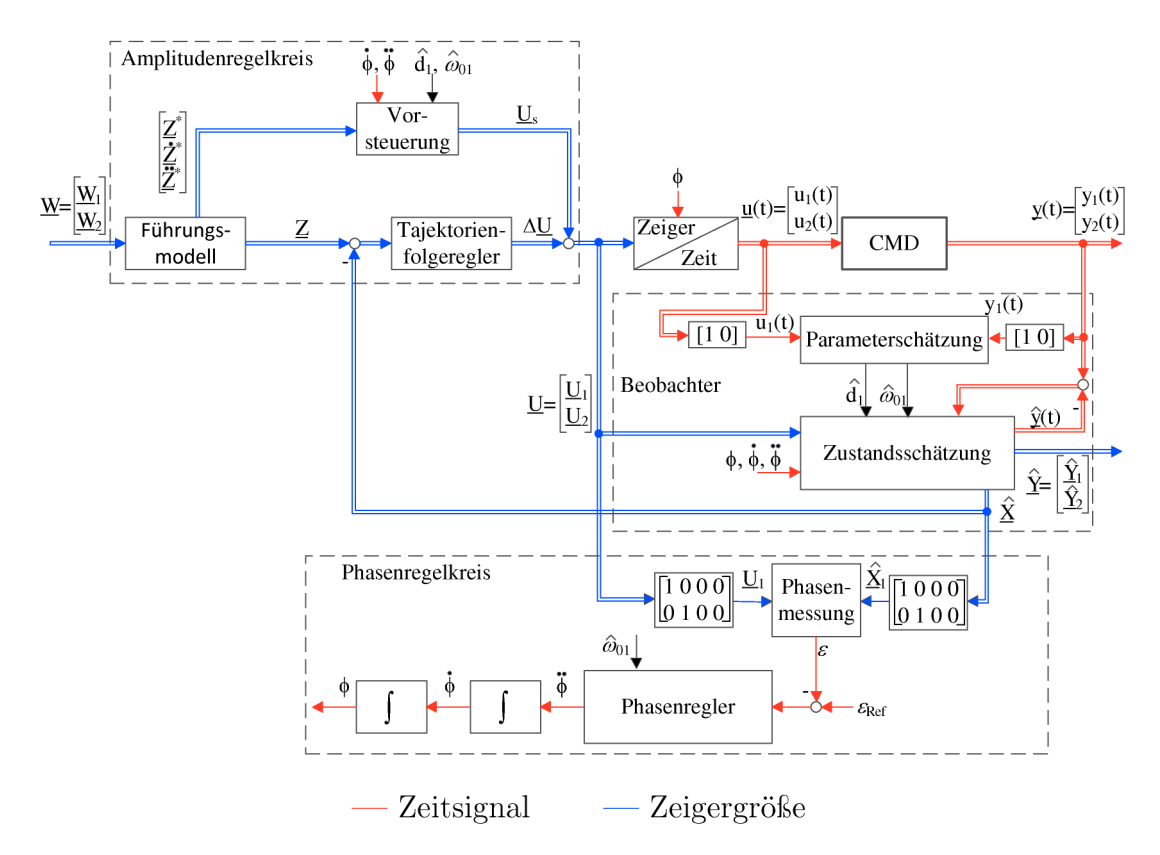

Abbildung 4.1: Struktur der vorsteuerungsbasierten Regelung

Das für die Regelung des CMD entwickelte Regelkonzept besteht nach Abbildung 4.1 aus zwei Regelkreisen: einem Amplitudenregelkreis, der die Schwingungsamplitude des Messrohres im ersten und zweiten Eigenmode auf den vorgegebenen Sollwert regelt, und einem Phasenregelkreis, der die Anregung des ersten Eigenmodes in der Eigenfrequenz  $\omega_{01}$  sicher stellt. Beide Regelkreise arbeiten mit Zeigergrößen als Regelgrößen.

Die Regelstrecke CMD stellt hohe Anforderungen an die Regelung, da die Messrohrschwingung schwach gedämpft ist und die Eigenschaften des Messmediums einen maßgeblichen Einfluss auf die Schwingungseigenschaften des Messrohres, wie Dämpfung und Eigenfrequenz, haben.

Da in den vergangenen Jahren durch die Anwendung moderner modellbasierter Verfahren eine stetige Reduzierung der Messunsicherheit zu beobachten ist, konnte sich die Coriolis-Massendurchflussmessung neue Anwendungsgebiete erschließen. Beispielsweise können die Geräte heutzutage unter schwierigen Betriebsbedingungen für die Messung von Mehrphasenströmungen in Pipelines der Öl- und Gasindustrie eingesetzt werden. Hierdurch steigen ebenfalls die Robustheitsanforderungen an die Regelung.

Der verfolgte Ansatz zur Verbesserung der Regelung besteht zum einen in der Entwicklung einer hochdynamischen Regelung des CMD, um die Performance und Robustheit bei schellen Eigenfrequenz- und Dämpfungsänderungen zu verbessern, und zum anderen darin, eine Mehrgrößenregelung des CMD zu ermöglichen. Mit einer Mehrgrößenregelung werden der erste und zweite Eigenmode geregelt, wodurch neue Verfahren zur Empfindlichkeits- und Nullpunktbestimmung realisierbar werden. Eine hochdynamische Regelung bietet zudem Vorteile bei der Empfindlichkeits- und Nullpunktbestimmung, wenn ein zyklischer Arbeitspunktwechsel erforderlich ist. Kurze Ausregelzeiten sind auch bei einem Batch-Betrieb notwendig, um den CMD bei Abfüllanlagen mit einer kurzen Zykluszeit einzusetzen.

Eine hochdynamische Amplituden- und Phasenregelung, die mit Zeigergrößen arbeitet, lässt sich am CMD nur realisieren, wenn folgende Bedingungen erfüllt sind:

- 1. Mathematisches Modell des CMD basierend auf Zeigergrößen und frequenzvariabler Anregung.
- 2. Schätzung der Zeigergrößen aus dem harmonischen Zeitsignal in wenigen Schwingungsperioden.
- 3. Definition einer Abbildungsgröße für die Phasenwinkelmessung, die bei transienten Übergängen gültig ist.

Die erste Bedingung ist bereits im vorangegangenem Abschnitt bei der Modellbildung berücksichtigt worden. Dabei tritt in der Zustandsraumdarstellung des Zeigergrößenmodells die Anregungsfrequenz  $\dot{\Phi}$  und deren Ableitung  $\ddot{\Phi}$  in der Dynamikmatrix  $A_z$ auf, weshalb die Dynamikmatrix zeitvariant ist. Um die zweite Bedingung zu erfüllen, wurde in Kapitel 3 ein beobachtergestütztes Verfahren mit Kalman-Filter für

die Schätzung der Zeigergrößen vorgestellt, welches auf dem Zeigergrößenmodell des CMD basiert und eine gleichzeitige Zeigergrößen- und Zustandsschätzung gestattet.

Bedingung drei ist aus dem Grund erforderlich, da es keine gültige Beschreibung für den Phasenwinkel zwischen Ein- und Ausgangsgröße bei Einschwingvorgängen gibt. Für eine hochdynamische Phasenregelung ist jedoch gerade so eine Messinformation erforderlich. Um für diesen Fall eine gültige Abbildungsgröße zu erhalten, erfolgt eine neuartige Definition des Phasenfehlers, die im stationären Fall mit der bekannten Definition übereinstimmt. Der Phasenfehler wird aus den geschätzten Zeigergrößen bestimmt und erlaubt des Weiteren bei Einschwingvorgängen eine Bestimmung der Abweichung zwischen momentaner Anregungsfrequenz und Eigenfrequenz des ersten Eigenmodes.

Die folgenden Abschnitte sind in die zwei Themenbereiche Phasenregelung und Amplitudenregelung aufgeteilt.

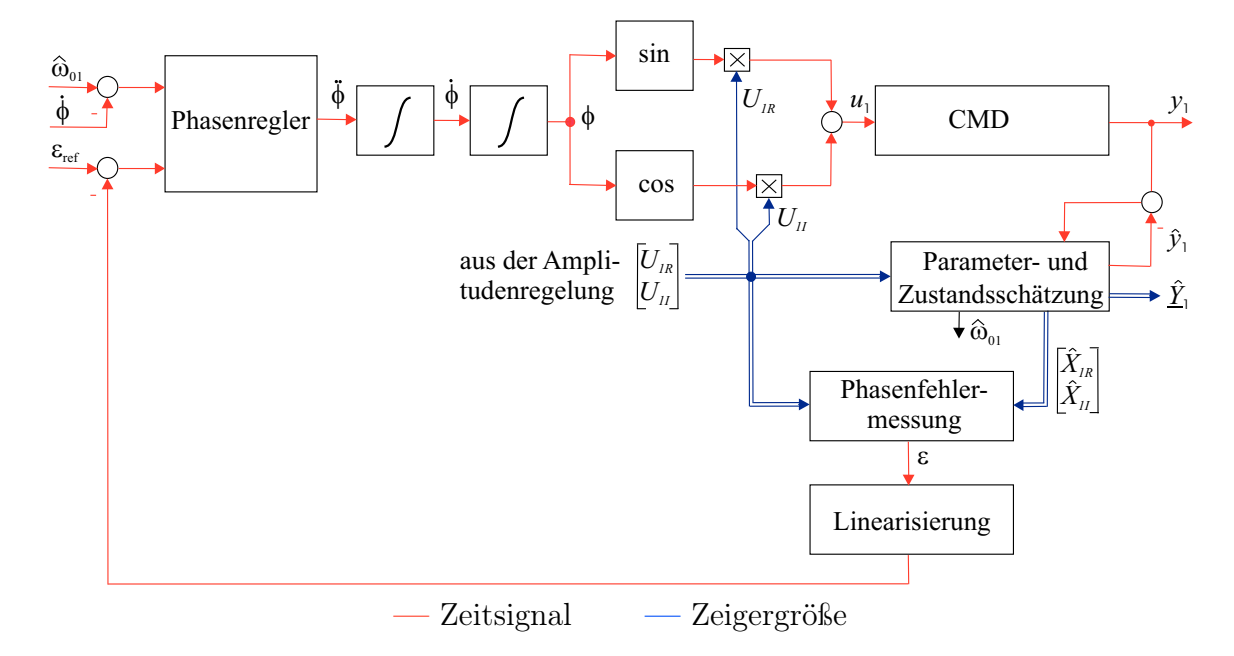

# 4.2 Phasenregelungskonzept

Abbildung 4.2: Struktur der Phasenregelung

Aufgabe der Phasenregelung ist es, die Anregung des ersten Eigenmodes in der Eigenfrequenz  $\omega_{01}$  sicherzustellen, damit die Sensorsignale einen maximalen Signal-Rausch-Abstand aufweisen.

Klassische Verfahren für die Phasenregelung beruhen auf dem Prinzip einer Phased-Locked-Loop (PLL). Bei einer PLL wird zunächst der Phasenfehler über einen Phasenkomparator durch Detektion der Nulldurchgänge der harmonischen Zeitsignale  $u_1$ und y<sup>1</sup> bestimmt. Ist ein Phasenfehler vorhanden, regelt ein Phasenregler die Anregungsfrequenz des Oszillators solange nach, bis beide Größen phasengleich sind. Phasenkomparatoren können als digitale Schaltungen beispielsweise in Form eines XOR-Gliedes oder analog mithilfe eines Multiplizierers realisiert sein. Das Ausgangssignal des Phasenkomparators durchläuft anschließend in der Regel einen Tiefpassfilter zur Abschwächung unerwünschter Signalkomponenten. Das PLL-Verfahren besitzt jedoch aufgrund der 2π-Periodizität der Zeitsignale den Nachteil, dass es einen Fang-, Ausrast-, Zieh- und Haltebereich gibt.

Anstatt den Phasenfehler  $\varepsilon$  in Abbildung 4.2 mit einem gewöhnlichen Phasenkomparator zu bestimmen, wird der Phasenfehler aus der geschätzten Zeigergröße  $\underline{X}_1$  und der zugehörigen Anregung  $U_1$  berechnet. Bei einer Anregung in der Eigenfrequenz  $\omega_{01}$ ist der Phasenfehler null. Da der Phasenfehler  $\varepsilon$  einen arkustangensähnlichen Frequenzgang besitzt, wird eine Linearisierung des Phasenfehlers durchgeführt, bevor der Phasenfehler dem Phasenregler zugeführt wird. Die Linearisierung bewirkt eine konstante Verstärkung des offenen Regelkreises bei einer Anregung weit außerhalb der Eigenfrequenz  $\omega_{01}$ . Diese Maßnahme gewährleistet auch bei großen Frequenzänderungen eine schnelle Nachführung der Anregungsfrequenz  $\Phi$  auf die Eigenfrequenz  $\omega_{01}$ .

Neben der Information über den Phasenfehler liegt nach Abbildung 4.2 eine zusätzliche Information über die Eigenfrequenz  $\hat{\omega}_{01}$  aus der Parameteridentifikation vor. So kann des Weiteren auch die Frequenzabweichung  $\hat{\omega}_{01} - \dot{\Phi}$  für die Phasenregelung herangezogen werden. Durch Ausnutzung der redundanten Information über die Eigenfrequenz  $\omega_{01}$  wird bei großer Frequenzabweichung die Ausregelzeit weiter reduziert.

In den folgenden Abschnitten wird zunächst der Frequenzgang des ersten Eigenmodes anhand eines Bodediagramms vorgestellt, um die Schmalbandigkeit des Schwingungssystems aufzuzeigen. Daran schließt sich die Einführung des normierten Phasenfehlers  $\varepsilon$  sowie ein Vergleich des normierten Phasenfehlers mit dem Phasenwinkel  $\varphi$  im Frequenzbereich an. Später folgt die Beschreibung des Phasenreglers.

## 4.2.1 Frequenzgang des ersten Eigenmodes

Für die Berechnung der Übertragungsfunktion im Frequenzbereich ist der komplexe Laplace-Operator

$$
s = \sigma + j\omega \tag{4.1}
$$

durch  $s = j\omega$  zu ersetzen. Die Annahme  $\sigma = 0$  führt auf eine quasistationäre Systembeschreibung. Wird als Messgröße die Auslenkung des Messrohres verwendet, so lautet die Übertragungsfunktion des ersten Eigenmodes

$$
G_1(j\omega) = \frac{\underline{X}_1(j\omega)}{\underline{U}_1(j\omega)} = \frac{k_1}{(j\omega)^2 + 2d_1\omega_{01}j\omega + \omega_{01}^2} \quad . \tag{4.2}
$$

Für die Berechnung des Amplitudenganges wird die Übertragungsfunktion konjugiert komplex erweitert, so dass man folgende Gleichung für den Real- und Imaginärteil erhält.

$$
G_{1R} + jG_{1I} = \frac{k_1(\omega_{01}^2 - \omega^2)}{(\omega_{01}^2 - \omega^2)^2 + (2d_1\omega_{01}\omega^2)^2} - j\frac{k_1 2d_1\omega_{01}\omega}{(\omega_{01}^2 - \omega^2)^2 + (2d_1\omega_{01}\omega^2)^2}
$$
(4.3)

Der Phasengang kann mit der Gleichung

$$
\varphi(\omega) = \arctan \frac{G_{1I}(\omega)}{G_{1R}(\omega)} \tag{4.4}
$$

berechnet werden. Der Frequenzgang des ersten Eigenmodes ist in Abbildung 4.3 dargestellt und verdeutlicht die Schmalbandigkeit infolge der ausgeprägten Resonanzüberhöhung und des abrupten Phasenabfalls bei der Eigenfrequenz  $\omega_{01}$ .

## 4.2.2 Gütefaktor

Der Gütefaktor ist ein Maß für die Energiedissipation eines schwingungsfähigen Systems. Berechnet wird der Gütefaktor aus dem Quotienten von Resonanzfrequenz  $f_0$ und Bandbreite B [52].

$$
Q = \frac{f_0}{B} = \frac{f_0}{f_{e2} - f_{e1}} \tag{4.5}
$$

Die Bandbreite ist der Frequenzbereich zwischen den Eckfrequenzen  $f_{e1}$  und  $f_{e2}$ , bei der der Amplitudengang des schwingungsfähigen Systems um 3 dB abnimmt.

Für die Berechnung der Bandbreite des CMD wird die Übertragungsfunktion (4.3) verwendet. An der Eckfrequenz sind Real- und Imaginärteil der Übertragungsfunktion betragsmäßig gleich groß. Diese Bedingung ist im Phasengang nach Abbildung 4.3 bei den Phasenwinkeln von −45◦ und −135◦ erfüllt.

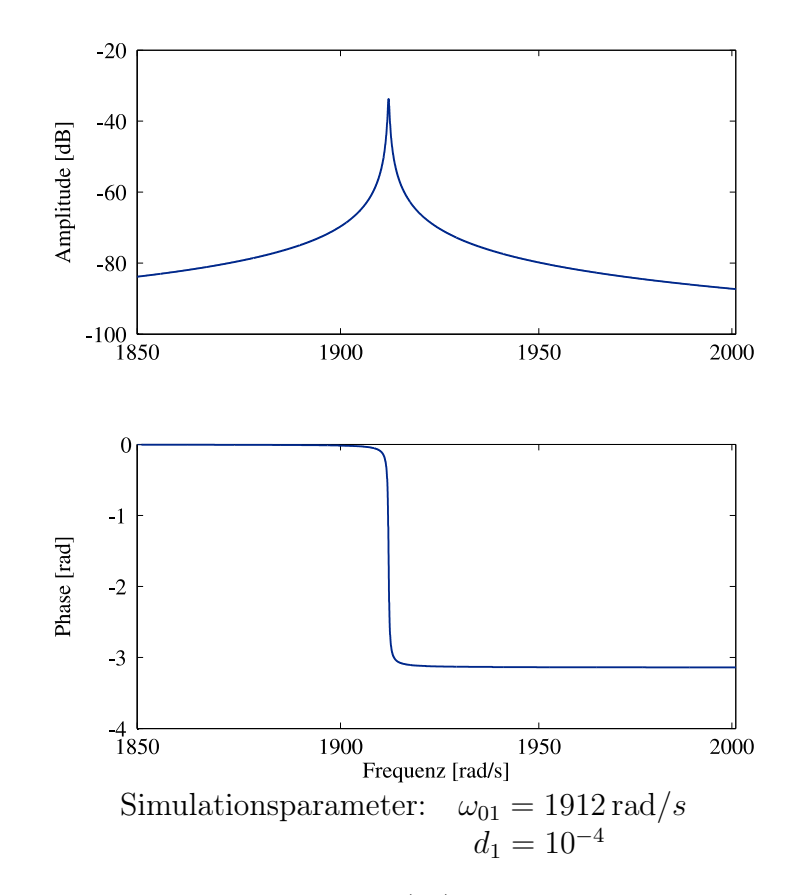

Abbildung 4.3: Frequenzgang  $G_1(j\omega)$  des ersten Eigenmodes bei Messung der Auslenkung des Messrohres

Gleichsetzen von Realteil  $G_{1R}$  und Imaginärteil  $G_{1I}$  an der Eckfrequenz  $\omega_e$  führt unmittelbar auf eine quadratische Gleichung

$$
0 = \omega_e^2 \pm 2d_1 \omega_{01} \omega_e - \omega_{01}^2 \quad . \tag{4.6}
$$

Da aus physikalischen Gründen nur positive Frequenzen als Lösung in Frage kommen, ergeben sich für die gesuchten Eckfrequenzen die Lösungen

$$
\omega_{e1,2} = \omega_{01} \left[ \pm d_1 + \sqrt{1 + d_1^2} \right] \quad . \tag{4.7}
$$

Zahlenmäßig ergeben sich bei einer nominellen Eigenfrequenz  $\omega_{01} = 1912 \text{ rad/s}$  und einer nominellen Dämpfung  $d_1 = 10^{-4}$  die Eckfrequenzen  $\omega_{e1} = 1911,809 \text{ rad/s}$  und  $\omega_{e2} = 1912, 191 \text{ rad/s}$ . Die Bandbreite beträgt lediglich 0, 764 rad/s, was umgerechnet einem Gütefaktor Q von 5000 entspricht. Zum Vergleich seien folgende Gütefaktoren schwingfähiger Systeme gegeben:

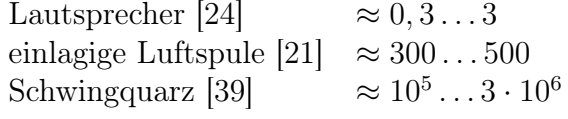

# 4.2.3 Einführung eines normierten Phasenfehlers  $\varepsilon(t)$  als neue Abbildungsgröße für den ausschließlich im quasistationären Fall gültigen Phasenwinkel  $\varphi(\omega)$

Da der Phasenwinkel nur im quasistationären Zustand definiert ist, wird in diesem Abschnitt eine neue Abbildungsgröße  $\varepsilon$  eingeführt, die sich im transienten Ubergang als Messinformation für die Phasenregelung zur Anregung des ersten Eigenmodes in der Eigenfrequenz  $\omega_{01}$  eignet.

Wie bereits aus Abbildung 4.2 hervorgeht, wird aus Normierungsgründen nicht die Messrohrgeschwindigkeit  $\underline{Y}_1$  als Messgröße für die Phasenfehlermessung gewählt, sondern die Auslenkung  $\underline{X}_1.$  Die Auslenkung ist zwar nicht mit den elektrodynamischen Sensoren messbar, sie kann aber mithilfe des Zustandsbeobachters geschätzt werden. Dieses Vorgehen bedeutet keinen Mehraufwand, weil der Zustandsbeobachter diese Zustandsinformationen bereits bereitstellt. Dieses Vorgehen hat aber bezüglich des Regelziels Konsequenzen, da nun zwischen Anregungskraft  $\underline{U}_1$  und Auslenkung  $\underline{X}_1$ des Messrohres bei Anregung in der Eigenfrequenz eine Phasenverschiebung von −90◦ besteht.

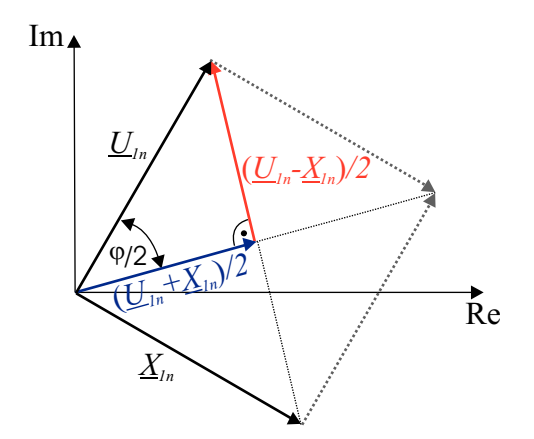

Abbildung 4.4: Ausrichtung der normierten Zeiger  $\underline{X}_{1n} + \underline{U}_{1n}$  und  $\underline{X}_{1n} - \underline{U}_{1n}$  bei Anregung in der Eigenfrequenz  $\omega_{01}$ 

In Abbildung 4.4 ist die Orientierung der normierten Zeiger der Messrohrauslenkung  $\underline{X}_{1n}$  und der Anregungskraft  $\underline{U}_{1n}$  bei einer Anregung in der Eigenfrequenz  $\omega_{01}$ exemplarisch dargestellt.

Die Zeiger sind gemäß der Normierungsvorschrift

$$
\underline{X}_{1n} = \frac{\underline{X}_1}{|\underline{X}_1|} = X_{1Rn} + jX_{1In}
$$
\n(4.8)

und

$$
\underline{U}_{1n} = \frac{\underline{U}_1}{|\underline{U}_1|} = U_{1Rn} + jU_{1In}
$$
\n(4.9)

normiert, und sie haben eine Länge von eins. Orthogonalität der Zeiger  $\underline{X}_{1n}$  und  $\underline{U}_{1n}$ ist gewährleistet, wenn das Skalarprodukt dieser Vektoren verschwindet oder die Diagonalen des von den Vektoren aufgespannten Parallelogramms identische Längen aufweisen:

$$
|\underline{U}_{1n} + \underline{X}_{1n}| = |\underline{U}_{1n} - \underline{X}_{1n}| \tag{4.10}
$$

Es besteht folgender Zusammenhang mit dem Phasenwinkel  $\varphi$  aus Gleichung (4.4):

$$
\frac{|\varphi|}{2} = \arctan \frac{|U_{1n} - X_{1n}|/2}{|U_{1n} + X_{1n}|/2} \quad . \tag{4.11}
$$

Anstelle des Phasenwinkels, der nur im eingeschwungenen Zustand definiert ist, kann nun ein normierter Phasenfehler

$$
\varepsilon(\omega) = \frac{1}{2} \Big( |\underline{U}_{1n} + \underline{X}_{1n}| - |\underline{U}_{1n} - \underline{X}_{1n}| \Big) = \begin{cases} 1 & \text{für } \omega \to 0, \\ 0 & \text{für } \omega = \omega_{01}, \\ -1 & \text{für } \omega \to \infty \end{cases}
$$
(4.12)

eingeführt werden, der normierungsbedingt eine Länge von eins aufweist. Der normierte Phasenfehler eignet sich als Messgröße, da über das Vorzeichen festgestellt werden kann, ob die momentane Anregungsfrequenz  $\dot{\Phi}$  zu hoch oder zu niedrig eingestellt ist.

Im folgenden Abschnitt findet ein Vergleich der Frequenzgänge des normierten Phasenfehlers  $\varepsilon(\omega)$  und des Phasenwinkels  $\varphi(\omega)$  statt.

# 4.2.4 Untersuchung des normierten Phasenfehlers  $\varepsilon$  im Frequenzbereich

Zunächst wird ausgehend von der Normierungsvorschrift für die Zeigergrößen, vgl. Gleichung (4.9), der normierte Zeiger $\underline{X}_{1n}$  berechnet:

$$
X_{1Rn}(j\omega) + jX_{1In}(j\omega) = \frac{X_{1R} + jX_{1I}}{|X_{1R} + jX_{1I}|}
$$
  
= 
$$
\frac{(G_{1R}(j\omega) + jG_{1I}(j\omega))(U_{1R} + jU_{1I})}{|G_{1}(j\omega)||\underline{U}_{1}|}
$$
  
= 
$$
\frac{G_{1R}U_{1R} - G_{1I}U_{1I} + j(G_{1R}U_{1I} + G_{1I}U_{1R})}{\sqrt{G_{1R}^{2} + G_{1I}^{2}}\sqrt{U_{1R}^{2} + U_{1I}^{2}}}
$$
(4.13)

Nach Einsetzen der Parameter der Übertragungsfunktion ergibt sich der Realteil zu

$$
X_{1Rn}(\omega) = \frac{\frac{k_1(\omega_{01}^2 - \omega^2)}{(\omega_{01}^2 - \omega^2)^2 + (2d_1\omega_{01}\omega)^2} V_{1R}}{\sqrt{(\omega_{01}^2 - \omega^2)^2 + (2d_1\omega_{01}\omega)^2}} \frac{U_{1R}}{\sqrt{U_{1R}^2 + U_{1I}^2}} -\frac{-k_1 2d_1\omega_{01}\omega}{\sqrt{U_{1R}^2 + U_{1I}^2}} -\frac{\frac{-k_1 2d_1\omega_{01}\omega}{(\omega_{01}^2 - \omega^2)^2 + (2d_1\omega_{01}\omega)^2}}{\sqrt{U_{1R}^2 + U_{1I}^2}} \frac{U_{1I}}{\sqrt{U_{1R}^2 + U_{1I}^2}} \tag{4.14}
$$

Umformen führt auf den Realteil

$$
X_{1Rn}(\omega) = \frac{k_1}{|k_1|} \frac{\omega_{01}^2 - \omega^2}{\sqrt{(\omega_{01}^2 - \omega^2)^2 + (2d_1\omega_{01}\omega)^2}} \frac{U_{1R}}{\sqrt{U_{1R}^2 + U_{1I}^2}} \frac{U_{1R}}{U_{1Rn}}
$$

$$
+ \frac{k_1}{|k_1|} \frac{2d_1\omega_{01}\omega}{\sqrt{(\omega_{01}^2 - \omega^2)^2 + (2d_1\omega_{01}\omega)^2}} \frac{U_{1I}}{\sqrt{U_{1R}^2 + U_{1I}^2}} \qquad (4.15)
$$

Die Berechnung des Imaginärteils  $X_{1In}$  folgt ganz analog. Man erhält nach der Umformung den Ausdruck

$$
X_{1In}(\omega) = \frac{k_1}{|k_1|} \frac{(\omega_{01}^2 - \omega^2)}{\sqrt{(\omega_{01}^2 - \omega^2)^2 + (2d_1\omega_{01}\omega)^2}} U_{1In}
$$

$$
-\frac{k_1}{|k_1|} \frac{2d_1\omega_{01}\omega}{\sqrt{(\omega_{01}^2 - \omega^2)^2 + (2d_1\omega_{01}\omega)^2}} U_{1Rn} \quad .
$$
(4.16)

Für die anschließende Darstellung des Frequenzganges wird, wie bei der Berechnung des Phasenganges  $\varphi(j\omega)$ , von einer positiven, reellen Anregung  $U_{1R}$  sowie einem positiven Verstärkungsfaktor  $k_1$  der Strecke ausgegangen, wodurch sich die obigen Gleichungen zusätzlich vereinfachen:

$$
X_{1Rn}(\omega) = \frac{\omega_{01}^2 - \omega^2}{\sqrt{(\omega_{01}^2 - \omega^2)^2 + (2d_1\omega_{01}\omega)^2}} \frac{U_{1R}}{\sqrt{U_{1R}^2}}
$$
(4.17)

$$
X_{1In}(\omega) = -\frac{2d_1\omega_{01}\omega}{\sqrt{(\omega_{01}^2 - \omega^2)^2 + (2d_1\omega_{01}\omega)^2}} \frac{U_{1R}}{\sqrt{U_{1R}^2}} \tag{4.18}
$$

Nach der Definition des normierten Phasenfehlers (4.12) gilt

$$
\varepsilon(\omega) = \frac{1}{2} \sqrt{(U_{1Rn} + X_{1Rn})^2 + (U_{1In} + X_{1In})^2} - \frac{1}{2} \sqrt{(U_{1Rn} - X_{1Rn})^2 + (U_{1In} - X_{1In})^2} \quad .
$$
\n(4.19)

Durch Einsetzen der berechneten Zeigergrößen  $X_{1Rn}$  und  $X_{1In}$  in die obige Gleichung und unter Berücksichtigung einer reellen Anregung ( $U_{1Rn} = 1, U_{1In=0}$ ) kann schließlich der gesuchte Frequenzgang des normierten Phasenfehlers mit

$$
\varepsilon(\omega) = \frac{1}{2} \sqrt{\left(1 + \frac{\omega_{01}^2 - \omega^2}{\sqrt{(\omega_{01}^2 - \omega^2)^2 + (2d_1\omega_{01}\omega)^2}}\right)^2 + \left(\frac{(2d_1\omega_{01}\omega)^2}{\sqrt{(\omega_{01}^2 - \omega^2)^2 + (2d_1\omega_{01}\omega)^2}}\right)^2}
$$

$$
-\frac{1}{2} \sqrt{\left(1 - \frac{\omega_{01}^2 - \omega^2}{\sqrt{(\omega_{01}^2 - \omega^2)^2 + (2d_1\omega_{01}\omega)^2}}\right)^2 + \left(\frac{(2d_1\omega_{01}\omega)^2}{\sqrt{(\omega_{01}^2 - \omega^2)^2 + (2d_1\omega_{01}\omega)^2}}\right)^2}
$$
(4.20)

angegeben werden.

Abbildung 4.5 zeigt den Frequenzgang des normierten Phasenfehlers ε sowie den Frequenzgang des auf $\frac{\pi}{2}$ normierten und für den Vergleich um eins verschobenen Phasenwinkels  $\varphi$ . Bis auf geringfügige Abweichungen ober- und unterhalb der Eigenfrequenz zeigt der normierte Phasenfehler ε einen fast identischen Phasengang wie der Phasenwinkel  $\varphi$ .

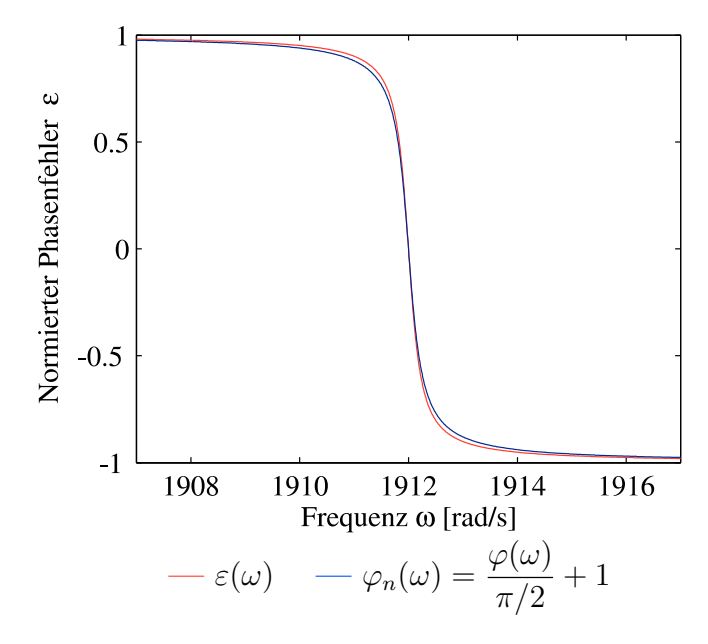

Abbildung 4.5: Frequenzgang des normierten Phasenfehlers  $\varepsilon$  im Vergleich zum normierten Phasenwinkel  $\varphi_n$ 

## 4.2.5 Linearisierung des normierten Phasenfehlers im Frequenzbereich

Aufgrund des arkustangensähnlichen Phasenganges des normierten Phasenfehlers eignet sich dieser nicht unmittelbar für die Bestimmung des Regelfehlers, da die Sensitivität  $S_{\varepsilon} = \frac{\mathrm{d}}{\mathrm{d}\omega}$  $\frac{d}{d\omega}$  { $\varepsilon(\omega)$ } bei einer Anregung außerhalb der Eigenfrequenz  $\omega_{01}$  gegen Null strebt. Je größer die Abweichung zwischen Anregungsfrequenz und Eigenfrequenz ist, desto größer wird die Ausregelzeit.

Damit die Ausregelzeit auch bei einer großen Abweichung von der Eigenfrequenz kurz ist, soll eine Linearisierung des arkustangensähnlichen Phasenganges mithilfe einer frequenzabhängigen Verstärkung

$$
K_i(\varepsilon) = \frac{1}{1+\varepsilon} + \frac{1}{1-\varepsilon} = \frac{2}{1-\varepsilon^2}
$$
\n(4.21)

durchgeführt werden. Durch diese Maßnahme ist die Verstärkung des offenen Regelkreises nahezu konstant. Abbildung 4.6 zeigt den zugehörigen Frequenzgang  $K_i(\varepsilon)$ .  $K_i(\varepsilon)$  ist für alle Frequenzen positiv und erlaubt noch keine Bestimmung, ob die Anregungsfrequenz ober- oder unterhalb der Eigenfrequenz liegt. Aus diesem Grund wird  $K_i(\varepsilon)$  modifiziert, indem  $K_i$  zusätzlich mit dem normierten Phasenfehler  $\varepsilon$  multipliziert wird. Der resultierende Frequenzgang ist in Abbildung 4.7 dargestellt. Mithilfe

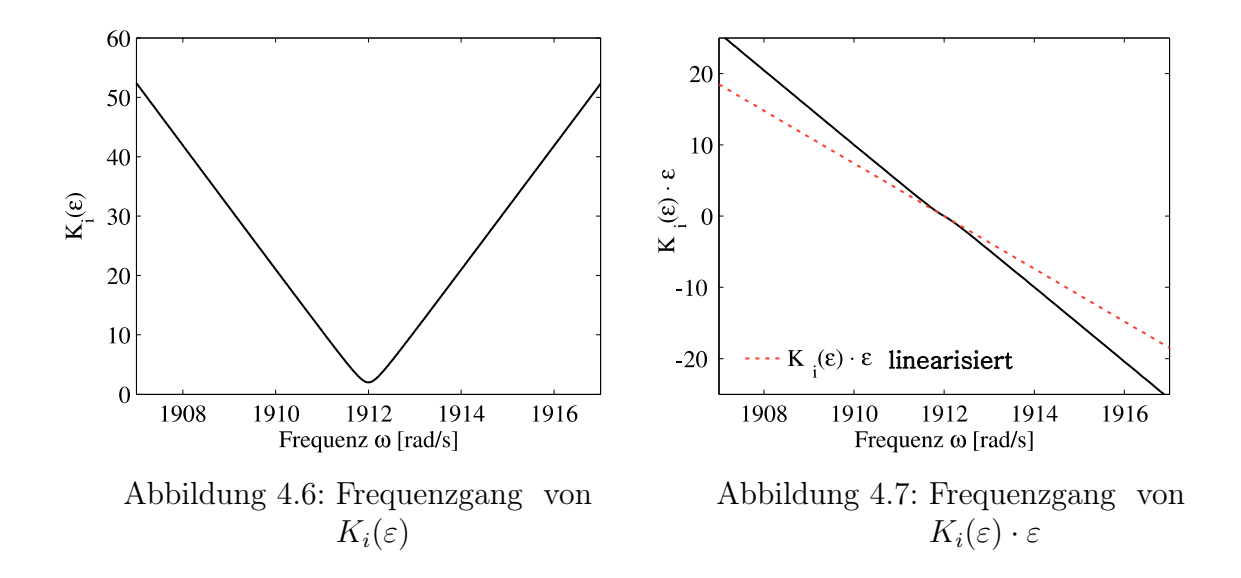

der Symbolic-Math-Toolbox von Matlab ergibt sich mathematisch der Frequenzgang zu

$$
K_{i}\left(\varepsilon(\omega)\right) \cdot \varepsilon(\omega) =
$$
\n
$$
\frac{2}{\sqrt{\left(\frac{\omega^{2} - \omega_{01}^{2}}{\sqrt{(\omega^{2} - \omega_{01}^{2})^{2} + (2d_{1}\omega_{01}\omega)^{2}} + 1\right)^{2} + \frac{(2d_{1}\omega_{01}\omega)^{2}}{(\omega^{2} - \omega_{01}^{2})^{2} + (2d_{1}\omega_{01}\omega)^{2}}}}
$$
\n
$$
-\frac{\omega^{2} - \omega_{01}^{2}}{\sqrt{\left(\frac{\omega^{2} - \omega_{01}^{2}}{\sqrt{(\omega^{2} - \omega_{01}^{2})^{2} + (2d_{1}\omega_{01}\omega)^{2}} - 1\right)^{2} + \frac{(2d_{1}\omega_{01}\omega)^{2}}{(\omega^{2} - \omega_{01}^{2})^{2} + (2d_{1}\omega_{01}\omega)^{2}}}}
$$
\n(4.22)

Des Weiteren sieht man aus Abbildung 4.7, dass der Frequenzgang nahezu linear ist. Die Sensitivitätsfunktion ist somit über einen weiten Frequenzbereich konstant. Lediglich bei der Eigenfrequenz  $\omega_{01}$  ist die Steigung des Frequenzganges etwas geringer. Das bestätigt auch eine Linearisierung des Frequenzganges um die Eigenfrequenz  $\omega_{01}$ . Der linearisierte Verlauf ist ebenfalls in der Abbildung eingetragen.

Wie bereits angesprochen, kann der Frequenzgang in guter Näherung über eine Taylorreihe, vgl. [7], approximiert werden, die nach dem linearen Glied abgebrochen wird.

$$
K_i\left(\varepsilon(\omega)\right) \cdot \varepsilon(\omega) = \sum_{n=0}^{\infty} \frac{1}{n!} \frac{\mathrm{d}^n}{\mathrm{d}\omega^n} \left\{ K_i\left(\varepsilon(\omega)\right) \cdot \varepsilon(\omega) \right\} \Big|_{\omega = \omega_{01}} (\omega - \omega_{01})^n \tag{4.23}
$$

$$
\approx K_i\left(\varepsilon(\omega_{01})\right) \cdot \varepsilon(\omega_{01})
$$

$$
+\frac{\mathrm{d}}{\mathrm{d}\omega}\Big\{K_i\Big(\varepsilon(\omega)\Big)\cdot\varepsilon(\omega)\Big\}\Big|_{\omega=\omega_{01}}(\omega-\omega_{01})\tag{4.24}
$$

$$
\approx 0 - \frac{\sqrt{2}}{d_1 \omega_{01}} (\omega - \omega_{01}) \quad . \tag{4.25}
$$

Die Berechnung der Taylorreihe erfolgt ebenfalls symbolisch mithilfe von Matlab. Um die Steigung bei der Eigenfrequenz  $\omega_{01}$  anzuheben, kann  $K_i(\varepsilon)$  um eine Konstante a erweitert werden. Es ergibt sich folgende modifizierte Gleichung für die frequenzabhängige Verstärkung.

$$
K_i'(\varepsilon) = \frac{2}{1 - \varepsilon^2} + a \quad . \tag{4.26}
$$

Dass sich infolge der Konstanten a in der Nähe der Eigenfrequenz die Steigung erhöht, bestätigt sich nach Durchführung der Linearisierung, denn es gilt

$$
K'_{i}\left(\varepsilon(\omega)\right) \cdot \varepsilon(\omega) \approx -\frac{(a+2)\sqrt{2}}{2d_1\omega_{01}}(\omega - \omega_{01})\quad .
$$
\n(4.27)

Die Abbildung 4.8 stellt den zugehörigen Frequenzgang dar, der über einen weiten Frequenzbereich einen nahezu linearen Verlauf zeigt.

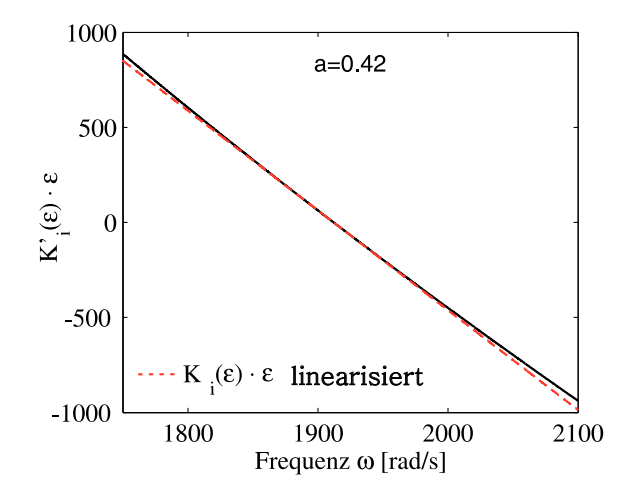

Abbildung 4.8: Frequenzgang des mit der variablen Verstärkung  $K_i'(\varepsilon)$  multiplizierten Phasenfehlers $\varepsilon$ 

### 4.2.6 Phasenregelung

Der Phasenregler in Abbildung 4.9 besteht aus zwei Proportionalgliedern  $k_{1I}$  und  $k_{2I}$ und einer Integratorkette. Da redundante Informationen über die Eigenfrequenz  $\omega_{01}$ aus der Parameterschätzung vorliegen, wird der Schätzwert verwendet, um die Ausregelzeit bei großer Differenz zwischen Eigenfrequenz  $\omega_{01}$  und momentaner Anregungsfrequenz Φ˙ zu verkürzen. Über die beiden Verstärkungsfaktoren kann eine Gewichtung vorgenommen werden, ob die Stellgröße maßgeblich über den Phasenfehler ε oder über die Frequenzabweichung  $\hat{\omega}_{01} - \Phi$  bestimmt wird. Das Regelgesetz lautet

$$
\ddot{\Phi} = k_{1I} \cdot (\varepsilon_{ref} - K_i'(\varepsilon) \cdot \varepsilon) + k_{2I} \cdot (\hat{\omega}_{01} - \dot{\Phi}) \quad . \tag{4.28}
$$

Durch die Linearisierung des normierten Phasenfehlers  $\varepsilon$  wird ebenfalls eine kurze Ausregelzeit bei großer Differenz zwischen Eigenfrequenz  $\omega_{01}$  und momentaner Anregungsfrequenz  $\Phi$  gewährleistet. Damit kein stationärer Regelfehler auftritt, muss der offene Regelkreis ein integrierendes Verhalten aufweisen. Dass die Ausregelzeit des Phasenreglers nur wenige Schwingungsperioden beträgt, zeigen die praktischen Ergebnisse am Ende des Kapitels.

Nachfolgend lassen sich folgende Vorteile des neuen Konzeptes zusammenfassen:

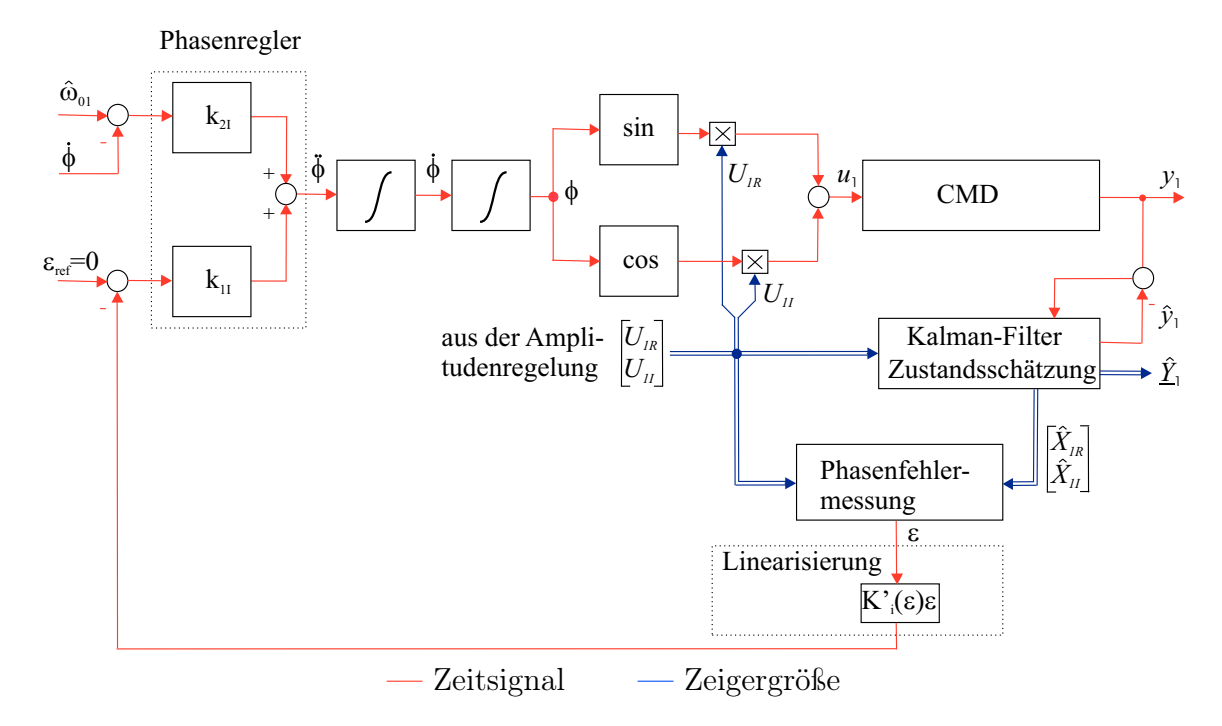

Abbildung 4.9: Struktur der Phasenregelung

- Durch den modellbasierten Entwurf des Beobachters gelingt die Schätzung der Zeigergrößen auch bei zeitvariabler Anregungsfrequenz, d.h. es wird kein vereinfachtes Signalmodell für die Bestimmung der Zeigergrößen verwendet, das nur im quasistationären Zustand gültig ist.
- Anstelle des Phasenwinkels  $\varphi$ , der nur im quasistationären Zustand bestimmt werden kann, wird ein normierten Phasenfehler  $\varepsilon$  eingeführt, der auch im transienten Übergang eine gültige Beschreibung des Phasenfehlers erlaubt.
- Da Zeigergrößen für die Bestimmung des Phasenfehlers verwendet werden, entfällt die Mehrdeutigkeit infolge der  $2\pi$ -Periodizität der Zeitsignale, wie sie bei einfachen Phasendetektoren mit Exklusiv-Oder-Gliedern oder mit Analog-Multiplizierern vorliegt.
- Durch die Linearisierung des normierten Phasenfehlers ist der normierte Phasenfehler proportional zur Differenz zwischen momentaner Anregungsfrequenz  $\Phi$ und Eigenfrequenz  $\omega_{01}$ . Durch diesen linearen Zusammenhang zeigt die Phasenregelung auch bei großer Frequenzdifferenz eine hervorragende Regelperformance.
- Die Information über die Eigenfrequenz  $\omega_{01}$  liegt redundant vor. Zum einen aus der Phasenregelung und zum anderen aus der Parameteridentifikation. Dies kann gezielt für die Bestimmung der Federsteifigkeit  $c_1$  bei der Empfindlichkeitsbestimmung der Dichtekennlinie ausgenutzt werden (s. Abschnitt 5.2.2).
- Des Weiteren kann die redundante Information über die Eigenfrequenz  $\omega_{01}$  für eine Informationsfusion verwendet werden, um einen Schätzwert mit geringerer Varianz für die Eigenfrequenz  $\omega_{01}$  zu bestimmen. Hierdurch kann die Varianz des Dichtemesswertes verringert werden.

Bevor die praktischen Ergebnisse vorgestellt werden, folgt zunächst die Beschreibung des Amplitudenregelkonzeptes.

# 4.3 Amplitudenregelkonzept

4.3.1 Amplitudenregelung für die Regelung der Messrohrschwingung im ersten und zweiten Eigenmode des CMD

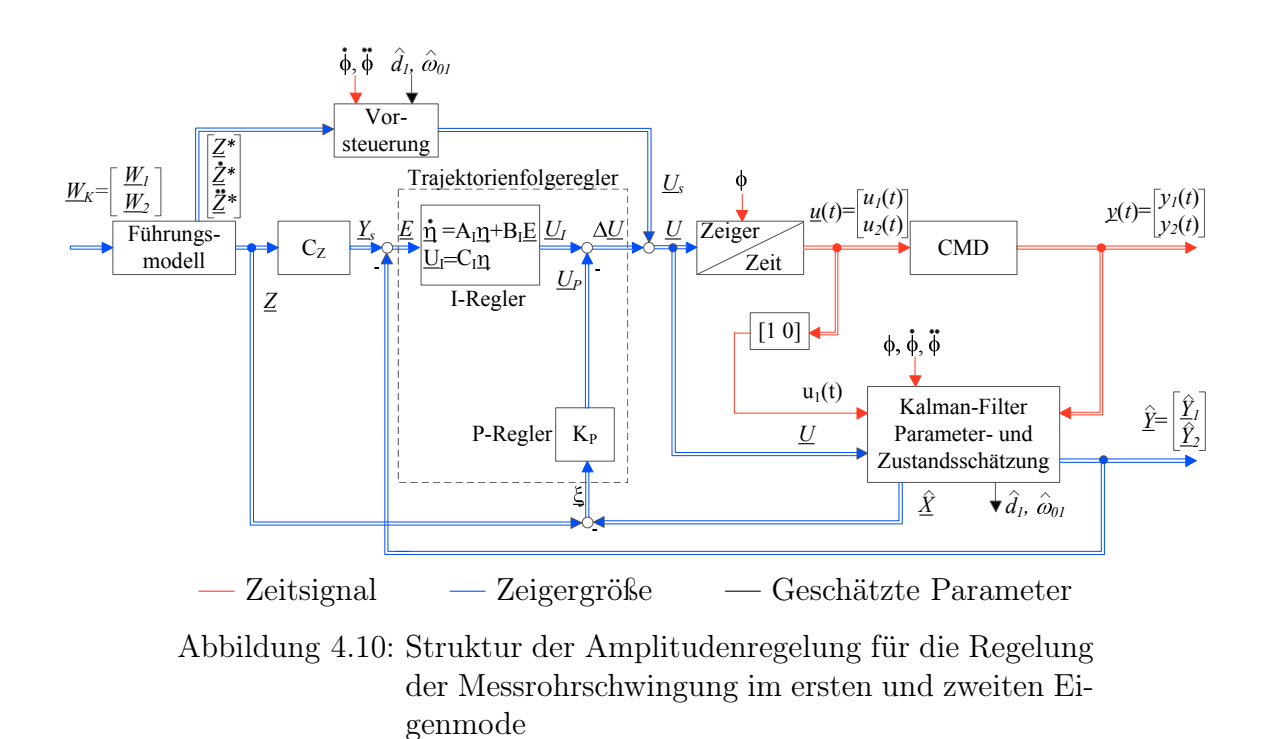

Kommerzielle CMD besitzen in der Regel eine Amplitudenregelung für die Stabilisierung der Messrohrschwingung im ersten Eigenmode. Die Schwingungsamplitude wird auf einen festen Sollwert $\underline{W}_1$ eingestellt, und der Massendurch<br/>fluss $\dot{m}$ regt über die Corioliskräfte den zweiten Eigenmode an. Dieses Messprinzip entspricht in der

Messtechnik einem klassischen Ausschlagverfahren.

Das vorgestellte Mehrgrößenregelungskonzept nach Abbildung 4.10 regelt, neben der Schwingungsamplitude im ersten Eigenmode, auch die Schwingungsamplitude im zweiten Eigenmode auf den vorgegebenen Sollwert  $\underline{W}_2$  und stellt somit eine Erweiterung gängiger Regelkonzepte dar. Dieses Konzept ermöglicht daher auch die Realisierung eines Kompensationsprinzips, bei der die Schwingungsamplitude im zweiten Eigenmode unabhängig vom Massendurchfluss zu null geregelt wird. Hierzu ist lediglich der Sollwert  $W_2 = 0$  vorzugeben. Es können aber auch weitere Betriebsarten realisiert werden, bei der das Messrohr in beiden Eigenmoden gleichzeitig schwingt. Damit können neue Verfahren für die Empfindlichkeits- und Nullpunktbestimmung realisiert werden. Aus dieser Vielzahl an möglichen Arbeitspunkten werden in Kapitel Anwendung diejenigen ausgewählt, die eine einfache Massendurchfluss- und Dichtemessung sowie eine modellbasierte Korrektur der Kennlinien ermöglichen.

#### 4.3.2 Entwurf des Amplitudenreglers

Die Amplitudenregelung in Abbildung 4.10 verwendet ein vorsteuerungsbasiertes Konzept, vgl. [58],[59],[17],[18]. Aus dem vorgegebenen Amplitudensollwert  $W_K$  wird eine Vorsteuerung  $\underline{U}_s$  mithilfe eines Führungsmodells berechnet. Modellunsicherheiten führen in der Praxis dazu, dass die Regelgröße bei einer reinen Vorsteuerung immer geringfügig vom Sollwert abweicht. Diese Abweichung wird mit einem Trajektorienfolgeregler beseitigt, der solange eine Stellgröße ∆U ausgibt, bis der Regelfehler verschwindet. Der Trajektorienfolgeregler besteht, um stationäre Genauigkeit bei sprungförmigen Sollwertänderungen zu gewährleisten, aus einem einfachen PI-Regler. Die Auslegung des Trajektorienfolgereglers erfolgt aus Robustheitsgründen als optimaler Zustandsregler mit einem quadratischen Gütekriterium.

Für den Reglerentwurf ist nun ein erweitertes Zustandsraummodell aufzustellen, welches aus einem Modell für den Trajektorienfehler sowie einem Modell für den Trajektorienfolgeregler besteht. Die Stellgröße U besteht nach Abbildung 4.10 aus zwei Komponenten: einem Anteil aus der Vorsteuerung  $U_s$  und einem Anteil aus dem Trajektorienfolgeregler ∆U. Ausgehend von der Zustandsraumdarstellung des CMD-Modells

$$
\underline{\dot{X}} = A_z \underline{X} + B_z \underline{U} = A_z \underline{X} + B_z (\underline{U}_s + \Delta \underline{U}) \tag{4.29}
$$

und dem nominellen Modell

$$
\underline{\dot{Z}} = A_z \underline{Z} + B_z \underline{U}_s \tag{4.30}
$$

lässt sich im ersten Schritt eine Differenzialgleichung für den Trajektorienfehler ξ gemäß

$$
\underbrace{\dot{Z} - \dot{X}}_{\dot{\xi}} = A_z \underbrace{\left(Z - X\right)}_{\xi} - B_z \Delta \underline{U} \tag{4.31}
$$

angeben. Im zweiten Schritt wird eine Zustandsraumdarstellung für den Integralteil des Trajektorienfolgereglers benötigt. Geht man zunächst vom skalaren Fall aus, so erhält man für einen I-Regler mit einer allgemeinen Übertragungsfunktion

$$
G_I(s) = \frac{U_I(s)}{E(s)} = \frac{1}{T_I s} = \frac{k_I}{s}
$$
\n(4.32)

beispielsweise in Regelungsnormalform eine Zustandsraumdarstellung

$$
\dot{\eta} = \underbrace{\int_{a_I} \eta}_{c_I} + \underbrace{1}_{b_I} e
$$
\n
$$
u_I = \underbrace{k_I}_{c_I} \eta
$$
\n(4.33)

Die formale Erweiterung auf den Mehrgrößenfall ergibt:

$$
\underline{\dot{\eta}} = A_I \underline{\eta} + B_I \underline{E} \qquad \text{mit} \quad A_I = 0^{4 \times 4}, B_I = I^{4 \times 4} \quad , \tag{4.34}
$$
\n
$$
\underline{U}_I = C_I \underline{\eta} \quad .
$$

Diese Zustandsraumdarstellung eignet sich noch nicht unmittelbar für die Aufstellung eines erweiterten Modells, da der Regelfehler  $\underline{E}$  noch durch den Trajektorienfehler  $\xi$ auszudrücken ist.

$$
\underline{\dot{\eta}} = A_I \underline{\eta} + B_I (\underline{Y}_s - \underline{Y}) = A_I \underline{\eta} + B_I C_z \underbrace{(\underline{Z} - \underline{X})}_{\underline{\xi}} \quad . \tag{4.35}
$$

Schließlich können die Differenzialgleichungen für den Trajektorienfehler und den Trajektorienfolgeregler in eine erweiterte Zustandsraumdarstellung

$$
\underbrace{\left[\frac{\dot{\xi}}{\dot{\eta}}\right]}_{\underline{\dot{X}}_{erw}} = \underbrace{\left[A_z \quad 0 \atop B_I C_z \quad A_I\right]}_{A_{erw}} \underbrace{\left[\frac{\xi}{\eta}\right]}_{\underline{X}_{erw}} + \underbrace{\left[-B_z \atop 0\right]}_{B_{erw}} \Delta \underline{U} \tag{4.36}
$$

überführt werden.

Unter der Voraussetzung, dass eine vollständige Beobachtbarkeit und Steuerbarkeit des erweiterten Systems  $(A_{erw}, B_{erw})$  gegeben ist, kann nun ein optimaler Zustandsregler entworfen werden, welcher über eine Minimierung des quadratischen Gütefunktionals [1]

$$
I_{LQR} = \int_0^\infty e^{2\alpha t} (\underline{X}_{erw}^T Q_{erw} X_{erw} + \Delta \underline{U}^T R_{erw} \Delta \underline{U}) dt
$$
 (4.37)

berechnet wird. Die positiv definite Bewertungsmatrix  $R_{erw}$  und die positiv semidefinite Bewertungsmatrix  $Q_{erw}$  erlauben eine individuelle Gewichtung der Stell- und Zustandsgrößen im Gütefunktional und damit eine gezielte Beeinflussung der Regeldynamik. Über den zusätzlichen Term  $e^{2\alpha t}$  kann gewährleistet werden, dass die Polstellen des geschlossenen Regelkreises links einer Schranke  $-\alpha$  in der komplexen s-Ebene liegen, was sich hier bei der Auslegung des Trajektorienfolgereglers als vorteilhaft erweist, da ein Trajektorienfehler innerhalb weniger Schwingungsperioden auszuregeln ist.

Da die Endzeit im Gütekriterium gegen unendlich geht, stellt  $K_{\infty}$  die positiv definite Lösung der algebraischen Matrix-Riccati-Gleichung

$$
0 = K_{\infty}(A_{erw} + \alpha I) + (A_{erw} + \alpha I)^T K_{\infty} - K_{\infty} B_{erw} R_{erw}^{-1} B_{erw}^T K_{\infty} + Q_{erw}
$$
\n
$$
\tag{4.38}
$$

dar, welche beispielsweise mithilfe der Eigenwert-Eigenvektor-Methode [55] oder einer numerisch stabileren Schur-Zerlegung [41] bestimmt werden kann. Zuletzt bleibt die Bestimmung der zur Zeit noch unbekannten Parameter  $K_P$  und  $C_I$ . Diese können aus der Stellgröße

$$
\Delta \underline{U} = \underline{U}_I - \underline{U}_P = -\underbrace{\begin{bmatrix} K_P & -C_I \end{bmatrix}}_{K_{erw}} \begin{bmatrix} \frac{\xi}{\eta} \end{bmatrix} \quad \text{mit} \quad K_{erw} = R_{erw}^{-1} B_{erw}^T K_{\infty} \quad (4.39)
$$

unmittelbar über einen Koeffizientenvergleich angegeben werden.

## 4.3.3 Vorsteuerungsentwurf

Die Vorsteuerung kann mithilfe der Gleichungen (2.21) und (2.24) berechnet werden, indem im ersten Schritt die Gleichung (2.21) nach der Stellgröße des ersten Eigenmodes aufgelöst wird. Für den ersten Eigenmode lautet die Vorsteuerung:

$$
\begin{bmatrix}\nk_{u11} & 0 \\
0 & k_{u11}\n\end{bmatrix}^{-1} \left\{ \begin{bmatrix}\n\ddot{Z}_{1R} \\
\ddot{Z}_{1I}\n\end{bmatrix} + \begin{bmatrix}\n2d_{1k}\omega_{01k} & -2\dot{\Phi} \\
2\dot{\Phi} & 2d_{1k}\omega_{01k}\n\end{bmatrix} \begin{bmatrix}\n\ddot{Z}_{1R} \\
\ddot{Z}_{1I}\n\end{bmatrix} + \begin{bmatrix}\n\omega_{01k}^2 - \dot{\Phi}^2 & -\ddot{\Phi} - 2d_{1k}\omega_{01k}\dot{\Phi} \\
\ddot{\Phi} + 2d_{1k}\omega_{01k}\dot{\Phi} & \omega_{01k}^2 - \dot{\Phi}^2\n\end{bmatrix} \begin{bmatrix}\nZ_{1R} \\
Z_{1I}\n\end{bmatrix} + \begin{bmatrix}\n-k_{v21} & 0 \\
0 & -k_{v21}\n\end{bmatrix} \begin{bmatrix}\n\ddot{Z}_{2R} \\
\ddot{Z}_{2I}\n\end{bmatrix} + \begin{bmatrix}\n-k_{s21} & \dot{\Phi}k_{v21} \\
-\dot{\Phi}k_{v21} & -k_{s21}\n\end{bmatrix} \begin{bmatrix}\nZ_{2R} \\
Z_{2I}\n\end{bmatrix} - \begin{bmatrix}\nk_{u21} & 0 \\
0 & k_{u21}\n\end{bmatrix} \begin{bmatrix}\nU_{2R} \\
U_{2I}\n\end{bmatrix} = \begin{bmatrix}\nU_{1R} \\
U_{1I}\n\end{bmatrix} .
$$
\n(4.40)

Aus Gleichung (2.24) ergibt sich eine ähnliche Gleichung für die Vorsteuerung des zweiten Eigenmodes:

$$
\begin{bmatrix}\nk_{u22} & 0 \\
0 & k_{u22}\n\end{bmatrix}^{-1} \left\{ \begin{bmatrix}\n\ddot{Z}_{2R} \\
\ddot{Z}_{2I}\n\end{bmatrix} + \begin{bmatrix}\n2d_{2k}\omega_{02k} & -2\dot{\Phi} \\
2\dot{\Phi} & 2d_{2}\omega_{02k}\n\end{bmatrix} \begin{bmatrix}\n\dot{Z}_{2R} \\
\ddot{Z}_{2I}\n\end{bmatrix} + \begin{bmatrix}\n\omega_{02k}^{2} - \dot{\Phi}^{2} & -\ddot{\Phi} - 2d_{2k}\omega_{02k}\dot{\Phi} \\
\ddot{\Phi} + 2d_{2k}\omega_{02k}\dot{\Phi} & \omega_{02k}^{2} - \dot{\Phi}^{2}\n\end{bmatrix} \begin{bmatrix}\nZ_{2R} \\
Z_{2I}\n\end{bmatrix} + \begin{bmatrix}\n-k_{v12} & 0 \\
0 & -k_{v12}\n\end{bmatrix} \begin{bmatrix}\n\dot{Z}_{1R} \\
\dot{Z}_{1I}\n\end{bmatrix} + \begin{bmatrix}\n-k_{s12} & \dot{\Phi}k_{v12} \\
-\dot{\Phi}k_{v12} & -k_{s12}\n\end{bmatrix} \begin{bmatrix}\nZ_{1R} \\
Z_{1I}\n\end{bmatrix} - \begin{bmatrix}\nk_{u12} & 0 \\
0 & k_{u12}\n\end{bmatrix} \begin{bmatrix}\nU_{1R} \\
U_{1I}\n\end{bmatrix} = \begin{bmatrix}\nU_{2R} \\
U_{2I}\n\end{bmatrix} .
$$
\n(4.41)

Beide Gleichungen für die Vorsteuerung sind über die Aktorkopplungen  $k_{u12}$ und  $k_{u21}$ mit der Stellgröße des jeweils anderen Eigenmodes verknüpft. Wechselseitiges Einsetzen und Auflösen nach $U_{1R}$  und  $U_{1I}$  liefert die gesuchte Vorsteuerung des ersten
Eigenmodes.

$$
\begin{aligned}\n\begin{bmatrix}\n1 - \frac{k_{u12}k_{u21}}{k_{u11}k_{u22}} & 0 \\
0 & 1 - \frac{k_{u12}k_{u21}}{k_{u11}k_{u22}}\n\end{bmatrix}^{-1}\n\begin{Bmatrix}\n2_{1R} \\
\ddot{Z}_{1I}\n\end{Bmatrix} + A_{2} \begin{bmatrix}\n\ddot{Z}_{1R} \\
\ddot{Z}_{2I}\n\end{bmatrix} + A_{1} \begin{bmatrix}\nZ_{1R} \\
Z_{1I}\n\end{bmatrix} + B_{4} \begin{bmatrix}\n\ddot{Z}_{2R} \\
\ddot{Z}_{2I}\n\end{bmatrix} + B_{3} \begin{bmatrix}\nZ_{2R} \\
Z_{2I}\n\end{bmatrix}\n\end{aligned}
$$
\n
$$
- \begin{bmatrix}\n\frac{k_{u21}}{k_{u11}k_{u22}} & 0 \\
0 & \frac{k_{u21}}{k_{u11}k_{u22}}\n\end{bmatrix} \left\{ \begin{bmatrix}\n\ddot{Z}_{2R} \\
\ddot{Z}_{2I}\n\end{bmatrix} + B_{2} \begin{bmatrix}\n\ddot{Z}_{2R} \\
\dot{Z}_{2I}\n\end{bmatrix} + B_{1} \begin{bmatrix}\nZ_{2R} \\
Z_{2I}\n\end{bmatrix} + A_{4} \begin{bmatrix}\n\ddot{Z}_{1R} \\
\ddot{Z}_{1I}\n\end{bmatrix} + A_{3} \begin{bmatrix}\nZ_{1R} \\
Z_{1I}\n\end{bmatrix} \right\}
$$
\n
$$
= \begin{bmatrix}\nU_{1R} \\
U_{1I}\n\end{bmatrix} . \tag{4.42}
$$

Identisches Vorgehen für die Berechnung der Vorsteuerung des zweiten Eigenmodes führt auf

$$
\begin{aligned}\n&\begin{bmatrix}\n1 - \frac{k_{u12}k_{u21}}{k_{u11}k_{u22}} & 0 \\
0 & 1 - \frac{k_{u12}k_{u21}}{k_{u11}k_{u22}}\n\end{bmatrix}^{-1}\n\begin{Bmatrix}\n\\
2n \\
\bar{Z}_{2I}\n\end{Bmatrix} + B_1 \begin{bmatrix}\nZ_{2R} \\
Z_{2I}\n\end{bmatrix} + A_4 \begin{bmatrix}\n\dot{Z}_{1R} \\
\dot{Z}_{1I}\n\end{bmatrix} + A_3 \begin{bmatrix}\nZ_{1R} \\
Z_{1I}\n\end{bmatrix} \\
&-\begin{bmatrix}\n\frac{k_{u12}}{k_{u11}k_{u22}} & 0 \\
0 & \frac{k_{u12}}{k_{u11}k_{u22}}\n\end{bmatrix} \left\{\n\begin{bmatrix}\n\ddot{Z}_{1R} \\
\ddot{Z}_{1I}\n\end{bmatrix} + A_2 \begin{bmatrix}\n\dot{Z}_{1R} \\
\dot{Z}_{1I}\n\end{bmatrix} + A_1 \begin{bmatrix}\nZ_{1R} \\
Z_{1I}\n\end{bmatrix} + B_4 \begin{bmatrix}\n\ddot{Z}_{2R} \\
\dot{Z}_{2I}\n\end{bmatrix} + B_3 \begin{bmatrix}\nZ_{2R} \\
Z_{2I}\n\end{bmatrix}\n\right\} \\
&=\n\begin{bmatrix}\nU_{2R} \\
U_{2I}\n\end{bmatrix} .\n\end{aligned} \tag{4.43}
$$

## 4.3.4 Führungsmodell

Das Führungsmodell dient zur Erzeugung einer Solltrajektorie  $\underline{Z}^*$ , auf welcher die Zustandsgröße  $\overline{X}$  bei einer Sollwertänderung geführt werden sollen. Über das Vorfilter kann eine Vorsteuerung berechnet werden, die zu einem aperiodischen Führungsverhalten führt. Gleichzeitig kann über eine geeignete Wahl der Zeitkonstante des Führungsmodells auf einfache Weise eine Stellgrößenbeschränkung berücksichtigt werden.

Über das Führungsmodell ist eine mindestens zweimal stetig differenzierbare Trajektorie zu erzeugen, weshalb jeweils für den ersten und zweiten Eigenmode ein Filter zweiter Ordnung mit der Zustandsraumdarstellung

$$
\begin{bmatrix} \dot{Z}_{iR} \\ \dot{Z}_{iI} \\ \ddot{Z}_{iR} \\ \ddot{Z}_{iI} \end{bmatrix} = \begin{bmatrix} 0 & 0 & 1 & 0 \\ 0 & 0 & 0 & 1 \\ \dot{\Phi}^2 - \omega_{f0i}^2 & \ddot{\Phi} + 2d_{fi}\omega_{f0i}\dot{\Phi} - 2d_{fi}\omega_{f0i} & 2\dot{\Phi} \\ -(\ddot{\Phi} + 2d_{fi}\omega_{f0i}\dot{\Phi}) & \dot{\Phi}^2 - \omega_{f0i}^2 & -2\dot{\Phi} & -2d_{fi}\omega_{f0i} \end{bmatrix} \begin{bmatrix} Z_{iR} \\ Z_{iI} \\ \dot{Z}_{iR} \\ \dot{Z}_{iI} \end{bmatrix} + \begin{bmatrix} 0 & 0 \\ 0 & 0 \\ k_{fi} & 0 \\ 0 & k_{fi} \end{bmatrix} \begin{bmatrix} W_{iR} \\ W_{iI} \end{bmatrix} \qquad i \in \{1, 2\}
$$
 (4.44)

eingesetzt wird. Um ein aperiodisches Führungsverhalten zu erreichen, wird die Dämpfung  $d_{fi}$  zu eins gewählt. Die Eigenfrequenzen  $\omega_{foi}$  des Führungsmodells entsprechen für ein schnelles Führungsverhalten den Eigenfrequenzen des ersten und zweiten Eigenmodes. Damit sich eine stationäre Genauigkeit ergibt, ist eine Verstärkung

$$
k_{fi} = 2d_{fi}\omega_{fi} \qquad i \in \{1, 2\} \tag{4.45}
$$

des Führungsmodells zu wählen.

## 4.4 Störgrößenbeobachter

Bei der praktischen Erprobung des Zeigerregelungskonzeptes führten Modellunsicherheiten, hervorgerufen durch die im Modell unberücksichtigten Eigenmoden der Ordnung 3, 4 und 5, dazu, dass der geschlossene Regelkreis instabil werden kann. Je weiter links die Pole des geschlossenen Regelkreises in der komplexen s-Ebene liegen, desto größer ist die Bandbreite des Regelkreises. Dadurch kann es bei einem schnell eingestellten Regelkreis zu einer ungenügenden Amplituden- und Phasenreserve des offenen Regelkreises bei der Eigenfrequenz  $\omega_{03}$ ,  $\omega_{04}$  oder  $\omega_{05}$  kommen, da die Schwingung in einem höheren Eigenmode ähnlich schwach gedämpft ist wie die im ersten Eigenmode. Der gemessene Amplitudengang des CMD zeigt in Abbildung 1.12 auf Seite 26 jedoch eine stetige Abnahme der Resonanzmaxima bei zunehmender Ordnung der Eigenmoden, so dass bei der praktischen Erprobung eine Instabilität des geschlossenen Regelkreises durch Eigenmoden der Ordnung ≥ 6 am Versuchsgerät nicht aufgetreten ist.

Betrachtet man den Amplitudengang  $|G_{11}|$  und  $|G_{22}|$  in Abbildung 1.12, so ist der Amplitudenabstand der Resonanzpeaks vom ersten und dritten Eigenmode sowie vom zweiten und vierten Eigenmode nur etwa 30 dB groß. Der Trajektorienfolgeregler besitzt zwar durch den Entwurf als optimaler Zustandsregler eine gewisse Robustheit gegenüber Modellunsicherheiten, die aber nur bei vollständiger Zustandsinformation garantiert wird. Sobald ein Beobachter für die Zustandsschätzung eingesetzt wird, können kleinste Modellunsicherheiten in der Streckenverstärkung bereits zur Instabilität des geschlossenen Regelkreises führen [12]. Die Robustheitseigenschaften können in einem solchen Fall mithilfe des Loop-Transfer-Recovery-Verfahrens [13] bei einer Kombination aus einem optimalen Zustandsregler und Kalman-Filter wieder erreicht werden. Am CMD zeigte sich, dass auch über das Loop-Transfer-Recovery-Verfahren keine Verbesserung der Robustheit erreicht wird, so dass weiterhin ein sehr schnell eingestellter Regler zu einem instabilen geschlossenen Regelkreis führt. Für die gezielte Berücksichtigung von Modellunsicherheiten im Reglerentwurf wäre auch ein  $H_{\infty}$ -Entwurf [14] geeignet.

Ein anderer Ansatz besteht in einer geeigneten Vorverarbeitung der Sensorsignale. Beispielsweise können Frequenzen oberhalb der Eigenfrequenz des ersten Eigenmodes mit einem Tiefpassfilter herausgefiltert werden. Eine Tiefpassfilterung zur Unterdrückung der höheren Eigenfrequenzen in den Sensorsignalen begrenzt allerdings die Bandbreite der Messsignale so weit, dass eine hochdynamische Regelung nicht mehr möglich ist.

Eine Modellerweiterung zur Berücksichtigung der höheren Eigenmoden im Reglerentwurf wäre eine Alternative, die aus praktischer Sicht jedoch nicht ohne Weiteres umsetzbar ist, da für die Beschreibung der Eigenschwingungen jeweils eine Differenzialgleichung 2. Ordnung erforderlich ist. Da beim Übergang vom Zeitbereichsmodell auf ein Zeigergrößenmodell eine Zustandsverdopplung auftritt, hätte das CMD-Modell eine Ordnung von 20. Aufgrund der Komplexität ist ein solches Modell für eine Echtzeitimplementierung zur Zeit ungeeignet.

Deshalb wird eine weitere Methode mittels eines signalmodellbasierten Beobachters vorgestellt, der die Signalanteile mit der Eigenfrequenz des dritten bis fünften Eigenmodes in den Sensorsignalen abschwächt. Einen solchen signalmodellbasierten Störgrößenbeobachter zeigt Abbildung 4.11. Es handelt sich hierbei um einen klassischen Luenberger-Beobachter.

Für den Beobachterentwurf werden die Eigenschwingungen im 3. bis 5. Eigenmode als eine additive sinusförmigen Störung

$$
d_i(t) = a_{3,i} \sin(\omega_{03}t + \varphi_{3,i}) + a_{4,i} \sin(\omega_{04}t + \varphi_{4,i}) + a_{5,i} \sin(\omega_{05}t + \varphi_{5,i})
$$
  

$$
i \in \{1,2\} \qquad (4.46)
$$

betrachtet, welche die Regelgrößen  $y_1$  und  $y_2$  überlagern.

Aufgrund der Kopplungen der Eigenmoden sind die Frequenzkomponenten  $\omega_{03}$  bis  $\omega_{05}$  in beiden Regelgrößen  $y_1$  und  $y_2$  mit unterschiedlicher Amplitude und Phasenlage vorhanden.

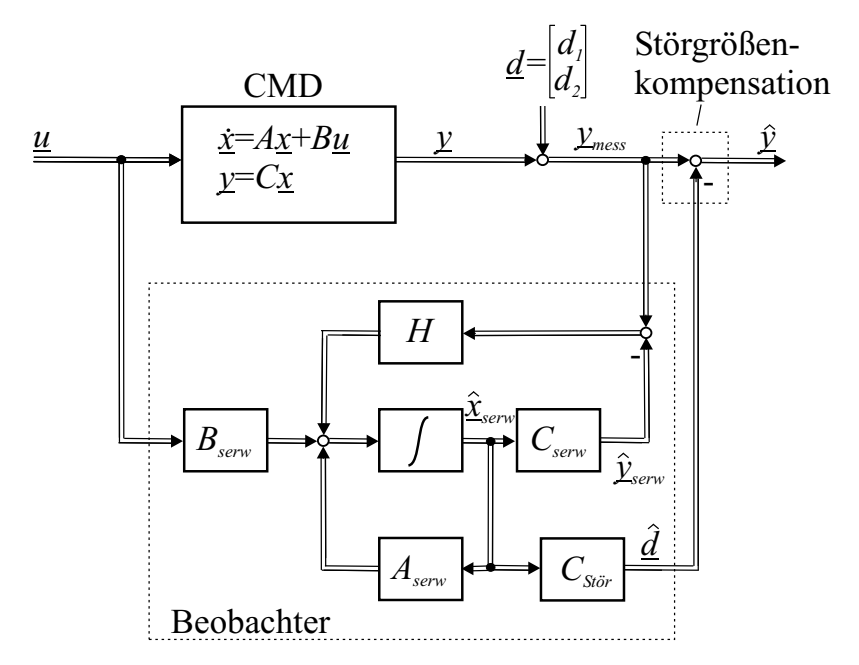

Abbildung 4.11: Luenberger-Beobachter für die Schätzung der Schwingungsamplituden des 3. bis 5. Eigenmodes

Eine Sinusschwingung mit einer konstanten Frequenz beschreibt das Modell

$$
\dot{\underline{x}}_{sj} = \underbrace{\begin{bmatrix} 0 & \omega_{0j} \\ -\omega_{0j} & 0 \end{bmatrix}}_{A_{sj}} \underline{x}_{sj} \qquad j \in \{3, 4, 5\} \tag{4.47}
$$
\n
$$
y_{sj} = \underbrace{\begin{bmatrix} 0 & 1 \end{bmatrix} \underline{x}_{sj}}_{}
$$

Die drei Eigenschwingungen mit den Frequenzen  $\omega_{03}$ ,  $\omega_{04}$  und  $\omega_{05}$  können durch das Zustandsraummodell sechster Ordnung

$$
\dot{\underline{x}}_{Stör_i} = \underbrace{\begin{bmatrix} A_{s3} & 0 & 0 \\ 0 & A_{s4} & 0 \\ 0 & 0 & A_{s5} \end{bmatrix}}_{A_{Stör_i}} \underline{x}_{Stör_i}
$$
\n
$$
d_i = \underbrace{\begin{bmatrix} 0 & 1 & 0 & 1 & 0 & 1 \end{bmatrix}}_{\mathcal{L}_{Stör_i}} \underline{x}_{Stör_i}
$$
\n
$$
(4.48)
$$

beschrieben werden. Für den Störgrößenbeobachterentwurf werden im nächsten Schritt die Zustandsraumdarstellung des CMD und des Störgrößenmodells in eine erweiterte

Zustandsraumdarstellung

$$
\begin{bmatrix}\n\dot{\underline{x}} \\
\dot{\underline{x}}_{Stör_1} \\
\dot{\underline{x}}_{Stör_2}\n\end{bmatrix} = \underbrace{\begin{bmatrix}\nA & 0 & 0 \\
0 & A_{Stör_1} & 0 \\
0 & 0 & A_{Stör_2}\n\end{bmatrix}}_{A_{serv}} \underbrace{\begin{bmatrix}\n\underline{x} \\
\underline{x}_{Stör_1} \\
\underline{x}_{Stör_2}\n\end{bmatrix}}_{\mathcal{L}_{serv}} + \underbrace{\begin{bmatrix}\nB \\
0\n\end{bmatrix}}_{B_{serv}} \underbrace{u}_{B_{serv}} \\
\mathcal{L}_{Stör_1} \\
\underbrace{\begin{bmatrix}\n\underline{x} \\
\underline{x}_{Stör_1} \\
\underline{x}_{Stör_2}\n\end{bmatrix}}_{\mathcal{L}_{Stör_2}} \underbrace{\begin{bmatrix}\n\underline{x} \\
\underline{x}_{Stör_1} \\
\underline{x}_{Stör_2}\n\end{bmatrix}}_{\mathcal{L}_{Stör_2}}
$$
\n(4.49)

überführt. Damit die Störung  $\underline{d} = \begin{bmatrix} d_1 & d_2 \end{bmatrix}^T$  mithilfe des Beobachters kompensiert werden kann, ist ein Synchronisationsmechanismus notwendig, der dafür sorgt, dass die sinusförmige Störung mit der geschätzten Störung amplituden- und phasengleich ist. Der Synchronisationsmechanismus besteht in Abbildung 4.11 aus der Rückführung des Beobachterfehlers  $\underline{y}_{mess} - \widehat{y}_{serv}$  über eine Rückführung H auf die Zustände des Beobachters  $\widehat{x}_{serv}$  , was einer klassischen Luenberger-Beobachterstruktur entspricht.

Eine anschauliche Interpretation der Wirkungsweise des Beobachters ergibt sich bei einer Analyse im Frequenzbereich. Für die Ableitung des Frequenzganges betrachtet man das von der Störung befreite Signal  $\hat{y}$  am Beobachterausgang

$$
\hat{y} = \underline{y}_{mess} - \hat{d} = \underline{y}_{mess} - C_{Stör} \hat{x}_{serv}
$$
\n(4.50)

Die Ausgangsmatrix lautet

$$
C_{Stör} = \begin{bmatrix} 0^{2 \times 4} & : \frac{c_{Stör_1}^T & 0}{0 & c_{Stör_2}^T} \\ 0 & \frac{c_{Stör_2}}{C_{Stör_2}} & \end{bmatrix} \tag{4.51}
$$

Im Bildbereich gilt

$$
s\hat{\underline{X}}_{serv}(s) = A_{serv} \hat{\underline{X}}_{serv}(s) + B_{serv} \underline{U}(s) + H(\underline{Y}_{mess}(s) - \hat{\underline{Y}}_{serv}(s)) \quad . \quad (4.52)
$$

Auflösen der Gleichung nach dem geschätzten Beobachterzustand ergibt

$$
\widehat{\underline{X}}_{serv}(s) = (sI - A_{serv} + HC_{erw})^{-1} \Big( B_{serv} \underline{U}(s) + H \underline{Y}_{mess}(s) \Big) \tag{4.53}
$$

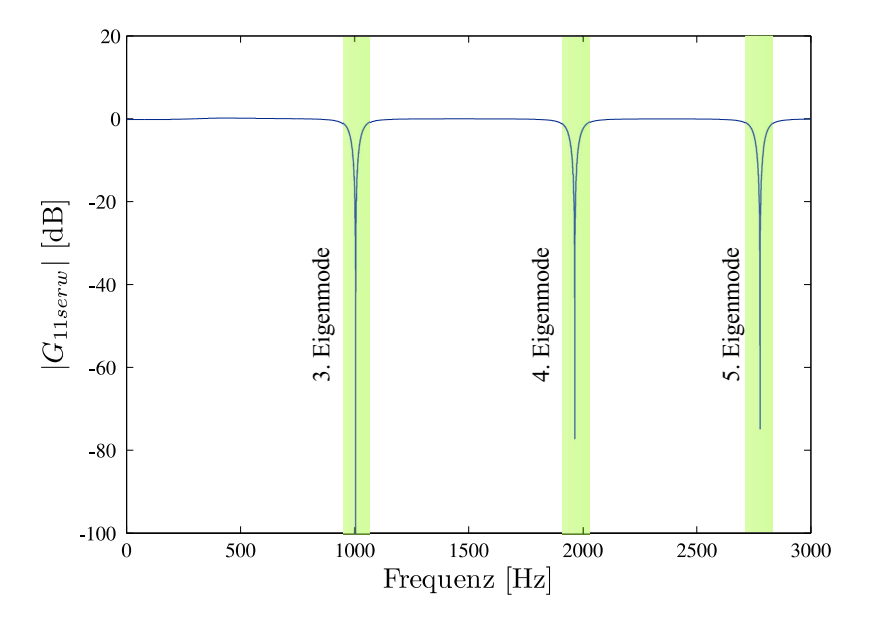

Abbildung 4.12: Frequenzgang  $G_{11serv}(\omega)$  des Störgrößenbeobachters

Für die Berechnung der Übertragungsmatrix  $G_{serv}(s)$  des Beobachters wird die Eingangsgröße  $U(s)$  zu null gesetzt und die Gleichung von rechts mit der Matrix  $C_{St\ddot{o}r}$ ausmultipliziert:

$$
\underbrace{C_{Stör}\hat{\underline{X}}_{serv}(s)}_{\underline{Y}_{mess} - \hat{\underline{Y}}} = C_{Stör}(sI - A_{serv} + HC_{erw})^{-1}H\underline{Y}_{mess}(s) \quad . \tag{4.54}
$$

Auflösen nach  $\hat{Y}$  führt auf die gesuchte Übertragungsmatrix  $G_{serv}(s)$ :

$$
\underline{\widehat{Y}}(s) = \underbrace{\left(I^{2 \times 2} - C_{St\ddot{o}r}(sI^{16 \times 16} - A_{serv} + HC_{serv})^{-1}H\right)\underline{Y}_{mess}(s)}_{G_{serv}(s)}.
$$
\n(4.55)

Exemplarisch ist in Abbildung 4.12 der Frequenzgang  $G_{11\text{serv}}(\omega) = \frac{\hat{Y}_1(\omega)}{Y_{1\text{mess}}(\omega)}$  dargestellt. Im Frequenzbereich des 3.–5. Eigenmodes wirkt der Beobachter als Bandsperre. Die Eigenfrequenzen, die durch die Regelung im transienten Übergang angeregt werden, können so gezielt abgeschwächt werden.

Damit die Kompensation der Störung gelingt, müssen die Eigenfrequenzen der Eigenmoden hinreichend genau bekannt sein. Nach Tabelle 1.1 stehen die Eigenfrequenzen des 3.–5. Eigenmodes bei einem mit Wasser gefüllten Messrohr in einem festen irrationalen Verhältnis zur Eigenfrequenz des ersten Eigenmodes. Somit muss lediglich die Eigenfrequenz des ersten Eigenmodes bekannt sein, um auf die Eigenfrequenzen  $\omega_{03}-\omega_{05}$  zu schließen.

Dieses beobachtergestützte Verfahren ist infolge der Schmalbandigkeit des Beobachters nur für Einphasenströmungen zu empfehlen. Bei Zweiphasenströmungen verschiebt sich das Frequenzverhältnis der höheren Eigenmoden zum ersten Eigenmode. In diesem Fall stellen breitbandige Bandsperren 2. Ordnung eine bessere Alternative dar.

Ein weiterer vielversprechender Ansatz zur Verbesserung der Robustheitseigenschaften wäre ein Reglerentwurf über die Minimierung der  $H_{\infty}$ -Norm [14], der zukünftigen Arbeiten noch viel Potential bietet.

Nachdem das neuartige Zeigerregelungskonzept im Detail vorgestellt wurde, folgen Simulationsergebnisse und praktische Ergebnisse, die das Potential des Zeigerregelungskonzeptes darlegen.

# 4.5 Ergebnisse

Die abschließend präsentierten Ergebnisse werden die hervorragende Performance der Zeigerregelung bei Führungsgrößenänderungen und großen Änderungen der dynamischen Eigenschaften wie Dämpfung und Eigenfrequenz des CMD aufzeigen. Sowohl Simulationsergebnisse als auch praktische Ergebnisse werden vorgestellt.

## 4.5.1 Untersuchung der Regelung bei Änderung des Amplitudensollwertes in der Simulation

Aufgabe der Regelung ist es, die Schwingungsamplituden der beiden gekoppelten Schwingungssysteme auf den gewünschten Sollwert zu regeln. Da die Dämpfung der Schwingungssysteme gering ist, stellt die Phasenregelung die Anregungsfrequenz  $\Phi$ auf die a priori unbekannte Eigenfrequenz  $\omega_{01}$  des ersten Eigenmodes ein.

Abbildung 4.13 auf Seite 97 zeigt das Anlaufverhalten sowie das Führungsverhalten des CMD in einer Simulation. Zu Simulationsbeginn sind die Anfangswerte für die Parameterschätzung  $\hat{\omega}_{01}$  und d<sub>1</sub> und der Anfangswert für die Phasenregelung  $\dot{\Phi}$  um 20 % niedriger als die nominellen Werte gewählt worden, da diese Größen beim realen CMD unbekannt sind. In den folgenden Diagrammen sind die geschätzten Parameter und Zeigergrößen für die Darstellung entnormiert.

Wie die Ergebnisse in Kapitel 3 Modellgestützte Beobachtung der Zeigergrößen und Modellparameter bereits zeigten, arbeitet die Parameterschätzung schnell. Nach dem Einschalten liegt innerhalb von 2 Schwingungsperioden (6 ms) ein Schätzwert für die Eigenfrequenz  $\omega_{01}$  vor. Im eingeschwungenen Zustand beträgt der Schätzfehler weniger als 0,005 %. Der Schätzfehler  $e_{\widehat{d}_1}$ für die Dämpfung klingt zeitlich langsamer ab als der Schätzfehler  $e_{\hat{\omega}_{01}}$  für die Eigenfrequenz. Der prozentuale Schätzfehler für die Dämpfung  $d_1$  ist im eingeschwungenen Zustand kleiner als  $5\%$ .

Der Regelfehler des Phasenreglers wird über den Frequenzabstand  $\hat{\omega}_{01} - \Phi$  und über den normierten Phasenfehler  $\varepsilon$  bestimmt. Über die Verstärkung  $k_{1I}$  und  $k_{2I}$ , vgl. Abschnitt 4.2.6, kann die Gewichtung, ob der Frequenzabstand  $\hat{\omega}_{01}-\Phi$  oder der Phasenfehler  $\varepsilon$  ein größeres Gewicht erhält, eingestellt werden. Die Phasenregelung ist über den Verstärkungsfaktor  $k_{1I}$  so eingestellt, dass sich ohne eine Gewichtung des Frequenzabstandes  $\hat{\omega}_{01} - \Phi (k_{2I} = 0)$  die momentane Anregungsfrequenz  $\Phi$  nach einem Eigenfrequenzsprung in kurzer Zeit aperiodisch auf die Eigenfrequenz  $\omega_{01}$  einstellt. Um die Ausregelzeit, insbesondere bei großer Differenz zwischen Eigenfrequenz  $\omega_{01}$ und momentaner Anregungsfrequenz  $\dot{\Phi}$  weiter zu verkürzen, wird zusätzlich die Information über die geschätzte Eigenfrequenz  $\hat{\omega}_{01}$  für die Berechnung des Regelfehlers verwendet. Die Gewichtung des Schätzwertes für die Berechnung des Regelfehlers erfolgt nun über eine geeignete Wahl des Faktors  $k_{2I}$ . Die Verstärkung  $k_{2I}$  ist so gewählt worden, dass der Phasenregler ein leichtes Überschwingen bei kurzer Ausregelzeit zeigt. Die Phasenregelung erreicht damit eine kurze Ausregelzeit von 15 ms (5 Schwingungsperioden).

Um das Potential der Amplitudenregelung in Abbildung 4.13 aufzuzeigen, ist in der Simulation die Stellamplitude zehnmal höher gewählt worden, als sie momentan am realen Gerät realisierbar ist. Mit dieser maximal zulässigen Stellamplitude ist auch bei einer geringen Dämpfung ( $d_1 = 10^{-4}$ ) eine Sollwertänderung  $W_{1R}$  in 10 ms (3 Perioden) durchführbar. Es treten bei der sprungförmigen Sollwertänderung  $W_{1R}$ des ersten Eigenmodes große Stellgrößenausschläge in der Stellgröße  $u_1(t)$  auf. In der Praxis sind diese zu vermeiden, weil diese Stellausschläge eine hohe mechanische Belastung des CMD darstellen und höhere Eigenmoden des Messrohres anregen. Außerdem wirken sich Modellfehler stärker auf das Regelergebnis aus.

Die Amplitudenregelung des zweiten Eigenmodes zeigt ein vergleichbar gutes Regelergebnis wie die Amplitudenregelung des ersten Eigenmodes. Hier beträgt die Ausregelzeit bei einer sprungförmigen Änderung des Amplitudensollwertes  $W_{2I}$  im zweiten Eigenmode ebenfalls 10 ms (3 Perioden). Wird im Zeitabschnitt 0,1 bis 0,2 Sekunden ein Sollwert  $Y_{2I} = 0.01$  vorgegeben, existiert eine Rückwirkung über die massenstrombedingte Kopplung auf den ersten Eigenmode. Diese Kopplung wurde aufgrund eines einfacheren Modells bei der Parameterschätzung nicht berücksichtigt, wodurch der Realisierungsaufwand und die Ausführungszeit auf dem dSPACE-System gering ausfällt. Allerdings hat diese Methode den Nachteil, dass insbesondere der Schätzwert für die Dämpfung  $d_1$  mit einem systematischen Schätzfehler behaftet ist. Der Schätzfehler liegt bei etwa 5 %. Die Rückwirkung über die massenstrombedingte Kopplung hat keinen Einfluss auf den Schätzwert für die Eigenfrequenz  $\hat{\omega}_{01}$ , so dass eine Anregung in der Eigenfrequenz des ersten Eigenmodes weiterhin sichergestellt ist.

Amplituden- und Phasenregelkreis arbeiten bei diesem Regelkonzept in etwa mit der gleichen Zeitkonstante und brauchen für Stabilität nicht dynamisch entkoppelt zu werden (schnell eingestellte Phasenregelung und langsamer eingestellte Amplitudenregelung), was im Vergleich zum bisherigen Zeigerregelungskonzept nach Schröder [50] eine wesentliche Verkürzung der Ausregelzeit bedeutet. So konnte im Vergleich zum Zeigerregelungskonzept Schröder [50], bei dem ein quasistationäres Modell für den Reglerentwurf verwendet wurde, die Ausregelzeit um einen Faktor 70 verkürzt werden. Ein geschlossener Stabilitätsnachweis steht derzeit noch aus.

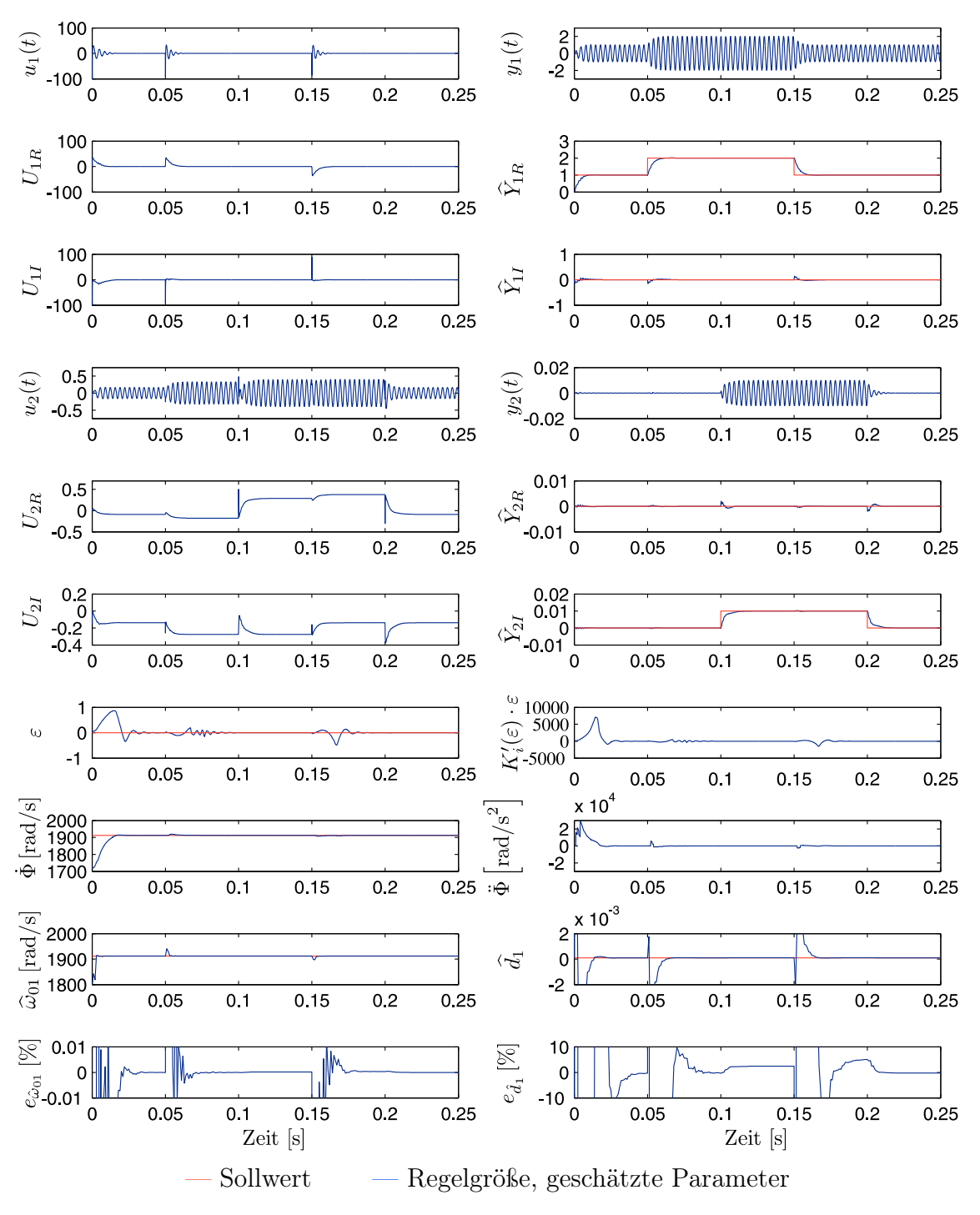

Abbildung 4.13: Amplitudenregelung der beiden gekoppelten Schwingungssysteme sowie Einstellung der Anregungsfrequenz auf die a priori unbekannte Eigenfrequenz  $\omega_{01}$  durch die Phasenregelung

## 4.5.2 Untersuchung der Regelung bei Parameteränderungen des ersten Eigenmodes in der Simulation

Die folgende Simulation in Abbildung 4.14 zeigt das dynamische Verhalten der Amplituden- und Phasenregelung bei einer sprungförmigen Änderung von Eigenfrequenz  $\omega_{01}$  und Dämpfung  $d_1$ . Die Änderung der Parameter liegt in der Größenordnung wie sie bei einem Wasser-Luft-Gemisch als Messmedium auftritt.

Die Schätzung der unbekannten Parameter Eigenfrequenz  $\omega_{01}$  und Dämpfung  $d_1$  im geschlossenen Regelkreis erfolgt in kurzer Zeit. Der Schätzfehler  $e_{\hat{d}_1}$  des geschätzten Dämpfungswertes ist 5 ms nach einer sprungförmigen Dämpfungsänderung im Zeitabschnitt 0,1 bis 0,2 Sekunden kleiner als 1%, wobei der Schätzfehler  $e_{\hat{d}_1}$  tendenziell einen größeren Fehler aufweist als der Schätzfehler  $e_{\hat{\omega}_{01}}$  für die geschätzte Eigenfrequenz. Ursache hierfür ist das einfache Modell zweiter Ordnung, das der Parameterschätzung zugrunde liegt und die Kopplung der beiden Schwingungssysteme vernachlässigt.

Eine sprungförmige Erhöhung der Dämpfung  $d_1$  des ersten Eigenmodes um das Zehnfache, wie sie durchaus am realen CMD bei einer sprungförmigen Erhöhung des Gasanteils bei Wasser als Messmedium auftreten würde, hat bis auf einen kurzzeitigen Phasenfehler  $\varepsilon$  keinen erkennbaren Einfluss auf den Verlauf der Regelgröße  $Y_1$ des ersten Eigenmodes. Es kommt erwartungsgemäß zu einem deutlichen Anstieg der Stellgröße  $\underline{U}_1$ , da eine größere Energiedissipation stattfindet. Die Amplitudenregelung des zweiten Eigenmodes zeigt keine sichtbare Abweichung vom eingestellten Sollwert.

Bei einer sprungförmigen Änderung der Eigenfrequenz  $\omega_{01}$  des ersten Eigenmodes zeigt der Phasenregelkreis in Abbildung 4.14 eine hervorragende Regelperformance. Die Ausregelzeit ist kurz und beträgt nur 15 ms (5 Perioden). Obwohl sich die Eigenfrequenz um 20 % sprungförmig ändert, bricht die Schwingungsamplitude  $\widehat{Y}_{1R}$  um lediglich 10 % für 5 ms ein, was allerdings nur durch eine Anregungsamplitude  $u_1(t)$  von fast 50 V erreicht wird. Das entspricht dem fünffachen Wert der derzeit realisierbaren Stellamplitude am CMD. Die Simulationsergebnisse zeigen, dass die Ausregelzeit derzeit durch die zur Verfügung stehende Anregungskraft der Aktoren begrenzt ist, so dass man bei zukünftigen Geräteentwicklungen stärkere Aktoren einsetzen müsste, um die Ausregelzeit weiter zu verkürzen.

Die praktischen Ergebnisse werden zeigen, dass sich trotz Stellgrößenbeschränkung auf 10 V bei einer langsameren Einstellung des Amplitudenreglers die Ausregelzeit nur geringfügig erhöht, da die großen Stellausschläge aufgrund der kurzen Zeitdauer nur wenig Anregungsenergie enthalten.

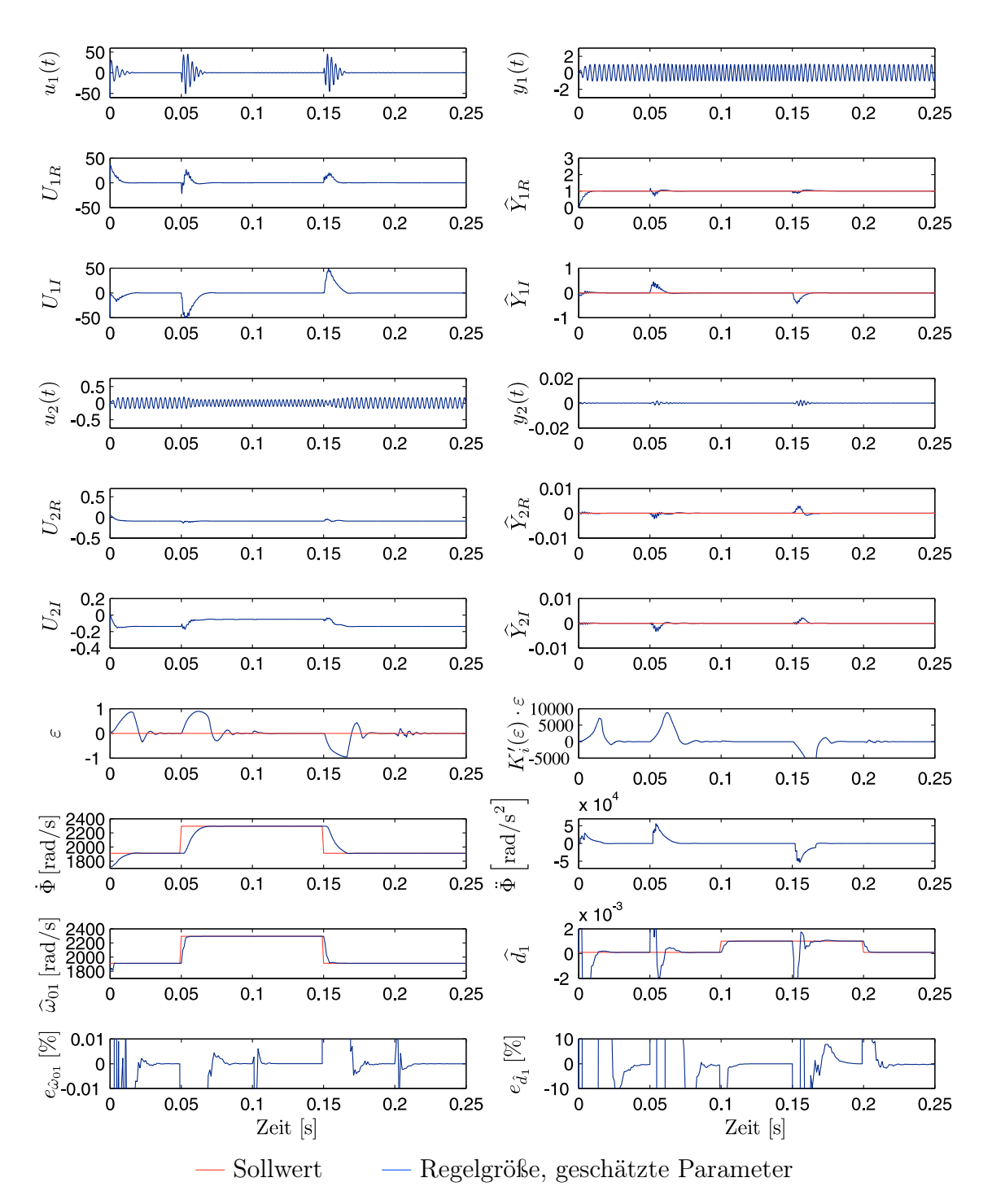

Abbildung 4.14: Dynamisches Verhalten des Amplituden- und Phasenregelkreises bei sprungförmiger Änderung von Eigenfrequenz  $\omega_{01}$  und Dämpfung  $d_1$  des ersten Eigenmodes in der Simulation

# 4.5.3 Bestimmung des Parameterschätzfehlers bei der praktischen Durchführung der Messungen am CMD

Der Schätzfehler  $e_{\hat{\omega}_{01}}$  für die geschätzte Eigenfrequenz kann nicht wie in der Simulation im Vergleich zum nominellen Wert angegeben werden, da die Eigenfrequenz  $\omega_{01}$ durch Temperatureinflüsse und Einspannbedingungen des Messrohres zeitlichen Änderungen unterliegt und daher nicht exakt bekannt ist. Der Schätzfehler wird deshalb auf die Differenz von Anregungsfrequenz  $\dot{\Phi}$  und Schätzwert bezogen:

$$
e_{\hat{\omega}_{01}} = \frac{\hat{\omega}_{01} - \dot{\Phi}}{\dot{\Phi}} \quad . \tag{4.56}
$$

Wie für die Berechnung des Schätzfehlers  $e_{\hat{\omega}_{01}}$  eine neue Bestimmungsgleichung abgeleitet wurde, ist für die Angabe des Schätzfehlers $e_{\widehat{d}_1}$ ebenfalls eine neue Definition erforderlich, da der nominelle Dämpfungswert  $d_1$  in der Praxis unbekannt ist. Es wird daher eine Gleichung für die Bestimmung der Dämpfung aus der Übertragungsfunktion abgeleitet. Aus der Übertragungsfunktion  $G_1$  folgt bei einer stationären Anregung in der Eigenfrequenz  $\omega_{01}$ :

$$
G_1(j\omega_{01}) = \frac{Y_{1R}}{U_{1R}} = \frac{k_1}{2d_1\omega_{01}} \quad . \tag{4.57}
$$

Der Verstärkungsfaktor  $k_1$  ist durch die Identifikation der Parameter im Frequenzbereich bekannt und konstant, da der Wert nur von der Messrohrmasse sowie der Masse des Messmediums abhängig ist. Die Eigenfrequenz  $\omega_{01}$  ist aus der Phasenregelung bekannt ( $\omega_{01} \approx \dot{\Phi}$ ), so dass sich die Dämpfung durch Auflösen der obigen Gleichung zu

$$
d_1 = \frac{k_1}{2\omega_{01}} \frac{U_{1R}}{Y_{1R}} \tag{4.58}
$$

ergibt. Somit beträgt der Schätzfehler

$$
e_{\hat{d}_1} = \frac{\hat{d}_1 - d_1}{d_1} \tag{4.59}
$$

## 4.5.4 Untersuchung der Regelung bei Änderung des Amplitudensollwertes am realen CMD

Das Führungsverhalten des CMD bei sprungförmigen Amplitudenänderungen ist in Abbildung 4.15 dargestellt. Als Messmedium wird Wasser verwendet. Eine Beschreibung der Messstrecke befindet sich in Anhang C.

Die Pole des Amplitudenregelkreises liegen im Vergleich zu den vorherigen Simulationen näher an der imaginären Achse, wobei die Realteile der Pole immer noch links einer Schranke  $\alpha$  mit einem Wert von −120 in der linken Hälfte der komplexen s-Halbebene liegen. Der Sollwert  $W_{1R}$  wird sprungförmig lediglich um 20 % erhöht, damit die Stellgröße innerhalb des realisierbaren Bereichs bleibt. Die Messung stimmt mit der Simulation gut über ein, wobei die Ausregelzeit infolge der Stellgrößenbeschränkung etwas länger ausfällt. Sie liegt bei 20 ms (6 Perioden) und ist damit geringfügig länger als in der Simulation. Die Phasenreglung für die Anregung des ersten Eigenmodes in der Eigenfrequenz  $\omega_{01}$  ist, wie in der vorherigen Simulation beschrieben, eingestellt worden. Daher ist die Ausregelzeit der Phasenregelung genau so kurz wie in den vorangegangenen Simulationen.

Die Parameterschätzung liefert, wie in der Simulation, innerhalb weniger Schwingungsperioden Schätzwerte für die Eigenfrequenz  $\omega_{01}$  und Dämpfung  $d_1$ . Da die Schätzfehler für die Eigenfrequenz und Dämpfung im eingeschwungenen Zustand klein ausfallen, beschreibt das einfache Modell zweiter Ordnung für die Parameterschätzung das Schwingungsverhalten des Messrohres im ersten Eigenmode gut. Die Gleichung für die Berechnung des Schätzfehlers $e_{\widehat{d}_1}$ gilt nur im quasi stationären Zustand, weshalb bei Sollwertänderungen  $W_{1R}$  in Abbildung 4.15 der Schätzfehler  $e_{\hat{\lambda}}$ im Zeitbereich 0,04 bis 0,25 Sekunden hohe Werte annimmt. Im eingeschwungenen Zustand liegt der Schätzfehler  $e_{\widehat{d}_1}$  bei unter einem Prozent, solange  $Y_{2I} = 0$  ist, da keine Rückwirkung über die  $k_{sa}$ -Kopplung existiert und die Corioliskräfte kompensiert werden. Bei  $Y_{2I} \neq 0$  tritt, wie die Simulation bereits aufzeigte, ein Schätzfehler wegen der beim Beobachterentwurf unberücksichtigten  $k_{sa}$ -Kopplung auf. Auch bei den praktischen Ergebnissen gilt, dass der Schätzfehler für die Eigenfrequenz kleiner als der Schätzfehler für die Dämpfung ist. Die Eigenfrequenz wird genau geschätzt, da der Schätzfehler  $e_{\widehat{\omega}_{01}}$  unter 0,04 % liegt.

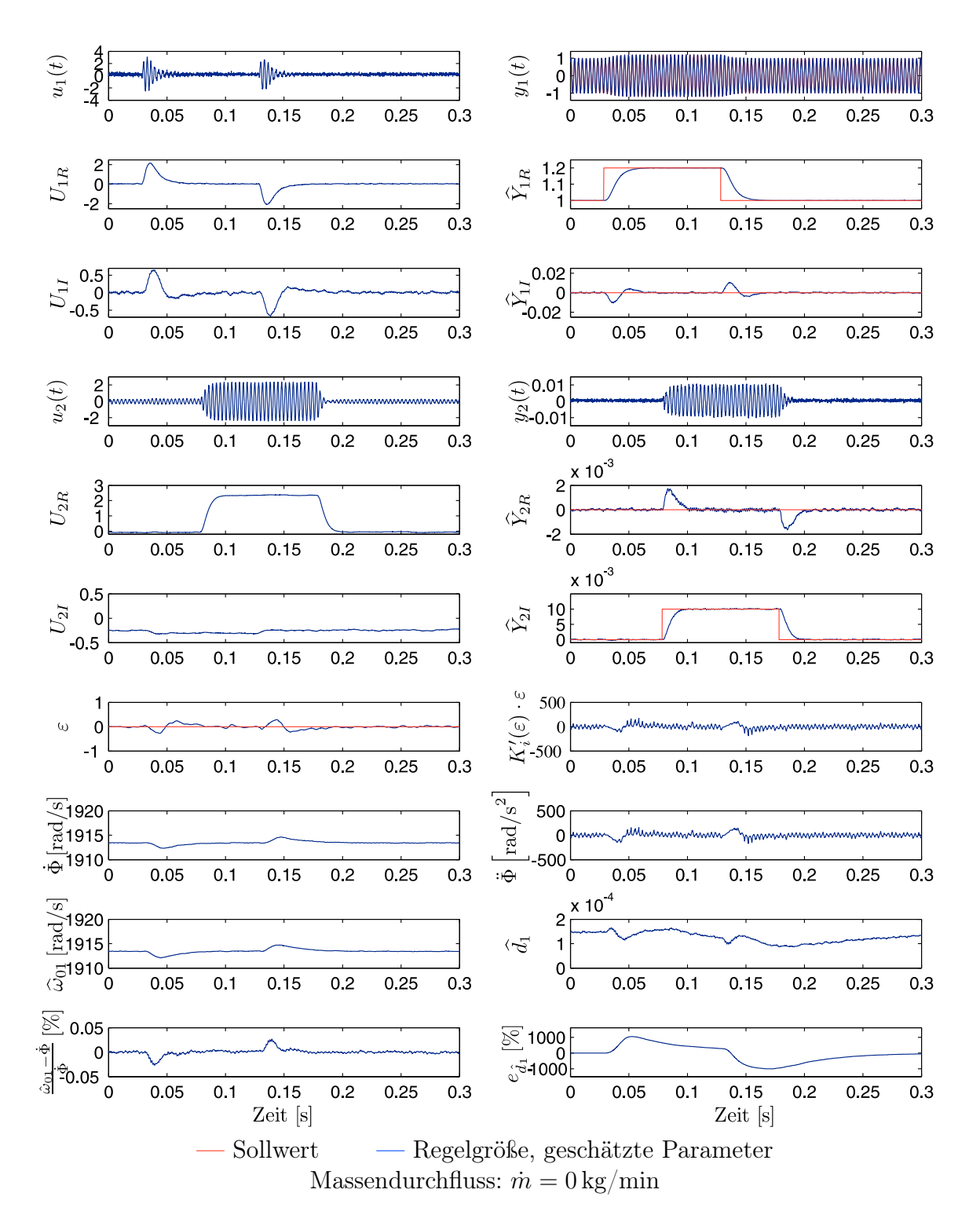

Abbildung 4.15: Dynamisches Verhalten der Amplitudenregelung und Phasenregelung bei sprungförmigen Sollwertänderungen  $W_{1R}$  und  $W_{2I}$  des ersten und zweiten Eigenmodes

## 4.5.5 Untersuchung der Regelung bei einer Zweiphasenströmung mit Gasblasen

Gleichzeitige Dämpfungs- und Eigenfrequenzänderungen können durch Einblasen von Luft in die Messstrecke simuliert werden. Sprungförmige Änderungen der Eigenfrequenz sind am realen CMD infolge der endlichen Fließgeschwindigkeit des Messmediums nicht realisierbar. Um dennoch einen möglichst schnellen Übergang zu erreichen, wird für die Messung in Abbildung 4.16 ein Massendurchfluss von 20 kg/ min eingestellt. Der Sollwert für die eingeblasene Luftmenge wird am Luftmengenregler sprungförmig von 0,5 % auf 5 % Gasanteil im Verlauf der Messung erhöht und gegen Ende der Messung wieder auf 0,5 % reduziert. Der zeitliche Anstieg der Eigenfrequenz wird maßgeblich durch die Fließgeschwindigkeit des Messmediums und durch die Zeitkonstante des Luftmengenreglers, s. Anhang C, bestimmt.

Obwohl der Parameterschätzung ein einfaches Modell zweiter Ordnung zugrunde liegt, eignet sich das Modell für die Schätzung von Eigenfrequenz  $\omega_{01}$  und Dämpfung d<sup>1</sup> des ersten Eigenmodes bei Zweiphasenströmungen. Dadurch dass die Parameterschätzung in wenigen Schwingungsperioden Schätzwerte für die Eigenfrequenz und Dämpfung liefert, können schelle Änderungen dieser Parameter erfasst werden. Die Ergebnisse in Abbildung 4.16 zeigen, dass der Schätzwert  $\hat{\omega}_{01}$  gut mit dem Wert der Anregungsfrequenz Φ˙ übereinstimmt, da der Phasenregler für eine Anregung des Schwingungssystems in der Eigenfrequenz  $\omega_{01}$  sorgt. Der Schätzfehler ist kleiner als 0, 1 %. Obwohl der Gasanteil nur 5 % beträgt, steigt die Dämpfung  $d_1$  auf  $1, 8 \cdot 10^{-3}$ an, was einer etwa 18-fachen Erhöhung im Vergleich zur Einphasenströmung entspricht. Dieser Wert stimmt ebenfalls mit dem Zuwachs der Stellgröße  $U_{1R}$  überein, um die Energiedissipation zu kompensieren und die Amplitude auf den Sollwert  $W_{1R}$ zu halten. Auch bei Zweiphasenströmungen stehen somit redundante Informationen über die Eigenfrequenz  $\omega_{01}$  aus der Phasenregelung und der Parameterschätzung zur Verfügung.

Gut zu erkennen ist, dass der Amplitudenregler die Regelgrößen im ersten Eigenmode  $Y_{1R}$  und  $Y_{1I}$  sowie im zweiten Eigenmode  $Y_{2R}$  und  $Y_{2I}$  auch bei Zweiphasenströmungen ohne Überschwingen auf den Sollwert regelt, wozu der Regler allerdings kräftige Stellausschläge ausgibt.  $U_{2R}$  ist die Abbildungsgröße für den Massendurchfluss. Beim Einblasen der Luft in die Messstrecke nimmt der Durchfluss ab, weshalb im Mittel die Größe  $U_{2R}$  leicht ansteigt. Die Ursache für die Abnahme des Durchflusses beim Einblasen der Luft ist dem Aufbau der Messstrecke geschuldet, da die eingeblasene Luft zu einer Druckerhöhung in der Durchflussmessstrecke führt, wodurch die drehzahlgeregelte Pumpe weniger Durchfluss fördert. Abhilfe würde eine Regelung des Systemdrucks in der Messstrecke schaffen.

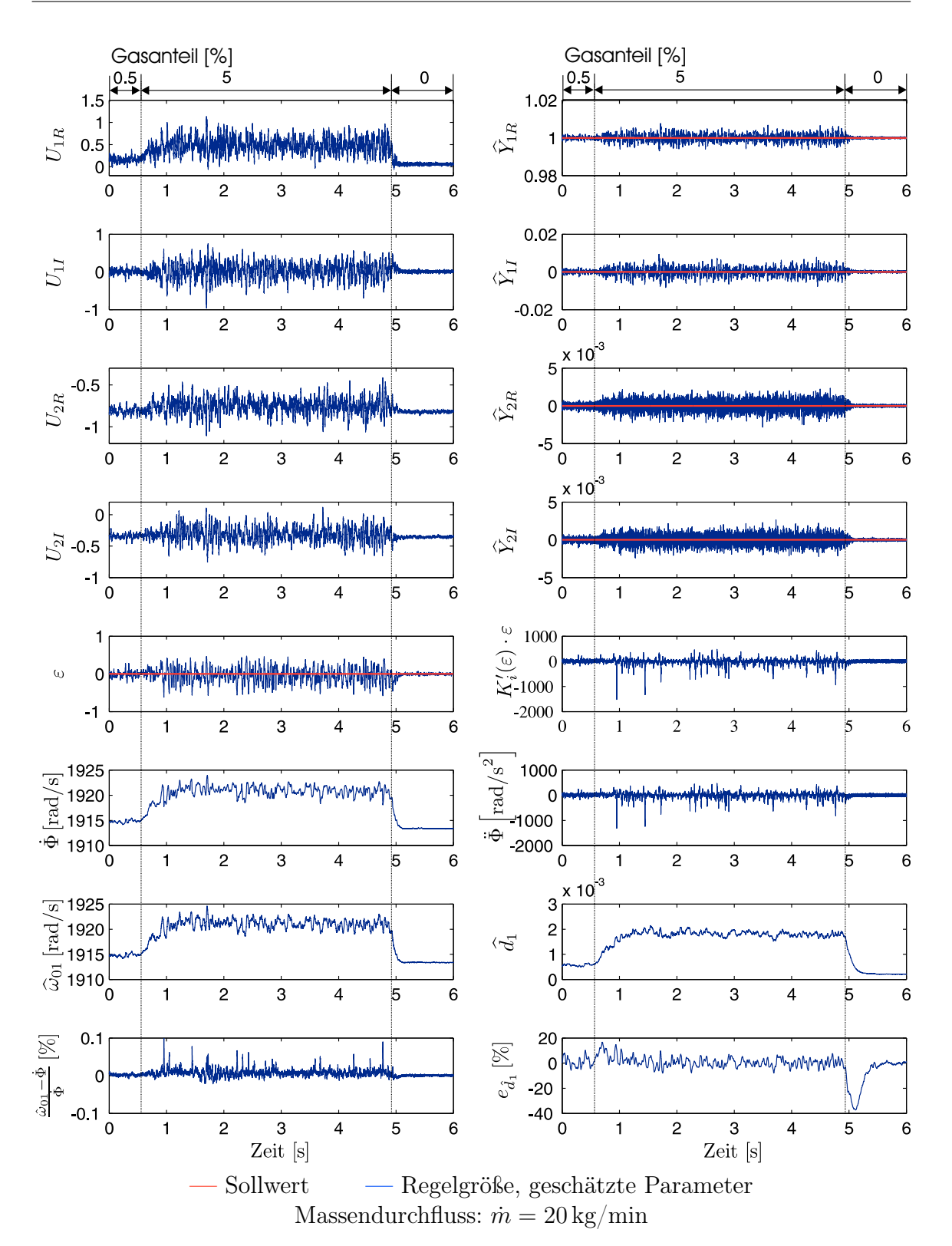

Abbildung 4.16: Untersuchung der Sollwertführung des Amplituden- und Phasenreglers bei Änderung des Gasanteils einer Zweiphasenströmung (Wasser-Luft-Gemisch)

# Kapitel 5

# Anwendung

5.1 Massendurchflussmessung

# 5.1.1 Übersicht über die verschiedenen Betriebsarten des CMD

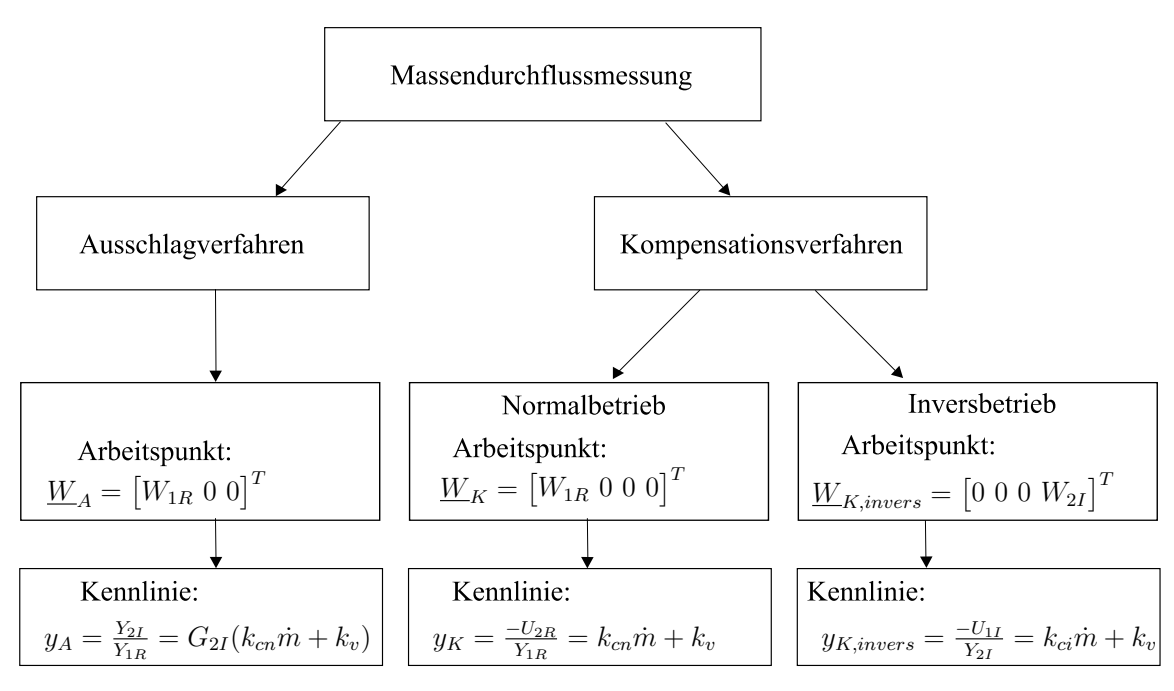

Abbildung 5.1: Betriebsarten des CMD für die Massendurchflussmessung

Die simultane Regelung der Messrohrschwingung im ersten und zweiten Eigenmode ermöglicht neue modellbasierte Methoden für die Empfindlichkeits- und Nullpunktbestimmung. In Abbildung 5.1 sind die zwei Betriebsarten Ausschlag- und Kompensationsverfahren des CMD in einem Diagramm zusammen mit den zugehörigen Sollwerten für die Regelung und den sich ergebenden Massendurchflusskennlinien dargestellt.

Wie aus der Modellbildung in Kapitel 1 hervorgeht, entstehen bei einem schwingenden und einem durchströmten Messrohr Corioliskräfte, die eine Messrohrschwingung im zweiten Eigenmode anregen. Die Schwingungsamplitude im zweiten Eigenmode Y2<sup>I</sup> ist proportional zum Massendurchfluss. Man bezeichnet deshalb diese Betriebsart in der Messtechnik als Ausschlagverfahren.

Beim Kompensationsverfahren wird über die Regelung eine vom Massendurchfluss unabhängige Schwingungsamplitude des Messrohres eingestellt. Beispielsweise kann über eine entsprechende Sollwertvorgabe entweder eine Schwingung im ersten Mode oder im zweiten Eigenmode eingeprägt werden. Diese zwei unterschiedlichen Betriebsarten werden hier als Normal- und Inversbetrieb bezeichnet. Beim Normalbetrieb wird über eine Sollwertvorgabe  $\underline{W}_K$  eine Messrohrschwingung im ersten Eigenmode eingestellt. Wird im Gegensatz hierzu nur eine Messrohrschwingung im zweiten Eigenmode über eine Sollwertvorgabe  $W_{K,invers}$  eingestellt, so liegt der sogenannte Inversbetrieb vor.

Das Kompensationsverfahren zeichnet sich dadurch aus, dass der Arbeitspunkt des CMD unabhängig vom Massendurchfluss ist. Hierbei wird die Information über den Massendurchfluss auf die zur Schwingungskompensation erforderliche Aktorkraft abgebildet. Im Gegensatz zum Ausschlagverfahren, bei dem das Messrohr in beiden Eigenmoden schwingt, findet beim Kompensationsverfahren sowohl im Normalbetrieb als auch im Inversbetrieb eine Kompensation der Corioliskräfte statt.

Da die Anwendung des Kompensationsprinzips in Abhängigkeit von der Betriebsart auf zwei verschiedene lineare Kennlinien  $y_K$  und  $y_{K,invers}$  führt, liegt es nahe, diese beiden Kennlinien, die sich in Steigung und Nullpunkt unterscheiden, zur Empfindlichkeits- und Nullpunktkorrektur einzusetzen.

Die Vorstellung der verschiedenen Betriebsarten mit den jeweiligen Massendurchflusskennlinien erfolgt in den anschließenden Abschnitten.

## 5.1.2 Das Ausschlagverfahren

### 5.1.2.1 Massendurchflusskennlinie beim Ausschlagverfahren

Mithilfe des Zeigerdiagramms der gemessenen Geschwindigkeitssignale  $\underline{V}_a$  und  $\underline{V}_b$ (vgl. Abbildung 5.2) lässt sich die Kennlinie des CMD ableiten. Der Massendurchfluss m wird bei kommerziellen Geräten über die Zeitdifferenz der Nulldurchgänge der sinusförmigen Sensorsignale  $\underline{V}_a$  und  $\underline{V}_b$  gemessen, da sie einerseits über die im Messumformer enthaltenen Prozessoren mit integrierten Timereinheiten quarzgenau gemessen werden kann und andererseits eine Temperaturdrift der Messverstärker keinen Einfluss auf die Messunsicherheit hat.

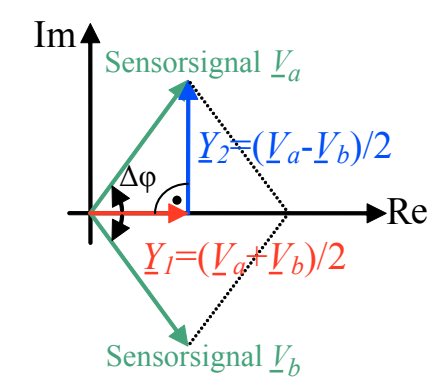

Abbildung 5.2: Ableitung der Massendurchflusskennlinie  $y_A$  im Ausschlagverfahren anhand eines Zeigerdiagramms

Zwischen der Phasenverschiebung ∆ϕ der gemessenen Geschwindigkeitssignale und der Zeitdifferenz besteht der Zusammenhang

$$
y_A = \Delta t = \frac{1}{\omega_B} \underbrace{(\varphi_a - \varphi_b)}_{\Delta \varphi} = E\dot{m} + N \quad . \tag{5.1}
$$

In der Kennlinie ist E die Empfindlichkeit und N der Nullpunkt der Massendurchflusskennlinie. Betrachtet man das Zeigerdiagramm, so spannen die Geschwindigkeitsvektoren  $\underline{V}_a$  und  $\underline{V}_b$  der Sensorsignale ein Parallelogramm auf, wobei auf den Diagonalen die Geschwindigkeitsvektoren  $\underline{Y}_1$  und  $\underline{Y}_2$  der Messrohrschwingung im ersten und zweiten Eigenmode liegen.

Erzwingt man über die Regelung Orthogonalität der Zeiger $\underline{Y}_1$ und  $\underline{Y}_2,$ so kann die Phasenverschiebung über

$$
\Delta \varphi = 2 \arctan \frac{Y_{2I}}{Y_{1R}} \tag{5.2}
$$

berechnet werden. Da die Messrohrschwingung im zweiten Eigenmode um etwa zwei Größenordnungen kleiner ist als die Schwingung im ersten Eigenmode, darf die Arkustangensfunktion in guter Näherung durch den Quotienten  $Y_{2I}/Y_{1R}$  ersetzt werden.

$$
\Delta \varphi \approx 2 \frac{Y_{2I}}{Y_{1R}} \tag{5.3}
$$

Betrachtet man das Blockschaltbild 5.3, so sieht man, dass die Regelung aufgrund

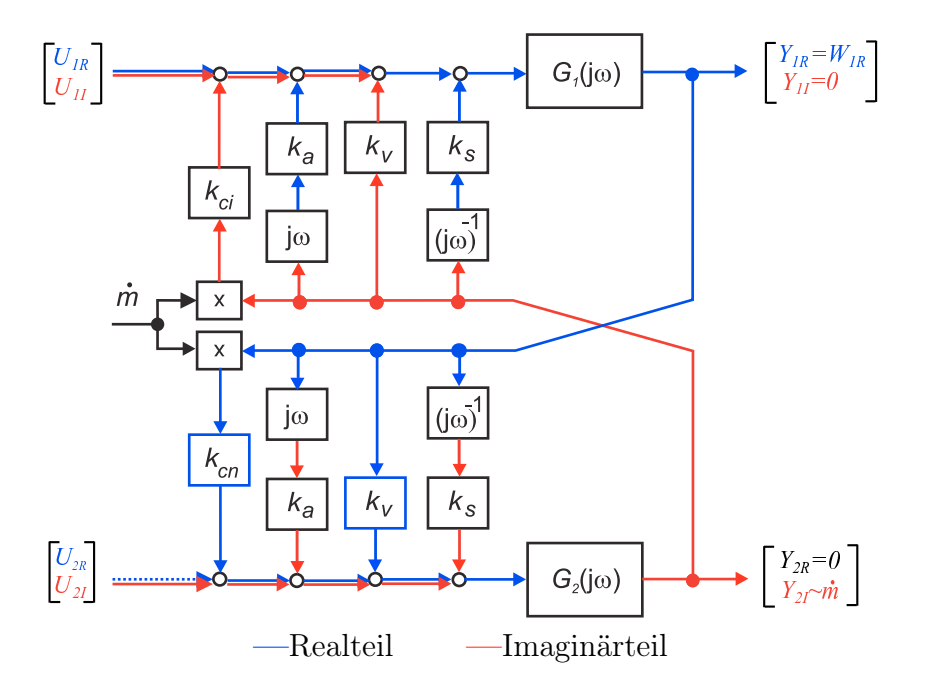

Abbildung 5.3: Blockschaltbild des CMD mit in Real- und Imaginärteil aufgespaltene Signalpfade für die Ableitung der Massendurchflusskennlinie  $y_A$  im Ausschlagverfahren

der Sollwertvorgabe  $\underline{W}_A = \begin{bmatrix} W_{1R} \ 0 \ 0 \end{bmatrix}^T$  die Kopplungen  $k_a$  und  $k_s$  über die Stellgröße U2<sup>I</sup> kompensiert. Die ungeregelte Größe Y2<sup>I</sup> stellt sich für U2<sup>R</sup> = 0 passend zum Massendurchfluss ein:

$$
Y_{2I} \approx G_{2I}(k_{cn}\dot{m} + k_v)Y_{1R} \quad . \tag{5.4}
$$

Die geringe Dämpfung  $d_2$  des zweiten Eigenmodes führt bei einer Anregungsfrequenz, die weit außerhalb der Eigenfrequenz  $\omega_{02}$  des zweiten Eigenmodes liegt ( $\dot{\Phi} \approx \omega_{01}$ ), zu einem näherungsweise rein imaginären Übertragungsverhalten.

$$
G_2(\omega_{01}) \approx jG_{2I}(\omega_{01})\tag{5.5}
$$

Die Kennlinie im Ausschlagverfahren lautet über die Modellparameter ausgedrückt

$$
\frac{\Delta \varphi}{2} = \frac{Y_{2I}}{Y_{1R}} = \underbrace{G_{2I} k_{cn}}_{E_A} \dot{m} + \underbrace{G_{2I} k_v}_{N_A} \quad . \tag{5.6}
$$

Empfindlichkeitsänderungen werden bei Einphasenströmungen nach dem Modell allein durch den Imaginärteil der Übertragungsfunktion des zweiten Eigenmodes hervorgerufen, da der Faktor  $k_{cn}$  nur von der Messrohrgeometrie abhängig ist.

In der Dissertationsschrift von Schröder [50] werden die Ursachen für Empfindlichkeitsund Nullpunktänderungen ausführlich diskutiert. Demnach treten Empfindlichkeitsänderungen bei Änderungen der Federsteifigkeit der beiden Messrohrhälften auf, da ausgehend vom Kompartiment-Modell näherungsweise

$$
E_A \approx \frac{2}{c_a + c_b} k_{cn} \tag{5.7}
$$

gilt. Der Nullpunktfehler beträgt, über die Parameter des Kompartiment-Modells ausgedrückt (Schröder [50]),

$$
N_A \approx 2 \frac{d_b - d_a}{c_a + c_b} \quad . \tag{5.8}
$$

Nullpunktfehler werden noch zusätzlich von unterschiedlichen Dämpfungseigenschaften  $d_a$  und  $d_b$  der ein- und auslaufseitigen Messrohrhälfte hervorgerufen.

## 5.1.2.2 Empfindlichkeits- und Nullpunktbestimmung beim Ausschlagverfahren

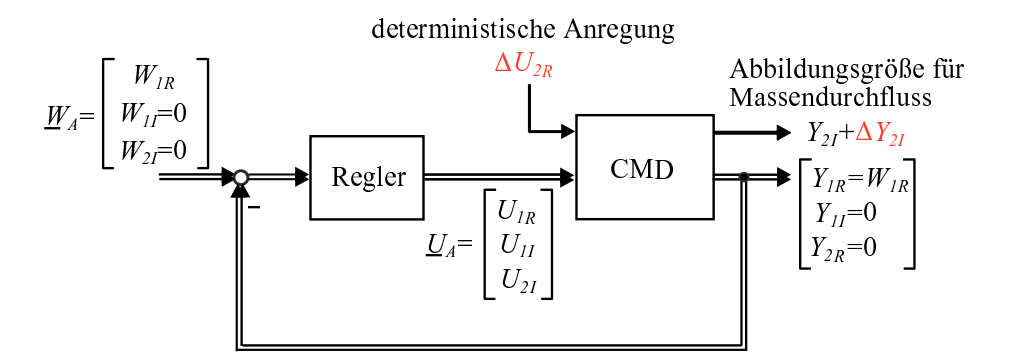

Abbildung 5.4: Deterministische Anregung des zweiten Eigenmodes für die Korrektur der Massendurchflusskennlinie  $y_A$ im Ausschlagverfahren

Empfindlichkeitsänderungen des CMD äußern sich dem Modell zufolge in einer Änderung des Imaginärteils der Übertragungsfunktion des zweiten Eigenmodes  $G_2$ .

Die für die Regelung ungenutzte Eingangsgröße $U_{2R}$ kann nach Abbildung 5.4 für die Bestimmung des Imaginärteils  $G_{2I}$  verwendet werden, indem zyklisch eine Anregung  $\Delta U_{2R}$  aufgeschaltet wird. Da eine Anregung  $\Delta U_{2R}$  die massenstrombedingte Kopplung um einen Offset erhöht oder erniedrigt, kann dies auch als die Aufschaltung eines virtuellen Massenstroms interpretiert werden (vgl. Abbildung 5.3).

Ist  $\Delta U_{2R}$  ungleich null, ändert sich die Länge des Zeigers  $Y_{2I}$  um einen Anteil  $\Delta Y_{2I}$ . Eine Auswertung dieser Längenänderung führt auf den gesuchten Imaginärteil der Übertragungsfunktion

$$
G_{2I} \approx \frac{\Delta Y_{2I}}{\Delta U_{2R}} \quad . \tag{5.9}
$$

Diese Näherung ist zulässig, da der Realteil  $G_{2R}$  durch die Anregung des zweiten Eigenmodes mit der Anregungsfrequenz  $\dot{\Phi} \approx \omega_{01}$  vernachlässigbar klein ist.

Die Information über den Nullpunkt erhält man durch eine Auswertung der Rückwirkung des zweiten Eigenmodes auf den ersten Eigenmode, sie beträgt:

$$
U_{1I} = (k_{ci} \dot{m} + k_v) Y_{2I} \tag{5.10}
$$

Ersetzt man mithilfe der Gleichung  $(5.4)$  den Massendurchfluss m in Gleichung  $(5.10)$ , ergibt sich der Nullpunktfehler zu

$$
k_v = \frac{k_{ci}Y_{2I}^2 + k_{cn}U_{1I}Y_{1R}G_{2I}}{k_{ci}G_{2I}Y_{2I}Y_{1R}}\tag{5.11}
$$

## 5.1.3 Modifizierung des Regelkonzeptes für das Ausschlagverfahren

Die Modifizierung der Regelung für das Ausschlagverfahren nach Abbildung 5.5 besteht darin, dass die Ausgangsgröße  $Y_{2I}$  nicht mehr geregelt wird. Die Länge des Zeigers  $Y_{2I}$  stellt sich jetzt in Abhängigkeit vom Massendurchfluss ein, damit stellt  $Y_{2I}$ eine Abbildungsgröße für den Massendurchfluss dar. Anhand des Zeigerdiagramms in Abbildung 5.2 wurde die Kennlinie  $y_A$  des CMD für die Betriebsart Ausschlagverfahren hergeleitet. Die Zeiger  $\underline{Y}_1$  und  $\underline{Y}_2$  müssen, dem Zeigerdiagramm zufolge, beim Ausschlagverfahren orthogonal zueinander ausgerichtet sein, was über die Zeigerregelung zu garantieren ist.

Da die Ausgangsgröße  $Y_{2I}$  ungeregelt ist, reichen nach Abbildung 5.5 bereits drei Stellgrößen  $U_{1R}$ ,  $U_{1I}$  und  $U_{2I}$  für die Orthogonalisierung der Zeiger  $\underline{Y}_1$  und  $\underline{Y}_2$  aus. Im normalen Betrieb des CMD ist  $U_{2R}$  null, und nur für die Korrektur der Massendurchflusskennlinie  $y_A$  wird über  $U_{2R}$  ein Testsignal eingespeist. Das Testsignal stellt

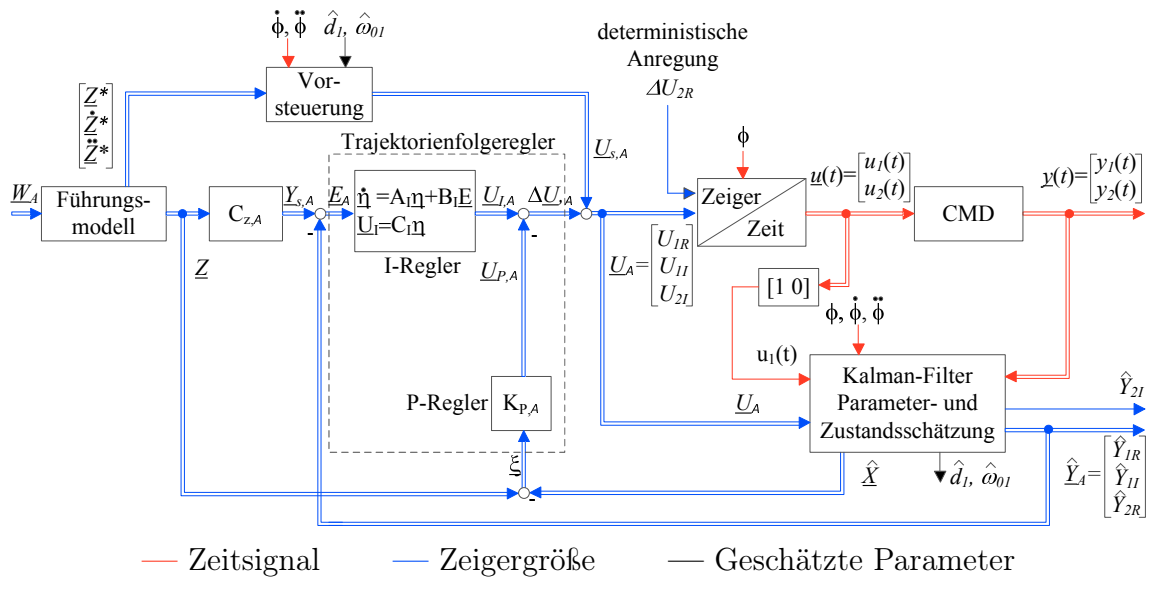

Abbildung 5.5: Struktur der vorsteuerungsbasierten Amplitudenregelung für das Ausschlagverfahren

somit für die Regelung eine Störgröße dar. Es empfiehlt sich daher eine Reglerauslegung für ein gutes Störverhalten. Das für die Reglerauslegung um eine Stell- und Regelgröße reduzierte Zustandsraummodell lautet

$$
\underline{\dot{X}} = A_z \underline{X} + B_{z,A} \underline{U}_A
$$
\n
$$
\underline{Y}_A = C_{z,A} \underline{X} \quad .
$$
\n(5.12)

Infolge des geforderten Stellvektors $\underline{U}_A=\left[U_{1R}~U_{1I}~U_{2I}\right]^T$ lautet die Eingangsmatrix des Zustandsraummodells jetzt

$$
B_{z,A} = \begin{bmatrix} 0 & 0 & 0 \\ 0 & 0 & 0 \\ k_{u11} & 0 & 0 \\ 0 & k_{u11} & k_{u21} \\ 0 & 0 & 0 \\ 0 & 0 & 0 \\ k_{u12} & 0 & 0 \\ 0 & k_{u12} & k_{u22} \end{bmatrix}
$$
(5.13)

Da die Regelgröße  $\underline{Y}_A = \left[Y_{1R} Y_{1I} Y_{2R}\right]^T$  wie der Stellvektor ebenfalls nur aus drei

Komponenten besteht, ergibt sich die Ausgangsmatrix zu

$$
C_{z,A} = \begin{bmatrix} 0 & -\dot{\Phi} & 1 & 0 & 0 & 0 & 0 \\ \dot{\Phi} & 0 & 0 & 1 & 0 & 0 & 0 \\ 0 & 0 & 0 & 0 & -\dot{\Phi} & 1 & 0 \end{bmatrix} . \tag{5.14}
$$

Nachdem das Zeigergrößenmodell für den Reglerentwurf vorliegt, kann der optimale Zustandsregler berechnet werden. Da die Struktur dieses Regelkreises identisch mit der Struktur des Regelkreises für das Kompensationsverfahren ist, wird an dieser Stelle auf den Abschnitt 4.3.2 Reglerentwurf verwiesen.

#### 5.1.3.1 Vorsteuerungsentwurf für das Ausschlagverfahren

Für die vorsteuerungsbasierte Folgeregelung nach Abbildung 5.5 ist die Vorsteuerung anzupassen, da die Stellgröße  $U_{2R}$  für den Vorsteuerungsentwurf nicht mehr benötigt wird.

Ausgehend von den im Kapitel 2 hergeleiteten Gleichungen (2.21) und (2.24) auf den Seiten 39 und 40 lautet die Vorsteuerung  $U_{1R}$  des ersten Eigenmodes:

$$
U_{1R} = \frac{1}{k_{u11}} \Big[ \ddot{Z}_{1R} + 2d_{1k}\omega_{01k}\dot{Z}_{1R} - 2\dot{\Phi}\dot{Z}_{1I} + (\omega_{01k}^2 - \dot{\Phi}^2)Z_{1R} - (\ddot{\Phi} + 2d_{1k}\omega_{01k}\dot{\Phi})Z_{1I} - k_{s21}Z_{2R} + \dot{\Phi}k_{v21}Z_{2I} - k_{v21}\dot{Z}_{2R} \Big] \quad . \tag{5.15}
$$

Die für die Vorsteuerung benötigten Imaginärteile der Zeigergrößen ergeben sich zu

$$
U_{1I} = \frac{1}{k_{u11}} \Big[ \ddot{Z}_{1I} + 2\dot{\Phi}\dot{Z}_{1R} + 2d_{1k}\omega_{01k}\dot{Z}_{1I} + (\ddot{\Phi} + 2d_{1k}\omega_{01k}\dot{\Phi})Z_{1R} + (\omega_{01k}^2 - \dot{\Phi}^2)Z_{1I} - \dot{\Phi}k_{v21}Z_{2R} - k_{s21}Z_{2I} - k_{v21}\dot{Z}_{2I} - k_{u21}U_{2I} \Big]
$$
(5.16)

$$
U_{2I} = \frac{1}{k_{u22}} \Big[ \ddot{Z}_{2I} + 2\dot{\Phi}\dot{Z}_{2R} + 2d_{2k}\omega_{02k}\dot{Z}_{2I} + (\ddot{\Phi} + 2d_{2k}\omega_{02k}\dot{\Phi})Z_{2R} + (\omega_{02k}^2 - \dot{\Phi}^2)Z_{2I} - \dot{\Phi}k_{v12}Z_{1R} - k_{s12}Z_{1I} - k_{v12}\dot{Z}_{1I} - k_{u12}U_{1I} \Big] \quad . \tag{5.17}
$$

Da die Stellgrößen  $U_{1I}$  und  $U_{2I}$  über die Aktorkopplungen  $k_{u12}$  und  $k_{u21}$  miteinander verknüpft sind, können durch wechselseitiges Einsetzen der obigen Gleichungen schließlich die Vorsteuerungen berechnet werden.

$$
U_{1I} = \left[1 - \frac{k_{u12}k_{u21}}{k_{u11}k_{u22}}\right]^{-1} k_{u11}^{-1} \left(\ddot{Z}_{1I} + 2\dot{\Phi}\dot{Z}_{1R} + 2d_{1k}\omega_{01k}\dot{Z}_{1I} + (\ddot{\Phi} + 2d_{1k}\omega_{01k}\dot{\Phi})Z_{1R} + (\omega_{01k}^2 - \dot{\Phi}^2)Z_{1I} - \dot{\Phi}k_{v21}Z_{2R} - k_{s21}Z_{2I} - k_{v21}\dot{Z}_{2I}) -\frac{k_{u21}}{k_{u11}k_{u22}} \left(\ddot{Z}_{2I} + 2\dot{\Phi}\dot{Z}_{2R} + 2d_{2k}\omega_{02k}\dot{Z}_{2I} + (\ddot{\Phi} + 2d_{2k}\omega_{02k}\dot{\Phi})Z_{2R} +(\omega_{02k}^2 - \dot{\Phi}^2)Z_{2I} - \dot{\Phi}k_{v12}Z_{1R} - k_{s12}Z_{1I} - k_{v12}\dot{Z}_{1I}\right)
$$

$$
U_{2I} = \left[1 - \frac{k_{u12}k_{u21}}{k_{u11}k_{u22}}\right]^{-1} k_{u22}^{-1} \left(\ddot{Z}_{2I} + 2\dot{\Phi}\dot{Z}_{2R} + 2d_{2k}\omega_{02k}\dot{Z}_{2I} + (\ddot{\Phi} + 2d_{2k}\omega_{02k}\dot{\Phi})Z_{2R} + (\omega_{02k}^2 - \dot{\Phi}^2)Z_{2I} - \dot{\Phi}k_{v12}Z_{1R} - k_{s12}Z_{1I} - k_{v12}\dot{Z}_{1I}) -\frac{k_{u12}}{k_{u11}k_{u22}} \left(\ddot{Z}_{1I} + 2\dot{\Phi}\dot{Z}_{1R} + 2d_{1k}\omega_{01k}\dot{Z}_{1I} + (\ddot{\Phi} + 2d_{1k}\omega_{01k}\dot{\Phi})Z_{1R} +(\omega_{01k}^2 - \dot{\Phi}^2)Z_{1I} - \dot{\Phi}k_{v21}Z_{2R} - k_{s21}Z_{2I} - k_{v21}\dot{Z}_{2I})
$$

Die Regelperformance der Zeigerregelung in der Betriebsart Ausschlagverfahren wird im folgenden Abschnitt vorgestellt.

#### 5.1.3.2 Untersuchung der Regelung für die Betriebsart Ausschlagverfahren

Nach der Modifizierung des Zeigerregelungskonzeptes für die Betriebsart Ausschlagverfahren ist die Größe  $Y_{2I}$  ungeregelt, und sie stellt nun die Abbildungsgröße für den Massendurchfluss dar. Es stellt sich die Frage, wie schnell Empfindlichkeits- und Nullpunktänderungen im laufenden Betrieb des CMD in dieser Betriebsart bestimmt werden können. Die hierfür benötigte Zeit hängt unter anderem von der Einschwingzeit der ungeregelten Größe  $Y_{2I}$  ab.

Bei der folgenden Messung nach Abbildung 5.6 auf Seite 115 ist während der Messung das Messrohr vollständig mit Wasser gefüllt. Das Zulaufventil ist geschlossen, so dass kein Durchfluss fließt. Bei Wasser als Messmedium beträgt die geschätzte Dämpfung  $d_1$  ca. 10<sup>-4</sup>. Die Regeldynamik ist für den Vergleich mit den bisherigen Ergebnissen des Kompensationsverfahrens über die  $R_{erw,A}$  und  $Q_{erw,A}$ -Matrix des optimalen Zustandsreglers gleich eingestellt worden. Die Performance der beiden Regelungen ist aus diesem Grund qualitativ gut vergleichbar.

Zwei Testszenarien werden untersucht. Der erste Test dient der Untersuchung des Führungsverhaltens. Hierbei wird im Zeitabschnitt 0,25 s bis 0,75 s das Einschwingverhalten der Messgröße  $Y_{2I}$  bei einer sprungförmigen Änderung der Schwingungsamplitude Y1<sup>R</sup> des Messrohres untersucht. Obwohl die Dämpfung des ersten Eigenmodes so gering ist, stellt sich die ungeregelte Größe  $Y_{2I}$  fast genauso schnell auf den neuen Endwert ein wie die Regelgröße  $Y_{1R}$ . Der Endwert wird bereits nach etwa 17 ms (5 Perioden) erreicht.

Der zweite Test dient zur Klärung der Frage, wie schnell Empfindlichkeitsänderungen prinzipiell mit diesem Regelkonzept detektiert werden können. Zum Zeitpunkt  $t = 1, 2$  s wird der zweite Eigenmode über eine zusätzliche deterministische Anregung  $\Delta U_{2R}$  angeregt. Da diese zusätzliche Anregung als eine virtuelle Aufschaltung eines zusätzlichen Massendurchflusses interpretiert werden kann, wird die Schwingungsamplitude  $Y_{2I}$  um einen Anteil  $\Delta Y_{2I}$  größer. Der stationäre Endwert wird nach 18 ms erreicht. Empfindlichkeitsänderungen können mithilfe der Regelung in kurzer Zeit erfasst werden. Da die Größe  $U_{2R}$  für die Regelung eine Störgröße darstellt, kann bei diesem Test eine Aussage über das Störverhalten der Reglung bei Durchflussänderungen getroffen werden. Das Störverhalten kann diesbezüglich als hervorragend angesehen werden, da die Regelgrößen  $Y_{1R}$ ,  $Y_{1I}$  und  $Y_{2R}$  keine erkennbare Beeinflussung bei einer Aufschaltung der Größe  $U_{2R}$  zeigen.

Die Messgröße  $Y_{2I}$  ist wegen der Anregung des zweiten Eigenmodes weit außerhalb der Eigenfrequenz  $\omega_{02}$  klein und verrauscht. Deshalb ist die Messgröße  $Y_{2I}$ , bevor sie für die Massendurchflussmessung verwendet werden kann, mit einem Tiefpassfilter zu filtern. Die Messgröße  $Y_{2I}$  ist auch ohne Massendurchfluss von Null verschieden. Der untersuchte CMD weist bei der Messung einen Nullpunktfehler von  $N_A = 0, 25 \cdot$  $10^{-4}$  V auf. Die Anregung des zweiten Eigenmodes außerhalb der Eigenfrequenz ω<sub>02</sub> äußert sich bei einer Anregung mit  $\Delta U_{2R} = 0,1$ V in einem geringen Ausschlag von  $\Delta Y_{2I} = 4,38 \cdot 10^{-4} \,\text{V}$ , was umgerechnet einer Amplitudenabschwächung von 47, 2dB entspricht.

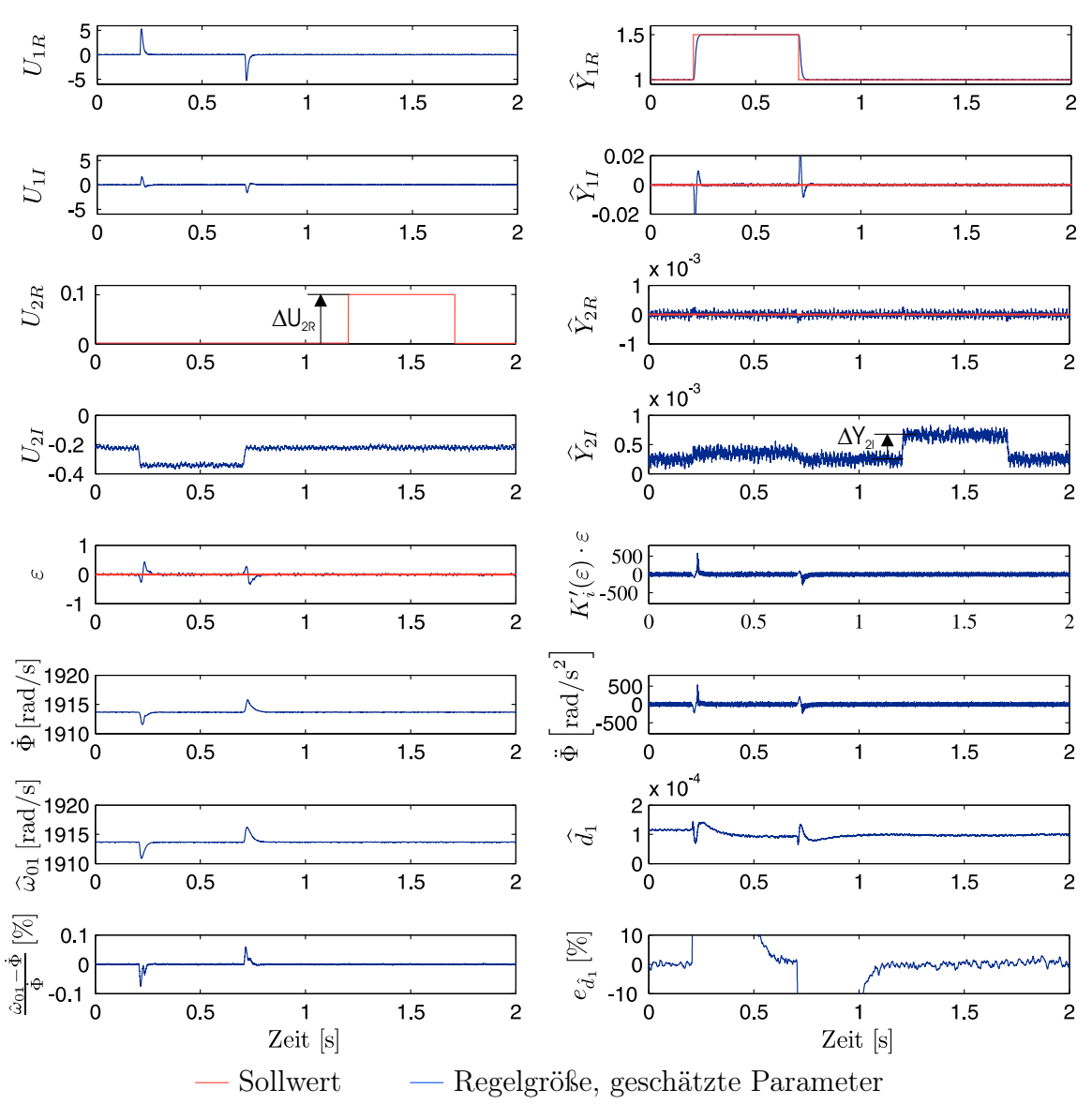

Massendurchfluss:  $\dot{m} = 0 \,\mathrm{kg/min}$ 

Abbildung 5.6: Untersuchung des dynamischen Verhaltens der Amplituden- und Phasenregelung während eines Messzyklus für die Empfindlichkeitsbestimmung am realen CMD

### 5.1.3.3 Bestimmung der Empfindlichkeit der Massendurchflusskennlinie durch Einspeisung eines virtuellen Massendurchflusses

Zur Empfindlichkeitsbestimmung nach Abschnitt 5.1.2.2 wird über eine zusätzliche Anregung  $\Delta U_{2R}$  ein virtueller Massestrom in das mathematische Modell des CMD eingespeist. Dieses reagiert entsprechend mit einer Erhöhung der Messgröße für den Massendurchfluss  $Y_{2I}$ . Damit kann die Empfindlichkeit (Steigung der Messkennlinie) in dieser Betriebsart bestimmt werden.

Ein solcher Messzyklus zur Bestimmung der Empfindlichkeit ist in Abbildung 5.7 exemplarisch dargestellt. Wertet man die Reaktion des CMD auf die Einspeisung des virtuellen Massestroms aus, so erhält man für die Empfindlichkeit

$$
G_{2I} = \frac{\Delta Y_{2I}}{\Delta U_{2R}} = \frac{1, 9 \cdot 10^{-3} \,\text{V}}{0, 5 \,\text{V}} = 3, 8 \cdot 10^{-3} \tag{5.18}
$$

Die Performance der Regelung ist in Abbildung 5.7 ersichtlich. Die Einspeisung von  $U_{2R}$  als virtuellen Massendurchfluss kann als Störung am Streckeneingang interpretiert werden - sie ist nach ca. 16 ms ausgeregelt. Während des Übergangs werden die Regelgrößen  $Y_{1R}$  und $Y_{1I}$ nicht erkennbar ausgelenkt, lediglich die Ausgangsgröße $Y_{2R}$ weicht kurzzeitig von ihrem Sollwert ab.

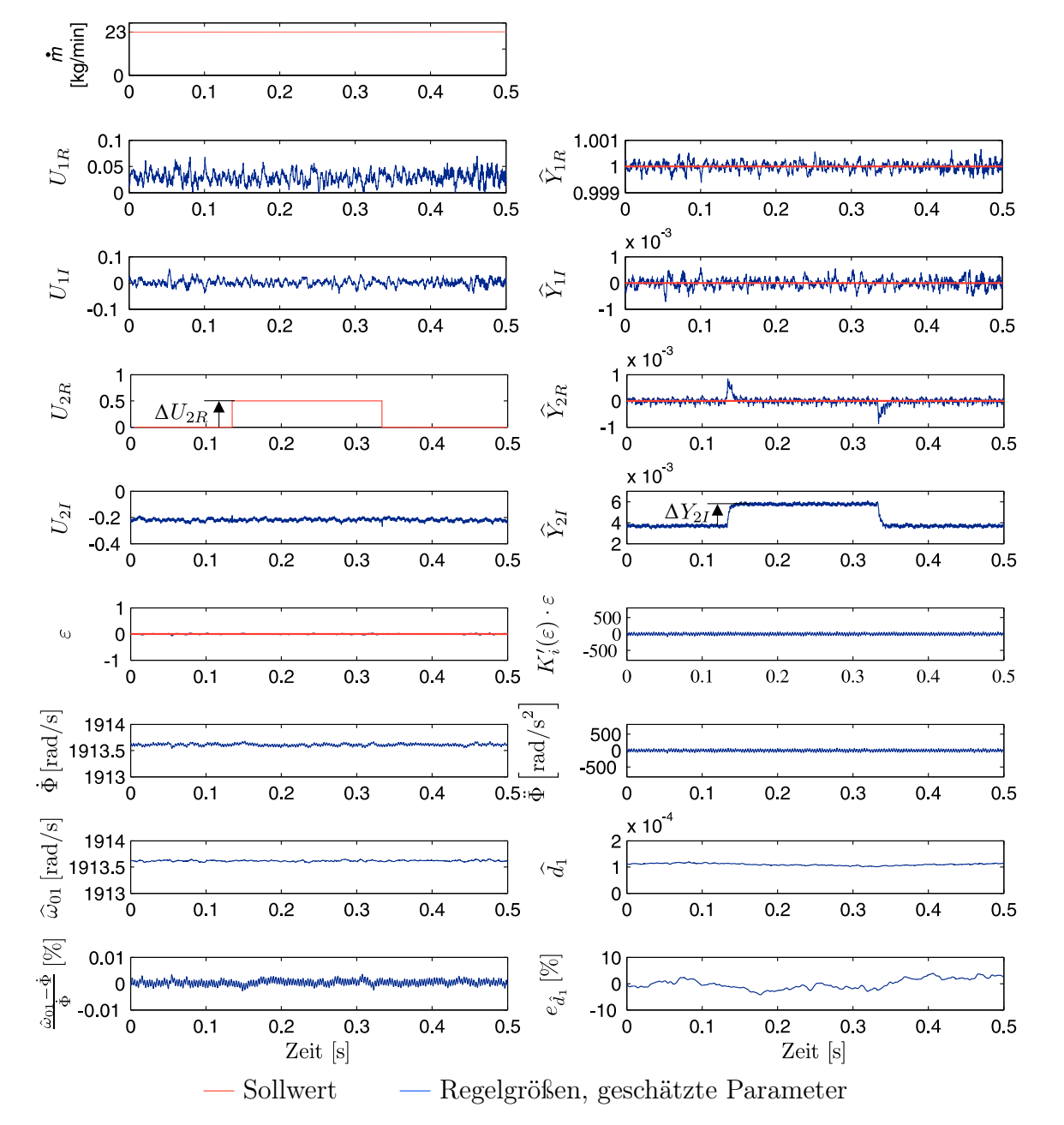

Abbildung 5.7: Bestimmung der Empfindlichkeit $G_{2I}$ der Massendurchflusskennlinie  $y_A$  durch Einspeisung eines virtuellen Massendurchflusses  $\Delta U_{2R}$ 

## 5.1.3.4 Untersuchung der Regelung in der Betriebsart Ausschlagverfahren bei Zweiphasenströmungen mit Gasblasen am realen CMD

Das Regelergebnis bei Zweiphasenströmungen ist in Abbildung 5.8 dargestellt. Zu Beginn der Messung beträgt der Massendurchfluss 20 kg/ min und der Gasanteil 0,5 %. Aufgrund der vorhandenen Gasblasen ist die Dichte des Messmediums geringer als bei reinen Wasser, und die Eigenfrequenz  $\omega_{01}$  ist um 3 rad/s auf 1915 rad/s angestiegen. Um die Schwingungsamplitude auf den Sollwert zu regeln, wird eine größere Stellgrö- $\mathcal{B} \in U_{1R}$  benötigt, um die Energiedissipation bei Gasblasen im Fluid zu kompensieren. Die Stellgröße ist um den Faktor fünf größer, was ebenfalls mit dem um einen Faktor fünf gestiegenen Dämpfungswert überein stimmt, da nach der Übertragungsfunktion  $G_1$  des ersten Eigenmodes  $U_{1R} \sim d_1 Y_{1R}$  ist. Der Wert für die geschätzte Dämpfung beträgt bei 0,5 % Gasanteil etwa 5 · 10<sup>−</sup><sup>4</sup> .

Anschließend erfolgt eine sprungförmige Erhöhung des Gasanteils auf 5 %. Die Dämpfung steigt auf einen Wert von 1, 8 · 10<sup>−</sup><sup>3</sup> und ist damit achtzehn mal größer als bei einer Einphasenströmung mit Wasser. Durch die geringere Dichte des Messmediums erhöht sich die Eigenfrequenz auf 1922 rad/s. Die stochastische Verteilung der Gasblasen im Messmedium führt beim Durchströmen des Messrohres zu einer ständigen Änderung von Eigenfrequenz und Dämpfung. Der Schätzwert für die Eigenfrequenz  $\hat{\omega}_{01}$  und die momentane Anregungsfrequenz  $\Phi$  stimmen auch bei Zweiphasenströmungen gut überein. Sie weichen maximal 0,05 % voneinander ab. Obwohl sich die dynamischen Eigenschaften der Regelstrecke stark ändern, ist die Sollwertführung ausgezeichnet. Der maximale Regelfehler der Regelgröße  $Y_{1R}$  liegt bei 6%.

Die Messgröße  $Y_{2I}$  für den Massendurchfluss ist infolge der stochastischen Verteilung der Luftblasen im Messmedium ebenfalls verrauscht. Der Mittelwert der Messgrö- $\mathcal{S}$ e  $Y_{2I}$  nimmt bei steigendem Gasanteil proportional zum Massendurchfluss ab.

Wäre nun über eine Regelung zusätzlich die Schwingungsamplitude im zweiten Eigenmode unabhängig vom Massendurchfluss null, so existiert keine Rückwirkung vom zweiten auf den ersten Eigenmode mehr, da nun die durch Corioliskräfte angeregte Schwingung im zweiten Eigenmode durch gegenphasige Aktorkräfte kompensiert wird. Diese Betriebsart bezeichnet man als Kompensationsverfahren. Sie wird im folgenden Abschnitt vorgestellt.

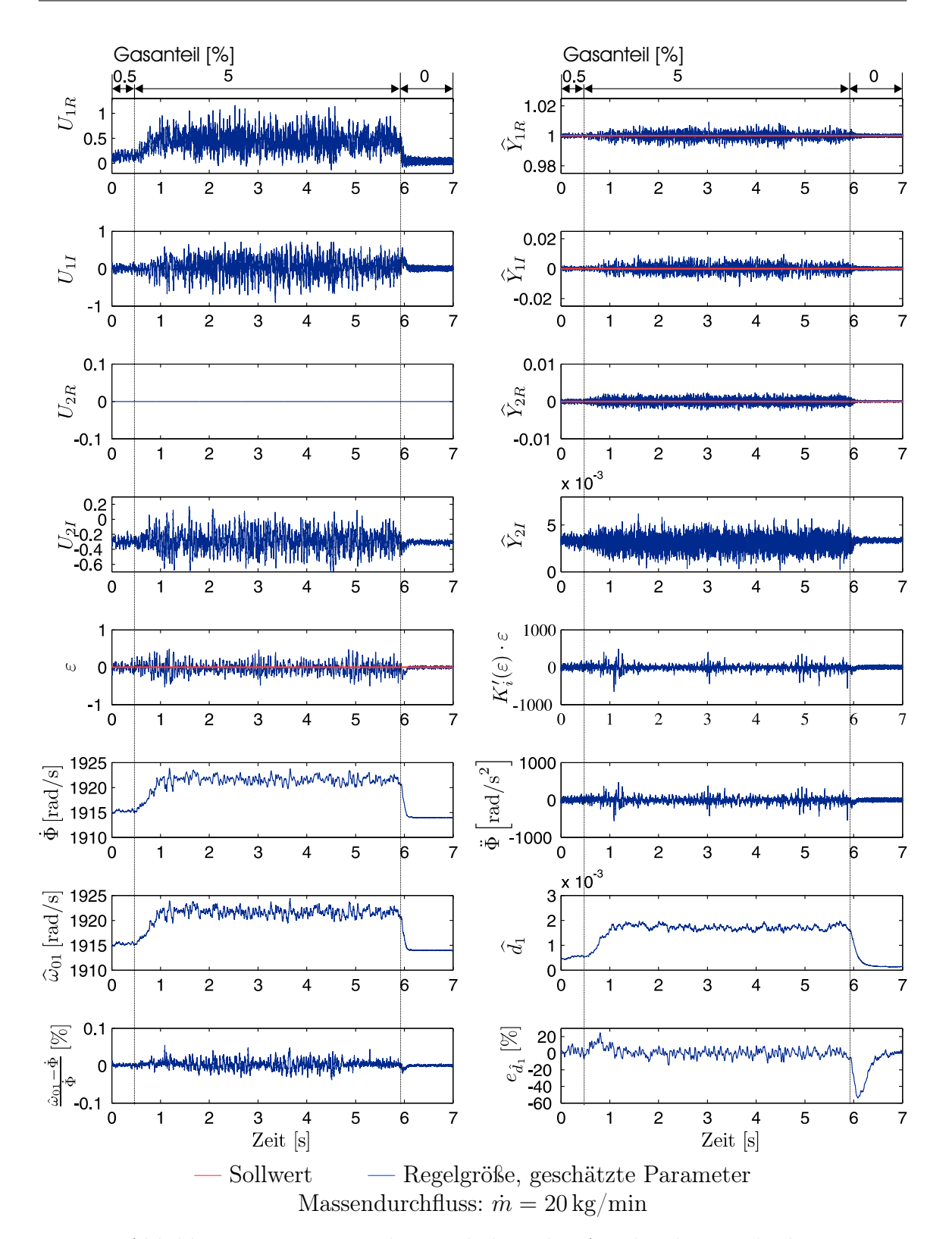

Abbildung 5.8: Dynamisches Verhalten der Amplituden- und Phasenregelung bei einer sprungförmigen Änderung des Gasanteils einer Zweiphasenströmung (Wasser-Luft-Gemisch)

## 5.1.4 Das Kompensationsverfahren

#### 5.1.4.1 Massendurchflusskennlinie beim Normalbetrieb

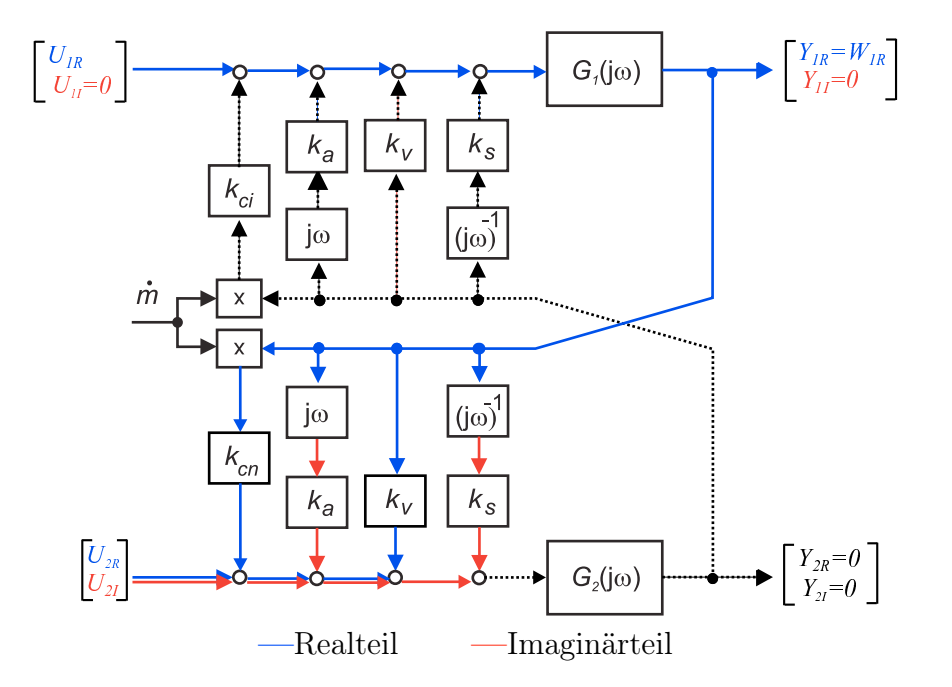

Abbildung 5.9: Blockschaltbild des CMD mit in Real- und Imaginärteil aufgespaltenen Signalpfade für die Ableitung der Massendurchflusskennlinie  $y_K$  im Kompensationsverfahren

Beim Kompensationsverfahren in Abbildung 5.9 wird mit der Sollwertvorgabe  $W_K = [W_{1B} \ 0 \ 0 \ 0]^T$  die durch Corioliskräfte angeregte Messrohrschwingung im zweiten Ei- $W_{1R}$  0 0 0]<sup>T</sup> die durch Corioliskräfte angeregte Messrohrschwingung im zweiten Eigenmode kompensiert. Da die Schwingungsamplitude im zweiten Eigenmode null ist, wird die Messinformation über den Massendurchfluss auf die zur Kompensation erforderliche Aktorkraft  $U_{2R}$  abgebildet.

Der Vorteil des Kompensationsverfahrens besteht in der Entkopplung der Eigenmoden, s. Abbildung 5.9. Eine exakte Anregung des ersten Eigenmodes in der Eigenfrequenz  $\omega_{01}$  ist über den Phasenregler sichergestellt. Auch das der Parameterschätzung zugrunde liegende Modell gilt exakt nur für entkoppelte Eigenmoden. Die Massendurchflusskennlinie

$$
y_K = \frac{-U_{2R}}{Y_{1R}} = \underbrace{k_{cn}}_{E_K} \dot{m} + \underbrace{k_v}_{N_K} \tag{5.19}
$$

ist im Gegensatz zum Ausschlagverfahren unabhängig vom Imaginärteil  $G_{2I}$  der Übertragungsfunktion des zweiten Modes.

## 5.1.4.2 Untersuchung der Regelung bei sprungförmiger Änderung des Massendurchflusses

Abbildung 5.10 auf der folgenden Seite stellt das dynamische Verhalten der Zeigerregelung beim Kompensationsverfahren vor. Für den direkten Vergleich sind die Messbedingungen mit denen des Ausschlagverfahrens identisch. Wasser wird als Messmedium verwendet. Zu Beginn der Messung ist die Stellgröße  $U_{2R}$ , welche die Messinformation über den Massendurchfluss trägt, ungleich Null. Dies wird durch den vorhandenen Nullpunktfehler des CMD hervorgerufen, der hier nicht korrigiert wurde.

Nach dem Öffnen des Zulaufventils steigt der Durchfluss, bedingt durch die Massenträgheit des Fluids, allmählich auf den eingestellten Wert von 14 kg/min. Obwohl der Anstieg des Durchflusses eine starke Änderung in der Kopplung der beiden Schwingungsmoden des CMD bedeutet, liegen alle Regelgrößen auf den vorgegebenen Sollwerten. Damit die Regelgröße  $Y_{2I}$  jedoch den Sollwert Null einhalten kann, muss die Stellgröße  $U_{2R}$  entsprechend erhöht werden, d.h. die durch den Massendurchfluss hervorgerufenen Corioliskräfte werden über  $U_{2R}$  kompensiert, so dass  $U_{2R}$ als Abbildungsgröße für den Massendurchfluss fungiert.

Um den Nullpunkt beim Kompensationsverfahren zu bestimmen, wird im folgenden Abschnitt ein Verfahren vorgestellt, bei dem die zweite Kennlinie  $y_{K,invers}$  des CMD im Inversbetrieb herangezogen wird.

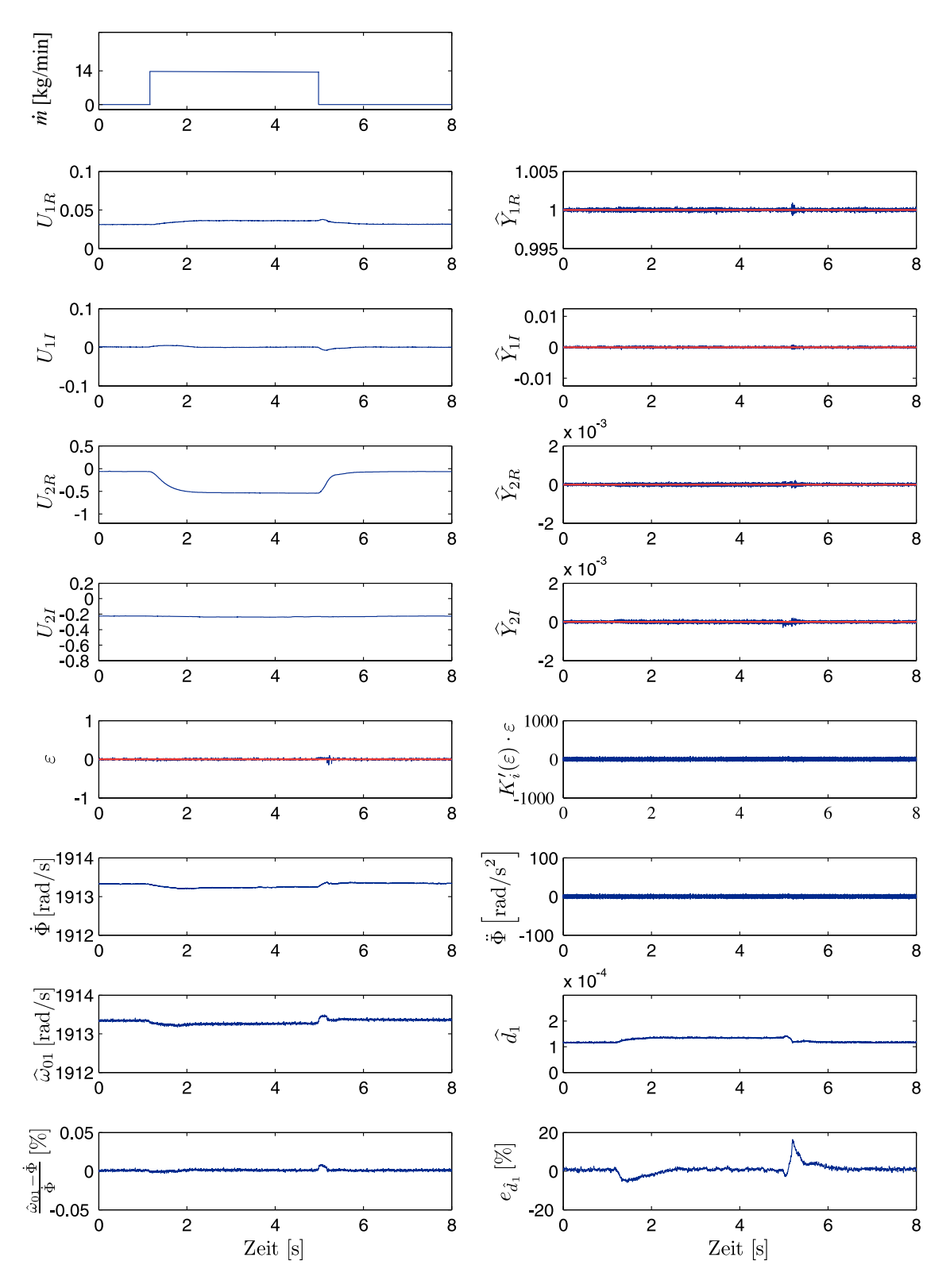

Abbildung 5.10: Dynamisches Verhalten der Amplituden- und Phasenregelung bei sprungförmiger Massendurchflussänderung

- Sollwert  $\underline{W}_K = \begin{bmatrix} 1 & 0 & 0 & 0 \end{bmatrix}^T$
- Regelgrößen, geschätzte Parameter

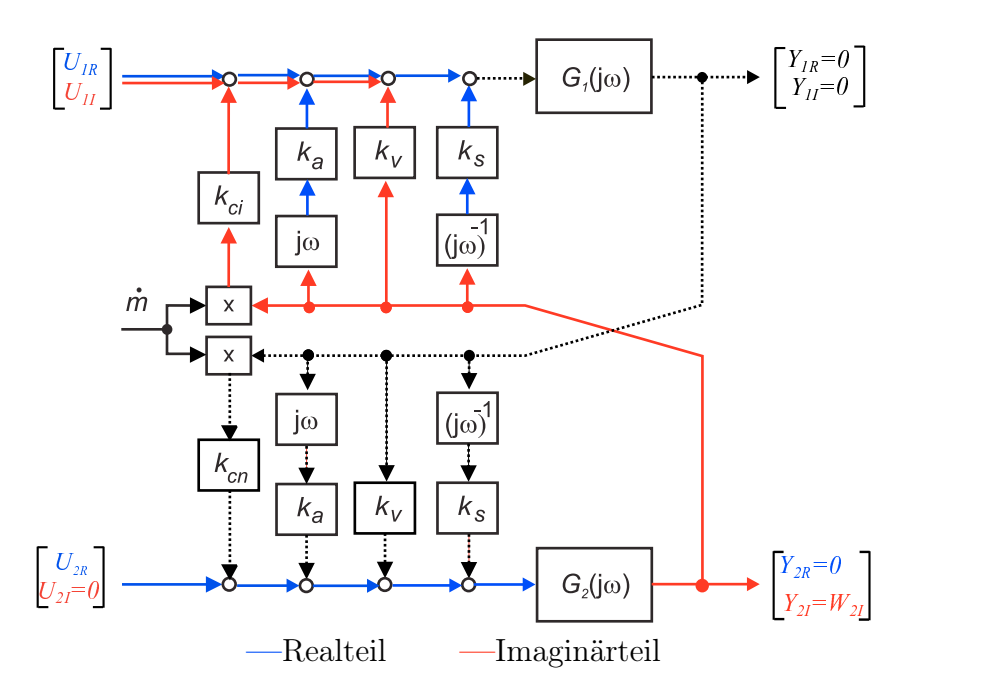

#### 5.1.4.3 Massendurchflusskennlinie beim Inversbetrieb

Abbildung 5.11: Blockschaltbild des CMD mit in Real- und Imaginärteil aufgespaltenen Signalpfade für die Ableitung der Massendurchflusskennlinie  $y_{K,invers}$ 

Der Inversbetrieb nach Abbildung 5.11 stellt eine besondere Betriebsart des CMD dar, weil das Messrohr aufgrund der Sollwertvorgabe $\underline{W}_{K,invers}=\left[0\ 0\ 0\ \widehat{W}_{2K}\right]$  $\int_0^T$  ausschließlich im zweiten Eigenmode schwingt. Ein Massendurchfluss regt über die Corioliskräfte den ersten Eigenmode an. Die Rückwirkung beschreibt das mathematische Modell über den Kopplungsfaktor  $k_{ci}$ . Nach Abbildung 5.11 ergibt sich die Kennlinie zu

$$
y_{K,invers} = \frac{-U_{1I}}{Y_{2I}} = \underbrace{k_{ci}}_{E_{K,invers}} \dot{m} + \underbrace{k_v}_{N_{K,invers}}.
$$
\n(5.20)

Die Entkopplung der Eigenmoden ist über die Sollwertvorgabe  $\underline{W}_{K,invers}$  erfüllt, da der Regler die Regelgröße  $\underline{Y}_1$  zu null regelt. Die Vorgabe hat allerdings zur Folge, dass keine Messinformation für den Phasenregler sowie für die Parameterschätzung zur Verfügung stehen.

Für die Messung der Kennlinie ist aus diesem Grund die Phasenregelung im Inversbetrieb abzuschalten und der CMD mit einer konstanten Anregungsfrequenz  $\Phi$
anzuregen. Es kann beispielsweise die zuletzt im Normalbetrieb bestimmte Eigenfrequenz  $\omega_{01}$  als Anregungsfrequenz gewählt werden.

Um mechanische Beschädigungen des Messrohres durch unzulässig große Schwingungsamplituden im zweiten Eigenmode zu vermeiden, ist der Amplitudensollwert  $W_{2I}$ um zwei Größenordnungen kleiner zu wählen als der Amplitudensollwert  $W_{1R}$  im ersten Eigenmode. Praktische Messungen zeigen, dass die Rückwirkung der Corioliskräfte auf den ersten Eigenmode klein ist und dadurch das Signal-Rausch-Verhältnis der Messsignale gering ausfällt.

Die inverse Kennlinie ist für die Massendurchflussmessung wegen des ungenügenden Signal-Rausch-Verhältnisses nicht unmittelbar geeignet. Dennoch kann die Kennlinie, wie in Abbildung 5.12 gezeigt, für eine Nullpunktbestimmung des CMD herangezogen werden, wenn die Messwerte über eine längere Messzeit gemittelt werden.

Die Kennlinie in Abbildung 5.12 ist über eine Referenzwägung bestimmt worden. Eine Beschreibung der Messstrecke befindet sich in Anhang C. Der Waagenbehälter mit einem Fassungsvermögen von 40 l ist für die Aufnahme eines Messpunktes der Massendurchflusskennlinie immer vollständig gefüllt worden. So liegen bei kleinen Durchflussraten aufgrund der längeren Messzeit viele Messwerte für die Bestimmung des Mittelwertes vor.

Es bietet sich aufgrund des identischen Nullpunktes  $k_v$  der beiden Kennlinien  $y_k$ und  $y_{Kinvers}$  geradezu an, den Massendurchfluss über beide Kennlinien gleichzeitig zu messen. Die Messungen können zur Vermeidung eines zyklischen Arbeitspunktwechsels bei verschiedenen Anregungsfrequenzen $\dot{\Phi}_1$ und $\dot{\Phi}_2$ simultan durchgeführt

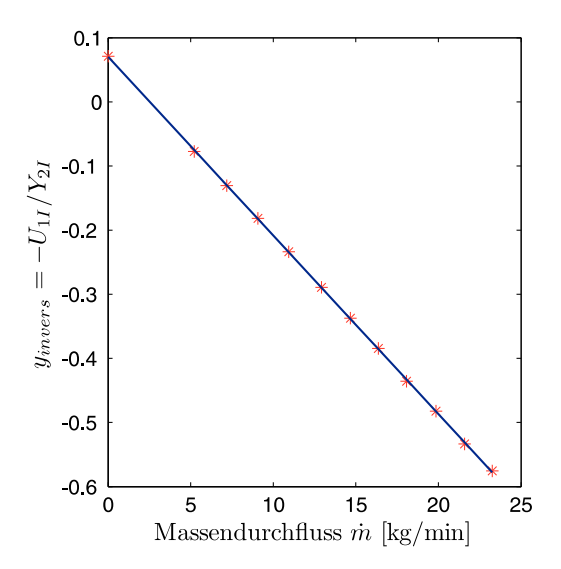

Abbildung 5.12: Im Inversbetrieb gemessene Massendurchflusskennlinie  $y_{K,invers}$ 

werden. In Abschnitt 5.3 Zweifrequenzstimulation wird eine Erweiterung des bestehenden Zeigerregelungskonzeptes auf zwei Anregungsfrequenzen vorgestellt.

## 5.1.5 Einfluss der Sensor- und Aktorkopplung auf die Massendurchflusskennlinien

Aufgrund der Symmetrie des mathematischen Modells ergeben sich im Normal- und Inversbetrieb zwei Kennlinien des CMD mit einem identischen Nullpunkt  $k_v$ . Vernachlässigt man zunächst den Einfluss der Sensor- und Aktorkopplungen auf die Massendurchflusskennlinien ( $\varepsilon_{Sen}=0$  und  $\varepsilon_{Akt}=0$ ) und bestimmt den Nullpunkt  $k_v$ der Kennlinien  $y_K$  und  $y_{K,invers}$  am realen CMD, so ist der Nullpunkt der beiden Kennlinien unterschiedlich. Das widerspricht der symmetrischen Struktur des mathematischen Modells. Eine Ursache für den unterschiedlichen Nullpunkt der Kennlinien stellt die zur Zeit noch unberücksichtigte Sensor- und Aktorkopplung dar.

Die in der Dissertationsschrift von Schröder durchgeführte Validierung des Modells im Frequenzbereich in Abbildung 5.13 bestätigt eine gute Übereinstimmung zwischen dem gemessenen Frequenzgang und dem identifizierten Frequenzgang des CMD, wenn die Sensor- und Aktorkopplung berücksichtigt wird. Sowohl die Übertragungsfunktionen  $G_{11} = \frac{|Y_1|}{|U_1|}$  $\frac{|Y_1|}{|U_1|}$  und  $G_{22} = \frac{|Y_2|}{|U_2|}$  $\frac{|\mathcal{L}_2|}{|\mathcal{U}_2|}$  des Modells geben, bis auf geringfügige Abweichungen oberhalb des zweiten Eigenmodes, den Frequenzgang des realen CMD wieder. Das gilt ebenfalls für die Kopplungsübertragungsfunktionen  $G_{12} = \frac{|Y_1|}{|U_2|}$  $\frac{|Y_1|}{|U_2|}$  und  $G_{21} = \frac{|Y_2|}{|U_1|}$  $\frac{|L_2|}{|U_1|}$ .

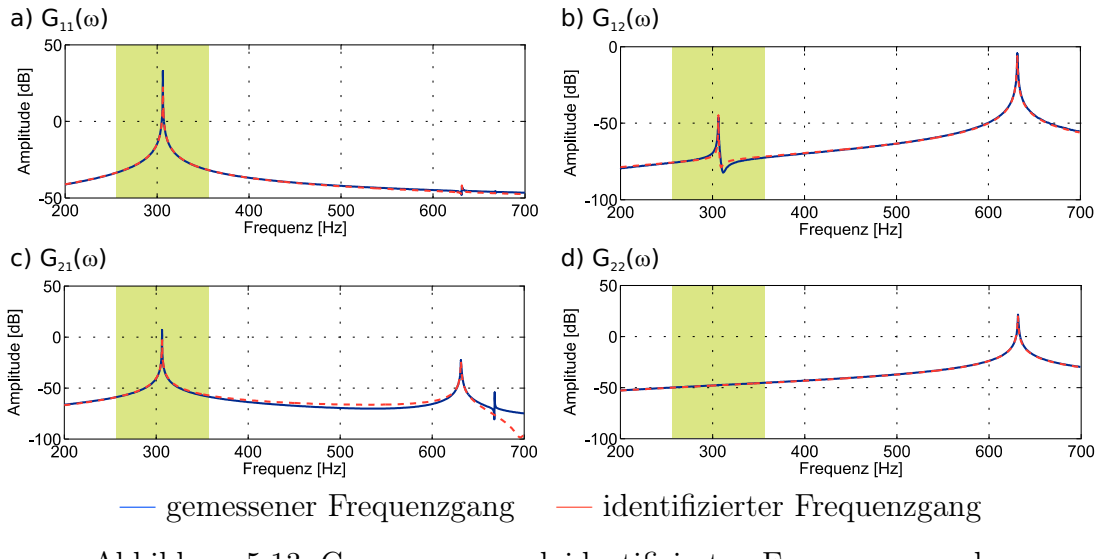

Abbildung 5.13: Gemessener und identifizierter Frequenzgang des CMD [50]

Für die Bestimmung der Sensor- und Aktorkopplungen wird im Folgenden davon ausgegangen, dass die Symmetrieeigenschaft des Modells aufgrund der Validierung im Frequenzbereich gegeben ist und beide Kennlinien einen identischen Nullpunkt  $k_v$ aufweisen. Treten bei der Messung am realen CMD unterschiedliche Nullpunkte der Kennlinien  $y_K$  und  $y_{K,invers}$  auf, so wird das auf die Sensor- und Aktorkopplungen zurückgeführt.

Schröder beschreibt in der Dissertationsschrift [50] ein iteratives Verfahren für die Bestimmung der Sensor- und Aktorkopplung. Das Verfahren benötigt viele Arbeitspunktwechsel und Iterationen für die Bestimmung der Kopplungen. Das Zeigerregelungskonzept erlaubt dagegen durch eine Sollwertänderung einen einfachen Wechsel vom Normalbetrieb in den Inversbetrieb, der für eine Bestimmung der Sensor- und Aktorkopplung notwendig ist, sofern der CMD nur mit einer Anregungsfrequenz angeregt wird.

Der neue Ansatz zur Bestimmung der Sensor- und Aktorkopplung besteht also darin, die Nullpunkte der Kennlinien  $y_K$  und  $y_{K,invers}$  über die Sensor- und Aktorkopplung in Übereinstimmung zu bringen. Bevor diese Methode vorgestellt wird, folgt zunächst am Modell eine Berechnung der Massendurchflusskennlinien mit Sensor- und Aktorkopplung, um die Auswirkungen auf die Empfindlichkeit und den Nullpunktfehler des CMD festzustellen.

Für die anschließende Berechnung der Kennlinien mit Sensor- und Aktorkopplungen erfolgt zunächst nach Abbildung 5.14 eine Normierung der Kopplungsübertragungsfunktionen auf die Aktor- und Sensorverstärkungen.

Es ergeben sich folgende normierte Größen:

$$
\tilde{\varepsilon}_{Akt} = \varepsilon_{Akt} / k_{Akt}
$$
\n
$$
\tilde{\varepsilon}_{Sen} = \varepsilon_{Sen} / k_{Sen}
$$
\n
$$
\tilde{X}_{ij}(s) = X_{ij}(s) / (k_{Akt} k_{Sen})
$$
\n
$$
\tilde{G}_i(s) = k_{Akt} k_{Sen} G_i(s)
$$
\n
$$
i, j \in \{1, 2, i \neq j\}
$$
\n
$$
\tilde{G}_i(s) = k_{Akt} k_{Sen} G_i(s)
$$
\n
$$
i \in \{1, 2\} .
$$
\n(5.21)

Zwischen den messbaren äußeren gesternten Größen und den nicht messbaren inneren Größen besteht der formale Zusammenhang:

$$
\begin{bmatrix} U_{1i} \\ U_{2i} \end{bmatrix} = \begin{bmatrix} 1 & \tilde{\varepsilon}_{Akt} \\ \tilde{\varepsilon}_{Akt} & 1 \end{bmatrix} \begin{bmatrix} U_{1i}^* \\ U_{2i}^* \end{bmatrix} \qquad i \in \{R, I\} \quad . \tag{5.22}
$$

Für die Regelgrößen gilt entsprechend

$$
\begin{bmatrix} Y_{1i}^* \\ Y_{2i}^* \end{bmatrix} = \begin{bmatrix} 1 & \tilde{\varepsilon}_{Sen} \\ \tilde{\varepsilon}_{Sen} & 1 \end{bmatrix} \begin{bmatrix} Y_{1i} \\ Y_{2i} \end{bmatrix} \qquad i \in \{R, I\} \tag{5.23}
$$

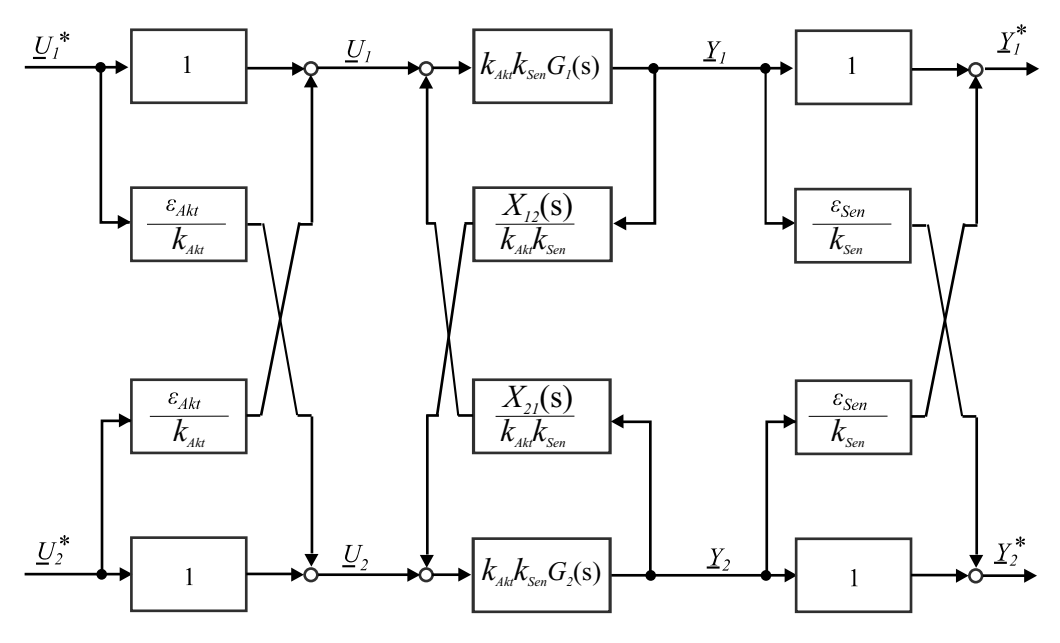

Abbildung 5.14: Modell des CMD mit Aktor- und Sensorkopplungen [50]

Die gesuchten nicht messbaren Regelgrößen sind über die Gleichung

$$
\begin{bmatrix} Y_{1i} \\ Y_{2i} \end{bmatrix} = \frac{1}{1 - \tilde{\varepsilon}_{Sen}^2} \begin{bmatrix} 1 & -\tilde{\varepsilon}_{Sen} \\ -\tilde{\varepsilon}_{Sen} & 1 \end{bmatrix} \begin{bmatrix} Y_{1i}^* \\ Y_{2i}^* \end{bmatrix}
$$
 (5.24)

zu berechnen.

#### 5.1.5.1 Einfluss der Aktor- und Sensorkopplung auf die Massendurchflusskennlinie beim Ausschlagverfahren

Für die Untersuchung des Einflusses der Aktor- und Sensorkopplung werden die nicht messbaren Größen durch die messbaren Regelgrößen ausgedrückt.

$$
y_A = \frac{Y_{2I}}{Y_{1R}} = \frac{\frac{1}{1 - \tilde{\varepsilon}_{Sen}^2} (Y_{2I}^* - \tilde{\varepsilon}_{Sen} \overline{Y_{1I}^*})}{\frac{1}{1 - \tilde{\varepsilon}_{Sen}^2} (Y_{1R}^* - \tilde{\varepsilon}_{Sen} \underline{Y_{2R}^*})} = \frac{Y_{2I}^*}{Y_{1R}^*} \quad .
$$
\n(5.25)

Infolge der Sollwertvorgabe $\underline{W}_A$ sind die Regelgrößen <br/>  $Y_{1I}^*$ und $Y_{2R}^*$ null. Drückt man die Kennlinie über die normierten Parameter nach Gleichung (5.21) aus, so ergibt sich die gesuchte Kennlinie zu

$$
y_A = \underbrace{k_{Akt}k_{Sen}G_{2I}}_{\widetilde{G}_{2I}} \left( \underbrace{\frac{k_{cn}}{k_{Akt}k_{Sen}} \dot{m} + \underbrace{\frac{k_v}{k_{Akt}k_{Sen}}}_{\widetilde{k}_{cv}} \right) = G_{2I}(k_{cn}\dot{m} + k_v) \quad . \tag{5.26}
$$

Diese Gleichung zeigt, dass die Aktor- und Sensorkopplungen beim Ausschlagverfahren keinen Einfluss auf die Lage des Nullpunktes hat.

#### 5.1.5.2 Kompensationsverfahren

Die für die Kompensation der Messrohrschwingung im zweiten Eigenmode notwendige Anregung  $U_{2R}$  ergibt sich gemäß Gleichung (5.22) zu:

$$
U_{2R} = \tilde{\varepsilon}_{Akt} U_{1R}^* + U_{2R}^* \t . \t (5.27)
$$

Um den Einfluss der Aktor- und Sensorkopplung auf die Kennlinie zu untersuchen, wird die Kennlinie (5.19) über die messbaren Größen $U_{1R}^{\ast},U_{2R}^{\ast}$  und  $Y_{1R}^{\ast}$ ausgedrückt.

$$
y_K = \frac{-U_{2R}}{Y_{1R}} = \frac{-\tilde{\varepsilon}_{Akt} U_{1R}^* - U_{2R}^*}{1 - \tilde{\varepsilon}_{Sen}^2 Y_{1R}^* - \frac{\tilde{\varepsilon}_{Sen}}{1 - \tilde{\varepsilon}_{Sen}^2} Y_{2R}^*} \tag{5.28}
$$

Aufgrund der Sollwertvorgabe  $W_K$  ist beim Kompensationsverfahren die Regelgrö- $\mathbb{S}e Y^*_{2R}$  null.

$$
y_k = \frac{-\tilde{\varepsilon}_{Akt} U_{1R}^* - U_{2R}^*}{\frac{1}{1 - \tilde{\varepsilon}_{Sen}^2} Y_{1R}^*} = \tilde{k}_{cn} \dot{m} + \tilde{k}_v
$$
\n(5.29)

Auflösen nach den messbaren Größen führt auf die gesuchte Kennlinie:

$$
y_K^* = \frac{-U_{2R}^*}{Y_{1R}^*} = \underbrace{\frac{1}{1 - \tilde{\varepsilon}_{Sen}^2} \tilde{k}_{cn}}_{E_K^*} \dot{m} + \underbrace{\frac{1}{1 - \tilde{\varepsilon}_{Sen}^2} \tilde{k}_v + \tilde{\varepsilon}_{Akt} \frac{U_{1R}^*}{Y_{1R}^*}}_{N_K^*} \tag{5.30}
$$

Sowohl die Empfindlichkeit als auch die Geschwindigkeitskopplung werden im Vergleich zur Kennlinie ohne Aktor- und Sensorkopplung mit einem Faktor  $(1 - \tilde{\varepsilon}_{Sen}^2)^{-1}$ 

gewichtet. Des Weiteren tritt ein Offset beim Nullpunkt auf, welcher proportional zur Aktorkopplung  $\tilde{\varepsilon}_{Akt}$  ist.

Anzumerken sei an dieser Stelle, dass nicht nur die Sensorkopplung die Empfindlichkeit  $E_K^*$  beeinflusst, sondern nach Gleichung (5.26) auch direkt die Verstärkung der Aktoren und Sensoren, da  $k_{cn} = k_{cn}/(k_{Akt}k_{Sen})$  gilt. Eine Temperaturänderung beispielsweise der Sensoren und Aktoren führt zu einer Permeabilitätsänderung des Kernmaterials der Sensor- und Aktorspulen und damit zu einer Änderung der Verstärkungsfaktoren  $k_{Akt}$  und  $k_{Sen}$ .

#### 5.1.5.3 Inversbetrieb

Im ersten Schritt zur Bestimmung des Nullpunktfehlers beim Inversbetrieb sind in der Kennlinie  $y_{K,invers}$  nach Gleichung (5.20) die nicht messbaren Größen  $U_{1I}$  und  $Y_{2I}$ durch die messbaren Größen auszudrücken:

$$
y_{K,invers} = \frac{-U_{1I}}{Y_{2I}} = -\frac{U_{1I}^* + \varepsilon_{Akt}U_{2I}^*}{1 - \varepsilon_{Sen}^2 Y_{2I}^* - \frac{\varepsilon_{Sen}}{1 - \varepsilon_{Sen}^2} Y_{1I}^*} = \tilde{k}_{ci} \dot{m} + \tilde{k}_v
$$
 (5.31)

Umformen nach den messbaren Größen führt auf die gesuchte Kennlinie:

$$
y_{K,invers}^{*} = \frac{-U_{1I}^{*}}{Y_{2I}^{*}} = \underbrace{\frac{1}{1 - \tilde{\varepsilon}_{Sen}^{2}} \tilde{k}_{ci}}_{E_{K,invers}^{*}} \dot{m} + \underbrace{\frac{1}{1 - \tilde{\varepsilon}_{Sen}^{2}} \tilde{k}_{v} + \tilde{\varepsilon}_{Akt} \frac{U_{2I}^{*}}{Y_{2I}^{*}}}_{N_{K,invers}^{*}} \tag{5.32}
$$

Bei der Messung der inversen Kennlinie des CMD tritt wie beim Kompensationsverfahren ein zusätzlicher Nullpunktfehler aufgrund der Aktorkopplung auf. Da beispielsweise auch Temperaturgradienten entlang des Messrohres zu unterschiedlichen Betriebstemperaturen der Aktoren und Sensoren führen, kann es in einem solchen Fall erforderlich sein, die Aktor- und Sensorkopplungen online zu bestimmen.

#### 5.1.5.4 Onlinebestimmung der Aktorkopplung mithilfe der zwei Massendurchflusskennlinien des CMD

In den vorangegangen Abschnitten wurde gezeigt, dass die Sensor- und Aktorkopplung zu einer Empfindlichkeits- und Nullpunktänderung der Kennlinien  $y_K$  und  $y_{K,invers}$ beim Kompensationsverfahren führt. Vergleicht man die Nullpunkte

$$
N_K^* = \frac{1}{1 - \tilde{\varepsilon}_{Sen}^2} \tilde{k}_v + \tilde{\varepsilon}_{Akt} \frac{U_{1R}^*}{Y_{1R}^*}
$$
\n
$$
\tag{5.33}
$$

und

$$
N_{K,invers}^{*} = \frac{1}{1 - \tilde{\varepsilon}_{Sen}^2} \tilde{k}_v + \tilde{\varepsilon}_{Akt} \frac{U_{2I}^{*}}{Y_{2I}^{*}} \tag{5.34}
$$

der Kennlinien, ist zu erkennen, dass der unterschiedliche Nullpunkt der Kennlinien durch die Aktorkopplung hervorgerufen wird. Da der Nullpunkt  $\tilde{k}_v$  in den Gleichungen mit identischen Faktoren gewichtet auftritt, können die Gleichungen nach der gesuchten Aktorkopplung aufgelöst werden. Man erhält:

$$
\tilde{\varepsilon}_{Akt} = \frac{N_K^* - N_{K,invers}^*}{\frac{U_{1R}^*}{Y_{1R}^*} - \frac{U_{2I}^*}{Y_{2I}^*}} \quad .
$$
\n(5.35)

Dieses Verfahren umgeht das iterative Verfahren von Schröder zur Bestimmung der Aktorkopplung. Beim Versuchsgerät erhält man nach diesem Verfahren den Wert

$$
\tilde{\varepsilon}_{Akt} \approx -2,9649 \cdot 10^{-3} \quad . \tag{5.36}
$$

Eine Bestimmung der Sensorkopplung gelingt mit diesem Verfahren nicht, weil $\tilde{\varepsilon}_{Sen}$ quadratisch in den Gleichungen vorkommt und so kleine Werte annimmt, dass eine praktische Auswertung aufgrund der begrenzten Auflösung der A/D-Wandler nicht möglich ist.

# 5.2 Dichtemessung

## 5.2.1 Modell für die Dichtemessung [50], [33]

Die Eigenfrequenz

$$
\omega_{01} = \sqrt{\frac{c_1}{m_R + m_F}}\tag{5.37}
$$

ist proportional zur Federsteifigkeit  $c_1$  und umgekehrt proportional zur Gesamtmasse, die sich aus der Masse des Messrohres  $m_R$  sowie aus der Masse des Messmediums  $m_F$ zusammensetzt. Ist die Dichte  $\rho$  des Messmediums und das Innenvolumen  $V_I$  des Messrohres bekannt, kann die Masse  $m_F$  des Messmediums berechnet werden.

$$
m_F = \rho V_I \tag{5.38}
$$

Eine Dichteänderung des Messmediums führt nach der obigen Gleichung unmittelbar zu einer Eigenfrequenzänderung.

$$
\omega_{01} = \sqrt{\frac{c_1}{m_R + \rho V_I}}\tag{5.39}
$$

Auflösen der Gleichung nach der zu messenden Dichte führt auf die gesuchte Kennlinie

$$
\rho = \frac{c_1}{V_I} \omega_{01}^{-2} - \frac{m_R}{V_I} \tag{5.40}
$$

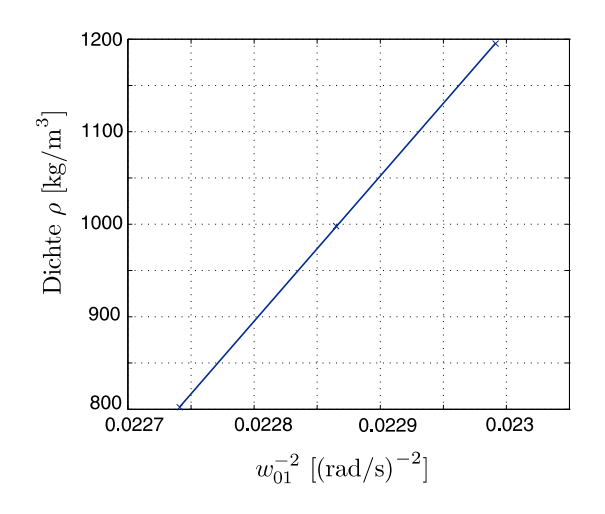

Abbildung 5.15: Dichtekennlinie des Versuchsgerätes

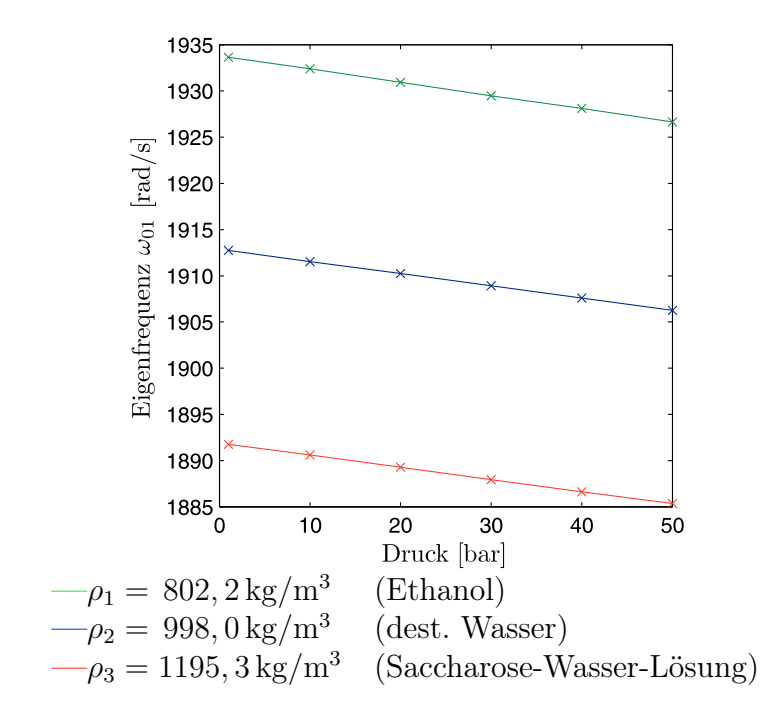

Abbildung 5.16: Gemessene Eigenfrequenzänderung  $\omega_{01}$  bei statischen Druckänderungen und verschiedenen Dichten des Messmediums

Grafisch ist die Kennlinie in Abbildung 5.15 dargestellt.

Das Innenvolumen des Messrohres kann sich im Betrieb durch eine Vielzahl von Prozessbedingungen ändern. Es können Änderungen des Innenvolumens bei Temperaturänderungen entstehen, da sich das Rohrmaterial Titan bei Erwärmung ausdehnt. Dieser Effekt wird beim Versuchsgerät über den integrierten Temperatursensor kompensiert.

Eine Änderung des Innenvolumens tritt auch bei Änderungen des Innendrucks auf. Beispielsweise führt eine Druckerhöhung zu einer Vergrößerung des Innenvolumens. Aber auch von außen einwirkende Kräfte bewirken eine Kontraktion oder Ausdehnung des Messrohres. Diese beiden zuletzt aufgeführten Effekte können wegen fehlender Messinformation am Versuchsgerät derzeit nicht kompensiert werden.

## 5.2.2 Korrektur des Dichtemesswertes

Die Anderung der Federsteifigkeit  $c_1$  bestimmt die Steigung der Dichtekennlinie maßgeblich. Exemplarisch ist die Abhängigkeit der Eigenfrequenz des ersten Eigenmodes bei statischen Druckänderungen um bis zu 50 bar nach Abbildung 5.16 aufgeführt.

Um die Federsteifigkeit online zu bestimmen, ist in [32], [50] ein modellbasiertes Verfahren entwickelt worden, das mithilfe zweier Messungen bei unterschiedlichen Anregungsfrequenzen die Federsteifigkeit  $c_1$  des Messrohres bestimmt. Für die Ableitung dieses Verfahrens wird im ersten Schritt aus der Übertragungsfunktion des ersten Eigenmodes mit dem Realteil

$$
G_{1R}(\omega) = \frac{2d_1k_1\omega_{01}\omega^2}{(\omega_{01}^2 - \omega^2)^2 + 4d_1^2\omega_{01}^2\omega^2}
$$
(5.41)

und dem Imaginärteil

$$
G_{1I}(\omega) = \frac{\omega k_1 (\omega_{01}^2 - \omega^2)}{(\omega_{01}^2 - \omega^2)^2 + 4d_1^2 \omega_{01}^2 \omega^2}
$$
(5.42)

eine Gleichung für die Bestimmung des Verstärkungsfaktors  $k_1$  abgeleitet.

$$
k_1 = \frac{\omega_{01}^2 - \omega^2}{\omega} \frac{G_{1R}^2 + G_{1I}^2}{G_{1I}} = \frac{c_1 k_1 - \omega^2}{\omega} \frac{G_{1R}^2 + G_{1I}^2}{G_{1I}} \tag{5.43}
$$

Auflösen der Gleichung nach der gesuchten Federsteifigkeit  $c_1$  ergibt:

$$
c_1 = \frac{\omega^2}{k_1} + \frac{\omega G_{1I}}{G_{1R}^2 + G_{1I}^2} \,. \tag{5.44}
$$

Der einzige unbekannte Parameter  $k_1$  kann in dieser Gleichung gekürzt werden, wenn die Gleichung bei zwei unterschiedlichen Anregungsfrequenzen  $\omega_{B1}$  und  $\omega_{B2}$  ausgewertet wird. Dieses Vorgehen führt auf die nachfolgende Gleichung für die Berechnung der Federsteifigkeit.

$$
c_1 = \frac{\omega_{B1}\omega_{B2}}{\omega_{B1}^2 - \omega_{B2}^2} \left( \frac{G_{1I}(\omega_{B2}) \omega_{B1}}{G_{1R}(\omega_{B2})^2 + G_{1I}(\omega_{B2})^2} - \frac{G_{1I}(\omega_{B1}) \omega_{B2}}{G_{1R}(\omega_{B2})^2 + G_{1I}(\omega_{B2})^2} \right) \quad (5.45)
$$

Diese Gleichung ist in [32] und [50] erfolgreich für die Federsteifigkeitsbestimmung eingesetzt worden. Die Anregungsfrequenzen  $\omega_{B1}$  und  $\omega_{B2}$  sind für die Messung mit einem symmetrischen Frequenzabstand von 40 bis 50 Hz zur Eigenfrequenz des ersten Eigenmodes gewählt worden, um die Signale über eine Filterung trennen zu können.

Ein so großer Frequenzabstand hat bei diesem schwach gedämpften System eine Dämpfung der Zusatzanregungen um 64 dB im Vergleich zu einer Anregung in der Eigenfrequenz  $\omega_{01}$  zur Folge. Bei Verwendung des hier vorgestellten Kalman-Filters für die Zeigergrößenschätzung ist durch eine entsprechende Erweiterung des Beobachters auf zwei Anregungsfrequenzen eine Schätzung bei geringerem Frequenzabstand realisierbar. Allerdings müsste das Kalman-Filter für die Zeigergrößenschätzung drei Anregungsfrequenzen  $\omega_{01}$ ,  $\omega_{B1}$  und  $\omega_{B2}$  berücksichtigen, was wegen der hohen Ordnung des Kalman-Filters eine Echtzeitausführung derzeit verhindert.

Es wird deshalb im Hinblick auf eine Implementierung am CMD eine andere Realisierung vorgeschlagen. Die Information über die Eigenfrequenz liegt unabhängig von der Phasenregelung als Schätzwert  $\hat{\omega}_{01}$  vor. So kann beispielsweise für die Frequenz  $\omega_{B1}$ in Gleichung (5.45) die geschätzte Eigenfrequenz  $\hat{\omega}_{01}$  eingesetzt werden:

$$
c_1 = \frac{\widehat{\omega}_{01}\omega_{B2}}{\widehat{\omega}_{01}^2 - \omega_{B2}^2} \left( \frac{G_{1I}(\omega_{B2})\,\widehat{\omega}_{01}}{G_{1R}(\omega_{B2})^2 + G_{1I}(\omega_{B2})^2} - \frac{\widehat{G_{1I}(\widehat{\omega}_{01})}\,\omega_{B2}}{G_{1R}(\omega_{B2})^2 + G_{1I}(\omega_{B2})^2} \right) \tag{5.46}
$$

Der Imaginärteil  $G_{1I}(\widehat{\omega}_{01})$  ist in Gleichung (5.46) bei einer Anregung in der Eigenfrequenz  $\omega_{01}$  null, da die Übertragungsfunktion  $G_1$  reell ist. Die vereinfachte Gleichung lautet somit:

$$
c_1 = \frac{\widehat{\omega}_{01}^2 \omega_{B2}}{\widehat{\omega}_{01}^2 - \omega_{B2}^2} \left( \frac{G_{1I}(\omega_{B2})}{G_{1R}(\omega_{B2})^2 + G_{1I}(\omega_{B2})^2} \right)
$$
(5.47)

Für die Federsteifigkeitsbestimmung wird nur noch die Information über den Realund Imaginärteil der Übertragungsfunktion  $G_1$  bei der Frequenz  $\omega_{B2}$  benötigt. Da bislang noch keine Wahl für die Anregungsfrequenz  $\omega_{B2}$  getroffen wurde, kann über die Phasenregelung mit der Sollwertvorgabe  $\varepsilon_{ref}$  eine Anregung in der Eckfrequenz des ersten Eigenmodes erfolgen.

Hierdurch ist eine weitere Vereinfachung der Gleichung (5.47) möglich, da Real- und Imaginärteil der Übertragungsfunktion  $G_1$  bei einer Anregung in der Eckfrequenz  $\omega_{e1}$ gleich groß sind.

$$
G_{1R}(\omega_{e1}) = G_{1I}(\omega_{e1}) \tag{5.48}
$$

Dieser Ansatz führt schließlich auf folgende Gleichung für die Berechnung der Federsteifigkeit:

$$
c_1 = \frac{\omega_{e1}\hat{\omega}_{01}^2}{\hat{\omega}_{01}^2 - \omega_{e1}^2} \left(\frac{1}{2G_{1R}(\omega_{e1})}\right) \quad . \tag{5.49}
$$

Der noch zu bestimmende Realteil der Übertragungsfunktion  $G_{1R}(\omega_{e1})$  kann über die Stell- und Regelgrößen des ersten Eigenmodes berechnet werden.

$$
\frac{G_{1R}(\omega_{e1}) + jG_{1I}(\omega_{e1})}{G_{1R}(\omega_{e1})(1+j)} = \frac{\frac{Y_{1R}(\omega_{e1})(1+j)}{Y_{1R}(\omega_{e1}) + jY_{1I}(\omega_{e1})}}{U_{1R}(\omega_{e1}) + j\underbrace{U_{1I}(\omega_{e1})}_{=0}} = 0
$$
\n
$$
\Rightarrow G_{1R}(\omega_{e1}) = \frac{Y_{1R}(\omega_{e1})}{U_{1R}(\omega_{e1})} \tag{5.51}
$$

## 5.2.3 Anregung des ersten Eigenmodes in der Eckfrequenz  $\omega_{e1}$  für die Korrektur der Dichtekennlinie

Für die Anregung des ersten Eigenmodes in der Eckfrequenz  $\omega_{e1}$  ist der Sollwert  $\varepsilon_{ref}$ für die Phasenregelung geeignet zu wählen. Geht man für die Bestimmung des normierten Phasenfehlers  $\varepsilon$  von einer positiven reellen Anregung  $U_{1R}$  aus, so beträgt die Länge des normierten Zeigers  $U_{1Rn}$  in diesem Fall eins.

$$
U_{1Rn}(\omega_{e1}) = \frac{U_{1R}(\omega_{e1})}{\sqrt{U_{1R}^{2}(\omega_{e1})}} = 1 \quad . \tag{5.52}
$$

Gemäß der Normierungsvorschrift (4.9) ergibt sich der Realteil des normierten Zeigers  $X_{1n}$  zu

$$
X_{1Rn}(\omega_{e1}) = \frac{X_{1R}(\omega_{e1})}{\sqrt{X_{1R}^2(\omega_{e1}) + X_{1I}^2(\omega_{e1})}} \quad . \tag{5.53}
$$

Da eine Anregung in der Eckfrequenz  $\omega_{e1}$  erfolgt, ist der Real- und Imaginärteil des Zeigers  $\underline{X}_{1n}$  betragsmäßig gleich groß.

$$
X_{1In}(\omega_{e1}) = -X_{1Rn}(\omega_{e1}) \quad . \tag{5.54}
$$

Zahlenmäßig ergibt sich folgende Länge des Zeigers  $X_{1Rn}$  bei einer Anregung in der Eckfrequenz.

$$
X_{1Rn}(\omega_{e1}) = \frac{X_{1R}(\omega_{e1})}{\sqrt{2X_{1R}^2(\omega_{e1})}} = \frac{1}{\sqrt{2}} \quad . \tag{5.55}
$$

Somit beträgt der Wert des normierten Phasenfehlers

$$
\varepsilon(\omega_{e1}) = \frac{1}{2} \sqrt{\left(U_{1Rn}(\omega_{e1}) + X_{1Rn}(\omega_{e1})\right)^2 + \left(U_{1In}(\omega_{e1}) + X_{1In}(\omega_{e1})\right)^2}
$$
  

$$
-\frac{1}{2} \sqrt{\left(U_{1Rn}(\omega_{e1}) - X_{1Rn}(\omega_{e1})\right)^2 + \left(U_{1In}(\omega_{e1}) - X_{1In}(\omega_{e1})\right)^2}
$$
  

$$
= \frac{1}{2} \sqrt{\left(1 + \frac{1}{\sqrt{2}}\right)^2 + \left(0 + \frac{-1}{\sqrt{2}}\right)^2} - \frac{1}{2} \sqrt{\left(1 - \frac{1}{\sqrt{2}}\right)^2 + \left(0 - \frac{-1}{\sqrt{2}}\right)^2}
$$
  

$$
= 0,5411961
$$
 (5.56)

Mithilfe dieser Information ist der Sollwert  $\varepsilon_{ref}$  des Phasenreglers entsprechend vorzugeben, um eine Anregung in der Eckfrequenz zu garantieren. Zusätzlich darf die Information über die Frequenzabweichung  $\hat{\omega}_{01} - \dot{\Phi}$  nicht mehr für die Phasenregelung verwendet werden  $(k_{2I} = 0)$ .

### 5.2.4 Praktische Ergebnisse [32]

#### 5.2.4.1 Einfluss des statischen Betriebsdrucks

Der erste Versuch zeigt die Bestimmung der Federsteifigkeit bei Variation des statischen Betriebsdrucks. Der CMD wird für die Untersuchung an eine handbetriebene Manometerprüfpumpe angeschlossen, die eine Einstellung des statischen Betriebsdrucks von 0 bis 50 bar erlaubt (s. Anhang D.1). Abbildung 5.17 zeigt im oberen Diagramm qualitativ den Druckverlauf, der während der Messung ca. alle 15 Sekunden geändert wird. Hierzu wird der Druck manuell über die Pumpe eingestellt und der sich einstellende Druck am analogen Manometer abgelesen. Der in Abbildung 5.17 dargestellte Druckverlauf ist stufenförmig angenähert und entspricht im transienten Übergang nicht dem tatsächlichen Verlauf. Als Messmedium wird reines Ethanol verwendet.

Die Bestimmung der Federsteifigkeit erfolgt über Gleichung (5.49). Die Phasenregelung regt den ersten Eigenmode in der Eckfrequenz  $\omega_{e1}$  des ersten Eigenmodes an,

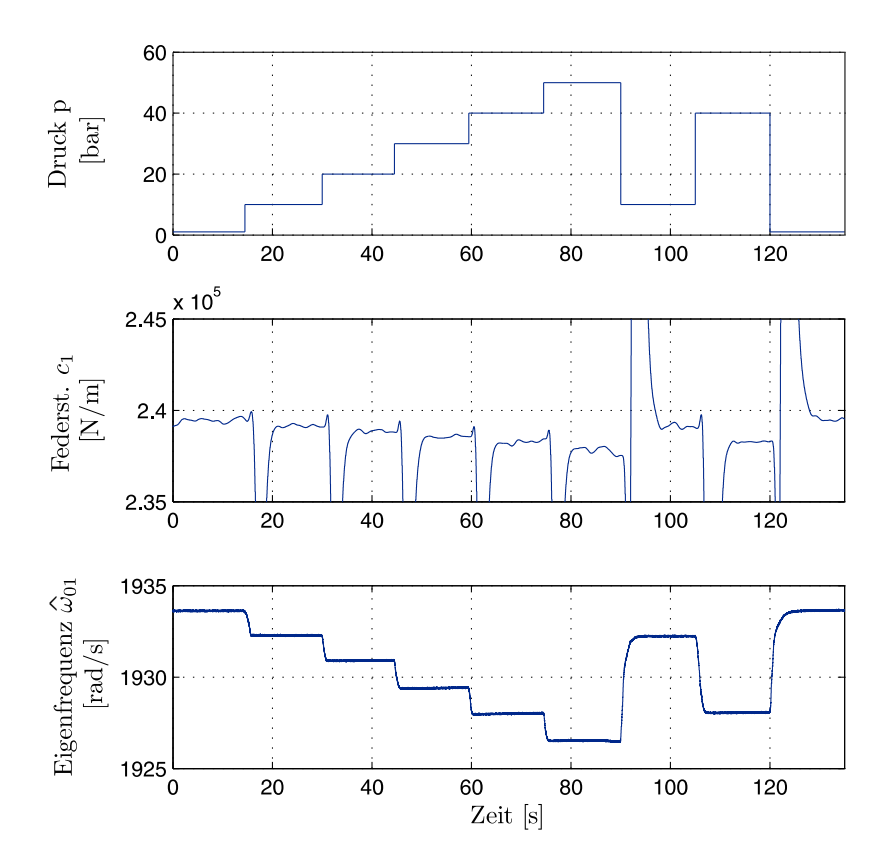

Abbildung 5.17: Federsteifigkeit  $c_1$  des Messrohres bei Variation des statischen Betriebsdrucks (Messmedium: Ethanol)

und die Information über die Eigenfrequenz  $\hat{\omega}_{01}$  liegt in Form eines Schätzwertes aus der Parameteridentifikation vor. Die Anregung des ersten Eigenmodes in der Eckfrequenz führt zu einem wesentlich größeren Signal-Rausch-Verhältnis , so dass die Bestimmung der Federsteifigkeit nur wenige Sekunden benötigt. Um die Varianz des Messwertes für die Federsteifigkeit  $c_1$  zu verringern, sind die Messsignale zusätzlich über Tiefpassfilter vierter Ordnung geführt.

Zu Beginn der Messung beträgt der Betriebsdruck 1 bar. Anschließend steigt der Druck in 15-Sekundenintervallen um 10 bar treppenförmig bis auf einen maximalen Betriebsdruck von 50 bar an. Die Eigenfrequenz ändert sich über den gesamten Druckbereich um ca. -0,367 %. Die Dichteänderung von Ethanol bei 50 bar Druckerhöhung beträgt bei einer Kompressibilität  $\kappa = 1,161/GPa$  [37] nur +0,058 %, so dass die Änderung der Eigenfrequenz maßgeblich durch die Änderung der Federsteifigkeit hervorgerufen wird. Eine Änderung der Federsteifigkeit in Abbildung 5.17 korreliert mit der Änderung der Eigenfrequenz  $\omega_{01}$  und bestätigt die vorherige Annahme. Vergleicht man die Ergebnisse mit denen aus der Dissertationsschrift Schröder [50], so konnte bei etwa gleicher Messunsicherheit die Messzeit vom Minutenbereich auf den Sekundenbereich reduziert werden. Schnelle Änderungen der Federsteifigkeit sind mit diesem Verfahren also detektierbar.

#### 5.2.4.2 Korrektur des Dichtemesswertes bei Variation des statischen Betriebsdrucks

Die Zunahme der Messunsicherheit eines Vorseriengerätes bei einer statischen Druckerhöhung zeigt Abbildung 5.18. Die Messunsicherheit beträgt bei einer Druckerhöhung bis zu 3 %. Die Korrektur des Dichtemesswertes bei Änderungen des statischen Betriebsdrucks gelingt, wenn die Empfindlichkeitsänderung des CMD über Gleichung (5.49) korrigiert wird. Für die Bestimmung der Federsteifigkeit, erfolgt

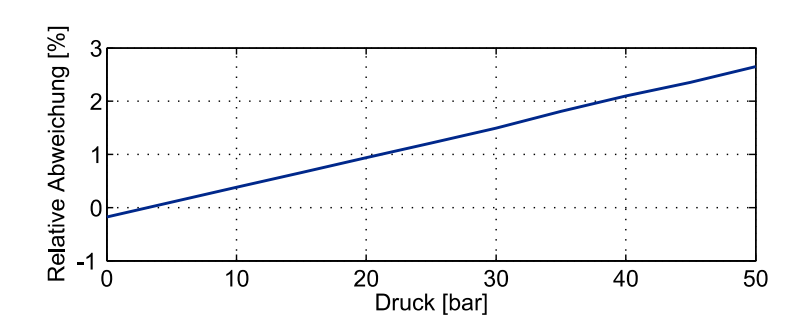

Abbildung 5.18: Druckbedingte Messunsicherheit eines Vorseriengerätes [50]

die Anregung des ersten Eigenmodes wieder in der Eckfrequenz  $\omega_{e1}$ . Zusätzlich liegt die Information über die Eigenfrequenz in Form des Schätzwertes  $\hat{\omega}_{01}$  vor. Da der Frequenzabstand zwischen Eigen- und Eckfrequenz infolge der hohen Güte klein ist und das Phasenrauschen des Phasenreglers einen direkten Einfluss auf die Dichtemessung hat, werden die Messwerte für die Bestimmung der Messunsicherheit über einen Zeitraum von 10 Sekunden gemittelt. Für die Messung wird Ethanol, destilliertes Wasser und eine Saccharose-Wasser-Lösung als Messmedium verwendet, um die Messunsicherheit bei Fluiddichten im Bereich von 800 bis 1200 kg/m<sup>3</sup> zu untersuchen. Der Systemdruck ist über die manuelle Prüfpumpe im Bereich 0 bis 50 bar variiert worden. Die Messung erfolgt ohne Massendurchfluss bei einer Raumtemperatur von  $21^{\circ}$ C.

Abbildung 5.19 zeigt, dass die Messunsicherheit unter einem Prozent liegt, wenn die durch eine Federsteifigkeitsänderung hervorgerufene Empfindlichkeitsänderung korrigiert wird. Dichteänderungen der Messmedien sind über die in [4] und [5] veröffentlichten Gleichungen der PTB berücksichtigt. Im unmittelbaren Vergleich mit dem Vorseriengerät wird eine deutliche Verkleinerung der Messunsicherheit erreicht. Mit steigendem Druck ist tendenziell ein Anstieg der Messunsicherheit vorhanden. Die Messunsicherheit entsteht durch die Vergrößerung des Rohrquerschnitts und der damit verbundenen effektiven größeren Masse  $m_1$ . Um diesen Messfehler zu korrigieren, wäre ein zusätzlicher Drucksensor am CMD erforderlich.

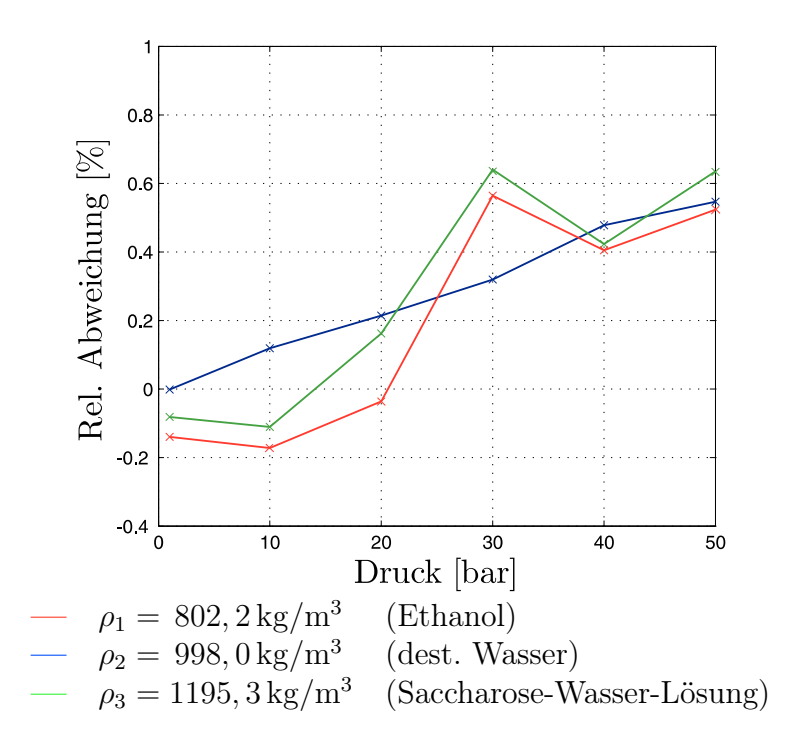

Abbildung 5.19: Messunsicherheiten bei statischen Druckänderungen und verschiedenen Messmedien  $(m = 0)$ 

## 5.3 Betrieb des CMD mit zwei Frequenzen

Bislang ist eine zyklische Betriebsartenumschaltung vom Normalbetrieb in den Inversbetrieb notwendig, um Empfindlichkeits- und Nullpunktänderungen zu bestimmen. Während des Arbeitspunktwechsels ist keine Massendurchflussmessung möglich. Das neue Zeigerregelungskonzept erlaubt durch eine kurze Ausregelzeit zwar einen schnellen Arbeitspunktwechsel, jedoch kann mit dem vorgestellten Regelkonzept auch eine Anregung des CMD mit zwei Anregungsfrequenzen realisiert werden, um den zyklischen Arbeitspunktwechsel zu vermeiden. In diesem Abschnitt wird am Beispiel des Kompensationsverfahrens eine Möglichkeit für die Korrektur des Nullpunktes  $k_v$ über eine gleichzeitige Messung der Kennlinien  $y_K(\dot{m})$  und  $y_{K,invers}(\dot{m})$  im Normalund Inversbetrieb vorgestellt.

## 5.3.1 Regelungskonzept für die simultane Anregung des CMD mit zwei Frequenzen

Das Folgeregelungskonzept für zwei Anregungsfrequenzen  $\omega_{B1}$  und  $\omega_{B2}$  in Abbildung 5.20 entspricht weitgehend dem Folgeregelkonzept für eine Anregungsfrequenz. Es ist jeweils um einen Amplituden- und Phasenregler für die zweite Anregungsfrequenz  $\dot{\Phi}_2$  erweitert worden. Der erste Phasenregler regt den ersten Eigenmode in der Eigenfrequenz an.

$$
\omega_{B1} = \dot{\Phi}_1 \approx \omega_{01}.\tag{5.57}
$$

Auch die Messung der Kennlinie  $y_{K,invers}$  erfolgt bei einer Anregung in der Eigenfrequenz des zweiten Eigenmodes.

$$
\omega_{B2} = \dot{\Phi}_2 \approx \omega_{02} \tag{5.58}
$$

Für die Zuordnung der Zeigergrößen zur Anregungsfrequenz  $\omega_{B1}$  und  $\omega_{B2}$  dient die Indizierung B1 und B2. Da beide Eigenmoden in der Eigenfrequenz angeregt werden, liegt ein hohes Signal-Rausch-Verhältnis der Sensorsignale vor. Allerdings ist über die zwei Folgeregler sicherzustellen, dass die Schwingungsamplitude des Messrohres einen zulässigen Wert nicht überschreitet, um mechanische Überbeanspruchungen zu vermeiden.

Für die Regelung der Messrohrschwingung im ersten Eigenmode wird der Sollwert

$$
\underline{W}_{B1} = [W_{1R,B1} \ 0 \ 0 \ 0]^T \tag{5.59}
$$

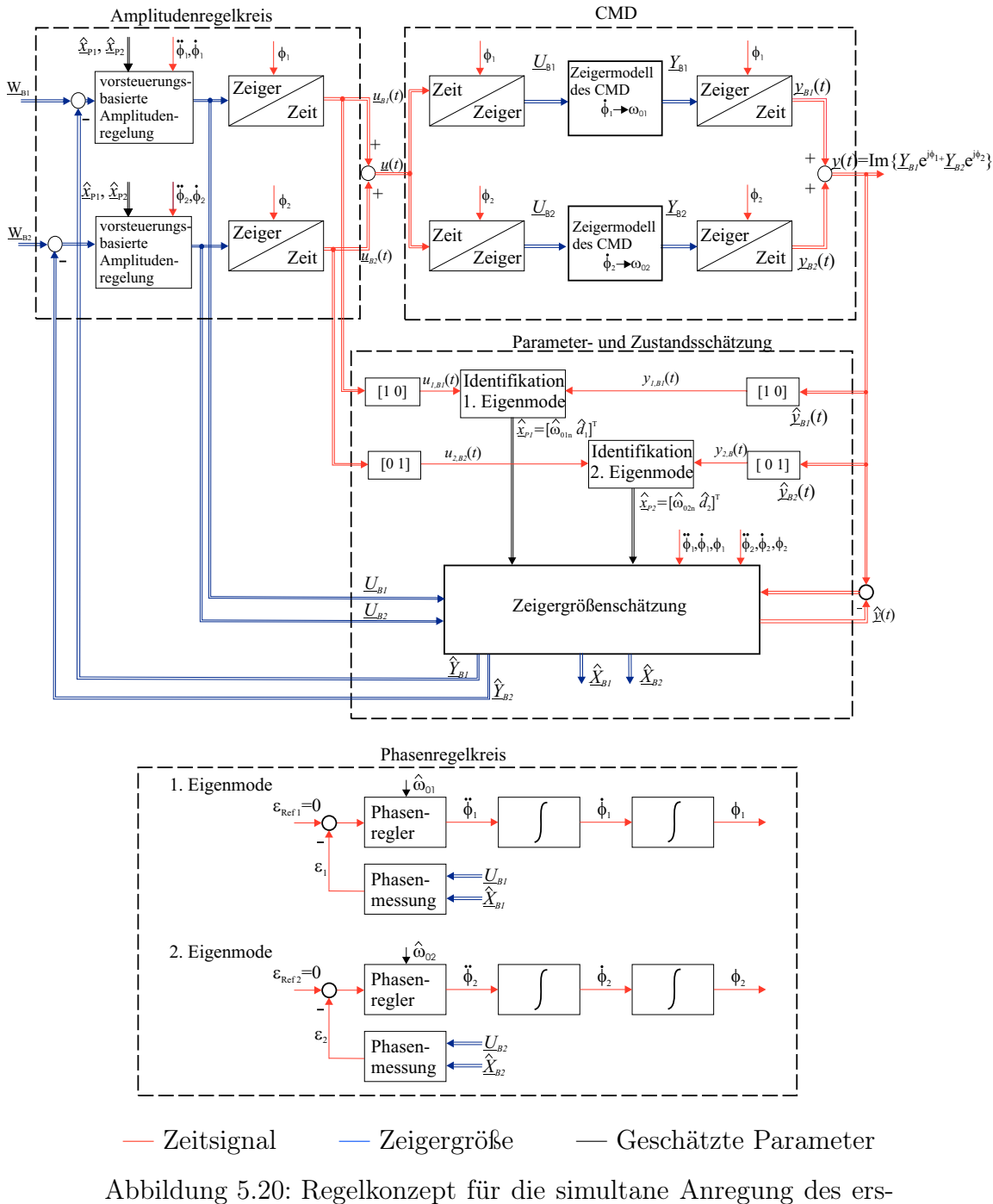

ten und zweiten Eigenmodes in den Eigenfrequenzen $\omega_{01}$  und  $\omega_{02}$ 

vorgegeben. So kann der Massendurchfluss über die Kennlinie  $y<sub>K</sub>$  gemessen werden. Die gleichzeitige Messung der inversen Kennlinie  $y_{K,invers}$  gelingt, wenn der zweite Folgeregler über eine Sollwertvorgabe

$$
\underline{W}_{B2} = \begin{bmatrix} 0 & 0 & 0 & W_{2I, B2} \end{bmatrix}^T \tag{5.60}
$$

eine konstante Schwingung des Messrohres in der zweiten Eigenform garantiert. Die Sollwerte  $W_{1R,B1}$  und  $W_{2I,B2}$  werden so gewählt, dass das Amplitudenverhältnis der Schwingungsamplituden im ersten und zweiten Eigenmode bei ungefähr 100:1 liegt. Dieses Amplitudenverhältnis entspricht etwa dem wie es sich bei dem Nenndurchfluss einstellt.

Die Stellgröße

$$
\underline{u}(t) = \underbrace{\text{Im}\left\{ \underline{U}_{B1} e^{j\Phi_1(t)} \right\}}_{\underline{u}_{B1}(t)} + \underbrace{\text{Im}\left\{ \underline{U}_{B2} e^{j\Phi_2(t)} \right\}}_{\underline{u}_{B2}(t)}
$$
\n(5.61)

besteht aus den zwei harmonischen Anregungen mit unterschiedlicher Frequenz. Da die Regelstrecke im untersuchten Arbeitspunkt ein lineares Ein-/Ausgangsverhalten aufweist, enthält die Regelgröße

$$
\underline{y}(t) = \underbrace{\text{Im}\left\{\underline{Y}_{B1}e^{j\Phi_1(t)}\right\}}_{\underline{y}_{B1}(t)} + \underbrace{\text{Im}\left\{\underline{Y}_{B2}e^{j\Phi_2(t)}\right\}}_{\underline{y}_{B2}(t)}
$$
(5.62)

ebenfalls die beiden harmonischen Signalanteile. Über die Stell- und Regelgrößen wird mithilfe der Parameterschätzung die Eigenfrequenz und Dämpfung des ersten und zweiten Eigenmodes geschätzt. Das Regelkonzept, wie es für eine Anregungsfrequenz beschrieben wurde, braucht quasi nur ein zweites Mal für die zweite Anregungsfrequenz realisiert zu werden. Bei diesem Konzept liegen somit redundante Informationen für die Eigenfrequenzen  $\omega_{01}$  und  $\omega_{02}$  aus der Parameterschätzung und der Phasenregelung vor.

Die Zeigergrößen werden mit einem für beide Anregungsfrequenzen erweiterten Kalman-Filter geschätzt. Das dem Beobachter- und Reglerentwurf zugrunde liegende Zeigergrößenmodell wird im folgenden Abschnitt vorgestellt.

#### 5.3.2 Zeigergrößenmodell

Das in Abschnitt 2.25 hergeleitete Zeigergrößenmodell kann unmittelbar für das Aufstellen der Zustandsraumdarstellung für zwei Anregungsfrequenzen herangezogen werden. Die entsprechend erweiterte Zustandsraumdarstellung lautet:

$$
\begin{aligned}\n\left[\frac{\dot{X}_{B1}}{\dot{X}_{B2}}\right] &= Az_{B1,B2} \left[\frac{X_{B1}}{\dot{X}_{B2}}\right] + Bz_{B1,B2} \left[\frac{U_{B1}}{U_{B2}}\right] \\
\left[\frac{Y_{B1}}{Y_{B2}}\right] &= C_{z\,B1,B2} \left[\frac{X_{B1}}{\dot{X}_{B2}}\right] \quad .\n\end{aligned} \tag{5.63}
$$

Die Matrizen der Zustandsraumdarstellung 16. Ordnung sowie die Gleichung für die Rücktransformation der Zustände in den Zeitbereich sind auf den folgenden Seiten wiedergegeben.

Nachteilig an der Zustandsbeschreibung mit Zeigergrößen ist, dass für jede weitere Anregungsfrequenz die Modellordnung des CMD-Modells um acht Ordnungen wächst. Wenn man sich das ursprüngliche Zeitbereichsmodell vierter Ordnung vor Augen hält, stellt sich natürlich die Frage, ob dieser immense Aufwand gerechtfertigt ist.

Wie nachfolgende Simulationen bestätigen, ist dieser Aufwand jedoch durchaus gerechtfertigt, wenn man die hervorragende Performance der Regelung anhand der Simulationsergebnisse betrachtet.

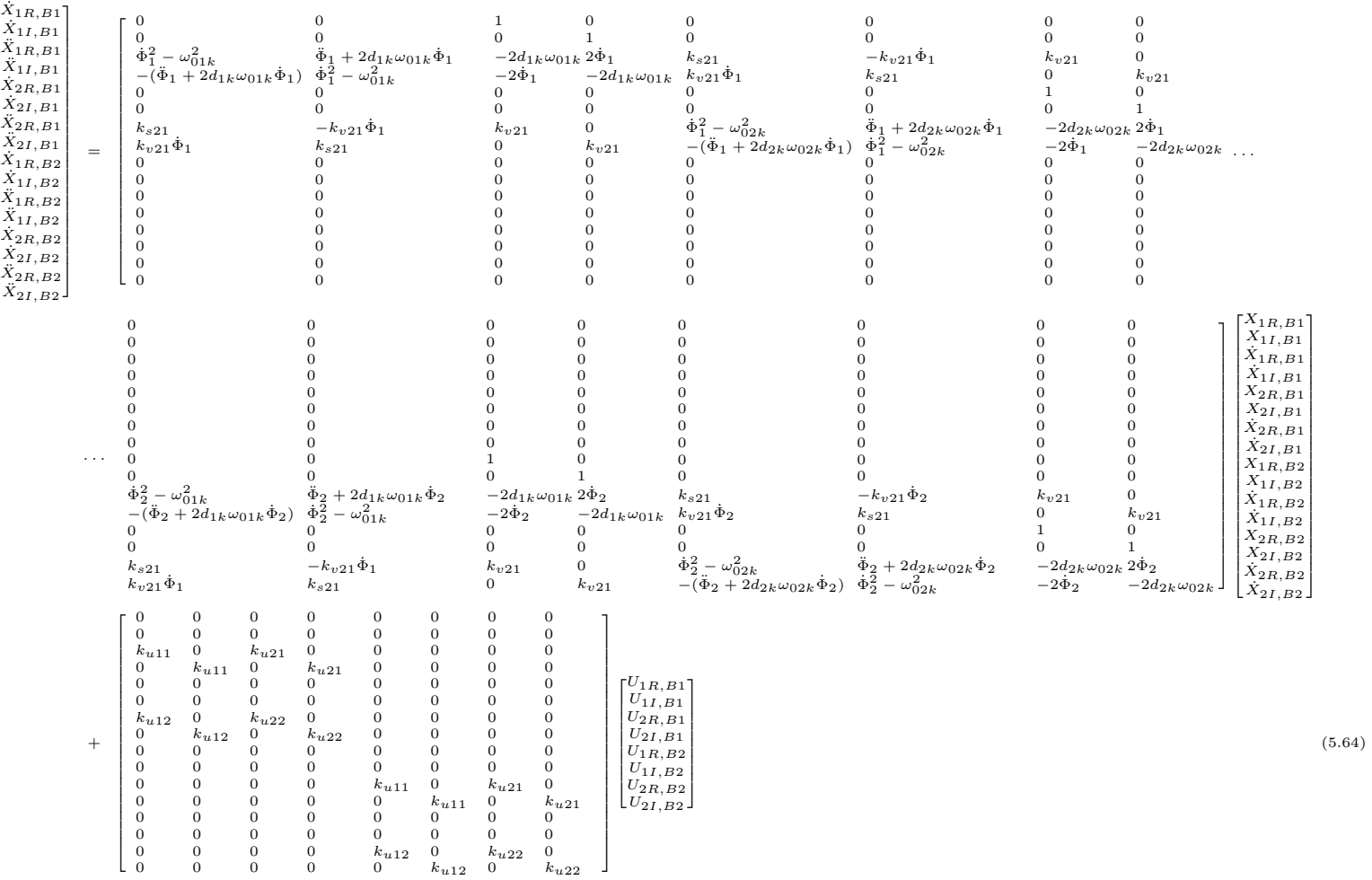

Т

Anwendung

144

$$
\begin{bmatrix}\nY_{1R,B1} \\
Y_{1R,B1} \\
Y_{2R,B1} \\
Y_{2R,B1} \\
Y_{2R,B2} \\
Y_{1R,B2} \\
Y_{2R,B2} \\
Y_{2R,B2} \\
Y_{2R,B2} \\
Y_{2R,B2} \\
Y_{2R,B2} \\
Y_{2R,B2} \\
Y_{2R,B2} \\
Y_{2R,B2} \\
Y_{2R,B2} \\
Y_{2R,B2} \\
Y_{2R,B2} \\
Y_{2R,B2} \\
Y_{2R,B2} \\
Y_{2R,B2} \\
Y_{2R,B2} \\
Y_{2R,B2} \\
Y_{2R,B2} \\
Y_{2R,B2} \\
Y_{2R,B2} \\
Y_{2R,B2} \\
Y_{2R,B2} \\
Y_{2R,B2} \\
Y_{2R,B2} \\
Y_{2R,B2} \\
Y_{2R,B2} \\
Y_{2R,B2} \\
Y_{2R,B2} \\
Y_{2R,B2} \\
Y_{2R,B2} \\
Y_{2R,B2} \\
Y_{2R,B2} \\
Y_{2R,B2} \\
Y_{2R,B2} \\
Y_{2R,B2} \\
Y_{2R,B2} \\
Y_{2R,B2} \\
Y_{2R,B2} \\
Y_{2R,B2} \\
Y_{2R,B2} \\
Y_{2R,B2} \\
Y_{2R,B2} \\
Y_{2R,B2} \\
Y_{2R,B2} \\
Y_{2R,B2} \\
Y_{2R,B2} \\
Y_{2R,B2} \\
Y_{2R,B2} \\
Y_{2R,B2} \\
Y_{2R,B2} \\
Y_{2R,B2} \\
Y_{2R,B2} \\
Y_{2R,B2} \\
Y_{2R,B2} \\
Y_{2R,B2} \\
Y_{2R,B2} \\
Y_{2R,B2} \\
Y_{2R,B2} \\
Y_{2R,B2} \\
Y_{2R,B2} \\
Y_{2R,B2} \\
Y_{2R,B2} \\
Y_{2R,B2} \\
Y_{2R,B2} \\
Y_{2R,B2} \\
Y_{2R,B2} \\
Y_{2R,B2} \\
Y_{2R,B2} \\
Y_{2R,B2} \\
Y_{2R,B2} \\
Y_{2R,B2} \\
Y_{2R,B2} \\
Y_{2R,B2} \\
Y_{2R,B2} \\
Y_{2R,B2} \\
Y_{2R,B2} \\
Y_{2R,B2} \\
Y_{2R,B2} \\
Y_{2R,B2} \\
Y_{2R,B2} \\
Y_{2R,B2} \\
Y_{2R,B2} \\
Y_{2R,B2} \\
Y_{2R,B2} \\
Y_{2R,B2} \\
Y_{2R,B2} \\
Y_{2R,B2} \\
Y_{2R,B2} \\
Y_{2R,B2} \\
Y
$$

145

 $\frac{5.3}{3}$ 

Betrieb des CMD mit zwei Frequenzen

Betrieb des CMD mit zwei Frequenzen

## 5.3.3 Untersuchung der Amplituden- und Phasenregelung bei simultaner Anregung des ersten und zweiten Eigenmodes in ihren Eigenfrequenzen

Die Abbildungen 5.21 und 5.22 auf den folgenden Seiten zeigen das dynamische Verhalten der Zeigerregelung bei einer sprungförmigen Änderung der Schwingungsamplitude. Abbildung 5.21 stellt hierbei den zeitlichen Verlauf der Zeigergrößen für die Anregungsfrequenz  $\omega_{B1}$  und Abbildung 5.22 den Verlauf für die Anregungsfrequenz  $\omega_{B2}$  dar. Der erste und zweite Eigenmode wird jeweils mithilfe der Phasenregelung in den Eigenfrequenzen  $\omega_{01}$  und  $\omega_{02}$  angeregt. Aus den zeitlichen Verläufen der sinusförmigen Signale  $y_1$  und  $y_2$  sind die zwei Frequenzkomponenten ersichtlich.

Die Schätzung der Eigenfrequenzen  $\hat{\omega}_{01}$  und  $\hat{\omega}_{02}$  gelingt hervorragend, obwohl das zugrunde liegende Modell für die Parameterschätzung aus zwei entkoppelten schwingungsfähigen Systemen 2. Ordnung besteht. Die Schätzfehler  $e_{\hat{\omega}_{01}}$  und  $e_{\hat{\omega}_{02}}$  liegen unter 0,02 % im eingeschwungenen Zustand, wodurch eine Anregung in den Eigenfrequenzen  $\omega_{01}$  und  $\omega_{02}$  sichergestellt wird. Der Nachteil des entkoppelten Modells wird bei der Betrachtung des geschätzten Dämpfungswertes  $d_1$  und  $d_2$  offensichtlich. Die Schätzfehler  $e_{\widehat{d}_1}$  und  $e_{\widehat{d}_2}$  liegen je nach Betriebszustand zwischen 10 und 40%. Dabei zeigt sich eine Abhängigkeit des Schätzfehlers von der Schwingungsamplitude. Umso größer die Schwingungsamplitude im ersten Eigenmode bei einer konstanten Schwingungsamplitude im zweiten Eigenmode vorgegeben wird, desto geringer ist der Schätzfehler $e_{\widehat{d}_{1}}.$  Das gleiche Verhalten zeigt sich auch beim Schätzfehler der geschätzten Dämpfung  $d_2$ . Je größer die Schwingungsamplitude im zweiten Eigenmode bei einer konstanten Schwingungsamplitude im ersten Eigenmode ist, desto geringer ist der Schätzfehler $e_{\widehat{d}_2}.$  Da für die Regelung ein erwartungstreuer Schätzwert für die Eigenfrequenz maßgeblich ist, kann diese vergleichsweise einfache Methode für die Schätzung der Eigenfrequenz eingesetzt werden.

Eine Amplitudenänderung  $W_{1R,B1}$  des ersten Eigenmodes zum Zeitpunkt  $t = 0.05$ Sekunden ist bereits nach ungefähr drei Schwingungsperioden ausgeregelt. Die Amplitudenregelung für den zweiten Eigenmode zeigt ein vergleichbar gutes Führungsverhalten bei einer Sollwertänderung  $W_{2I,B2}$ . Beim Aufstellen des Zeigergrößenmodells für zwei Anregungsfrequenzen  $\omega_{B1}$  und  $\omega_{B1}$  wurde davon ausgegangen, dass für beide Anregungsfrequenzen jeweils ein separates Zeigergrößenmodell für die Beschreibung der resultierenden Messrohschwingung aufgrund der Linearität des Modells (Superpositionsprinzip) eingesetzt werden kann. Die Simulationsergebnisse bestätigen, dass mit dieser Methode hervorragende Ergebnisse erzielt werden. Wird zum Beispiel der Sollwert  $W_{1R,B1}$  um 0,1 V sprungförmig geändert, zeigt die Regelgröße  $Y_{1R,B2}$  im transienten Übergang lediglich eine vorübergehende Regelabweichung von 1 mV. Die Entkopplung der Amplitudenregelkreise ist somit erfüllt.

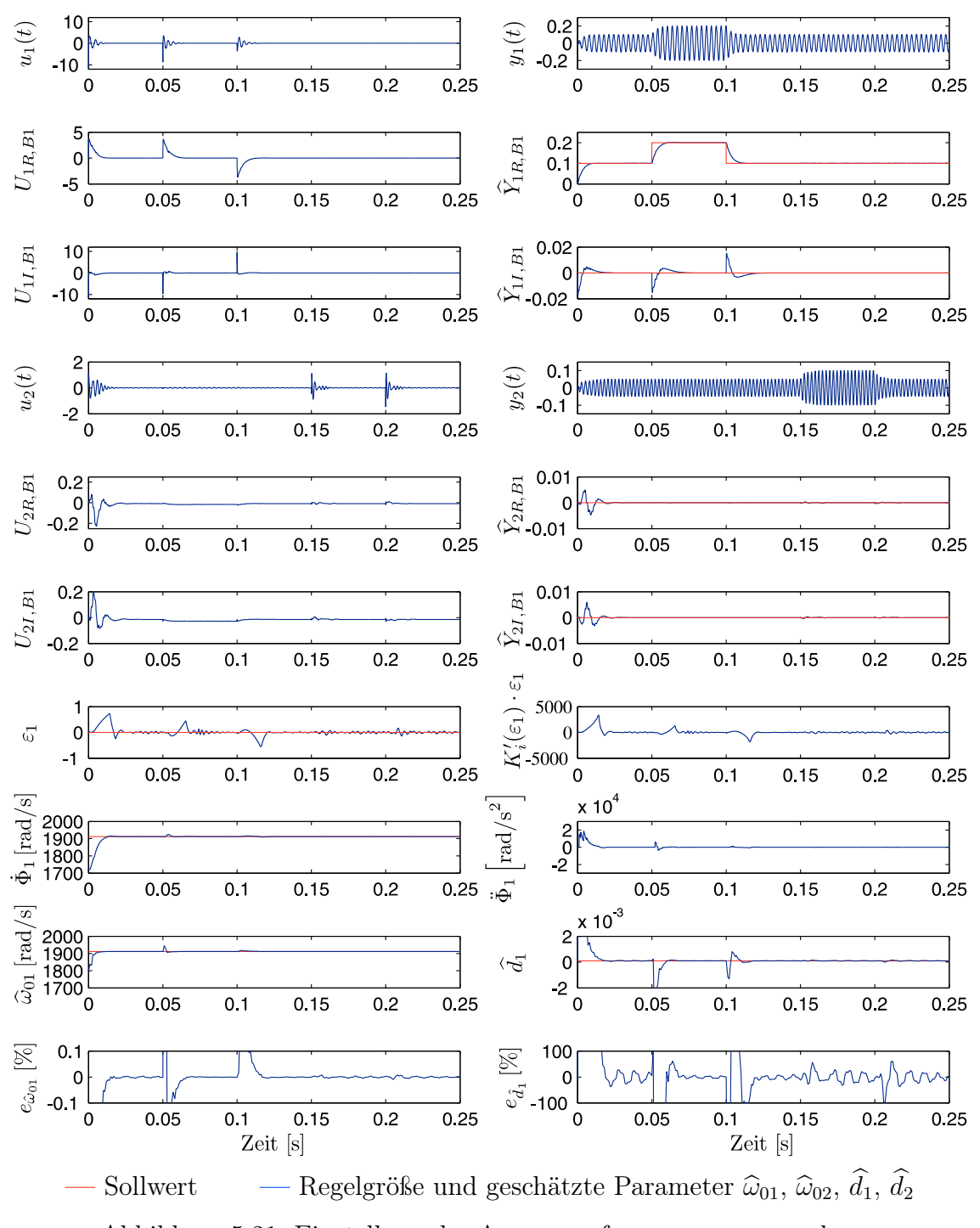

Abbildung 5.21: Einstellung der Anregungsfrequenzen  $\omega_{B1}$  und  $\omega_{B2}$ auf die a priori unbekannten Eigenfrequenzen  $\omega_{01}$ und  $\omega_{02}$  mit der Phasenregelung sowie getrennte Amplitudenregelung der beiden Eigenmoden in der Simulation 1/2 (Zeigergrößen für die Anregungsfrequenz  $\omega_{B1}$ )

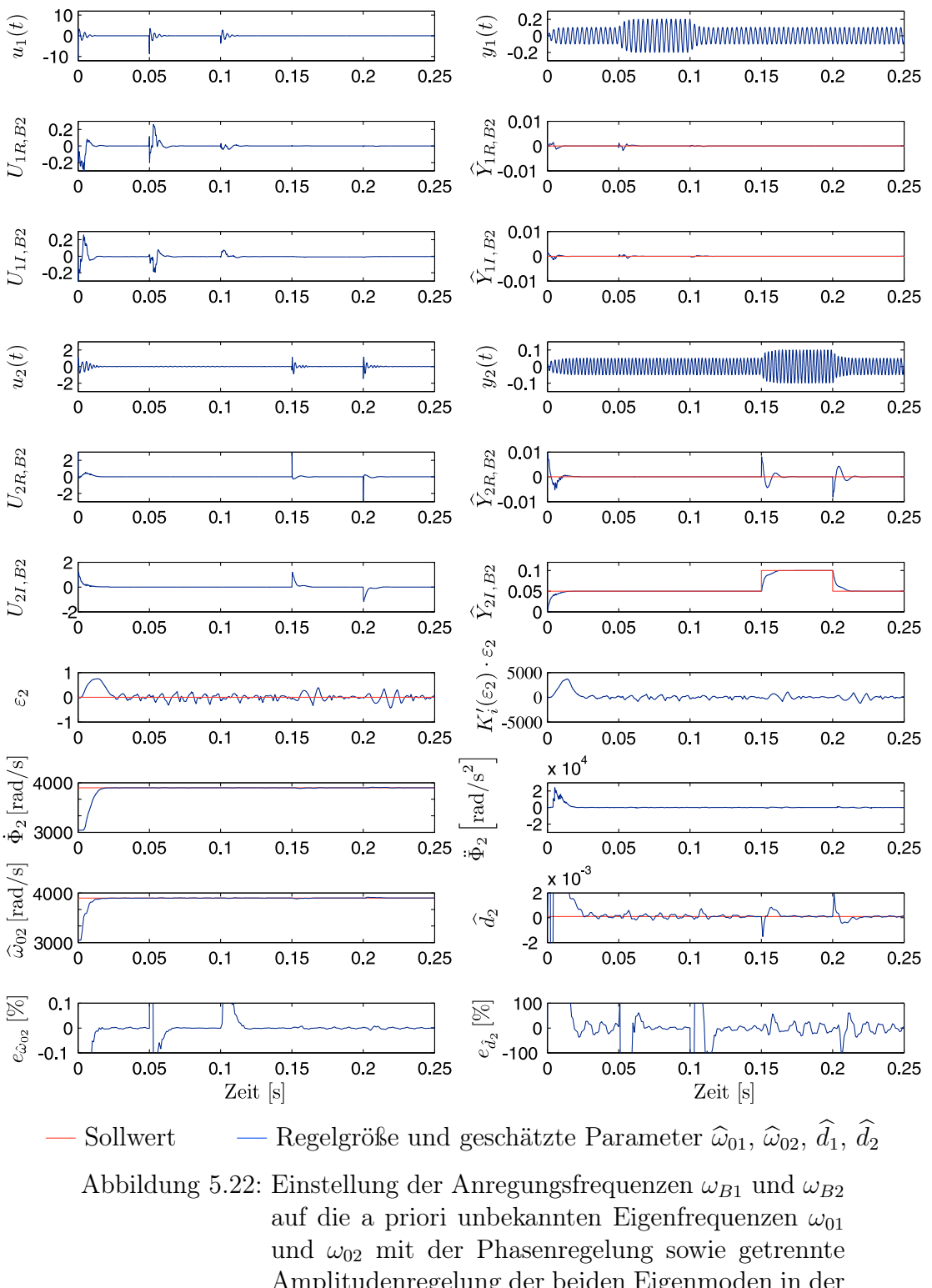

Amplitudenregelung der beiden Eigenmoden in der Simulation 2/2 (Zeigergrößen für die Anregungsfrequenz  $\omega_{B2}$ )

## 5.3.4 Untersuchung der Amplituden- und Phasenregelung bei sprungförmiger Änderung der Parameter  $\omega_{01}$ ,  $\omega_{02}$ ,  $d_1$ und  $d_2$

Das dynamische Verhalten der Amplituden- und Phasenregelung bei einer sprungförmigen Änderung der Eigenfrequenzen  $\omega_{01}$  und  $\omega_{02}$  sowie der Dämpfungsparameter  $d_1$ und  $d_2$  zeigen die folgenden Abbildungen 5.23 und 5.24. Hierbei stellt Abbildung 5.23 die zeitlichen Verläufe der Zeigergrößen für die erste Anregungsfrequenz  $\omega_{B1}$  und Abbildung 5.24 die zugehörigen Zeigergrößen für die zweite Anregungsfrequenz  $\omega_{B2}$  der Simulation dar.

Aufgabe der zwei Phasenregler ist die Anregung des ersten und zweiten Eigenmodes in den jeweiligen Eigenfrequenzen  $\omega_{01}$  und  $\omega_{02}$ . Der erste Phasenregler regelt nach Abbildung 5.23 die erste Anregungsfrequenz  $\dot{\Phi}_1$  innerhalb von ca. fünf Schwingungsperioden bei leichtem Überschwingen auf die neue Eigenfrequenz. Während der Nachführung bricht die Schwingungsamplitude  $Y_{1R,B1}$  für ungefähr drei Schwingungsperioden geringfügig um 15 % ein. Diese Ergebnisse stimmen gut mit den bisherigen Ergebnissen, wie sie bereits für nur eine Anregungsfrequenz vorgestellt worden sind, überein.

Abbildung 5.24 zeigt das dynamische Verhalten des zweiten Phasenreglers bei einer sprungförmigen Änderung der Eigenfrequenz  $\omega_{02}$ . Nach einer sprungförmigen Erhöhung der Eigenfrequenz  $\omega_{02}$  bricht die Regelgröße  $Y_{2I,B2}$  kurzzeitig um 10 % ein. Die Ausregelzeit beträgt etwa acht Schwingungsperioden. Im direkten Vergleich mit den Ergebnissen aus Abschnitt 4.5.1, bei denen der CMD mit nur einer Anregungsfrequenz betrieben wird, zeigt sich unverändert eine hervorragende Performance der Phasenregelkreise. In den gezeigten Ergebnissen ist keine gegenseitige Beeinflussung der beiden Phasenregelkreise erkennbar.

Die Parameterschätzung arbeitet erwartungsgemäß auch bei zwei Anregungsfrequenzen überzeugend. Bei einer sprungförmigen Erhöhung der Eigenfrequenz  $\omega_{01}$  steigt der Schätzfehler  $e_{\hat{\omega}_{02}}$  auf bis zu  $0,1\%$  an. Die Ursache für den Anstieg des Schätzfehlers ist ein geringerer Frequenzabstand der Anregungsfrequenzen  $\dot{\Phi}_1$  und  $\dot{\Phi}_2$  zueinander. Abhilfe würde eine schmalbandige Auslegung der Zustandsvariablenfilter schaffen. Die gleiche Abhängigkeit ist ebenfalls beim Schätzfehler $e_{\widehat{d}_2}$ zu beobachten, wenn sich die Anregungsfrequenz $\dot{\Phi}_1$ der Anregungsfrequenz $\dot{\Phi}_2$ nähert. Am realen CMD tritt bei einer Dichteänderung des Messmediums eine gleichzeitige Verschiebung der Eigenfrequenzen  $\omega_{01}$  und  $\omega_{02}$  auf, so dass der Frequenzabstand annähernd gleich groß bleibt. Der Schätzfehler wird somit am realen CMD kleiner ausfallen als in der vorgestellten Simulation.

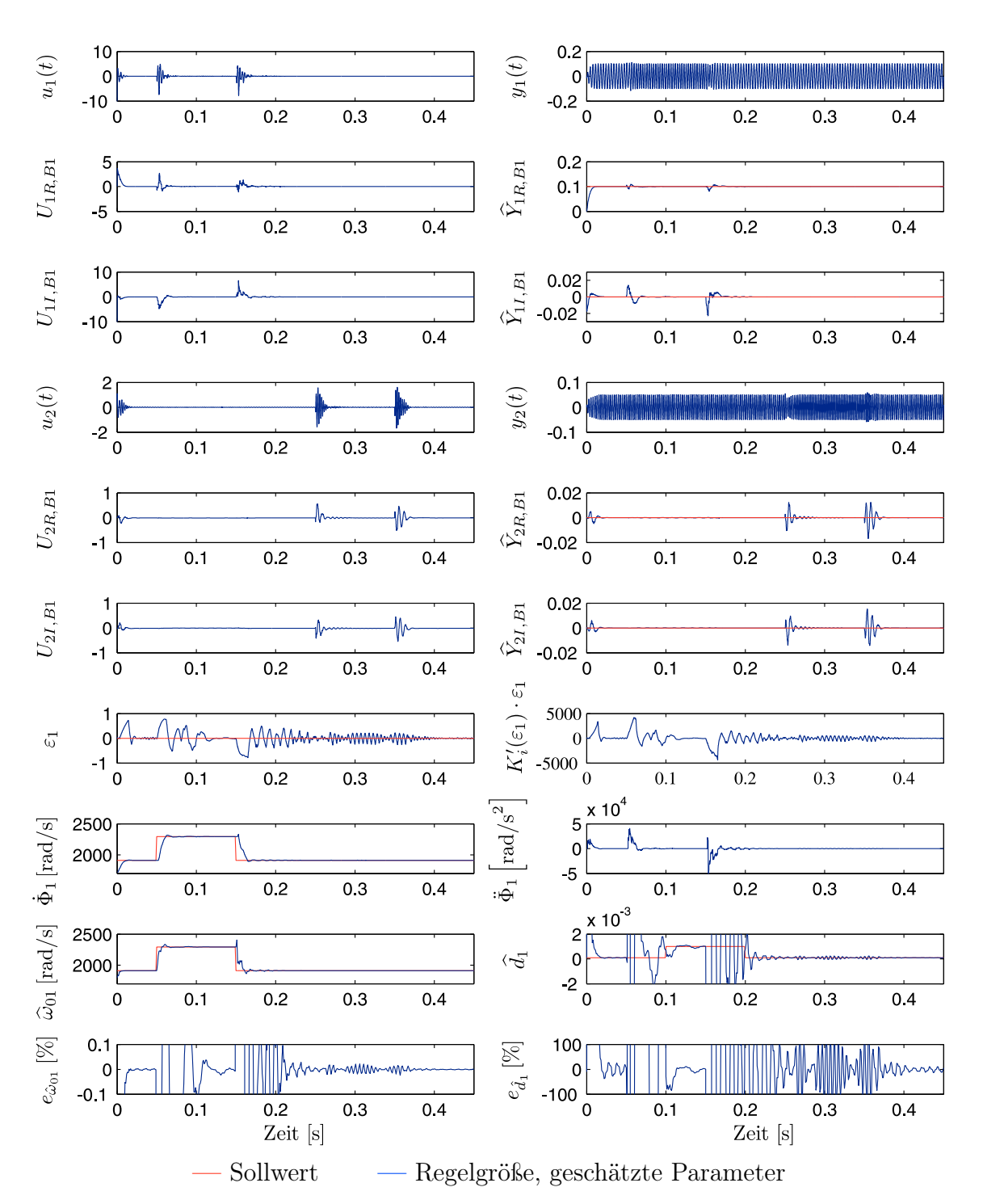

Abbildung 5.23: Dynamisches Verhalten der Amplituden- und Phasenregelung bei sprungförmiger Änderung der Parameter  $\omega_{01}$ ,  $\omega_{02}$ ,  $d_1$  und  $d_2$  in der Simulation 1/2 (Zeigergrößen für die Anregungsfrequenz  $\omega_{B1}$ )

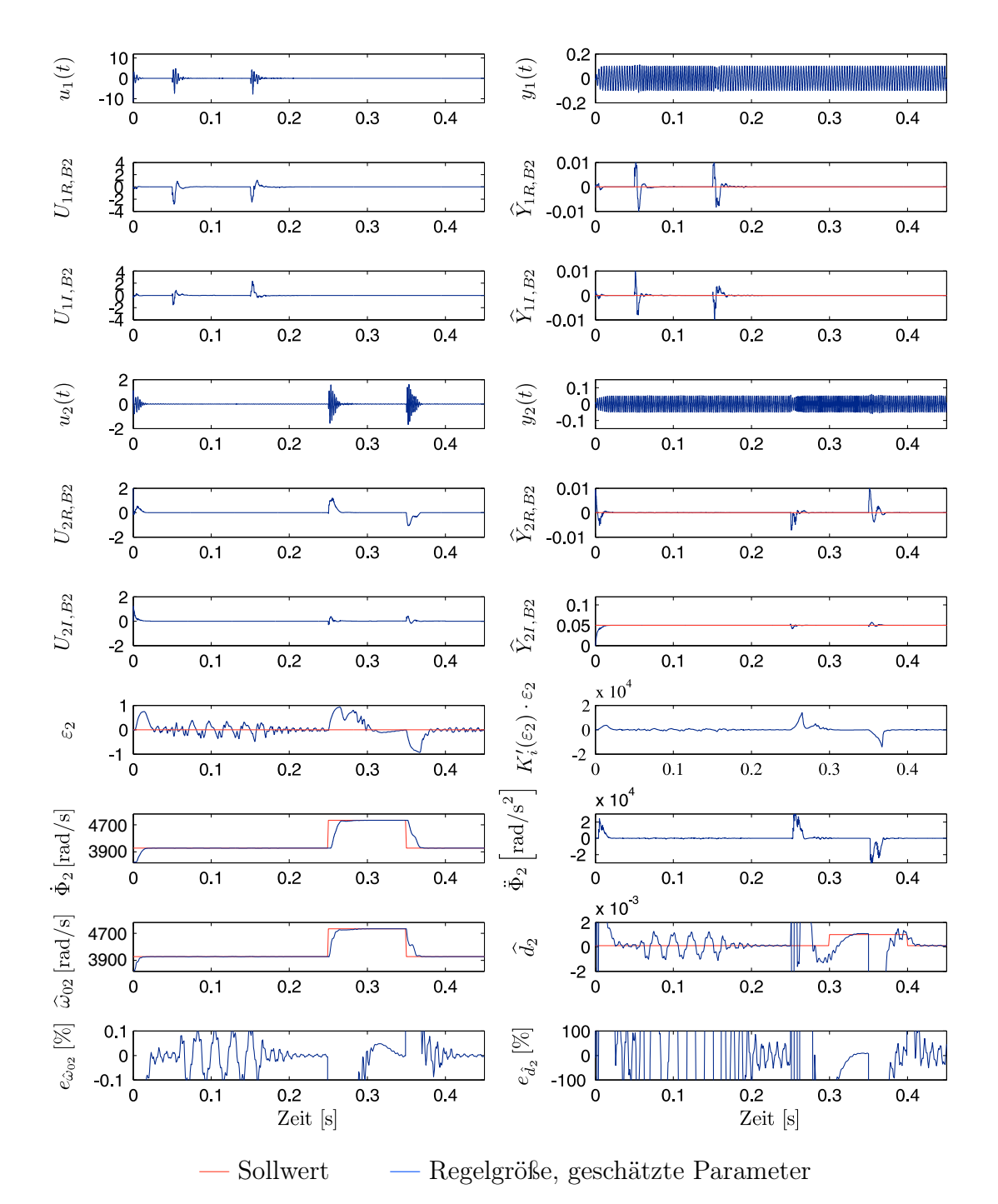

Abbildung 5.24: Dynamisches Verhalten der Amplituden- und Phasenregelung bei sprungförmiger Änderung der Parameter  $\omega_{01}$ ,  $\omega_{02}$ ,  $d_1$  und  $d_2$  in der Simulation 2/2 (Zeigergrößen für die Anregungsfrequenz  $\omega_{B2}$ )

Wie dieses Regelkonzept mit zwei Anregungsfrequenzen für die Empfindlichkeits- und Nullpunktbestimmung eingesetzt werden kann, wird im letzten Abschnitt vorgestellt.

### 5.3.5 Onlinekorrektur des Massendurchfluss- und Dichtemesswertes beim Kompensationsverfahren

Das Zeigerregelungskonzept mit zwei Anregungsfrequenzen erlaubt es, beliebige Arbeitspunkte des CMD einzustellen. Aus dieser Vielzahl an möglichen Arbeitspunkten werden zwei Arbeitspunkte ausgewählt, die sich für eine Bestimmung des Nullpunktes  $k_v$  sowie für die Bestimmung der Federsteifigkeit  $c_1$  des Messrohres anbieten. Die Arbeitspunkte des CMD werden so gewählt, dass die Messung nach dem Kompensationsprinzip erfolgt. Bei der ersten Anregungsfrequenz  $\omega_{B1}$  findet immer die Massendurchflussmessung und Dichtemessung statt. Die Anregungsfrequenz  $\omega_{B2}$  wird ausschließlich zu Diagnosezwecken verwendet. Für die Nullpunktbestimmung  $k_v$  und für die Federsteifigkeitsbestimmung  $c_1$  ist ein zyklischer Arbeitspunktwechsel erforderlich.

Anhand eines Flussdiagramms in Abbildung 5.25 auf der Seite 154 folgt die Beschreibung des zeitlichen Ablaufs eines Messzyklusses. Vor dem Einschalten der Regelung wird ein Selbsttest durchgeführt, der die vorhandene Aktorik und Sensorik auf Funktion überprüft. Nach einem erfolgreich abgeschlossenen Selbsttest schaltet sich die Regelung ein und die Sollwerte werden gemäß dem ersten Arbeitspunkt eingestellt. Dieser ist dadurch gekennzeichnet, dass aufgrund der Sollwertvorgabe  $W_{B1}$  der Massendurchfluss über die Kennlinie

$$
y_K = \frac{-U_{2R,B1}}{Y_{1R,B1}} = k_{cn}\dot{m} + k_v
$$
\n(5.67)

gemessen werden kann. Voraussetzung hierfür ist, dass die Aktorkopplung bereits ermittelt und numerisch kompensiert wurde. Der erste Eigenmode ist in der Eigenfrequenz anzuregen ( $\omega_{B1} \approx \omega_{01}$ ), was die Phasenregelung aufgrund der Sollwertvorgabe  $\varepsilon_{ref,B1} = 0$  garantiert.

Nullpunktänderungen können durch eine gleichzeitige Messung der inversen Kennlinie bei der zweiten Anregungsfrequenz bestimmt werden, da beide Massendurchflusskennlinien identische Nullpunkte aufweisen.

Durch eine Sollwertvorgabe  $\underline{W}_{B2a}$  wird eine Messrohrschwingung im zweiten Mode eingeprägt. In dieser Betriebsart kann simultan der Massendurchfluss gemessen und der Nullpunktfehler korrigiert werden, indem die inverse Kennlinie

$$
y_{K,invers} = \frac{-U_{1I,B2}}{Y_{2I,B2}} = k_{ci}\dot{m} + k_v
$$
\n(5.68)

für die Nullpunktkorrektur herangezogen wird. Subtrahieren der Kennlinien führt auf die neue Kennlinie

$$
y_K - y_{K,invers} = (k_{cn} - k_{ci})\dot{m} \quad , \tag{5.69}
$$

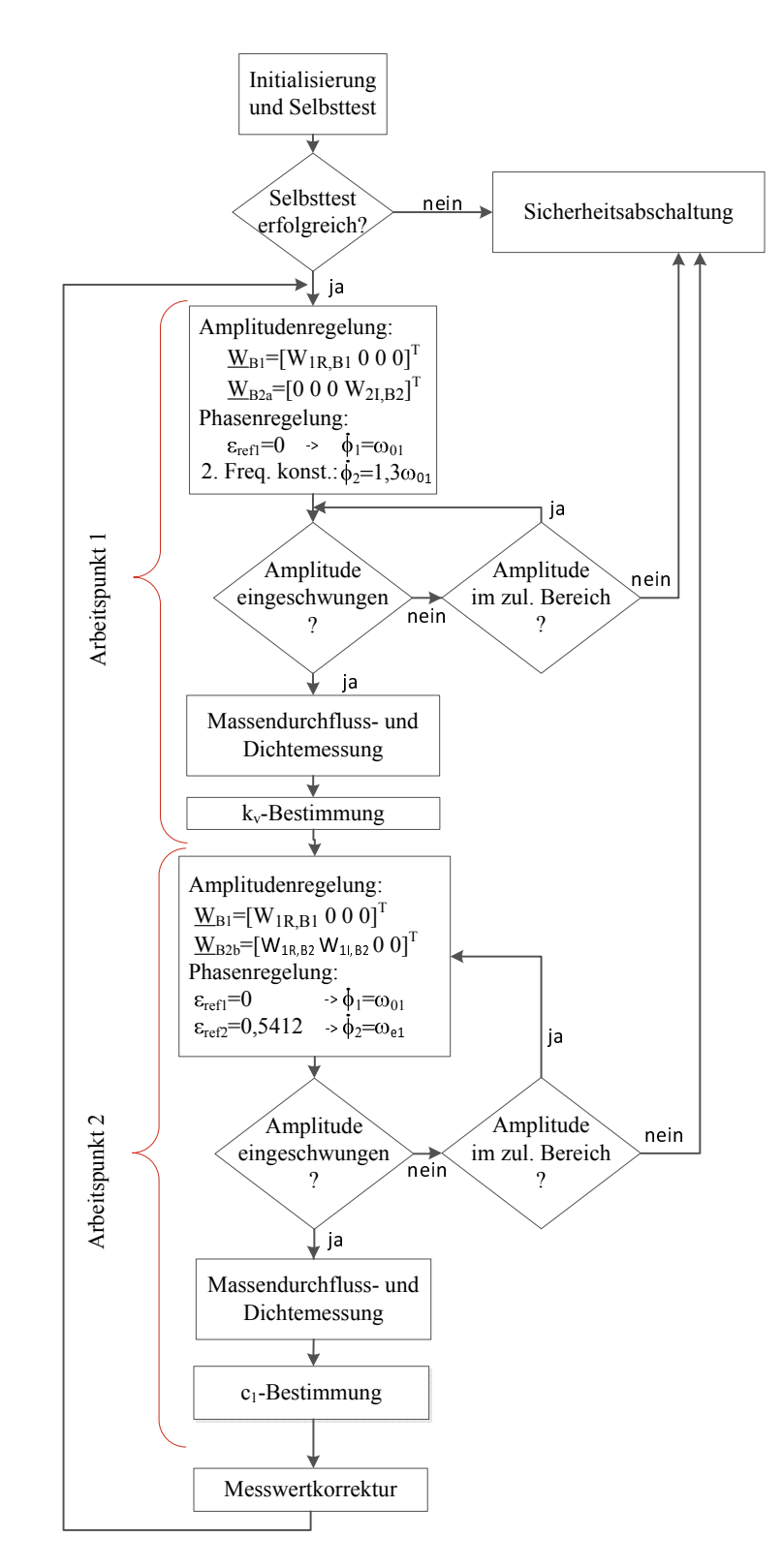

Abbildung 5.25: Flussdiagramm für die Onlinekorrektur des Massendurchfluss- und Dichtemesswertes beim Kompensationsverfahren unter Verwendung von zwei Anregungsfrequenzen

bei der eine Kompensation des Nullpunktes  $k_v$  eintritt.

Eine umfassende Onlinediagnose benötigt zusätzlich den Wert des Nullpunktes. Ersetzen des Massendurchflusses in der Kennlinie  $y_K$  mithilfe der Kennlinie  $y_{K,invers}$ führt auf folgende Gleichung für die Bestimmung des Nullpunktes.

$$
k_v = \frac{k_{ci}}{k_{ci} - k_{cn}} \left( \frac{k_{cn}}{k_{ci}} \frac{U_{1I,B2}}{Y_{2I,B2}} - \frac{U_{2R,B1}}{Y_{1R,B1}} \right)
$$
(5.70)

Die zweite Anregungsfrequenz  $\omega_{B2} = \dot{\Phi}_2$  ist frei wählbar, und sie kann beispielsweise bei einer Wahl  $\omega_{B2} \approx 1, 3\omega_{01}$  nahe der Eigenfrequenz des ersten Eigenmodes liegen, wodurch sich ein gutes Signal-Rausch-Verhältnis für die Parameterbestimmung ergibt. Der Frequenzabstand wurde so gewählt, damit bei großen Dichteänderungen des Messmediums sichergestellt ist, dass weiterhin  $\omega_{B2}$  größer als  $\omega_{B1}$  ist und ein ausreichender Abstand zur Eigenfrequenz eingehalten wird.

Nach der Bestimmung des Nullpunktes  $k_v$  ist für die Korrektur des Dichtemesswertes ein Wechsel des Arbeitspunktes durch die Sollwertvorgabe $\underline{W}_{2b}$ einzuleiten. Dank der kurzen Ausregelzeit der Amplitudenregelung dauert der Wechsel wenige Schwingungsperioden.

Beim Übergang in den zweiten Arbeitspunkt wird die Phasenregelung für die zweite Anregungsfrequenz  $\dot{\Phi}_2$  eingeschaltet und über die Sollwertvorgabe  $\varepsilon_{ref,B2} = 0,5412$ eine Anregung in der Eckfrequenz  $\omega_{e1}$  gewährleistet. Die Sollwerte  $W_{1R,B2}$  und  $W_{1I,B2}$ sind gleich groß zu wählen, um die gewünschte Phasenverschiebung von 45◦ bei der Eckfrequenz einzustellen.

Die zwei Frequenzinformationen  $\Phi_1 \approx \omega_{01}$  und  $\Phi_2 \approx \omega_{e1}$  werden nach Gleichung (5.47) für die Bestimmung der Federsteifigkeit benötigt. Aufgrund der Wahl dieser Anregungsfrequenzen ergibt sich ein hohes Signal-Rausch-Verhältnis der Messsignale. Die Bestimmung der Zeigergrößen ist trotz des geringen Frequenzabstandes problemlos möglich, da das Kalman-Filter die Information über die Anregungsfrequenzen berücksichtigt. Infolge des geringen Frequenzabstandes eignet sich das Verfahren ausschließlich bei Einphasenströmungen.

Aufgrund der Sollwertvorgabe  $W_{B2b}$  kann der Nullpunkt  $k_v$  mithilfe der inverse Kennlinie nicht mehr bestimmt werden, wodurch anschließend eine Umschaltung in den ursprünglichen Betriebszustand erforderlich ist.

Das vorgestellte Verfahren ist in Teilen, wie in den vorangegangenen Abschnitten gezeigt wurde, erprobt. Eine Erprobung des gesamten Konzeptes mit zwei Anregungsfrequenzen ist aufgrund der Komplexität derzeit auf der vorhandenen Hardware nicht realisierbar. Da die Parameter- und Zustandsschätzung sowie die Amplituden- und Phasenregelung in einzelne Funktionsgruppen unterteilt werden können, wäre eine

FPGA basierte Hardwareplattform für eine parallele Ausführung der einzelnen Funktionsgruppen geeignet. So kann der große Rechenaufwand durch eine Parallelisierung bewältigt werden.

Bei der FPGA-Programmierung geht man derzeit verstärkt von der textorientierten VHDL-Programmierung zu einer grafischen Programmierung über. Namhafte FPGA-Hersteller wie Xilinx oder Altera bieten umfangreiche Bibliotheken für Simulink an. Auch Mathworks unterstützt mit dem HDL Coder die Portierung in VHDL Code aus Simulink. Hierbei profitiert man ebenfalls von der hardwareunabhängigen Programmierung in Matlab/Simulink. Auf diese Weise kann ein großer Teil des bisher realisierten Regelkonzeptes ohne eine Änderung direkt in VHDL Code portiert werden.

# Kapitel 6

# Zusammenfassung und Ausblick

In den letzten Jahren führten konstruktive Verbesserungen sowie moderne modellbasierte Diagnoseverfahren zu einer stetigen Verringerung der Messunsicherheit bei Coriolis-Massendurchflussmessern (CMD). Gleichzeitig erschlossen sich damit neue Einsatzgebiete für die Messgeräte. Das führte dazu, dass auch unter schwierigen Prozessbedingungen bei Mehrphasenströmungen, wie sie in Pipelines der Öl- und Gasindustrie vorliegen, zunehmend Coriolis-Massendurchflussmesser eingesetzt werden [25], [26].

Mit den neuen Einsatzgebieten steigen ebenfalls die Anforderungen an die Regelung des CMD, um unabhängig von den Einsatzbedingungen des Messgerätes eine stabile Schwingungsamplitude des Messrohres zu garantieren. Insbesondere Zwei- und Mehrphasenströmungen mit Gasblasen stellen erhöhte Robustheitsanforderungen an die Regelung, da sich Eigenfrequenz und Dämpfung schnell ändern. Die Entwicklung einer Zeigerregelung, welche diesen hohen Anforderungen genügt, ist ein zentraler Bestandteil dieser Arbeit.

Die Beschreibung harmonischer Signale mit Zeigergrößen ist allgemein bekannt aus der Wechselstromtechnik. Zeigerregelungen werden seit einigen Jahren erfolgreich unter anderem in der feldorientierten Regelung für die Regelung von Asynchronmaschinen eingesetzt. Die Regelkonzepte basieren auf einer quasistationären Betrachtungsweise, bei der die Anregungsfrequenz konstant oder zumindest langsam zeitvariabel ist. Diese Bedingung ist am CMD nicht gegeben, da bei Eigenfrequenzänderungen ein Phasenregler die momentane Anregungsfrequenz nachführt, um eine Anregung in der Eigenfrequenz des ersten Eigenmodes zu garantieren. Die momentane Anregungsfrequenz unterliegt bei Gasblasen im Messmedium schnellen zeitlichen Änderungen. Die Erweiterung der Zeigergrößendarstellung auf eine zeitvariable Anregungsfrequenz stellt damit eine Grundvoraussetzung für die Realisierung hochdynamisch arbeitender Zeigerregelungskonzepte am CMD dar.

Eine weitere Voraussetzung für die Realisierung der Zeigerregelung ist die Bestimmung der Zeigergröße aus dem harmonischen Sensorsignal. Hierzu wird ein neuartiger modellgestützter Beobachter in Form eines erweiterten Kalman-Filters eingesetzt, der aus dem Sensorsignal direkt die Zustandsgrößen des Zeigermodells schätzt. Dieser Beobachter passt sich adaptiv den Änderungen in der Dynamik der Regelstrecke an, indem zusätzlich die Eigenfrequenz und Dämpfung des ersten Eigenmodes geschätzt werden.

Die Amplitudenregelung besteht aus einem vorsteuerungsbasierten Folgeregelungskonzept für die Regelung der Messrohrschwingung im ersten und zweiten Eigenmode. Aus Robustheitsgründen wird dieser Regler als optimaler Zustandsregler (LQ-Regler) entworfen. Ein zusätzlicher Phasenregler gewährleistet eine Anregung in der Eigenfrequenz des ersten Eigenmodes. Der Phasenregler folgt auch großen Eigenfrequenzänderungen schnell und weist dabei ein gutes Führungsverhalten auf. Eine dynamische Entkopplung des Amplituden- und Phasenregelkreises ist bei diesem Konzept für Stabilität nicht erforderlich, wodurch kurze Ausregelzeiten von wenigen Schwingungsperioden erreicht werden. Ein Stabilitätsnachweis steht derzeit noch aus.

Nach der Vorstellung des Regelkonzeptes werden im letzten Kapitel Anwendung modellbasierte Verfahren für die Empfindlichkeits- und Nullpunktbestimmung hergeleitet. Vorteilhaft am bestehenden Regelkonzept ist, dass die Schwingung des Messrohres im ersten und zweiten Eigenmode beliebig vorgegeben werden kann. So kann der Massendurchfluss wahlweise über ein Ausschlagverfahren oder über ein Kompensationsverfahren gemessen werden. Das Ausschlagverfahren wird bei kommerziellen CMD eingesetzt, die Amplitude der Messrohrschwingung im zweiten Eigenmode ist aufgrund der Corioliskräfte proportional zum Massendurchfluss. Beim Kompensationsverfahren wird die durch Corioliskräfte angeregte Messrohrschwingung im zweiten Eigenmode zu null geregelt. Die Information über den Massendurchfluss liegt nun in der zur Kompensation notwendigen Aktorkraft. Dadurch, dass das Messrohr nur in einem Eigenmode schwingt, bietet das Verfahren den Vorteil einer Entkopplung der massenstrombedingten Kopplungen des ersten und zweiten Eigenmodes.

Die Nullpunktbestimmung erfolgt beim Kompensationsverfahren erstmals unter Zuhilfenahme der zweiten Kennlinie für den Massendurchfluss. Die zweite Kennlinie beschreibt die Rückwirkung der Corioliskräfte bei einem in der zweiten Eigenform schwingenden Messrohr auf die Schwingung im ersten Eigenmode. Beide Kennlinien haben dem Modell zufolge einen identischen Nullpunkt, so dass der Nullpunktfehler rechnerisch kompensiert werden kann.

Bei einer Kompensation der Messrohrschwingung im zweiten Eigenmode wird die Information über den Massendurchfluss auf die zur Kompensation notwendige Aktorkraft abgebildet, wodurch ein prinzipbedingter Nachteil darin besteht, dass die Übertragungseigenschaften der Aktoren und Sensoren einen direkten Einfluss auf das Messergebnis haben. Insbesondere die Aktorkopplung, die durch eine asymmetrische Anordnung der Aktoren zur Messrohrmitte hervorgerufen wird, führt beim Kompensationsverfahren zu einem Nullpunktfehler. Deshalb ist eine Bestimmung der Kopplung während des Betriebs erforderlich. Ein neues Verfahren für die Bestimmung der Aktorkopplung mithilfe der zwei Kennlinien des CMD wird in der Arbeit vorgestellt.
Sowohl beim Ausschlagverfahren als auch beim Kompensationsverfahren ist für die Empfindlichkeits- und Nullpunktbestimmung ein Wechsel des Betriebspunktes notwendig. Dieser Wechsel kann vermieden werden, wenn die Messungen im Frequenzbereich separiert werden. Eine Erweiterung des bestehenden Zeigermodells auf zwei Anregungsfrequenzen ist infolge der Linearität des Modells leicht möglich, allerdings tritt hierbei eine weitere Verdopplung der Systemordnung von acht auf sechzehn auf. Simulativ konnte gezeigt werden, dass sogar eine gleichzeitige Anregung in den Eigenfrequenzen des ersten und zweiten Eigenmodes möglich ist. Diese Betriebsart bietet ein großes Anwendungspotential für zukünftige Gerätegenerationen. Für eine praktische Realisierung sind noch umfangreiche Arbeiten für eine ressourcensparende Implementierung notwendig.

Neben einer Korrektur der Massendurchflusskennlinie erfährt das bisherige Konzept für die Korrektur der Dichtekennlinie nach Schröder [50] ebenfalls eine Performancesteigerung. Die Dichtekennlinie wird maßgeblich von Änderungen der Federsteifigkeit des Messrohres beeinflusst. Das eingesetzte modellbasierte Verfahren zur Federsteifigkeitsbestimmung beruht auf der Auswertung zweier Zusatzanregungen mit unterschiedlicher Frequenz, die symmetrisch zur Eigenfrequenz des ersten Eigenmodes liegen. Um die Zusatzanregung über Filter zu trennen, wurde bislang ein verhältnismäßig großer Frequenzabstand benötigt, was in Verbindung mit der hohen Güte des Schwingungssystems zu einer großen Dämpfung der Zusatzanregungen und letztendlich zu ungenügendem Signal-Rausch-Verhältnis der Messsignale führt. Dieser prinzipbedingte Nachteil konnte durch eine Modifizierung des Verfahrens behoben werden, indem für die Federsteifigkeitsbestimmung nun eine Stimulation des ersten Eigenmodes in der Eckfrequenz des ersten Eigenmodes ausreicht und zusätzlich eine Information über die Eigenfrequenz aus der Parameterschätzung ausgewertet wird. Durch diese Methode konnte die Messzeit bei gleichbleibender Messunsicherheit vom Minutenbereich auf den Sekundenreich reduziert werden.

Das in der vorliegenden Arbeit vorgestellte Regelkonzept erlaubt eine hochdynamische Regelung eines schwingungsfähigen, schwach gedämpften Systems, weshalb das Konzept prinzipiell auf viele andere Problemstellungen übertragen werden kann. Es bietet sich somit ein weites Einsatzspektrum an. Mögliche Anwendungsgebiete wären beispielsweise Coriolisdrehratensensoren, mikromechanische Spiegel in Projektoren oder Lidar-Systeme.

### Anhang A

### Berechnung der Eigenfrequenzen des idealisierten Messrohres

Die allgemeine Lösung der homogenen Differenzialgleichung

$$
X^{(4)}(x) = \left(\frac{\omega^2}{c^2}\right)X(x) \tag{A.1}
$$

lautet [3], [7]:

$$
X(x) = C_1 \cos(\lambda x/l) + C_2 \sin(\lambda x/l)
$$
  
+C<sub>3</sub> cosh( $\lambda x/l$ ) + C<sub>4</sub> sinh( $\lambda x/l$ ) . (A.2)

Die unbekannten Koeffizienten  $C_i$  können unter Berücksichtigung der Randbedingungen

$$
X(0) = 0 \t\t X'(0) = 0 \t\t (A.3)
$$

$$
X(l) = 0 \qquad \qquad X'(l) = 0 \tag{A.4}
$$

an den Positionen  $x = 0$  und  $x = l$  eindeutig bestimmt werden. An der Position  $x = 0$  ergibt sich aus der allgemeinen Lösung  $(A.2)$  die Bedingung

$$
X(0) = C_1 + C_3 = 0 \tag{A.5}
$$

bzw.

$$
C_3 = -C_1 \quad . \tag{A.6}
$$

Für die Bestimmung der restlichen Koeffizienten wird im nächsten Schritt die Ableitung

$$
X'(x) = \frac{\mathrm{d}}{\mathrm{d}x} \{ X(x) \} = -C_1 \frac{\lambda}{l} \sin(\lambda x/l) + C_2 \frac{\lambda}{l} \cos(\lambda x/l)
$$

$$
+ C_3 \frac{\lambda}{l} \sinh(\lambda x/l) + C_4 \frac{\lambda}{l} \cosh(\lambda x/l)
$$
(A.7)

an der Position  $x = 0$  betrachtet:

$$
X'(0) = C_2 + C_4 = 0 \t\t(A.8)
$$

Damit ergibt sich eine weitere Bedingung für die gesuchten Koeffizienten:

$$
C_4 = -C_2 \tag{A.9}
$$

Aus den Randbedingungen für  $x = l$  ergeben sich wiederum zwei Gleichungen für die spezielle Lösung des Randwertproblems:

$$
X(l) = 0 \qquad \rightarrow C_1 \cos(\lambda) + C_2 \sin(\lambda) - C_1 \cosh(\lambda) - C_2 \sinh(\lambda) = 0 \quad (A.10)
$$

$$
X'(x) = 0 \quad \rightarrow -C_1 \sin(\lambda) + C_2 \cos(\lambda) - C_1 \sinh(\lambda) - C_2 \cosh(\lambda) = 0 \quad (A.11)
$$

Auflösen der beiden Gleichungen führt auf eine Gleichung

$$
\underbrace{\cos^2(\lambda) + \sin^2(\lambda)}_{=1} + \underbrace{\cosh^2(\lambda) - \sinh^2(\lambda)}_{=1} - 2\cos(\lambda)\cosh(\lambda) = 0
$$
\n(A.12)

und damit auf die zu lösende Periodengleichung

$$
cosh(\lambda) cos(\lambda) = 1 \quad . \tag{A.13}
$$

Die gesuchte Eigenfrequenz  $\omega$  erhält man über einen weiteren Koeffizientenvergleich, indem die allgemeine Lösung (A.2) in die Differenzialgleichung (A.1) eingesetzt wird. Der Vergleich führt auf das Ergebnis

$$
\omega^2 = c^2 \left(\frac{\lambda}{l}\right)^4 \qquad \text{mit} \qquad c^2 = \frac{EI_y}{\rho A} \quad . \tag{A.14}
$$

Da aus physikalischen Gründen nur positive Frequenzen für die Lösung in Frage kommen, lautet das Ergebnis

$$
\omega = \sqrt{\frac{EI_y \lambda^4}{\rho A}} = \sqrt{\frac{EI_y}{ml^3}} \lambda^2 \quad . \tag{A.15}
$$

## Anhang B Square-Root-Filter (Update der Kovarianzmatrix)

Die Prädiktion der Kovarianz erfolgt beim eingesetzten Square-Root-Filter über die Gleichung [47]

$$
\begin{bmatrix} S_{-}^{T}(k+1) \\ 0 \end{bmatrix} = T \begin{bmatrix} S_{+}^{T}(k) A_{zd}^{T}(k) \\ U^{T}(k) \end{bmatrix} .
$$
 (B.1)

Zur Überprüfung dieser Gleichung wird sie von links mit der Transponierten multipliziert.

$$
\begin{aligned}\n\begin{bmatrix} S_{-}^{T}(k+1) \ 0 \end{bmatrix}^{T} \begin{bmatrix} S_{-}^{T}(k+1) \ 0 \end{bmatrix} &= \begin{bmatrix} T \begin{bmatrix} S_{+}^{T}(k) A_{zd}^{T}(k) \ U^{T}(k) \end{bmatrix} \end{bmatrix}^{T} T \begin{bmatrix} S_{+}^{T}(k) A_{zd}^{T}(k) \ U^{T}(k) \end{bmatrix} \\
&= \begin{bmatrix} S_{+}^{T}(k) A_{zd}^{T}(k) \ U^{T}(k) \end{bmatrix}^{T} \underbrace{T_{-}^{T} T}_{=I} \begin{bmatrix} S_{+}^{T}(k) A_{zd}^{T}(k) \ U^{T}(k) \end{bmatrix} \\
\begin{bmatrix} S_{-}(k+1) & 0 \end{bmatrix} \begin{bmatrix} S_{-}^{T}(k+1) \ 0 \end{bmatrix} &= \begin{bmatrix} A_{zd}(k) S_{+}(k) & U(k) \end{bmatrix} \begin{bmatrix} S_{+}^{T}(k) A_{zd}^{T}(k) \ U^{T}(k) \end{bmatrix} \end{aligned}
$$
\n(B.2)

Aus dieser Gleichung folgt unmittelbar die bekannte Prädiktionsgleichung (vgl. [22],[2])

$$
\underbrace{S_{-}(k+1)S_{-}^{T}(k+1)}_{P_{-}(k+1)} = A_{zd}(k)\underbrace{S_{+}(k)S_{+}^{T}(k)}_{P_{+}(k)}A_{zd}^{T}(k) + \underbrace{U(k)U^{T}(k)}_{Q_{z}(k)}.
$$
 (B.3)

## Anhang C

Beschreibung der Durchflussmessstrecke

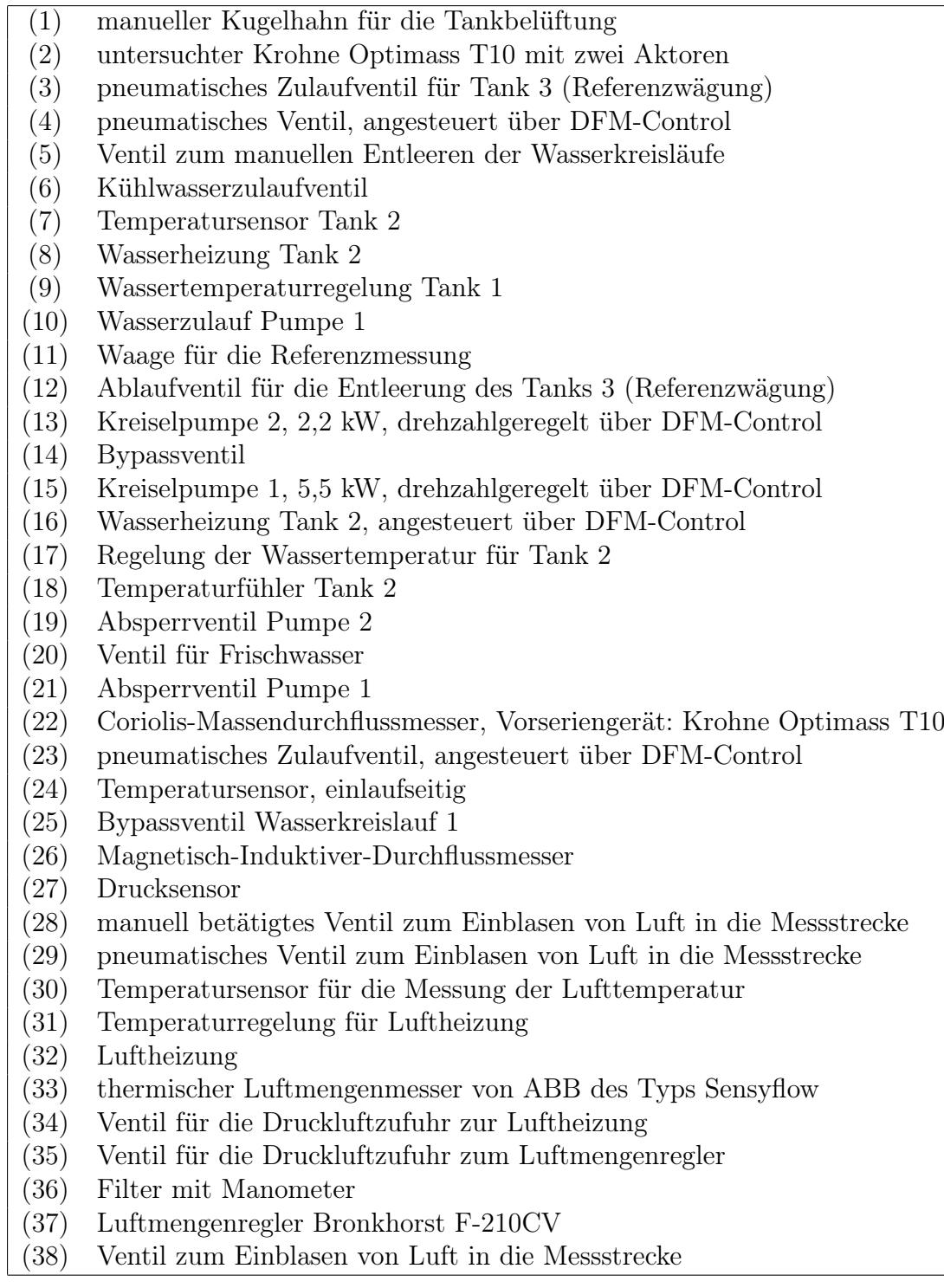

Tabelle C.2: Auflistung der Sensoren, Pumpen und Ventile der Durchflussmessstrecke

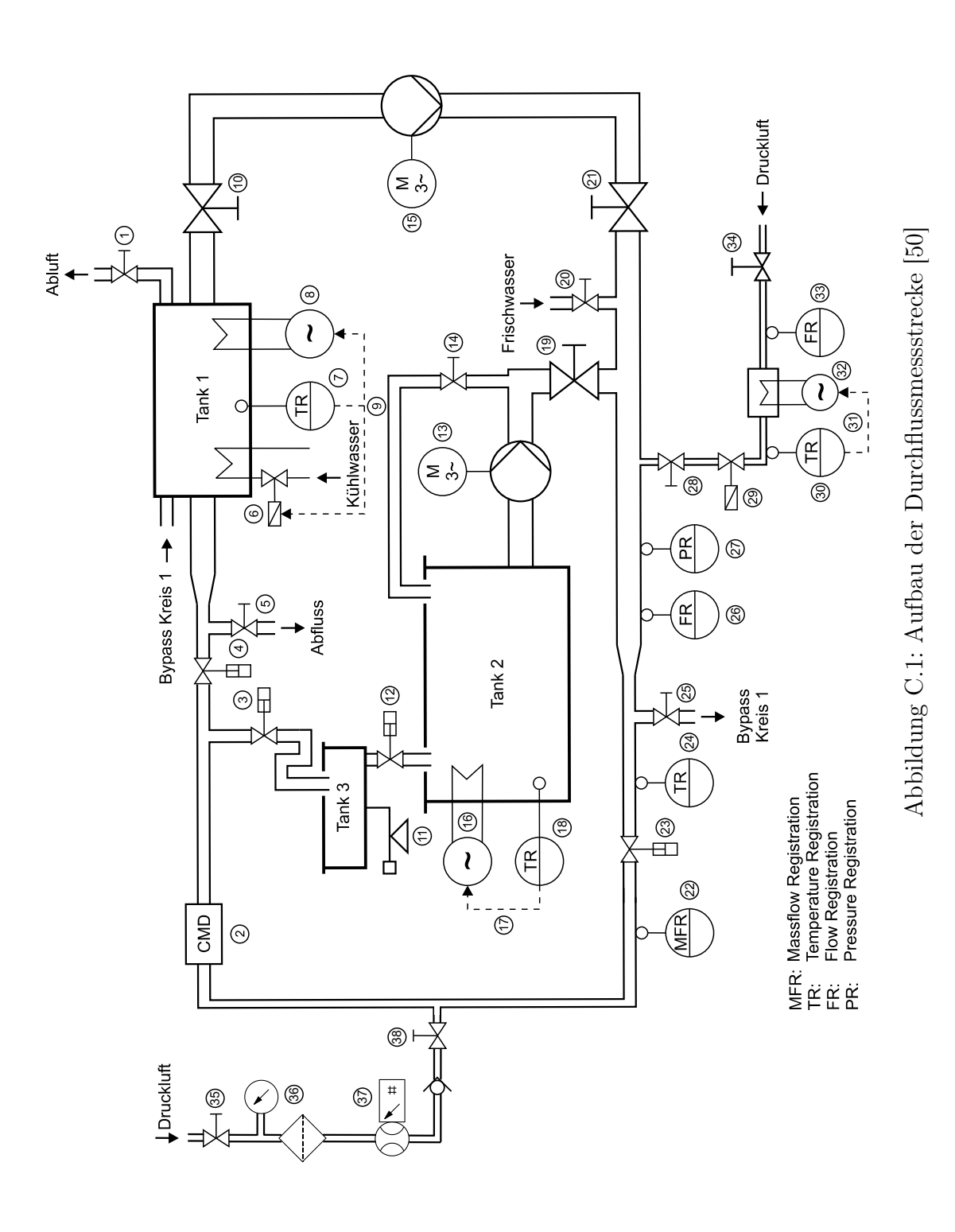

Die Messstrecke in Abbildung C.1 besteht aus dem untersuchten CMD (2) und einem Vergleichs-Massendurchflussmesser (22), bei dem es sich um ein Vorseriengerät des Typs Optimass T10 handelt. Gespeist wird die Messstrecke aus zwei Wasserkreisläufen.

Der erste Kreislauf startet bei dem 60 l fassenden Tank 1. Über Ventil (10) gelangt das Wasser zur Kreiselpumpe (15). Diese fördert das Wasser durch einen Kugelhahn (21) und ein pneumatisch betätigtes Ventil (23) in die Messstrecke. Über ein am Messstreckenende befindliches pneumatisches Ventil (4) fließt das Wasser zurück in den Tank 1, womit der erste Wasserkreislauf geschlossen ist.

Mit Tank 2 beginnt der zweite Wasserkreislauf. Dieser 400 l Tank versorgt die Kreiselpumpe (13) mit Wasser. Über den Kugelhahn (13) und ein pneumatisches Ventil (23) gelangt es in die Messstrecke. Am Messstreckenauslauf befindet sich ein pneumatisches Ventil, das den Zulauf zu Tank 3 öffnet. Der 40 l fassende Tank 3 liegt auf einer Präzisionswaage (11), um eine Referenzwägung durchführen zu können. Die Waage weist bei einem Messbereich von 0,5 – 60 kg eine geringe Messunsicherheit von 0,03 % auf, so dass bei Ausnutzung des vollständigen Fassungsvermögens von Tank 3 eine drei mal geringere Messunsicherheit erreicht wird als bei derzeit verfügbaren kommerziellen Einrohr-CMD. Für die Messung weiterer Prozessbedingungen ist ein Temperatursensor (24), ein Drucksensor (27), ein Magnetisch-Induktiver-Durchflussmesser (26) und ein Vergleichs-Coriolis-Massendurchflussmesser (22) in der Messstrecke vorhanden.

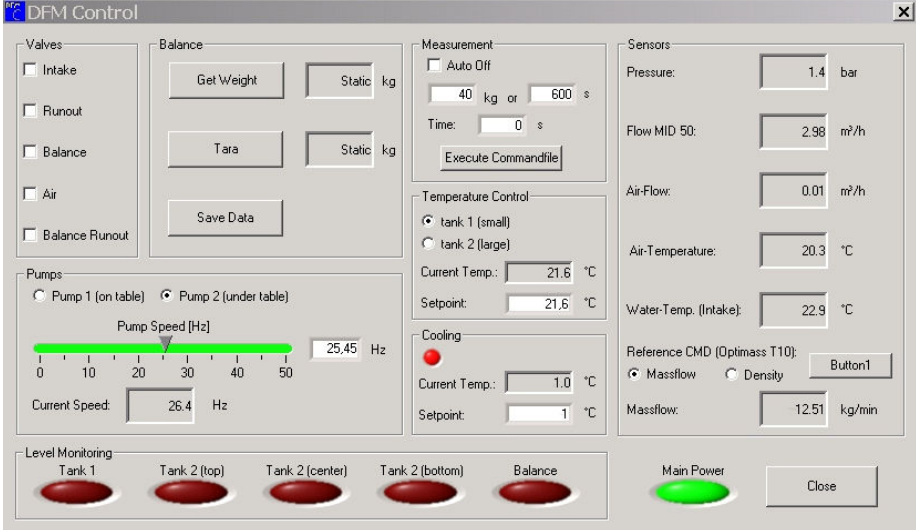

Abbildung C.2: Bedien- und Steuersoftware DMF-Control für die Ansteuerung der Messstrecke [50]

| $ \Box$ $\times$<br><b>D</b> FlowDDE2 V4.58 MBC                                                                                                    |     |
|----------------------------------------------------------------------------------------------------|-----|
| Server Info<br>Communication FLOW-BUS<br>File<br>Interface: RS232-MBC at node 3<br>COM5 38400, n, 8, 1, -<br>Errors: 0<br>Msg/sec: 42<br>Msg 7                                                                                                    |     |
| To start serving client applications with the FlowDDE server:<br>1. Connect an instrument to a COM port of the PC via its RS232 connector frespect hook-up!) or via an RS232/FLOW-BUS interface<br>[straight cable].<br>2. From the menu Communication click Communication settings and select the COM port to which the instrument is connected.<br>3. From the menu Communication click Open communication to open the communication.<br>4. Wait for the DDE server to scan the connected (FLOW-BUS) system until the message: Server is active and ready for any client.<br>2012-04-02 11:50:10 Init<br>Trying to make connection to FLOW-BUS interface<br>2012-04-02 11:50:27 Init<br><b>Communication to FLOW-BUS forced to stop</b><br>2012-04-02 11:51:47 Init<br>Trying to make connection to FLOW-BUS interface<br><b>Connection to FLOW-BUS interface OK</b><br>2012-04-02 11:51:47 Init<br>2012-04-02 11:51:47 Init<br>Scanning FLOW-BUS to determine system configuration<br>2012-04-02 11:51:48 Init<br><b>Reading FLOW-BUS system configuration OK</b><br>2012-04-02 11:51:48 Init<br><b>Parameter table loaded from database</b><br>$\oint$ FlowView 3 $\times$<br>2012-04-02 11:51:48 Init<br>Database updated, total channels $= 1$<br>Modules currently connected to FLOW-BUS stored in database<br>2012-04-02 11:51:49 Init<br><b>UserTadUSERTAG</b><br>2012-04-02 11:51:49 Init<br>1 DDE topics (channels) active<br>2012-04-02 11:51:49 Init<br>Local RS232 interface on instrument used<br>SerialnSNM8210964A<br>2012-04-02 11:51:50 Init<br>System poll interval $= 100$ ms<br>$1$ ><br>Channel <<br>2012-04-02 11:51:50 Init<br>System poll channel batch = 10<br>2012-04-02 11:51:50 Init<br>System real-time poll interval $= 25$ ms<br>Setpoint Measur<br>2012-04-02 11:51:50 Init<br>Server is active and ready for any client<br>$\frac{1}{\tau}$<br>21,8 % 21,7 %<br>$100 - 100 -$<br>$80 -$<br>$80 -$<br>$60 -$<br>$60 -$<br>$40 -$<br>$40 -$<br>V1.1<br>$20 - 7$<br>$20 -$<br>5<br>$n =$<br>$0 -$<br>1.42<br>$1,41$ ln/min<br>閍<br>Advanced New About Exit |     |
| Normal polling<br>Ready                                                                                                    | //. |

Abbildung C.3: Ansteuerung des Luftmengenreglers F-210CV mithilfe der von Bronkhorst entwickelten grafischen Bediensoftware FlowView

Beide Tanks verfügen über temperaturgeregelte Tankheizungen. Infolge des großen Fassungsvermögens der Tanks sind die thermischen Zeitkonstanten hoch, so dass über längere Zeiträume eine gute Temperaturkonstanz während der Messungen vorliegt. Die Sollwertvorgabe der Temperaturregelung, die Ansteuerung der pneumatischen Ventile sowie die Drehzahlvorgabe der Pumpen der Durchflussmessstrecke ist über eine am Lehrstuhl entwickelte Software DFM-Control in Abbildung C.2 möglich, die auf einem separaten Prozessrechner ausgeführt wird. Die Durchflussmessstrecke ist bereits für die Untersuchung von Zweiphasenströmungen mit Gasblasen im Fluid vorbereitet. Die eingeblasene Luftmenge kann über einen Luftmengenregler (37) vorgegeben werden. Der Sollwert des Luftmengenreglers kann über die Anwendersoftware FlowView in Abbildung C.3 eingestellt werden.

Die Abbildungen C.4 bis C.6 zeigen den Aufbau der Durchflussmessstrecke und geben einen Eindruck von der vollständigen Anlage. Der Prozessrechner und die Schaltschränke für die Ansteuerung der Pumpen und Ventile ist in Abbildung C.6 dargestellt. Die Regelung des CMD erfolgt auf einem modularen dSPACE-System, wie es in Abbildung C.7 vorgestellt wird. Die grafische Benutzeroberfläche Control-Desk für die Messwerterfassung sowie die Simulinkumgebung für die Programmierung des dSPACE-Systems werden auf zwei Monitoren angezeigt, die an einen weiteren Prozessrechner angeschlossen sind.

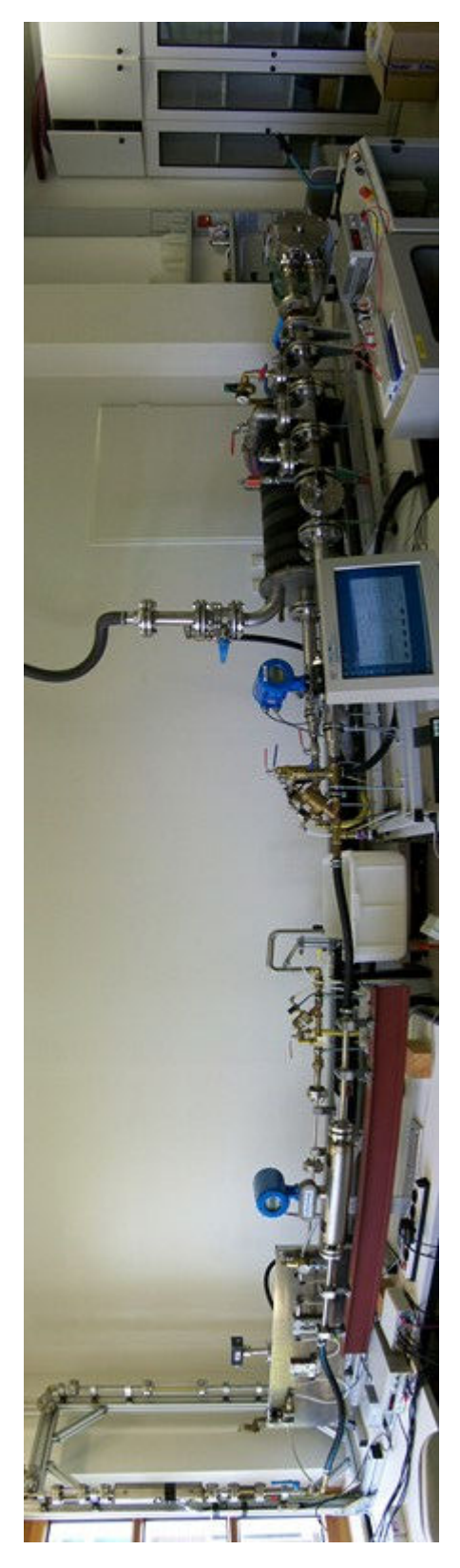

Abbildung C.4: Mechanischer Aufbau der Durchflussmessstrecke im Labor

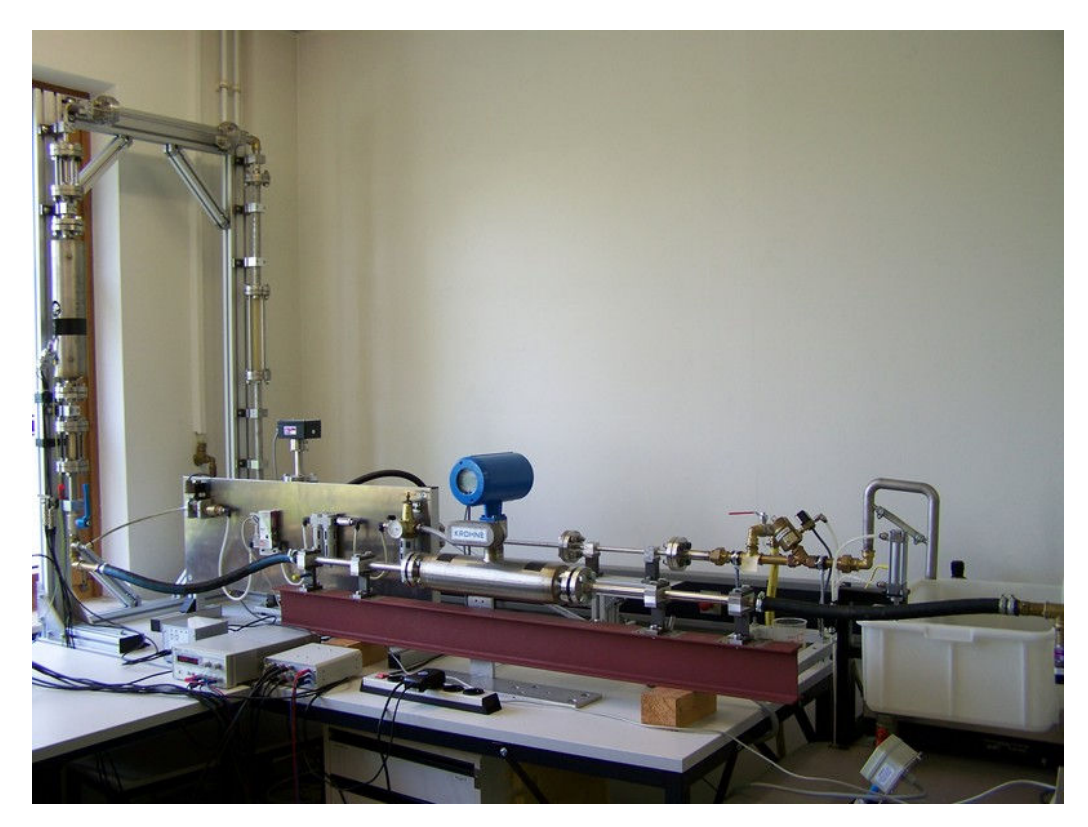

Abbildung C.5: Detailansicht Durchflussmessstrecke – linke Hälfte: Versuchs- und Referenzmassendurchflussmessgerät

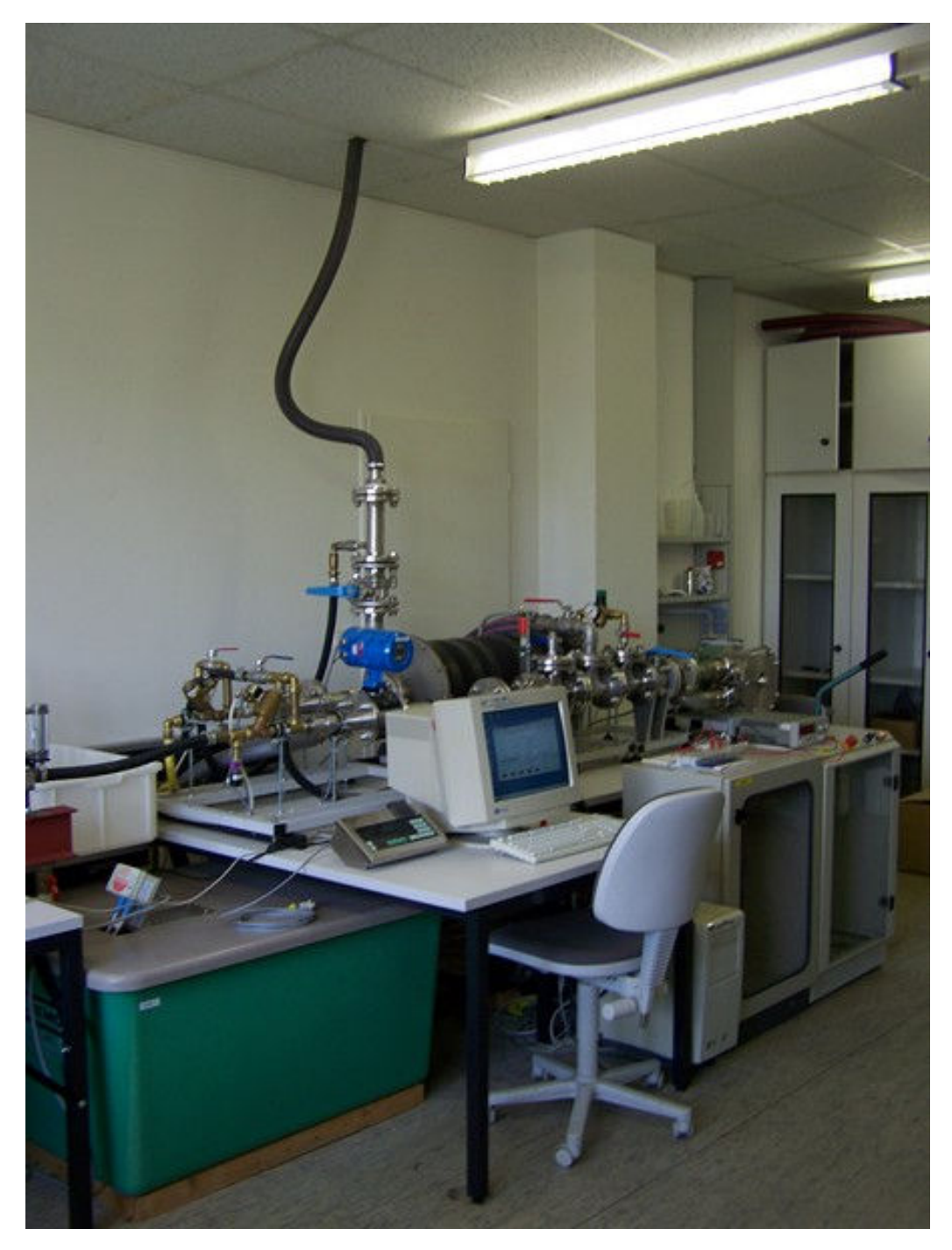

Abbildung C.6: Detailansicht Durchflussmessstrecke – rechte Hälfte: PC mit DFM-Control Software und Schaltschränke für die Ansteuerung sämtlicher Ventile und Pumpen

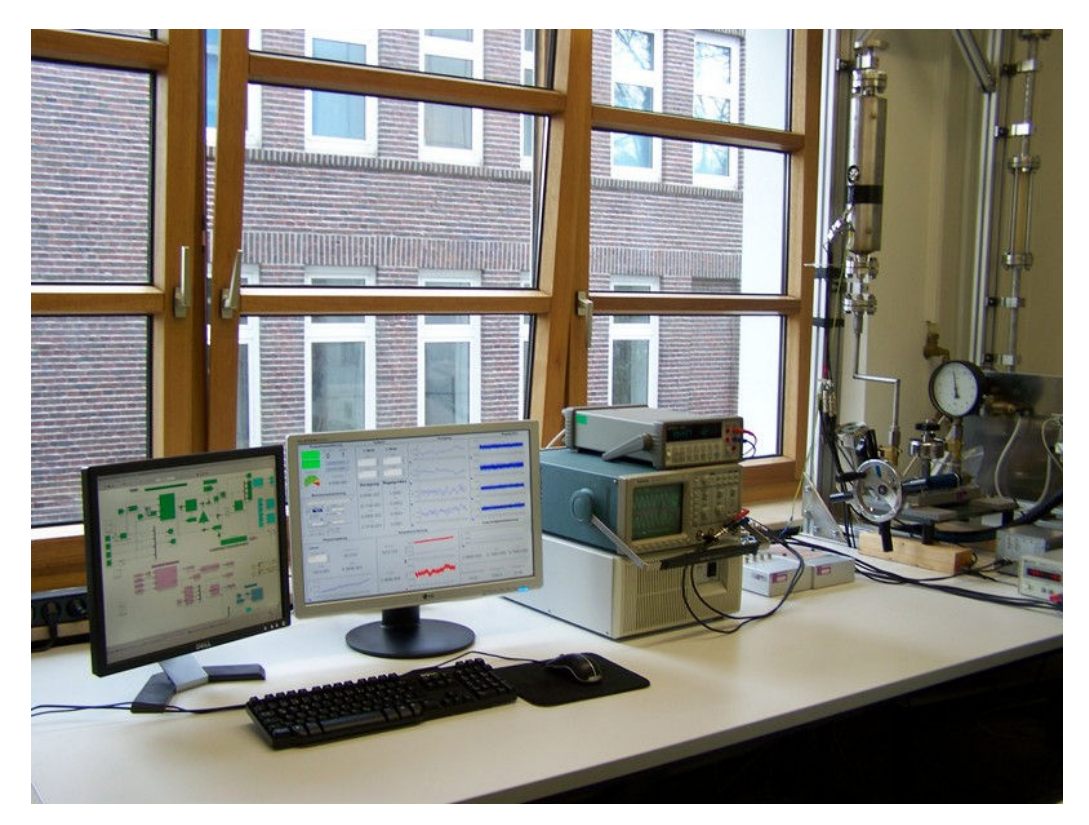

Abbildung C.7: Modulares dSPACE-System für die Regelung des CMD

# Anhang D Dichtemessung

#### D.1 Druckversuche

Die Durchflussmessstrecke kann über die Kreiselpumpen mit einem maximalen Druck von etwa 6 bar beaufschlagt werden. Für Messungen bei höheren Systemdrücken ist der CMD an eine handbetriebene Manometerprüfpumpe anzuschließen, wie es in Abbildung D.1 dargestellt ist. Die Manometerprüfpumpe ist von der Firma Hensel Mess-, Regel- und Prüftechnik vom TypPS60-P, und für die Messung des Drucks wird ein Rohrfedermanometer vom Typ RMF 160U 27 0/100 eingesetzt. Das Manometer weist bei einem Messbereich von 0 bis 100 bar eine Ablesegenauigkeit von kleiner 0,5 bar auf, womit eine gute Reproduzierbarkeit sichergestellt ist. Der zulässige Betriebsdruck des untersuchten CMD beträgt 0 bis 55 bar.

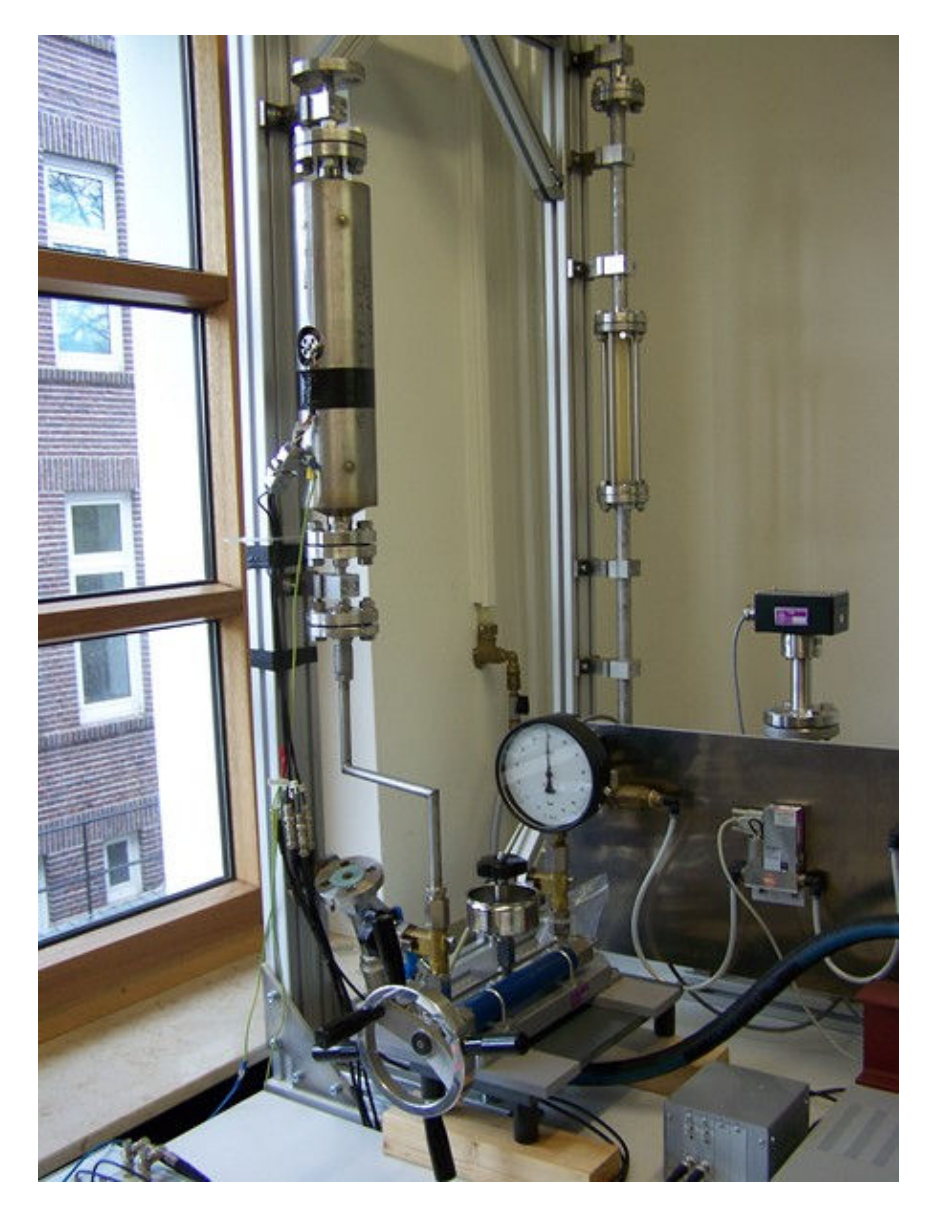

Abbildung D.1: Manometerprüfpumpe für den Druckversuch

### Literatur

- [1] Anderson, B. D. O. und Moore, J. B.: Optimal Control: Linear Quadratic Methods. Prentice Hall, Eaglewood Cliffs, New Jersey, 1990.
- [2] Andrews, A. und Grewal, M.: Kalman-Filtering: Theory and Practice. Prentice Hall, New Jersey, 1993.
- [3] Beitz, W. und Grote, K.-H.: Taschenbuch für den Maschinenbau. 20. Auflage, Springerverlag, Dezember 2000.
- [4] Bettin, H. und Spieweck, F.: Die Dichte wässriger Saccharoselösungen nach Einführung der Internationalen Temperaturskala von 1990 (ITS-90). PTB-Mitteilungen 100, S. 369–371, 1990.
- [5] Bettin, H. und Spieweck, F.: Die Dichte des Wassers als Funktion der Temperatur nach Einführung der Internationalen Temperaturskala von 1990 (ITS-90). PTB-Mitteilungen 100, S. 195–196, 1990.
- [6] Bjöerck, A.: Solving linear least squares problems by Gram-Schmidt orthogonalization. BIT, Vol. 7, S. 1-21, 1967.
- [7] Bronstein, I. N. und Semendjajew, K. A.: Taschenbuch der Mathematik. Harri Deutsch Verlag, 1999.
- [8] Carlson, N.: Fast Triangular Formulation of the Square Root Filter. AIAA Journal, Vol. 11, No. 9, P. 1259–1265, September 1973.
- [9] Dahl, J. und Thomson, J. J.: Phase shift effects for fluid conveying pipes with non-ideal supports. Proceedings of XXII ICTAM, Adelaide, Australia, 25–29 August 2008.
- [10] DeCarlo, R. A.: Linear systems: A state variable approach with numerical implementation. Englewood Cliffs, New Jersey, 1989.
- [11] Dewetron GmbH: DEWE-Module Technische Referenz. Dezember 2008.
- [12] Doyle, J. C.: Guaranteed Margins for LQG Regulators. IEEE, Transactions on Automatic Control, Vol. Ac-23, No. 4, August 1978.
- [13] Doyle, J. C. und Stein, G.: Robustness with Observers. IEEE, Transactions on Automatic Control, Vol. Ac-24, No. 4, August 1979.
- [14] Doyle, J. C. und Zhou, K.: Essentials of Robust Control. Prentice Hall, November 1997.
- [15] dSPACE GmbH: Technische Dokumentation. Release 6.3, November 2008.
- [16] Erlhofer, C.: Realisierung und Erprobung einer nichtlinearen Phasoren-Regelung für den Coriolis-Massendurchflussmesser, basierend auf einem Algorithmus mit zwei Zeitskalen. Bachelor-Thesis am Lehrstuhl für Automatisierungs- und Regelungstechnik der Technischen Fakultät der Christian-Albrecht-Universität zu Kiel, 2010.
- [17] Fliess, M.; Lévine, J. und Rouchon, P.: On Differentially Flat Nonlinear Systems. Nonlinear Control Systems Design, S. 159–163, Bordeaux, France, 1992.
- [18] Fliess, M.; Lévine, J. und Rouchon, P.: Flatness and defect of nonlinear systems. International Journal of Control, Volume 61, Issue 6, S. 1327–1361, 1995.
- [19] Fortescue, C. L.: Method of Symmetrical Co-Ordinates Applied to the Solution of Polyphase Networks. AIEE Transactions, Vol. 37, Part II, S. 1027–1140, 1918.
- [20] Fanklin, G. F.; Powel, J. D. und Workman, M. L.: Digital Control of Dynamic Systems. 3<sup>rd</sup> ed., Ellis-Kagle Press, Half Moon Bay, CA, 2006.
- [21] Zwicky, P.: Optimierung der Güte einlagiger zylindrischer Luftspulen. Funkamateur, Heft 10, S. 1080–1084, 2013.
- [22] Gelb, A.: Applied Optimal Estimation. M.I.T. Press, 1989.
- [23] Golub, G. H. und Kahan, W.: Calculating the Singular Values and Pseudoinverse of a Matrix. Journal of the Society for Industrial and Applied Mathematics, Series B, Numerical Analysis, S. 205–224, 1965.
- [24] Hausdorf, F.: Handbuch der Lautsprechertechnik. 6. Auflage, Visaton, 2011.
- [25] Henry, M. P.; Liu R.P.; Fuent M.J. und Duta M.D.: A neural network to correct mass flow errors caused by two-phase flow in a digital coriolis mass flowmeter. Flow Measurement and Instrumentation, Vol. 12, S. 53–63, 2001.
- [26] Henry, M. P.; Tombs M.; Duta, M.; Zhou, F.; Mercado, R.; Kenyery, F.; Shen, J.; Morles, M.; Garcia, C. und Langansand, R.: Two-phase flow metering of heavy oil using a Coriolis mass flow meter: A case study. Flow Measurement and Instrumentation, Vol. 17, S. 399–413, 2006.
- [27] Straub, I.: InfoRapid Wissensportal. http://de.inforapid.org/index.php?search=Phasor, Gerokstr. 6, D-71332 Waiblingen.
- [28] Isermann, R.: Digitale Regelsysteme Band I. 2. Auflage, Springer-Verlag, Berlin, 1988.
- [29] Isermann, R.: Identifikation dynamischer Systeme 1. 2. Auflage, Springer-Verlag, Berlin, 1992.
- [30] Isermann, R.: Identifikation dynamischer Systeme 2. 2. Auflage, Springer-Verlag, Berlin, 1992.
- [31] Kaminski, P.; Bryson, A. und Schmidt S.: Discrete Square Root Filtering: A Survey of Current Techniques. IEEE Transactions on Automatic Control, Vol. AC-16, No. 6, S. 727–736, Dezember 1971.
- [32] Kolahi, K.; Schröder, T. und Röck, H.: Model-Based Density Measurement With Coriolis Flowmeter. IEEE Transaction on instrumentation and measurement, Vol. 55, No. 4, August 2006.
- [33] Kolahi, K.: Modellgestützte Selbstdiagnose von Prozeßsensoren. Habilitationsschrift am Lehrstuhl für Automatisierungs- und Regelungstechnik der Technischen Fakultät der Christian-Albrecht-Universität zu Kiel, 2000.
- [34] Koschmieder, F. und Röck H.: Compensation Method Applied to Coriolis Mass Flow Metering. 15th International Flow Measurement Conference Flomeko, Tagungs-CD-Rom ISBN 978-986-264-062-3, Taipei, Taiwan, Oktober 2010
- [35] Koschmieder, F. und Röck, H.: Advanced Phasor Control of a Coriolis Mass Flow Meter (CMFM). Proceedings of the XIX IMEKO World Congress, Vol. VI, S. 1344–1349, Portugal, Lissabon, 6.–11. September 2009.
- [36] Koschmieder, F. und Röck, H.: Bestimmung charakteristischer Größen eines CMD im laufenden Betrieb durch Anwendung der Zeigerregelung. GMA/ITG conference Sensors and Measurement Systems, Tagungsband (VDI-Berichte) S. 265–272, Ludwigsburg, 11.–12. März 2008.
- [37] Lindner, H.; Siebke, W. und Simon, G.: Physik für Ingenieure. 18. Auflage, Carl Hanser Verlag GmbH und CO. KG, Januar 2010.
- [38] Naguleswaran, S. und Williams, C.J.H.: Lateral vibration of a pipe conveying a fluid. Journal of Mechanical Engineering Science, S. 228–238, 1968.
- [39] Neubig, B. und Briese, W.: Das große Quarzkochbuch. Franzis Verlag GmbH, München, 2000.
- [40] Peter, K.: Parameteradaptive Regelalgorithmen auf der Basis zeitkontinuierlicher Prozeßmodelle. VDI-Fortschrittsberichte, Reihe 8(348), VDI-Verlag, Düsseldorf, 1993.
- [41] Petkov, P. Hr.; Christov, N. D. und Konstantinov, M. M.: On the Numerical Properties of Schur Approach for Solving the Matrix Riccati Equation. Systems and Control Letters, 9:197–201, 1987.
- [42] Potter, J. E.: New Statistical Formulas. Space Guidance Analysis Memo 40, Instrumentation Lab., MIT, Cambridge, Mass., April 1963.
- [43] Röck, H. und Koschmieder, F.: Model-Based Phasor Control of a Coriolis Mass Flow Meter (CMFM) for the Detection of Drift in Sensitivity and Zero Point. Recent Advances in Sensing Technology, Series: Lecture Notes in Electrical Engineering, Volume 49, Part 8, S. 221–240, 2009.
- [44] Röck, H. und Koschmieder, F.: Operating a Coriolis Mass Flow Meter at two different Frequencies simultaneously using Phasor Control. The  $10^{th}$  International Symposium of Measurement Technology and Intelligent Instruments ISMTII, Kaist, Daejeon, Korea, 29. Juni– 2. Juli 2011.
- [45] Röck, H. und Koschmieder, F.: A new method to detect zero drift and sensitivity of a Coriolis Mass Flow Meter (CMFM) by using phasor control. International Conference on Sensing Technology ICST, IEEE Conference Publications, S. 518– 522, Tainan, Taiwan, November 2008.
- [46] Röck, H.; Schöder Th.; Kolahi, K. und Koschmieder F.: Flatness-Based Control of a Coriolis Mass Flowmeter  $8^{th}$  International Symposium of Measurement Technology and Intelligent Instruments ISMTII, Key Engineering Materials (Volumes 381 - 382), Measurement Technology and Intelligent Instruments VIII, S. 465–468, Trans Tech Publications, Sendai, Japan, 24.–27. September 2007.
- [47] Schmidt, S. F.: Computational techniques in Kalman filtering in Theory and Applications of Kalman Filtering. NATO Advisory Group for Aerospace Research and Development, AGARDograph 139, Februar 1970.
- [48] Schoukens, J. und Pintelon, R.: Identification of Linear Systems. Pergamon Press, Oxford, 1991.
- [49] Schoukens, J.; Pintelon, R. und Renneboog, J.: A Maximum Likelihood Estimator for Linear and Nonlinear Systems–A Practical Application of Estimation Techniques in Measurement Problems. IEEE Transactions ON INSTRUMEN-TATION AMD MEASUREMENT, Vol. 37, No. 1, March 1988.
- [50] Schröder, T.: Modellgestützte Online-Selbstdiagnose bei einem Coriolis-Massendurchflussmesser mit einem einzigen geraden Messrohr. Dissertation am Lehrstuhl für Automatisierungs- und Regelungstechnik der Technischen Fakultät der Christian-Albrecht-Universität zu Kiel, 2006.
- [51] Thomson, J. J. und Dahl, J.: Analytical predictions for vibration phase shifts along fluid-conveying pipes due to Coriolis forces and imperfections. Journal of Sound and Vibration, Vol. 329, Issue 15, S. 3065–3081, 2010.
- [52] Tietze, U.; Schenk, CH. und Gamm, E.: Halbleiter-Schaltungstechnik. 13. Auflage, Springer-Verlag, 2009.
- [53] Trost, A.: Erprobung und Weiterentwicklung eines nichtlinearen Zeiger-Regelkonzeptes für einen Coriolis-Massendurchflussmesser mit geradem Messrohr. Diplomarbeit am Lehrstuhl für Automatisierungs- und Regelungstechnik der Technischen Fakultät der Christian-Albrecht-Universität zu Kiel, 2010.
- [54] Trost, A.: Anwendung eines Kompensationsverfahrens zur Bestimmung von Nullpunkt und Empfindlichkeit eines Coriolis-Massendurchflussmessers mit einem geraden Messrohr. Studienarbeit am Lehrstuhl für Automatisierungs- und Regelungstechnik der Technischen Fakultät der Christian-Albrecht-Universität zu Kiel, 2010.
- [55] Unbehauen, H.: Regelungstechnik III Identifikation, Adaption, Optimierung. Vieweg Verlag, 1993.
- [56] Wantoch, Thomas v.: Erstellung eines vollständigen Phasor-Modells eines Coriolis-Massendurchflussmessers (CMD); Nichtlineare, zeitvariante Regelung des CMD. Diplomarbeit am Lehrstuhl für Automatisierungs- und Regelungstechnik der Technischen Fakultät der Christian-Albrecht-Universität zu Kiel, 2010.
- [57] Wolfram, A. und Vogt, M.: Zeitdiskrete Filteralgorithmen zur Erzeugung zeitlicher Ableitungen. at - Automatisierungstechnik, Band 50, Issue 7, S. 346–353, Oldenburg Verlag, 2002.
- [58] Zeitz, M.: Differenzielle Flachheit: Eine nützliche Methodik auch für lineare SISO-Systeme. at-Automatisierungstechnik, Band 58, Heft 1, S. 5–13, Oldenburg Wissenschaftsverlag, 2010.
- [59] Zeitz, M.: Flachheit: Ein neuer Zugang zur Steuerung und Regelung nichtlinearer Systeme. at-Automatisierungstechnik, Band 45, Heft 11, S. 517–525, Oldenburg Wissenschaftsverlag, 1997.

### Erklärung

Ich erkläre an Eides statt, dass ich die Dissertation zum Thema

#### Schnelle Amplituden- und Phasenregelung schwach gedämpfter Schwingungssysteme mit zeitvariabler Eigenfrequenz und Dämpfung am Beispiel eines Coriolis-Massendurchflussmessers

abgesehen von der Betreuung durch Herrn Prof. Dr.-Ing. Helmut Röck selbstständig und ohne Hilfe angefertigt habe und bisher weder ganz noch zum Teil an einer anderen Stelle im Rahmen eines Prüfungsverfahrens vorgelegt, veröffentlich oder zur Veröffentlichung eingereicht habe. Weiterhin versichere ich hiermit, dass ich die vorliegende Arbeit unter Einhaltung der Regeln guter wissenschaftlicher Praxis der deutschen Forschungsgemeinschaft angefertigt habe und alle von anderen Autoren wörtlich übernommenen Stellen wie auch die sich an die Gedankengänge anderer Autoren eng anlehnenden Ausführungen meiner Arbeit besonders gekennzeichnet und die entsprechenden Quellen angegeben sind.

(Ort, Datum) (Unterschrift der Antragstellerin/des Antragstellers)